## **UNIVERSITE DE NANTES**

## **ECOLE DOCTORALE**

# SCIENCES ET TECHNOLOGIES DE L'INFORMATION ET DE MATHEMATIQUES

Année : 2012

## **Thèse de Doctorat de l'Université de Nantes**

Spécialité : ELECTRONIQUE ET GENIE ELECTRIQUE

*Présentée et soutenue publiquement par :*

# **Bachir HELIFA**

*Le 01 juin 2012 à l'IREENA Saint-Nazaire*

## **TITRE**

# **CONTRIBUTION A LA SIMULATION DU CND PAR COURANTS DE FOUCAULT EN VUE DE LA CARACTERISATION DES FISSURES DEBOUCHANTES**

## **Jury**

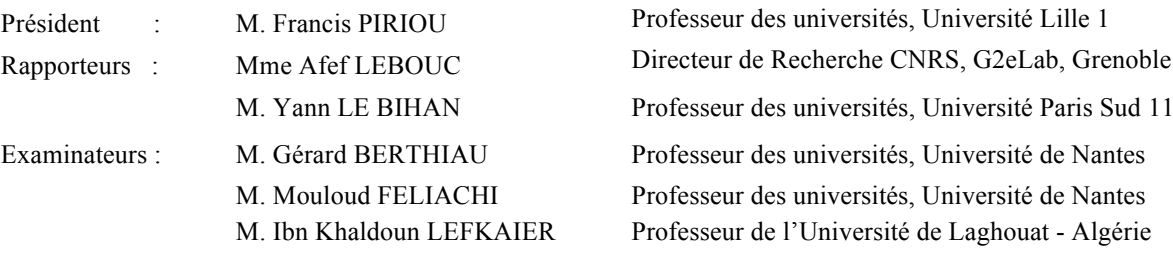

Directeur de thèse : **M. Mouloud FELIACHI**

Laboratoire : IREENA, CRTT, Bd de l'Université – BP 406 – 44602 Saint-Nazaire Cedex Co-directeur : **M. Ibn Khaldoun LEFKAIER** Laboratoire : LSF, Université de Laghouat – BP 37G – Laghouat, Algérie Composante de rattachement du directeur de thèse : IUT de Saint-Nazaire Composante de rattachement du co-directeur : Université de Laghouat - Algérie

« Toute science a pour but la prévoyance »

Auguste Comte

*A la mémoire de mes parents « Mon Père et ma Mère »* 

 *A mes frères et sœurs* 

*A ma femme et mon fils* 

*A mes beaux parents* 

*A toute ma famille* 

*A tous mes amis* 

# **Remerciements**

Le présent travail a été mené conjointement dans l'équipe Modélisation des Dispositifs Electromagnétiques (**MDE**) de l'Institut de Recherche en Energie Electrique de Nantes Atlantique (**IREENA**) à Saint-Nazaire, le Laboratoire des Sciences Fondamentales (**LSF**) de l'Université de Laghouat, et le Laboratoire d'Expertise de la Direction Maintenance de Laghouat (**DML**) de la Branche Transport par Canalisation (**TRC**) de Sonatrach.

Je tiens à exprimer ma reconnaissance et ma profonde gratitude envers mon directeur de thèse, Monsieur **Mouloud FELIACHI**, Professeur à l'Université de Nantes, (IUT Saint-Nazaire), qui m'a accueilli au sein de l'équipe MDE dans le cadre d'une bourse PNE ainsi que dans le cadre d'un programme de coopération Algéro-Français PHC-Tassili. Sans sa confiance, sa générosité, et sa patience, cette thèse n'aurait pu voir le jour. Je veux vivement le remercier pour la liberté qu'il m'a accordée et les responsabilités qu'il m'a confiées, et qui m'ont permis d'atteindre une maturité scientifique. Ses qualités scientifiques exceptionnelles associées à ses qualités humaines aussi merveilleuses m'ont aidé à surmonter les moments les plus délicats de cette thèse. Nos discussions sur le plan professionnel et aussi amical ont toujours été un moment fort agréable me permettant de trouver réconfort et sérénité. Un grand merci pour Monsieur FELIACHI ainsi qu'à sa merveilleuse famille.

Je tiens à exprimer ma reconnaissance et ma profonde gratitude envers mon co-directeur de thèse, Monsieur **Ibn Khaldoun LEFKAIER**, Professeur à l'Université de Laghouat et chef de l'équipe « Sciences des surfaces et Interfaces » au Laboratoire des Sciences Fondamentales de Laghouat, de m'avoir prodigué d'utiles suggestions tout au long de ce travail et pour ses conseils avisés sur la façon de mener mon travail doctoral, pour son soutien dans les périodes difficiles et pour son optimisme et son enthousiasme constants. Travailler avec lui a été une grande satisfaction. Qu'il trouve ici l'expression de ma profonde gratitude et ma grande estime. Merci Monsieur LEFKAIER.

Un grand merci à Monsieur **Francis PIRIOU**, Professeur à l'université Lille 1, pour avoir accepté de siéger dans mon jury et de l'avoir présidé.

Je remercie très vivement Madame **Afef LEBOUC**, Directeur de Recherche CNRS à G2Elab de Grenoble, et Monsieur **Yann LE BIHAN**, Professeur à l'université Paris Sud, pour l'honneur qu'ils m'ont fait de juger ma thèse en tant que rapporteurs.

J'adresse également mes remerciements à Monsieur **Gérard BERTHIAU**, Professeur à l'Université de Nantes, pour sa participation au jury de cette thèse.

Je remercie très sincèrement les deux directeurs qui se sont succédés à la tête du Laboratoire **LSF**, en l'occurrence Messieurs **Djamal BENBERTAL** et **Mohamed YOUSFI** pour m'avoir ouvert les portes du laboratoire et mis à ma disposition toutes les ressources dont il dispose.

Je tiens aussi à exprimer ma profonde reconnaissance et ma haute considération à Monsieur **Abdelkader OULHADJ**, anciennement Maître de Conférences à l'Université de Laghouat et actuellement « Directeur Pipeline Integrity Management » à TRC Sonatrach de m'avoir introduit dans le monde du CND.

Mes remerciements vont aussi au **Ministère de l'Enseignement Supérieur et de la Recherche Scientifique**, pour m'avoir accordé le financement de mon séjour de 18 mois à l'IREENA sans lequel cette thèse n'aurait pas connu une issue certaine.

Je tiens à remercier du fond du cœur **Abdelhalim ZAOUI** et **Nasreddine LAGRAA** pour l'aide précieuse qu'ils ont pu m'apporter pour l'accomplissement de ce travail.

Je tiens à remercier du fond du cœur tous mes collègues et amis des Laboratoires, des Sciences Fondamentales de Laghouat, de l'IREENA de Saint-Nazaire et de la DML de TRC Sonatrach.

Finalement, je tiens à exprimer toute ma gratitude et ma reconnaissance aux nombreux amis qui ont contribué de prés ou de loin à ce travail, leur nombre ne m'a pas permis de les nommer tous.

Je ne saurai terminer mes remerciements sans une pensée pour ma famille. Je m'adresse à mes frères et mes sœurs pour leur exprimer ma profonde reconnaissance pour leur soutien, et je m'adresse tout particulièrement à ma femme qui a toujours cru en moi et qui m'a apporté son aide et son réconfort pendant toutes ces années de thèse.

#### **Résumé**

Ce travail de thèse relève du domaine du Contrôle Non destructif (CND) par courants de Foucault (CF) dans ses aspects expérimental et de modélisation. Il a pour but essentiel l'élaboration d'une stratégie d'évaluation et de mise au point d'outils logiciels et matériels permettant une meilleure analyse des signaux provenant d'un capteur à courants de Foucault en vue de la caractérisation des fissures débouchantes présentes dans des pièces "critiques" de matériaux conducteurs. Il s'inscrit dans le cadre général de la caractérisation des fissures par courants de Foucault.

Dans ce contexte et afin de situer le travail dans un cadre plus général, on se place dans le cas où le matériau contenant la fissure peut présenter une conductivité électrique et (ou) une perméabilité magnétique non identifiée et un revêtement d'épaisseur inconnue. Des modèles directs en 2D et 3D éléments finis de la formulation magnétodynamique en potentiels vecteur magnétique et scalaire électrique déduite des équations de Maxwell sont développés pour la modélisation du système (matériau+fissure+bobine). Des algorithmes type simplex et réseau de neurones sont élaborés pour la résolution du problème inverse dans le but d'obtenir une caractérisation complète de la fissure débouchante. Nous validons les modèles développés (direct et inverse) par confrontation à des données obtenues à partir d'une compagne d'expériences réalisées au laboratoire, en utilisant des bobines connues et des pièces étalons comportant des fissures bien identifiées, ce qui permet la détermination de la morphologie de la fissure débouchante : position, forme, dimensions.

Finalement et sur la base des approches développées, nous établissons une stratégie de contrôle en vue de la caractérisation complète des fissures débouchantes.

**Mots clés :** CND par courants de Foucault, matériaux conducteurs, fissures débouchantes, expérimentation, formulation électromagnétique, modèles direct et inverse, modélisation par éléments finis 2D et 3D, réseau de neurones.

#### **Abstract**

The work of the present thesis falls within the field of Non Destructive Testing (NDT) by eddy current (EC) in its experimental and modeling aspects. Its main purpose is the development of an evaluation strategy and the elaboration of software and hardware tools for better analysis of signals from an eddy current sensor for the characterization of surface cracks in "critical" parts of conducting materials. It fits into the general framework for the characterization of cracks by eddy currents.

In this context and in order to place the work in a more general framework, we consider cracks containing material that unidentified electrical conductivity and (or) magnetic permeability with an unknown coating thickness. Direct models in 2D and 3D finite element magnetodynamic formulation using magnetic vector and electric scalar potentials deduced from Maxwell equations are developed for modeling the system (material  $+$  crack  $+$  coil). Simplex and neural networks algorithms are developed for solving the inverse problem in order to obtain a complete characterization of the surface crack. We validate the developed models (direct and reverse) by comparing data obtained from a set of laboratory experiments, using known coils and standard parts with clearly identified cracks, which allows the determination of the morphology of the surface crack : position, shape and dimensions.

Finally, and based on the developed approaches, we establish a control strategy for a complete characterization of surface cracks.

**Keywords :** eddy current NDT, conducting materials, surface cracks, experimentation, electromagnetic formulation, direct and inverse models, 2D and 3D finite element modeling, neural network.

# **Table des matières**

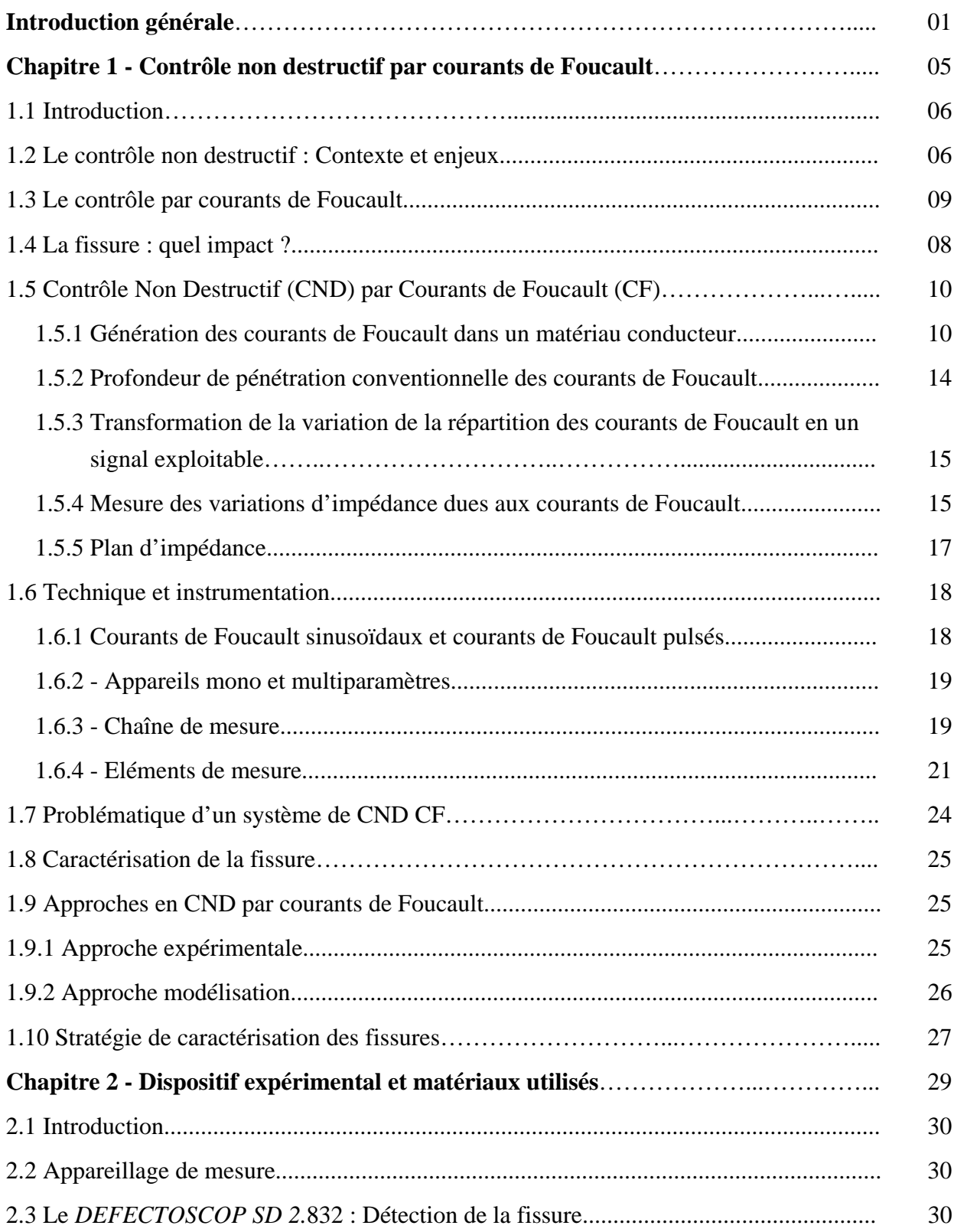

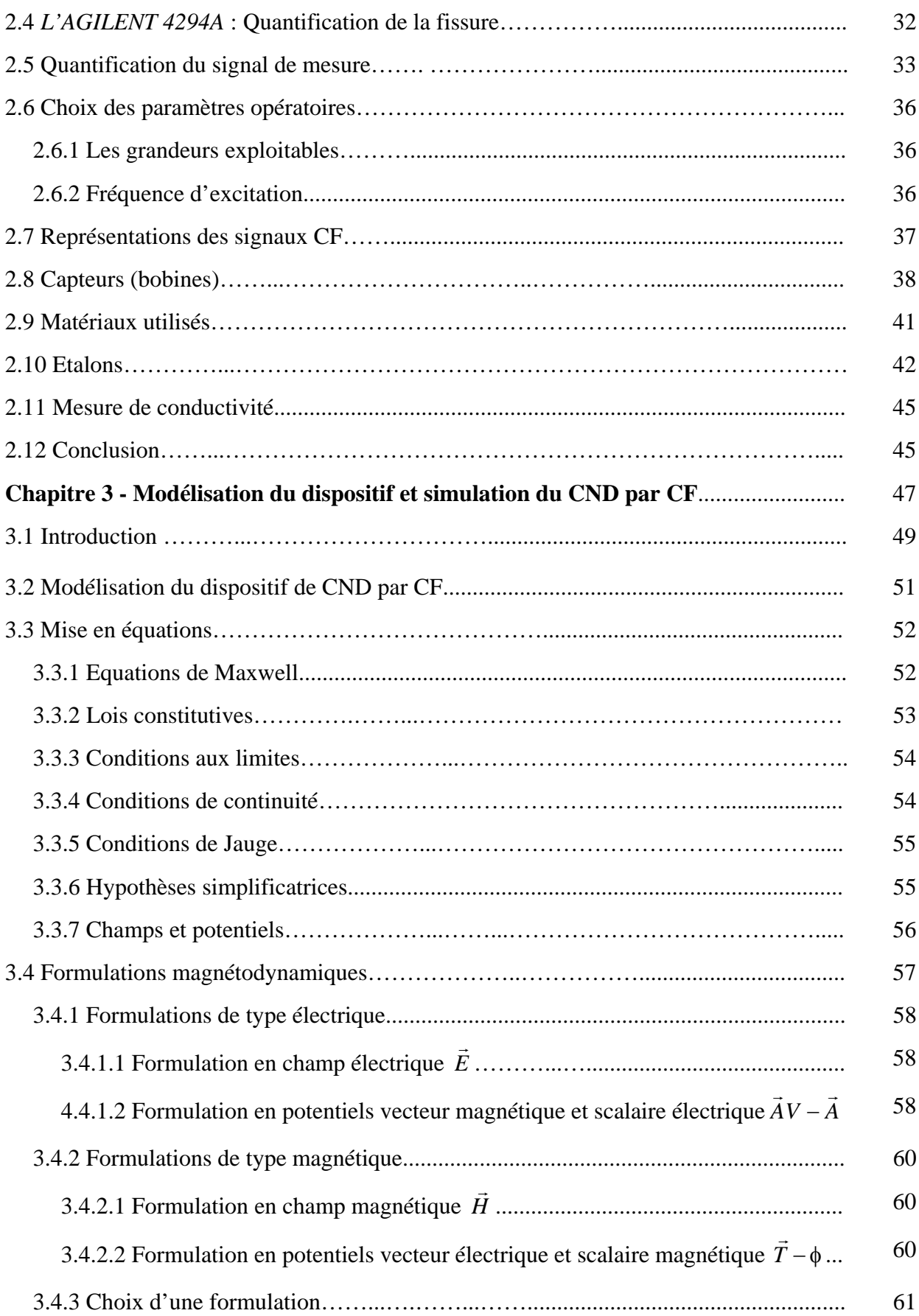

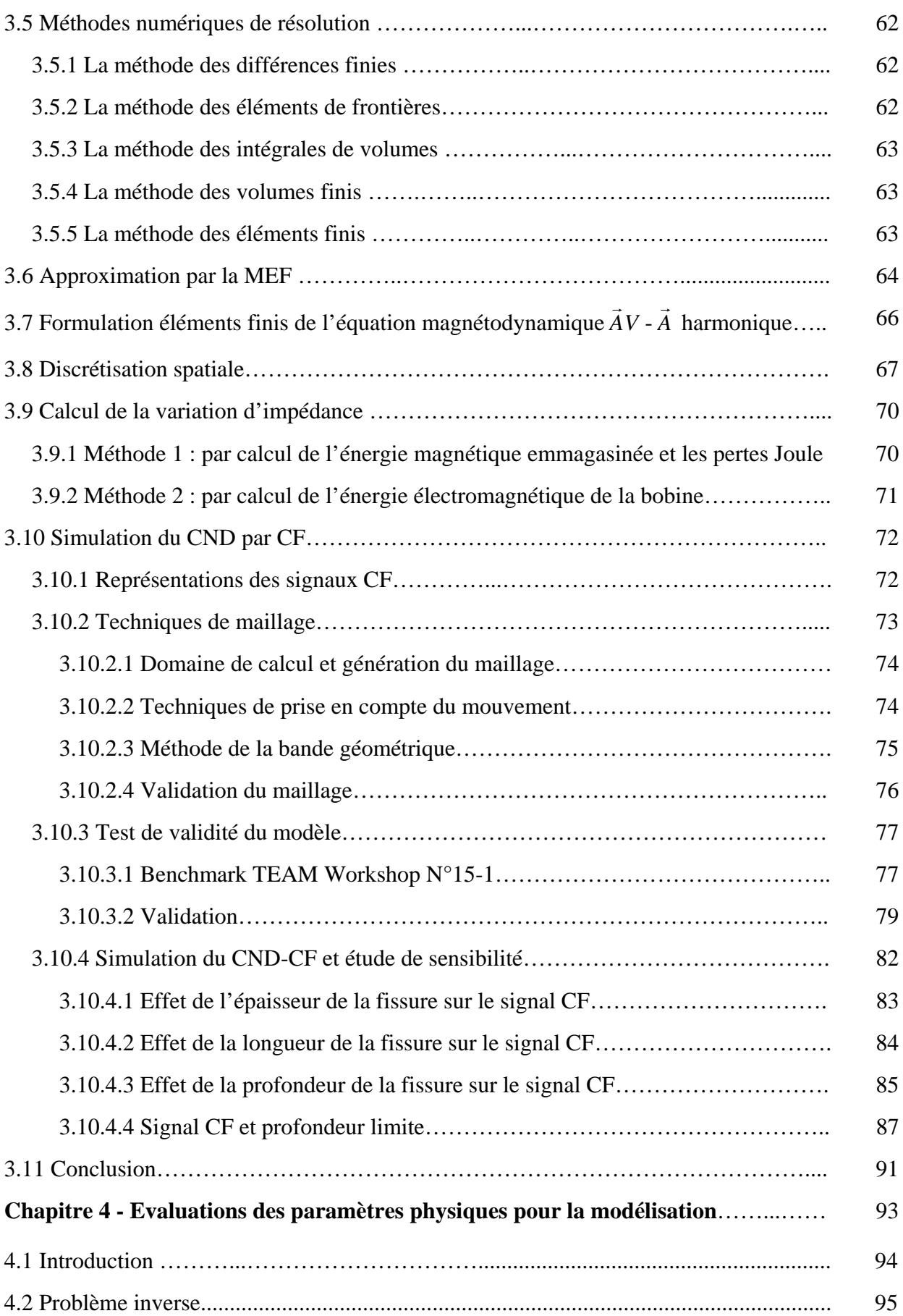

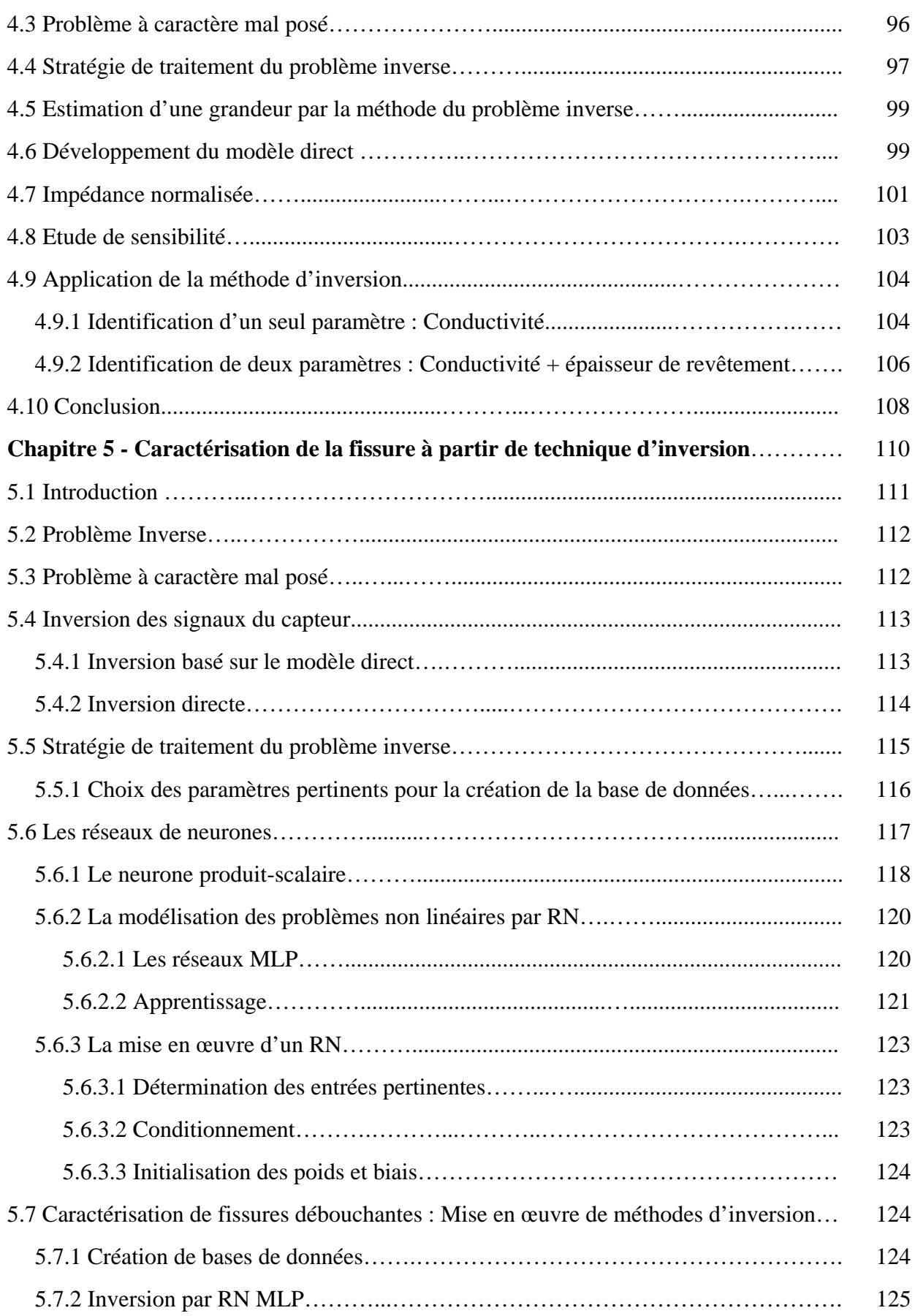

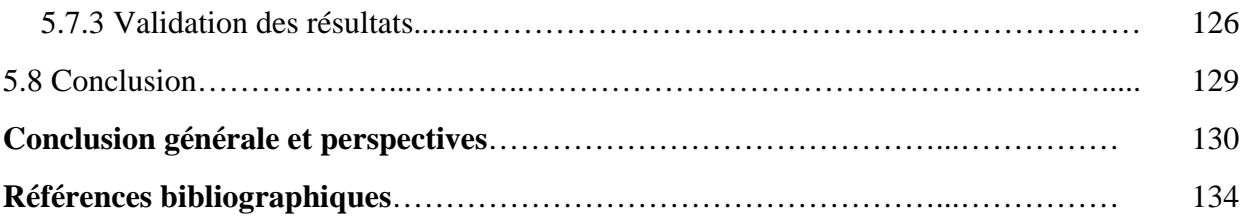

# **Liste des figures**

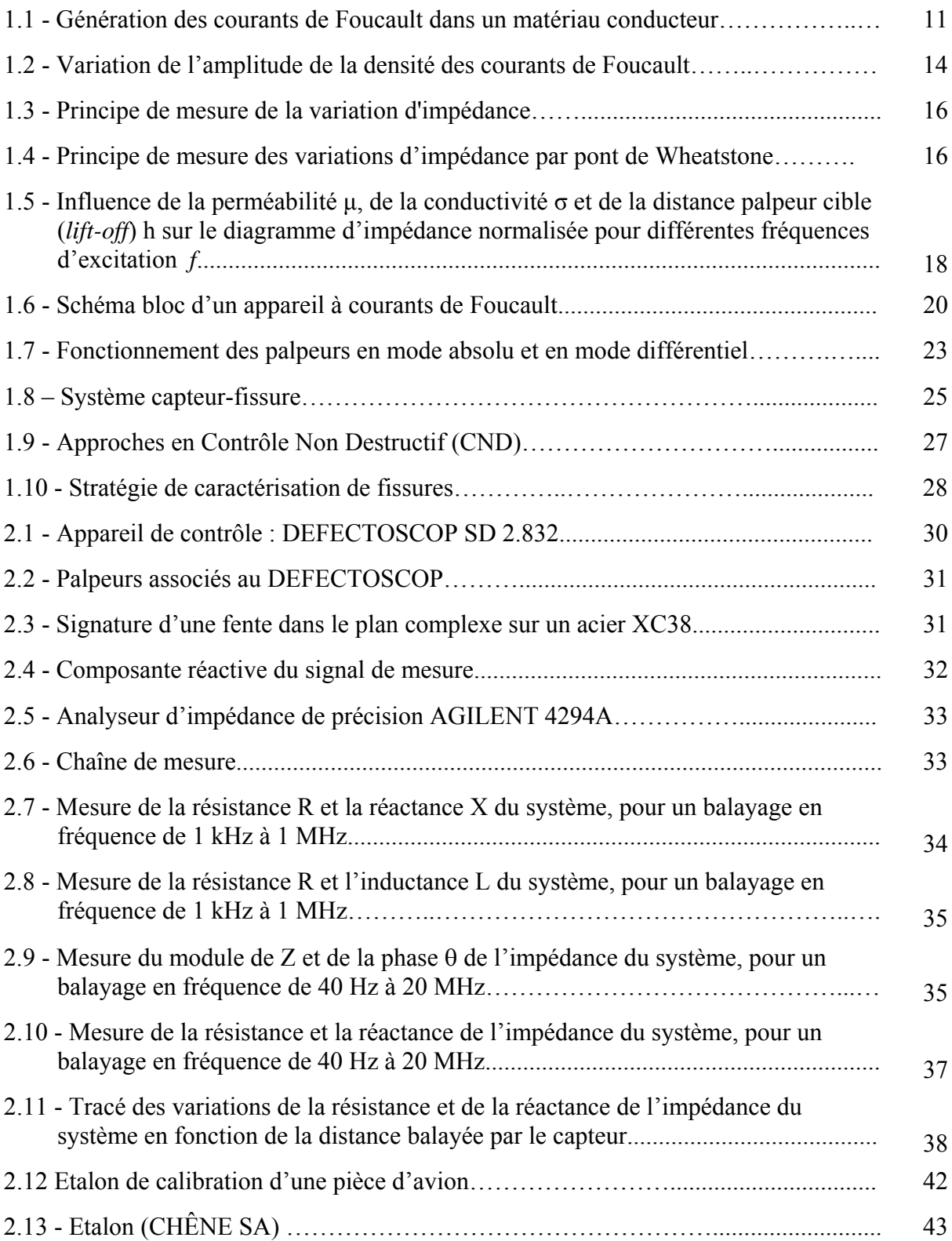

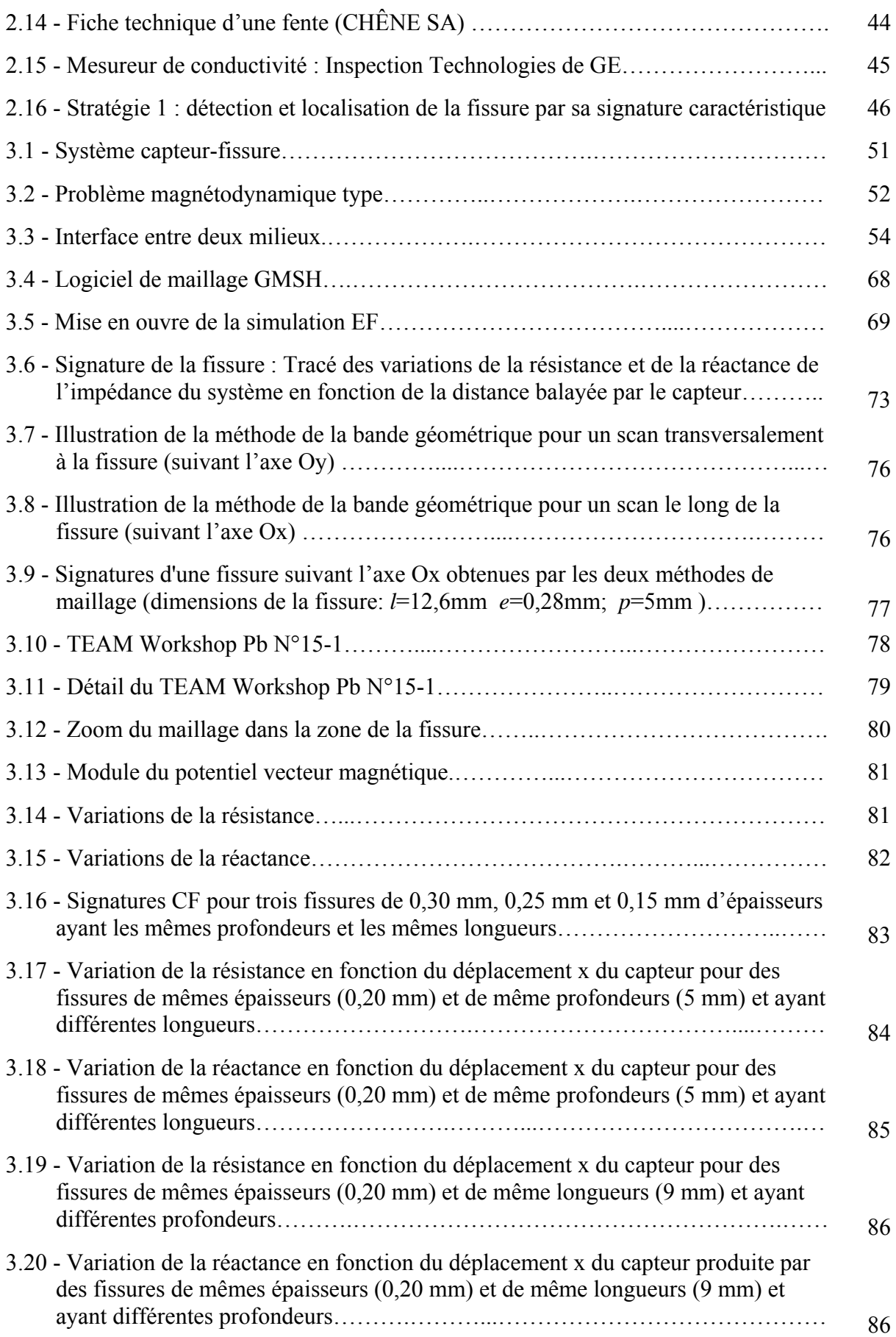

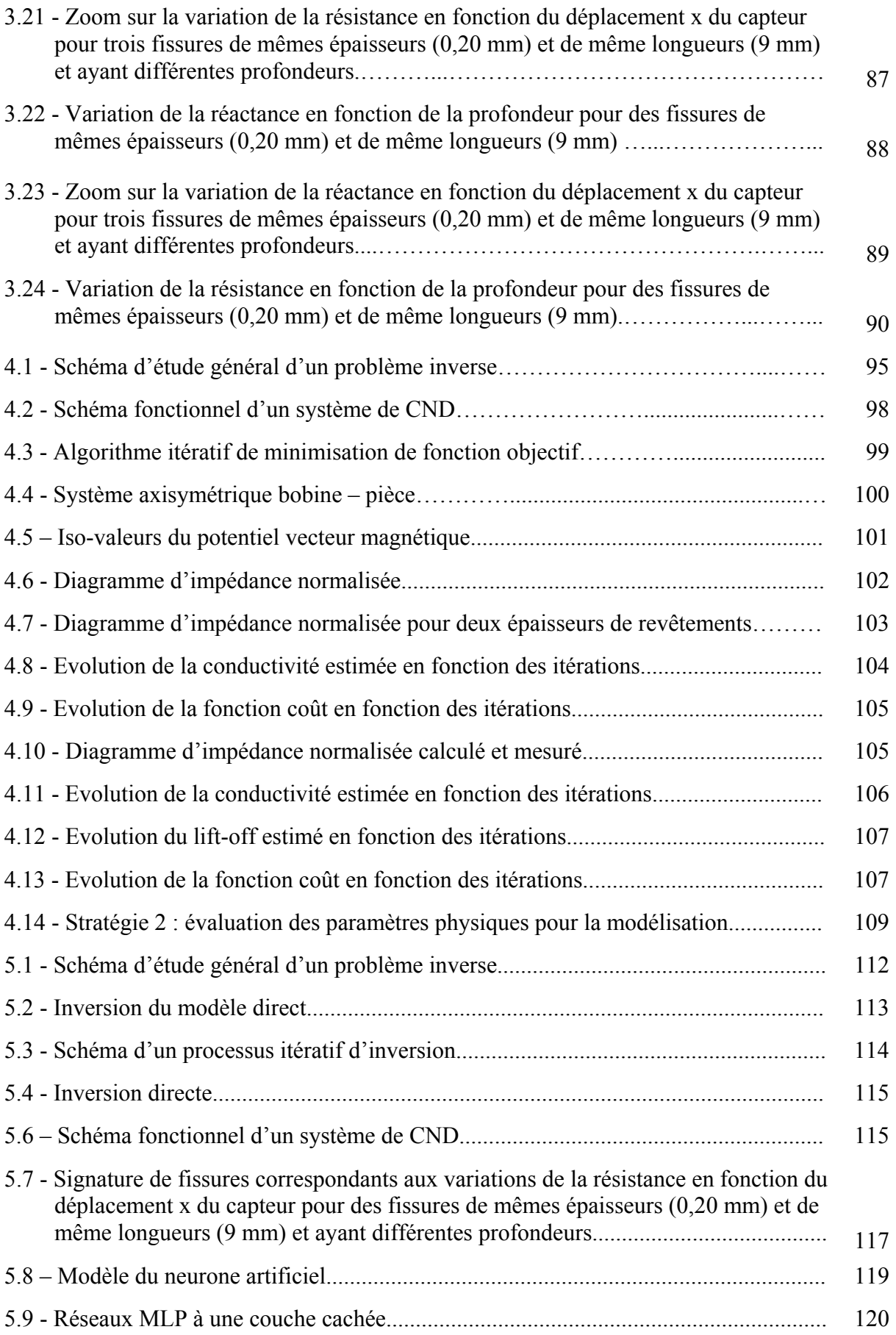

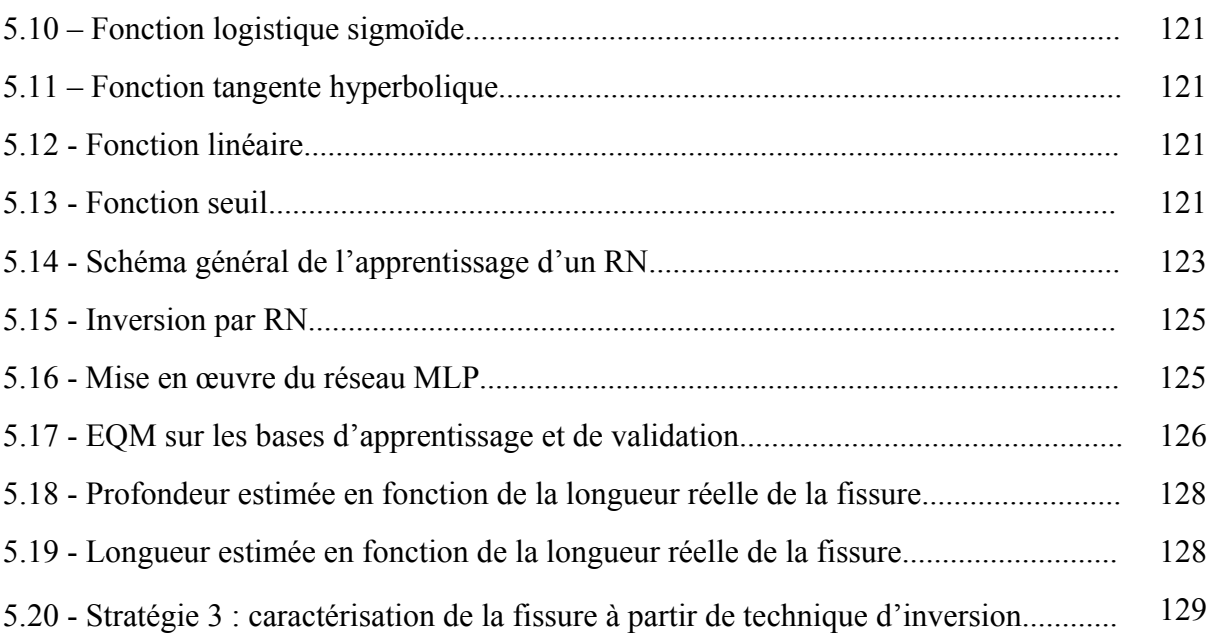

# **Liste des tableaux**

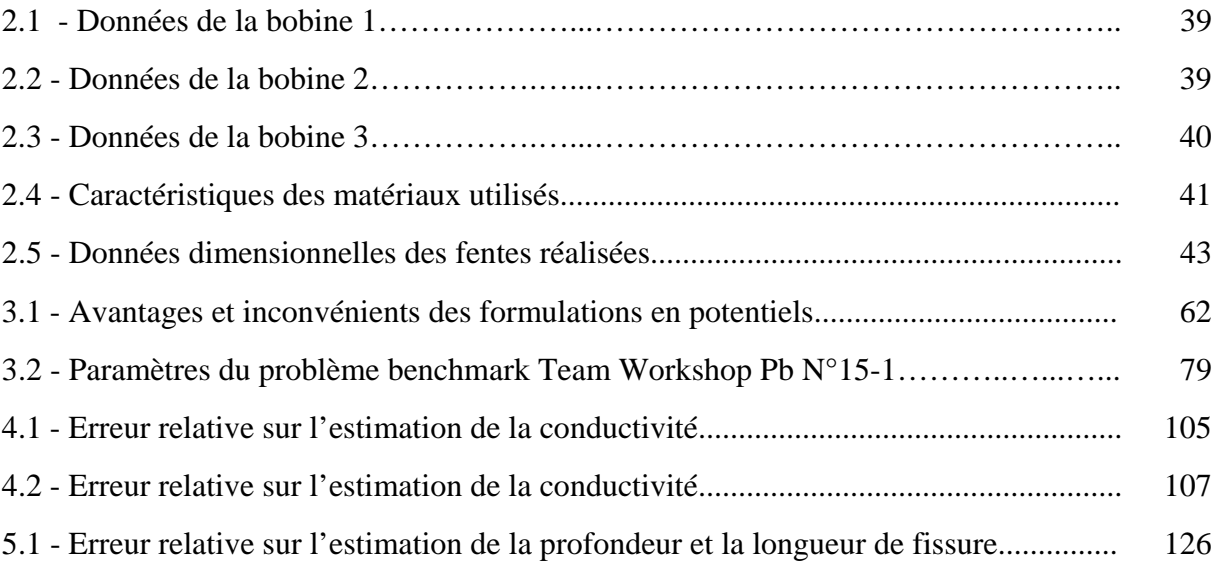

# **Introduction générale**

Le processus de maintenance s'avère être l'un des principaux leviers d'action sur la performance globale des systèmes industriels, et dans lequel le *Contrôle Non Destructif* (CND) constitue une pièce maitresse.

Le CND prend une place de plus en plus importante dans tous les secteurs industriels de pointe. Les enjeux économiques associés au CND sont toujours très importants. Dans certains secteurs, comme le nucléaire ou les transports, en particulier aéronautiques et maritimes, ils se doublent d'un enjeu majeur lié à la sécurité du public.

Les techniques utilisées en CND sont diverses (ultrasons, courants de Foucault, rayons X, radiographie, ressuage, inspections visuelles...). Elles dépendent à la fois de la nature du matériau, de la précision requise et de la géométrie à contrôler. Ces techniques peuvent être classées en deux familles : les techniques de volume et les techniques de surface ou, plus exactement, les techniques de contrôle des couches superficielles.

C'est en surface ou proche de la surface des pièces que sont amorcées la majorité des ruptures ou dégradations constatées en service : usure, fatigue (flexion, torsion), corrosion, brûlure. C'est pour cette raison que les techniques de surface sont très largement appliquées. Parmi elles, le Contrôle par Courants de Foucault (CF) y prend une place privilégiée.

Le CND par CF est utilisé pour détecter et quantifier divers défauts superficiels dans les matériaux conducteurs, tels que les fissures et les hétérogénéités chimiques ou microstructurales. Le besoin grandissant de fiabilité et de rapidité pour les opérations d'inspection requiert le développement de nouvelles structures, outils et stratégies pour atteindre ces objectifs.

La capacité de détecter les fissures résultant des phénomènes de fatigue, de chocs thermiques, de fluage, de corrosion sous contrainte, est d'une importance vitale, car elle conditionne la sécurité d'emploi des matériels.

Dans un réacteur nucléaire par exemple, la gaine du combustible constitue un facteur d'une importance capitale pour la sûreté de l'installation (cœur). En effet, les nombreux incidents qui ont marqué et marquent encore le fonctionnement de ces réacteurs sont dus à la fissuration et à la rupture de ces gaines [HUR 06, HUR 10, HEL 06].

De même, la présence de fissures est inadmissible sur les disques de turbomachines, telles que les turbines à gaz et les turbo-réacteurs d'avions [YAN 99, HEL 06, HUR 10].

Ainsi donc, l'une des missions essentielles du contrôle non destructif consiste à détecter et à caractériser les fissures présentes dans les organes critiques des machines et installations industrielles.

La conception, le développement et l'optimisation des procédés de CND par courants de Foucault sont rendus possibles grâce à la modélisation numérique des systèmes électromagnétiques qui se répand de plus en plus, que ce soit pour la mise au point des procédures de contrôle, la compréhension des phénomènes ou bien la démonstration de performances. Néanmoins, la fiabilité des simulations dépend d'une validation rigoureuse.

Beaucoup de travaux ont été réalisés sur la modélisation et la simulation du CND par CF des fissures débouchantes dans les matériaux conducteurs [THE 94, THO 95a, THO 95b, DEZ 00, ADL 01, DIT 03, HUA 04, CHE 06, THE 05a, THE 05b, THE 10]. Aussi, beaucoup de logiciels commerciaux ou de laboratoire ont vu le jour, tels que CIVA, FLUX, ANSYSY, COMSOL et qui continuent d'évoluer. Ces logiciels constituent une plateforme pour toute modélisation du CND visant à caractériser des défauts. Néanmoins, tous les efforts consentis à caractériser les défauts ne parviennent cependant pas à palier tous les besoins en CND des différents secteurs de l'industrie et des transports. En effet, jusqu'aujourd'hui des crashs d'avions continuent de se produire dans le monde à une moyenne de 35 crashs par an [CRA 01]. L'une des causes essentielles de ces crashs est la rupture en cours de vol et surtout en décollage ou en atterrissage, de pièces critiques telles que des aubes ou disques de turboréacteurs [WIT 06]. Ces ruptures sont dues essentiellement aux fissures mal évaluées en cours de révision ou de maintenance.

La majorité des travaux dédiés à la modélisation du CND par CF des fissures traitent de la résolution du problème direct. Peu d'entre eux relatent de la résolution du problème inverse [ADL 01, HUA 04, THE 10]. Cependant le contexte de ces travaux se focalise sur la caractérisation de la fissure qui, à notre sens, reste limitée si l'on ne développe pas une stratégie globale de caractérisation des fissures.

L'objectif de notre travail est d'élaborer une stratégie d'évaluation et de mise au point d'outils logiciels et de dispositifs de mesure permettant une meilleure analyse des signaux provenant d'un capteur à courants de Foucault en vue de la caractérisation des fissures débouchantes présentes dans des pièces critiques de matériaux conducteurs. Cet objectif

s'inscrit dans un cadre général de la caractérisation des fissures par courants de Foucault. Le principe fondamental de celui-ci est l'utilisation conjointe des outils de modélisation et de l'expérimentation.

L'exploitation du CND par CF en des temps rapides devient une nécessité capitale, et c'est la raison pour laquelle il devient indispensable de disposer d'un outil rapide pour l'inversion des signaux courants de Foucault.

Généralement cette inversion se fait à travers une investigation expérimentale par tracé des courbes étalons, une investigation efficace mais coûteuse [HEL 06], soit par un algorithme d'optimisation conduisant à un temps de calcul pouvant devenir prohibitif [HEL 08].

Nous proposons une alternative d'inversions de données par algorithmes type simplex et réseaux de neurones pour la résolution du problème inverse et ainsi la caractérisation complète de la fissure débouchante.

Nous validons les modèles développés par confrontation à des données obtenues à partir d'une compagne expérimentale réalisée au laboratoire. Cette validation utilise des bobines connues et des pièces étalons comportant des fissures bien identifiées. Le but visé est la détermination de la morphologie de la fissure débouchante : positon, forme, dimensions.

Finalement et sur la base des approches développées, nous établissons une stratégie de contrôle en vue de la caractérisation complète des fissures débouchantes.

Le travail de cette thèse est présenté sous forme de 5 chapitres.

Dans le premier chapitre, nous présentons un état de l'art de la caractérisation de la fissure débouchante en CND par courants de Foucault. Nous abordons les différents aspects de modélisation de la fissure débouchante pour la résolution des problèmes direct et inverse. Nous présentons les verrous associés à la modélisation des fissures dans les matériaux conducteurs. L'approche expérimentale de la caractérisation est également abordée.

Le deuxième chapitre est une présentation de l'instrumentation utilisée pour l'acquisition des signaux courants de Foucault, ainsi que les matériaux utilisés comme pièces étalons pour la validation des modèles développés.

Le troisième chapitre est consacré à la modélisation numérique de la fissure débouchante. Les interactions qui ont lieu dans le contrôle par courants de Foucault sont régies par les lois de l'électromagnétisme. Une synthèse et une comparaison des différents modèles magnétodynamiques pour le calcul des courants de Foucault dans les matériaux conducteurs fissurés sont présentées. Cette analyse nous conduira au choix proposé. Nous présentons les difficultés de modélisation de la fissure dues aux problèmes d'échelle.

Le quatrième chapitre vient complémenter le chapitre précédent, car il se consacre à l'identification de grandeurs physiques essentielles pour la modélisation du matériau fissuré cité dans les modèles magnétodynamiques, en l'occurrence la conductivité électrique, la perméabilité magnétique et l'épaisseur de revêtement. Ces grandeurs ne sont généralement pas connues dans le cas réel. Ainsi, une modélisation 2D éléments finis et une inversion des données par algorithme type simplex via des mesures d'impédance en multifréquence nous permettent de remonter aux grandeurs inconnues.

Le cinquième chapitre est consacré à la caractérisation de fissures à partir de technique d'inversion. Il constitue donc le dernier maillon de la stratégie globale de caractérisation des fissures. Après identification des paramètres physiques et modélisation de la fissure accomplies dans les deux chapitres précédents, une base de données est ainsi construite, et pouvant remplacer les mesures expérimentales. Une inversion de données réalisée par réseau de neurones nous permet ainsi de caractériser complètement une fissure débouchante.

Ainsi, les chapitres de cette thèse sont intitulés comme suit :

**Chapitre 1 :** Contrôle non destructif par courants de Foucault

**Chapitre 2 :** Dispositif expérimental et matériaux utilisés

**Chapitre 3 :** Modélisation du dispositif et simulation du CND par CF

**Chapitre 4 :** Evaluation des paramètres physiques pour la modélisation

**Chapitre 5 :** Caractérisation de la fissure à partir de technique d'inversion

# **Chapitre 1**

# **Contrôle non destructif par courants de Foucault**

## **Sommaire**

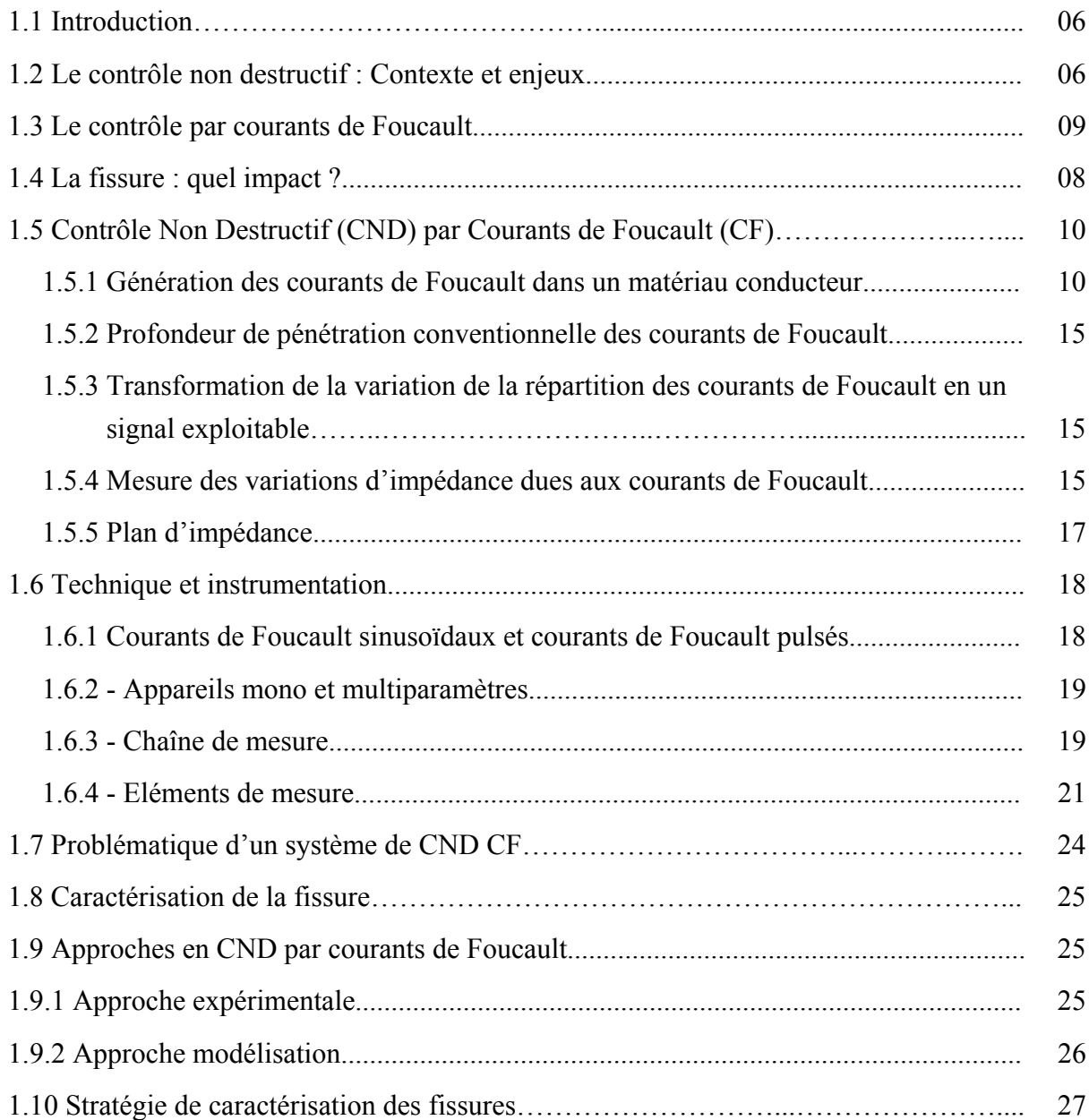

## **1.1 Introduction**

Afin de situer notre problématique dans son contexte de CND, nous proposons dans ce chapitre de faire l'état de l'art du contrôle non destructif par courants de Foucault. Nous nous intéressons uniquement à la caractérisation des fissures, sujet de notre thèse. Ainsi, nous commençons ce chapitre par évoquer la nocivité de la fissure dans différents secteurs. Nous présentons ensuite le principe physique du CND par courants de Foucault, ainsi que les techniques utilisées pour son exploitation. Nous exposons ensuite les deux approches principales adoptées dans l'étude du CND par CF, à savoir l'expérimentation et la modélisation. Nous présentons principalement notre stratégie pour l'amélioration de cette caractérisation, une stratégie qui fera l'objet des différents chapitres de la thèse.

### **1.2 Le contrôle non destructif : Contexte et enjeux**

La qualité est devenue l'élément essentiel de la compétitivité, rendant impératif pour les entreprises de se doter des meilleures structures, outils et comportements pour assurer leur pérennité dans l'environnement concurrentiel d'aujourd'hui. La norme ISO 9001 préconise que tout organisme doit planifier et mettre en œuvre les processus de surveillance, de mesure, d'analyse et d'amélioration nécessaires pour démontrer la conformité du produit. Parmi les outils utilisés, les techniques de contrôle non destructif occupent une place prépondérante dans la garantie de cette conformité.

Nous qualifions de *non destructive* toute technique permettant de contrôler l'état d'une pièce sans altération de ses caractéristiques.

Les contrôles non destructifs (CND) sont avant tout un outil de contrôle de la qualité et de la fiabilité. Ils sont utilisés pour s'assurer de la sécurité des installations, notamment dans le domaine du nucléaire, de l'aérospatiale, du ferroviaire et des réservoirs sous pression. Que la pièce soit de sécurité ou pas, la "non-qualité" d'une pièce peut coûter très cher : Imaginez le coût induit par une panne sur un turboréacteur ou celui du remplacement d'une pièce défaillante sur un équipement complexe qui impose de tout démonter !

Afin de faciliter les opérations de maintenance, des techniques de contrôle non-destructif sont mises en œuvre. L'objectif est d'élaborer de façon non invasive un diagnostic d'intégrité des matériels inspectés. Pour répondre plus efficacement aux contraintes techniques et économiques actuelles, ces contrôles doivent aujourd'hui évoluer pour être plus rapides, plus fiables et moins coûteuses.

En règle générale, quatre principaux critères de performance de ces techniques sont à considérer :

- **la simplicité de leur mise en œuvre** (besoin éventuel d'un couplant, pollution éventuelle, besoin de protection de l'opérateur...)
- **leurs possibilités de caractérisation** (capacité à délivrer des informations significatives sur la présence et/ou sur la nature des défauts qui soient directement exploitables par l'opérateur...)
- **la rapidité de leur mise en œuvre**,
- **le coût total des opérations**.

Ces quatre critères sont étroitement liés. Le coût des opérations de contrôle est tributaire du coût de la main-d'œuvre puisqu'un système de CND est d'autant plus économique qu'il est capable de fournir rapidement une information fiable et directement exploitable par un personnel peu qualifié.

Diverses techniques de CND ont été développées pour rechercher des défauts dans différents types de structures et de matériaux. Leurs performances respectives peuvent éventuellement être évaluées voire comparées à l'aide des critères précités. Toutes les techniques ne sont cependant pas comparables, chacune étant appropriée à l'inspection d'une certaine catégorie de matériaux et certains types de défauts.

On peut classer les techniques de CND en fonction de la nature des phénomènes physiques mis en jeu : méthodes optiques, électromagnétiques, à vibrations mécaniques, thermographiques... Ces méthodes vont du simple examen visuel à des systèmes complexes, tels que la radiographie, en passant par des techniques hybrides combinant plusieurs méthodes (ultrasons, LASER, traducteur électromagnétique-acoustique (EMAT), photo-thermie, magnéto-optique...) [DUB 91].

La plupart des besoins des unités de production et de maintenance industrielle en matière de CND sont satisfaits par les techniques classiques, telles que le ressuage, la magnétoscopie, les ultrasons, les courants de Foucault, la thermographie, la radiographie et la gammagraphie.

Parallèlement à l'amélioration de ces techniques classiques, de nouvelles techniques telles que l'émission acoustique, le bruit Barkhausen, les ultrasons laser et la neutronographie sont progressivement introduites.

Les techniques de CND peuvent être classées en deux familles : les techniques de volume et les techniques de surface ou, plus exactement, les techniques de contrôle des couches superficielles.

C'est en surface ou proche de la surface des pièces que sont amorcées la majorité des ruptures ou dégradations constatées en service : usure, fatigue (flexion, torsion), corrosion, brûlure. C'est pour cette raison que les techniques de surface sont très largement appliquées, techniques dont fait partie le contrôle par courants de Foucault.

### **1.3 Le contrôle par courants de Foucault**

Parmi les techniques de CND, par sa simplicité et son efficacité, le contrôle par courants de Foucault (CND - CF) est la technique la plus utilisée dans la caractérisation des défauts de surfaces dans les matériaux conducteurs d'électricité.

Les premières applications industrielles du contrôle par courants de Foucault apparurent aux Etats Unis et en Europe. Farrow fut ainsi l'un des pionniers des contrôles non destructifs puisque, dès 1930, il utilise les courants de Foucault pour inspecter des tubes soudés à une échelle industrielle [VUI 94]. Toutefois, les courants de Foucault sont restés un peu en marge des autres procédés de CND en raison :

- du caractère abstrait des phénomènes électromagnétiques ;
- de la difficulté d'interprétation des résultats ;
- de l'importance des paramètres expérimentaux dont la théorie ne rend pas compte de manière simple ;
- de la non-représentativité des défauts artificiels par rapport aux défauts naturels recherchés.

Cependant, l'essor des industries aéronautique et nucléaire favorisa le développement rapide des applications et des équipements de contrôle par courants de Foucault.

La sensibilité des appareils, la possibilité de contrôle à des vitesses de défilement élevées, et le récent apport de l'informatique permettant une automatisation du contrôle expliquent l'importance prise, à l'heure actuelle, par ce mode de contrôle dans de nombreux secteurs industriels, notamment le nucléaire, l'aéronautique, la métallurgie, la pétrochimie, la chimie, la mécanique, la production d'énergie…

A l'heure actuelle, de nombreux exemples existent où les examens par courants de Foucault constituent l'unique moyen *efficace* de contrôle utilisable [DUB 91]. A titre d'exemple, le contrôle interne ou externe des 70 km de tubes constituant l'échangeur de chaleur d'un générateur de vapeur dans un réacteur nucléaire nécessite une automatisation et une vitesse d'exécution considérables : le seul contrôle qui réponde à ces exigences est le contrôle par courants de Foucault [VUI 94].

Le contrôle par courants de Foucault est surtout utilisé pour détecter et quantifier divers défauts superficiels, tels que les fissures et les hétérogénéités chimiques, microstructurales ou mécaniques. Il est également utilisé pour mesurer les épaisseurs de revêtements métalliques ou isolants sur des matériaux conducteurs [HEL 06].

Ses applications dans le milieu industriel se trouvent dans la détection de fissures sur les pièces d'avions, les échangeurs de chaleur, les tubes de condenseurs dans les zones laminées, les bords des aubes de turbines, des ailettes de compresseurs et de ventilateurs, les réacteurs des unités d'hydrocracking de raffinerie [YAN 99, HUR 10].

La capacité de détecter les fissures résultant des phénomènes de fatigue, de chocs thermiques, de fluage, de corrosion sous contrainte… est d'une importance vitale, car elle conditionne la sécurité d'emploi des matériels.

Dans un réacteur nucléaire par exemple, la gaine du combustible constitue un facteur d'une importance capitale pour la sûreté de l'installation (cœur). En effet, les nombreux incidents qui ont marqué et marquent encore le fonctionnement de ces réacteurs sont dus à la fissuration et à la rupture de ces gaines [HUR 06, HUR 10, HEL 06].

De même, la présence de fissures est inadmissible sur les disques de turbomachines, telles que les turbines à gaz et les turbo-réacteurs d'avions [MON 98, YAN 99, HEL 06, HUR 10].

Ainsi donc, l'une des missions essentielles du contrôle non destructif consiste à détecter et à mesurer les fissures présentes dans les organes critiques des machines et installations industrielles.

#### **1.4 La fissure : quel impact ?**

La fissure est l'un des défauts les plus redoutables dans la panoplie des imperfections qui puissent apparaitre sur une pièce critique d'un organe dans une installation (avion, train, ..).

La plupart des défaillances constatées dans les installations industrielles sont associées à la rupture par propagation de fissures initiées dans des zones de concentration de champ mécanique.

Toute rupture d'un équipement en fonctionnement est une catastrophe qui peut avoir des conséquences considérables. La rupture d'une seule pièce peut entraîner la succession d'évènements catastrophiques qui détruiront d'autres pièces ou équipements en bon état, nécessitant des remises en état beaucoup plus onéreuses et des temps d'immobilisation plus longs. Dans les cas les moins graves, ces ruptures entraînent la mise hors service des machines ou des installations, l'arrêt de la chaîne de production, l'immobilisation du matériel nécessitée par sa remise en état, l'indemnisation du personnel pour les heures perdues ou sa mise en chômage technique temporaire.

Dans des cas plus graves, la non-détection de fissures ou d'amorces de rupture peut se traduire non seulement par des catastrophes matérielles, mais également par des pertes en vies humaines. Citons, à titre d'exemple, ceux du nucléaire, de l'automobile, des chemins de fer et de l'industrie chimique (l'accident survenant à l'usine Bhopal en 1987 le plus dramatique qui se soit produit), etc.

Dans le domaine de l'aéronautique et jusqu'aujourd'hui des crashs d'avions continuent de se produire dans le monde avec une moyenne de 35 crashs par an [CRA 01]. Le bureau d'enquêtes et d'analyses pour la sécurité de l'aviation civile (BEA) [BEA 08] révèle dans ses rapports que l'une des causes essentielles de ces crashs est la rupture en cours de vol et surtout en décollage ou en atterrissage, de pièces critiques telles que des aubes ou disques de turboréacteurs. Ces ruptures sont dues essentiellement aux fissures mal évaluées en cours de révision ou de maintenance.

La détection et la caractérisation de la fissure dans une pièce le plutôt possible (avant sa propagation) est un défi industriel concret, et constitue un élément majeur dans la sécurité notamment, dans des domaines à haut risque. C'est sur la base de cette caractérisation que les spécialistes de la mécanique de la rupture auront le moyen ensuite d'analyser le comportement de telle fissure et prédire sa propagation, donc évaluer sa nocivité et par conséquent la durée de vie de l'organe inspecté.

L'objectif escompté lors de la caractérisation d'une fissure est la détermination complète de sa morphologie, en l'occurrence sa longueur, sa largeur, sa profondeur et son orientation, aussi cette caractérisation doit être fiable, reproductible, relativement rapide et avec un coût aussi faible que possible.

## **1.5 Contrôle Non Destructif (CND) par Courants de Foucault (CF)**

Le CND - CF repose sur le phénomène d'induction électromagnétique dont une particularité essentielle est de pouvoir injecter de l'énergie électromagnétique dans un matériau conducteur (induit), sans qu'il y ait contact avec l'inducteur. L'évaluation de cette énergie va permettre, par l'intermédiaire de mesures adaptées, d'accéder à des informations concernant la pièce conductrice : les propriétés physiques comme la conductivité et la perméabilité, les propriétés géométriques, ou encore la présence de défauts.

## **1.5.1 Génération des courants de Foucault dans un matériau conducteur**

 $\overline{a}$ La génération des courants de Foucault dans un matériau conducteur repose sur le phénomène de l'induction électromagnétique. Toute variation de flux d'un champ magnétique (champ excitateur) à travers un conducteur, induit dans celui-ci une force *H ext* électromotrice (*fem*) d'induction, qui donne naissance à des « courants induits » appelés aussi « courants de Foucault » (en anglais Eddy currents).

D'après la loi de Lenz, ces courants tourbillonnaires créent un champ magnétique  $H_{ind}$  $\overline{a}$ (champ induit) dont le flux magnétique tend à réduire le flux qui lui a donné naissance. Il en découle, dans le matériau, une induction et un champ résultants qui varient en module et en phase en fonction de l'épaisseur traversée (figure 1.1).

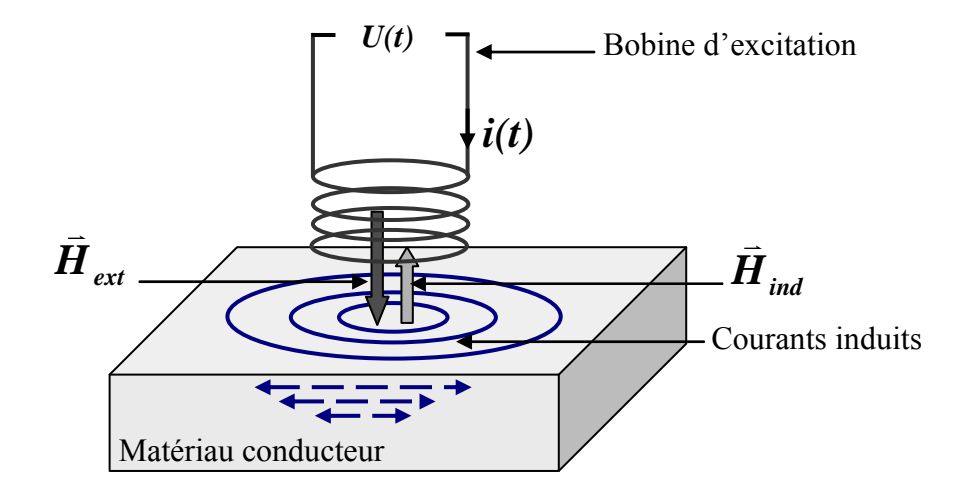

Figure 1.1 - Génération des courants de Foucault dans un matériau conducteur

L'intensité et la répartition de l'induction, du champ magnétique ou des courants de Foucault dépendent :

- du couplage électromagnétique entre le matériau et l'inducteur ;
- de la fréquence d'excitation f ;
- de la géométrie de la pièce ;
- $\bullet$  de la conductivité électrique  $\sigma$ ;
- $\bullet$  de la perméabilité magnétique  $\mu$  du matériau ;
- d'éventuels défauts superficiels tels que fissures, hétérogénéités chimiques ou microstructurales…

Toute la technique du CND par courants de Foucault est basée sur l'accès à ces courants induits. Sur le plan expérimental (ou technologique), il s'agit de leurs mesures et sur le plan modélisation - leurs calculs.

La répartition du champ électromagnétique et des courants induits dans un matériau conducteur est régie par les lois fondamentales de l'électromagnétisme dont la formulation la plus générale est donnée par les équations de Maxwell.

$$
div\vec{D} = \rho
$$
 Theorem de Gauss (1.1)

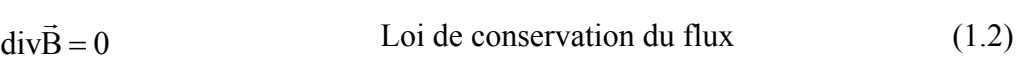

rot $\vec{E} = -\frac{\partial B}{\partial \theta}$  $=-\frac{\partial F}{\partial t}$ Loi de Faraday (1.3)

$$
\text{rot}\vec{H} = \vec{J} + \frac{\partial \vec{D}}{\partial t}
$$
 Theóorème d'Ampère-Maxwell (1.4)

avec

H  $\rightarrow$ et B : vecteurs champ et induction magnétiques

- $\rightarrow$  $\overline{E}$  et  $\overline{D}$  : vecteurs champ et induction électriques
- $\rightarrow$ j : vecteur densité de courant

### A ces équations doivent être associées les lois de comportement

 $\rightarrow$  $\dot{\mathbf{B}} = \mu \dot{\mathbf{H}}$ 

 $\rightarrow$  $\dot{\mathbf{D}} = \varepsilon \dot{\mathbf{E}}$ 

 $\vec{j} = \sigma \vec{E}$  Loi d'Ohm

 $\mu$ ,  $\varepsilon$  et  $\sigma$  sont respectivement la perméabilité magnétique, la permittivité électrique et la conductivité électrique du matériau.

Afin de mettre en évidence la notion de profondeur de pénétration des courants de Foucault, on peut résoudre analytiquement le système d'équations de Maxwell dans un cas relativement simple, et qui s'approche assez bien de la principale configuration du contrôle par courants de Foucault :

- la bobine est disposée à plat près de la surface du matériau
- le matériau est homogène et isotrope
- le courant d'excitation est sinusoïdal de fréquence *f*

L'induction magnétique est solution de l'équation aux dérivées partielles

$$
\Delta \vec{B} - j\mu \sigma \omega \vec{B} = \vec{0}
$$
 (1.5)

Hors de ces hypothèses simplificatrices, le calcul devient très compliqué.

Dans le cas particulier d'un conducteur plan infini, la résolution de l'équation (1.5) donne les valeurs de l'induction magnétique ainsi que de la densité des courants de Foucault en fonction de la profondeur z

$$
B = Bo \exp\left[-\left(\sqrt{\frac{\mu \sigma \omega}{2}}\right)z\right] \cos\left[\omega t - \left(\sqrt{\frac{\mu \sigma \omega}{2}}\right)z + \frac{\pi}{4}\right] \tag{1.6}
$$

On en déduit

$$
j = j_0 \exp\left[-\left(\sqrt{\frac{\mu \sigma \omega}{2}}\right) z\right] \cos\left[\omega t - \left(\sqrt{\frac{\mu \sigma \omega}{2}}\right) z + \frac{\pi}{4}\right]
$$
(1.7)

Ou encore en posant

$$
\delta = \sqrt{\frac{2}{\mu \sigma \omega}}
$$

$$
j = j_0 \exp\left[-\frac{z}{\delta}\right] \cos\left[\omega t - \frac{z}{\delta} + \frac{\pi}{4}\right]
$$
 (1.8)

A partir de la relation (1.8), on peut tracer l'amplitude de la densité des courants de Foucault en fonction de la profondeur z (figure 1.2).

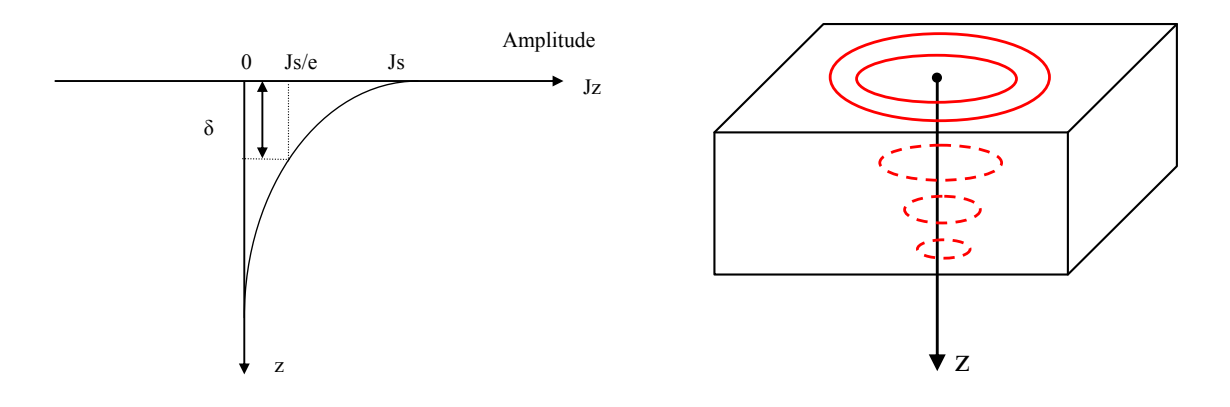

Figure 1.2 - Variation de l'amplitude de la densité des courants de Foucault

Nous remarquons que l'amplitude des courants de Foucault décroît exponentiellement en fonction de z (effet de peau). Ainsi, la distribution de courant n'est pas uniforme, le courant étant concentré au voisinage de la surface du conducteur.

On constate également que la différence de phase entre la surface extérieure du conducteur et une surface située à une profondeur z varie linéairement.

 $\Phi_z - \Phi_s$  = - z/  $\delta$ 

Cette variation de phase peut être mise à profit par exemple dans le contrôle des tôles minces, où la fréquence d'excitation est choisie de manière que les courants induits près des surfaces externe et interne soient déphasés de  $\frac{\pi}{2}$ , permettant ainsi de distinguer les défauts correspondants.

#### **1.5.2 Profondeur de pénétration conventionnelle des courants de Foucault**

En s'appuyant sur la relation (1.8), la profondeur de pénétration conventionnelle  $\delta$  est définie comme étant la profondeur pour laquelle l'intensité des courants est égale à 1/e (37 %) de l'intensité de surface.

$$
\delta = \sqrt{\frac{1}{\pi f \mu_0 \mu_r \sigma}}
$$
(1.9)

Il faut toutefois remarquer que la profondeur  $\delta$  ne représente pas la couche effective de circulation des courants de Foucault, mais néanmoins elle représente la couche la plus importante du point de vue de la sensibilité aux interactions avec les discontinuités.

La capacité de pénétration des courants de Foucault dans un matériau, donc la possibilité d'utiliser les courants de Foucault pour détecter des défauts sous-jacents ou d'apprécier une caractéristique profonde, constitue un *critère fondamental* dans le choix de la fréquence.

Il est clair que le contrôle par courants de Foucault doit être considéré comme une technique de surface, particulièrement sur des matériaux ferromagnétiques ou lorsque des fréquences élevées sont utilisées.

## **1.5.3 Transformation de la variation de la répartition des courants de Foucault en un signal exploitable**

Les courants de Foucault recèlent en leur sein des informations sur les défauts superficiels. Malheureusement, ils ne sont pas directement accessibles à l'expérience et il faut nécessairement passer par la mesure d'une grandeur connexe, en l'occurrence : l'impédance.

#### **1.5.4 Mesure des variations d'impédance dues aux courants de Foucault**

Les courants de Foucault induisent eux-mêmes des courants soit dans une bobine placée à proximité de la pièce à contrôler (bobine réceptrice) soit dans la bobine excitatrice elle-même.

Si un défaut vient perturber la circulation des courants de Foucault (Figure 1.3), l'induction en retour sur la bobine excitatrice ou la bobine de mesure sera elle-même modifiée et l'impédance de cette bobine variera. *La mesure de cette variation d'impédance est à la base du contrôle par courants de Foucault.*

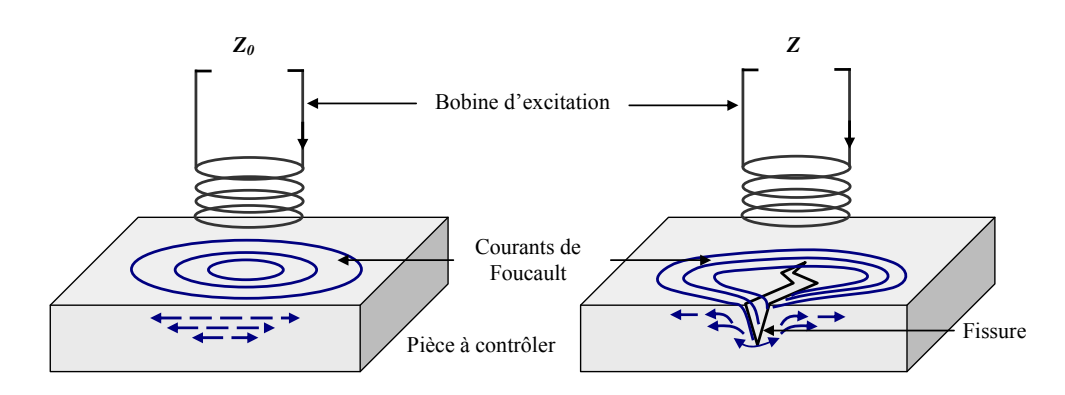

Figure 1.3 - Principe de mesure de la variation d'impédance

La détection de défauts s'effectue grâce aux variations de l'impédance du système pièce/bobine. Cette variation est de l'ordre de 10-4 à 10-6 fois l'impédance propre du palpeur [VUI 94].

Il convient donc d'utiliser des circuits d'équilibrage appelés ponts de mesure dont le rôle est de mesurer la différence entre la valeur de l'impédance apparente de la bobine en l'absence et en présence du défaut. La technologie des circuits électriques propose plusieurs ponts de mesure tels que le pont de Wheatstone, le pont de Maxwell... pour obtenir cette variation d'impédance  $\Delta Z$ .

A titre d'illustration, nous présentons dans la figure 1.4 un pont de mesure dans lequel le signal de sortie VAB représente le signal de déséquilibre du pont. Après équilibrage du pont en module et en phase, celui-ci délivre un signal proportionnel à la variation d'impédance ΔZ de la bobine.

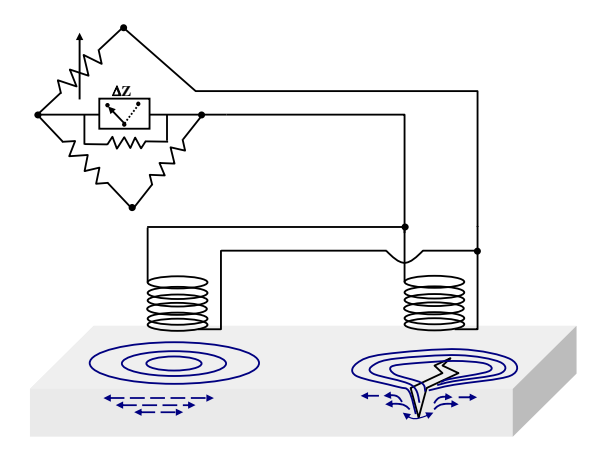

Figure 1.4 – Principe de la mesure des variations d'impédance

par pont de Wheatstone [BOE 91]
#### **1.5.5 Plan d'impédance**

Dans le cas général, un palpeur (bobine) inductif est donc caractérisé par deux grandeurs: la composante résistive R qui englobe les pertes par courants de Foucault dues à la pénétration du champ dans la cible et les pertes internes du bobinage d'excitation, et le terme inductif X qui représente la réactance du bobinage d'excitation liée à la topologie des lignes de champ magnétique émises par le palpeur.

$$
Z = R + jX \tag{1.10}
$$

Et, pour ne conserver dans l'expression de l'impédance que les variations dues à la présence de la cible, on introduit la notion d'impédance normalisée *Zn* qui se déduit de Z à l'aide de l'expression

$$
Z_n = R_n + j X_n = \frac{Z - R_0}{X_0} \tag{1.11}
$$

où :

$$
Z_0 = R_0 + jX_0 \tag{1.12}
$$

est l'impédance à vide du palpeur [OUK 97, LEB 00, CHO 09].

En procédant à cette normalisation, la mesure devient indépendante des caractéristiques propres de la bobine excitatrice (nombre de spires, pertes à vide). Elle dépend uniquement de la fréquence d'excitation *f,* de la géométrie du palpeur, de la distance palpeur/cible (*lift-off*) et des paramètres de la cible, à savoir sa géométrie, sa conductivité électrique  $\sigma$  et sa perméabilité magnétique  $\mu$ . L'étude des variations de  $Z_n$  s'effectue dans le plan d'impédance normalisée en traçant  $X_n$  en fonction de  $R_n$ .

Qu'ils soient théoriques ou expérimentaux, les travaux d'analyse d'impédance se traduisent par un type de graphique de plus en plus répandu dit graphique d'impédance normalisée.

Pour un palpeur donné, toute variation de l'un de ces paramètres induit un déplacement du point représentatif de Zn dans le plan d'impédance normalisée. La figure 1.5 illustre l'allure des trajectoires que décrit le point d'impédance du palpeur pour des variations de conductivité électrique, de perméabilité magnétique ou de distance de mesure [OUK 97].

La détermination de ces trajectoires pour un matériau quelconque est un problème relativement complexe qui nécessite une modélisation complète du dispositif.

L'étude et la mesure des composantes de l'impédance des bobines inductrices sont à la base des progrès considérables réalisés dans les applications des courants de Foucault. Les travaux de l'Institut de Friedrick Förster en Allemagne font référence dans le monde.

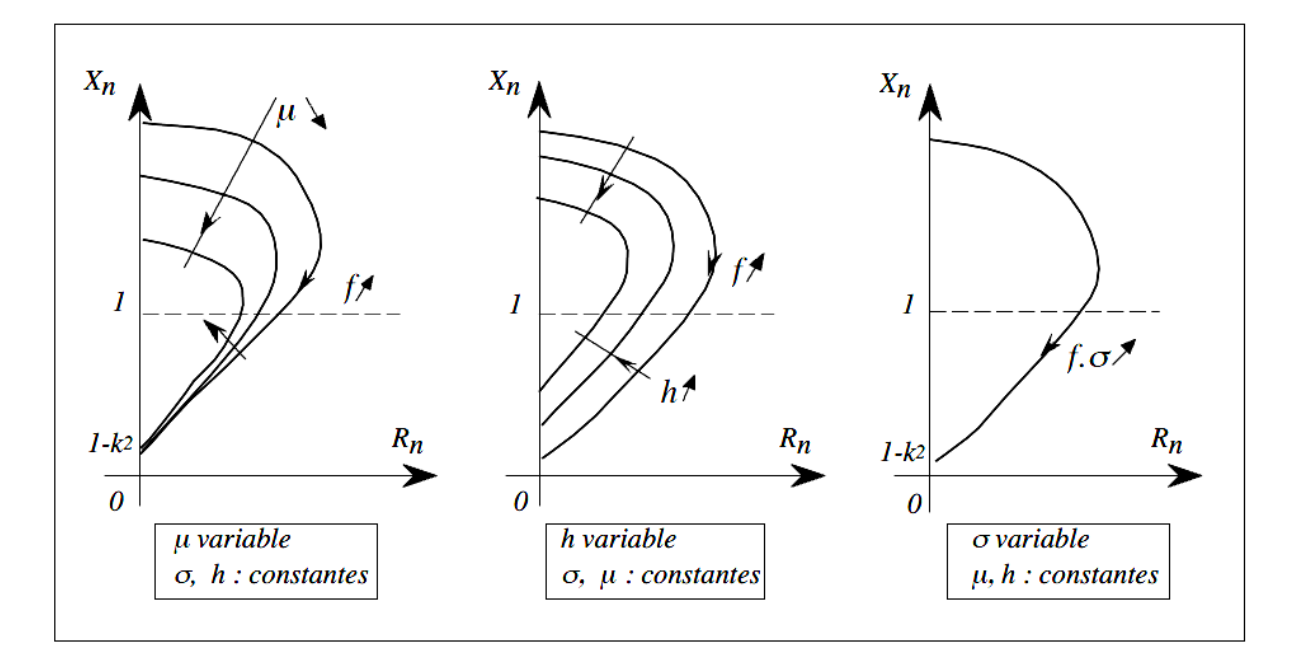

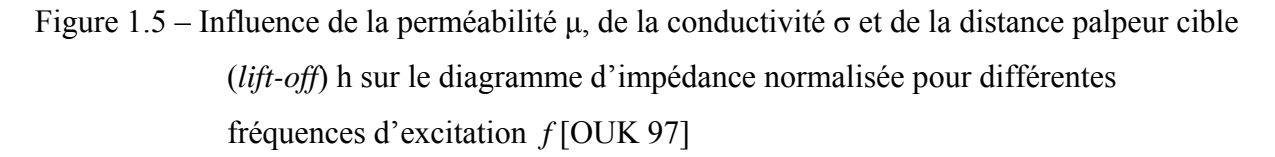

La présence de défauts ou d'inhomogénéités dans le matériau induit une modification de l'un ou de plusieurs des trois paramètres  $\sigma$ ,  $\mu$  et *h* qui se traduit, dans le plan d'impédance complexe (*Rn , Xn*), par un déplacement du point représentatif du palpeur. Selon le type de défaut considéré, les directions de ces déplacements sont celles correspondant aux variations locales de  $\sigma$ ,  $\mu$  ou *h* ou d'une combinaison des trois s'il s'agit d'une variation simultanée des trois propriétés,

#### **1.5.6 Courants de Foucault sinusoïdaux et courants de Foucault pulsés**

La méthode la plus utilisée est celle des courants de Foucault sinusoïdaux (C.F.S.) dans laquelle le champ électromagnétique est généré par un courant alternatif. Cette méthode est applicable pour la recherche de défauts surfaciques ou très proches de la surface [CEC 93].

La seconde méthode est dérivée de la précédente mais, à la différence de celle-ci, le champ électromagnétique est généré par une impulsion de courant d'amplitude et de durée variables. Cette technique, appelée courants de Foucault pulsés (C.F.P.), permet de détecter des défauts situés à des profondeurs non accessibles aux courants de Foucault sinusoïdaux [CLA 98].

#### **1.5.7 Appareils mono et multiparamètres**

Si le principe du contrôle par courants de Foucault est immuablement le même, le matériel est en revanche très diversifié et est souvent étudié en vue d'une application donnée.

La plupart des appareils à courants de Foucault se basent sur la mesure de l'impédance ou de la tension du bobinage de contrôle. Des dispositifs spéciaux ont donc été développés, permettant l'insertion de différents modules de détection et d'amplification de petits changements d'impédance. Ces appareils peuvent être classés en deux catégories :

#### **a - Appareils monoparamètres**

De conception et d'utilisation très simple, ces appareils sont dédiés à la mesure d'une seule caractéristique du signal : amplitude ou phase [NF A09-150] et assurent une fonction spécialisée, par exemple la mesure d'épaisseur, de conductivité ou de perméabilité.

#### **b - Appareils multiparamètres**

De conception complexe, tous les paramètres relatifs au contrôle sont réglables. Ces appareils versatiles assurent la mesure simultanée de l'amplitude et de la phase et conviennent au travail de laboratoire.

#### **1.5.8 Chaîne de mesure**

Les fonctions principales d'un instrument à courants de Foucault sont illustrées dans le schéma bloc de la figure 1.6.

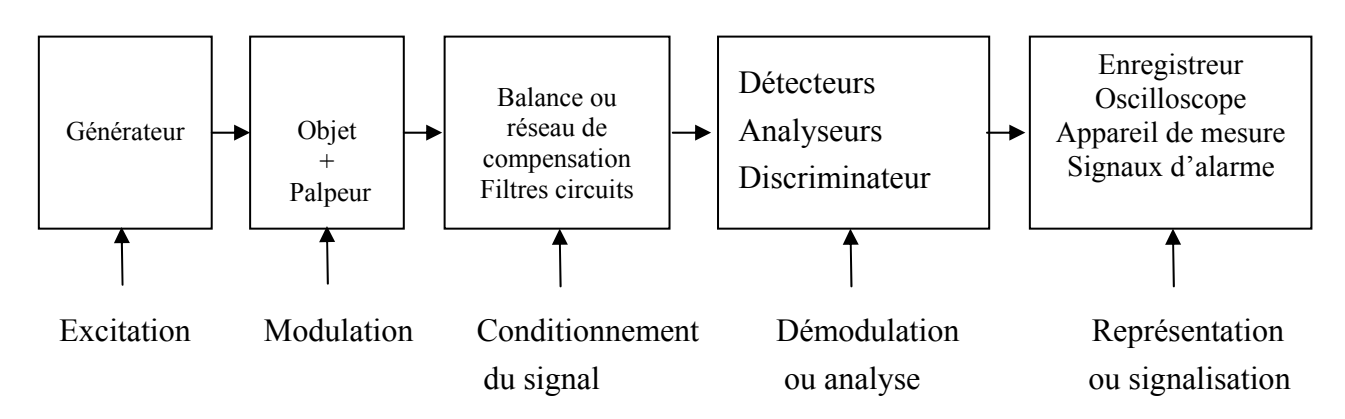

Figure 1.6 - Schéma bloc d'un appareil à courants de Foucault

On distingue deux types de générateur :

- Générateur monofréquence, fournissant une ou quelques fréquences fixes commutables, voire une fréquence continument variable : il ne permet d'effectuer des contrôles qu'à une fréquence à la fois.
- Générateur multifréquence, fournissant simultanément deux à quatre fréquences fixes ou variables (réglage continu) : il permet d'effectuer des contrôles à plusieurs fréquences à la fois à l'aide d'un même palpeur.

Ces appareils doivent impérativement délivrer un signal asservi en fréquence de manière à assurer une grande stabilité et à réduire le bruit de fond et les dérives lentes [VUI 94].

Les fréquences d'excitation délivrées par le générateur peuvent être classées en trois gammes [VUI 94] :

- Basse fréquence de 1 Hz à 1 kHz : ce domaine concerne surtout les produits ferromagnétiques et convient pour le contrôle de tôles de forte épaisseur (0,1 à 15mm) et le tri de matériaux selon leur nuance à cœur.
- Moyenne fréquence de 1 kHz à 1 MHz : c'est le domaine le plus employé et couvre aussi bien le contrôle de santé (détection d'hétérogénéités du type fissures et inclusions) que le contrôle qualité (mesures dimensionnelles et caractéristiques métallurgiques).
- Haute fréquence : ce domaine s'étend sur quelques MHz : l'utilisation de ce domaine de fréquence est encore limitée (détection de microfissures de surface, par exemple).

### **b – Modulation**

Elle est créée par la présence de l'objet à contrôler dans ou à proximité du bobinage.

#### **c – Conditionnement du signal**

Il consiste en un filtrage destiné à améliorer le rapport signal/bruit, une compensation et une amplification du signal.

#### **d – Démodulation ou analyse**

C'est l'opération la plus importante dans une chaîne de mesure : elle consiste en une détection synchrone et un filtrage pour éliminer certains paramètres nuisibles.

La détection synchrone permet d'extraire le module et la phase du signal de mesure, autrement dit, elle permet de fournir les composantes réactive et active du signal de mesure (abscisse et ordonnée résultant de la démodulation, respectivement en phase et en quadrature, du signal de mesure) [SHA 97].

#### **e – Visualisation du signal**

Elle consiste à visualiser le signal de mesure sur l'écran d'un oscilloscope ou d'un ordinateur. Elle permet :

- Une représentation temporelle (méthode de base de temps linéaire).
- Une représentation du type Lissajous : méthode de l'ellipse, le signal excitateur et le signal de mesure forment une ellipse lorsqu'ils sont appliqués simultanément aux entrées horizontale et verticale de l'oscilloscope.
- Une représentation ponctuelle : elle consiste en la matérialisation du point extrémité du vecteur impédance (méthode du plan complexe) basée sur l'observation, dans le plan complexe, du point dont l'abscisse et l'ordonnée résultent de la démodulation, en phase et en quadrature du signal de mesure [SHA 97].

Cette dernière représentation est la plus utilisée aujourd'hui en regard de sa commodité.

#### **1.5.9 Eléments de mesure**

Le champ émis par un élément de mesure est de l'ordre de 100 à 1000 A/m, de quelques Hertz à quelques MégaHertz. Il est symétrique par rapport à l'axe de l'enroulement. L'élément de mesure rayonne sur une étendue observée de l'ordre de 10 fois son diamètre [VUI94]. L'amplitude décroît rapidement lorsque la distance au bobinage émetteur augmente.

Les éléments de mesure peuvent être classés selon trois critères : le type, la fonction et le mode de fonctionnement.

**a – Type** : On distingue trois types d'élément de mesure

- Bobines encerclantes
- Palpeurs (de surface)
- Sondes internes

**Bobine encerclante** : ses enroulements entourent le produit à contrôler. Elle analyse un anneau de la pièce ayant une largeur égale à la largeur active ou effective de la bobine. Dans la majorité des cas, il s'agit de bobines à section circulaire.

**Palpeur ou bobine ponctuelle** : ses enroulements forment une petite bobine qui peut être placée sur, ou près, de la surface de la pièce. Il est destiné au contrôle local d'un produit à partir de sa surface, sur laquelle il peut se déplacer avec deux degrés de liberté. Il analyse une zone essentiellement égale à l'aire de sa section transversale. Dans le cas de l'examen d'une surface importante, il nécessite un balayage méthodique de la pièce.

Les palpeurs peuvent être du type à air ou avoir des noyaux magnétiques dans le but d'augmenter l'induction B créée par la bobine excitatrice.

L'usage des palpeurs, peu répandu autrefois, tend à se généraliser en raison des exigences d'une précision accrue dans les contrôles.

**Sonde** : destinée au contrôle d'un produit par l'intérieur, elle peut être déplacée à travers un tube ou une conduite. On distingue la « sonde tournante » constituée d'un palpeur tournant autour de l'axe de translation et la « sonde axiale » dont les enroulements sont bobinés autour de l'axe de translation.

#### **b - Fonction**

Les éléments de mesure décrits ci-dessus peuvent être à double fonction ou à fonctions séparées.

- **Elément à double fonction** : les fonctions d'excitation et de réception sont assurées par les mêmes enroulements.
- **Elément à fonctions séparées** : les fonctions d'excitation et de réception sont assurées par des enroulements distincts. Cette technologie est utilisée lorsque le contrôle nécessite des champs magnétiques intenses, sa stabilité en température étant plus grande.

#### **c - Mode de fonctionnement**

L'élément de mesure peut travailler en mode absolu ou différentiel (figure 1.7).

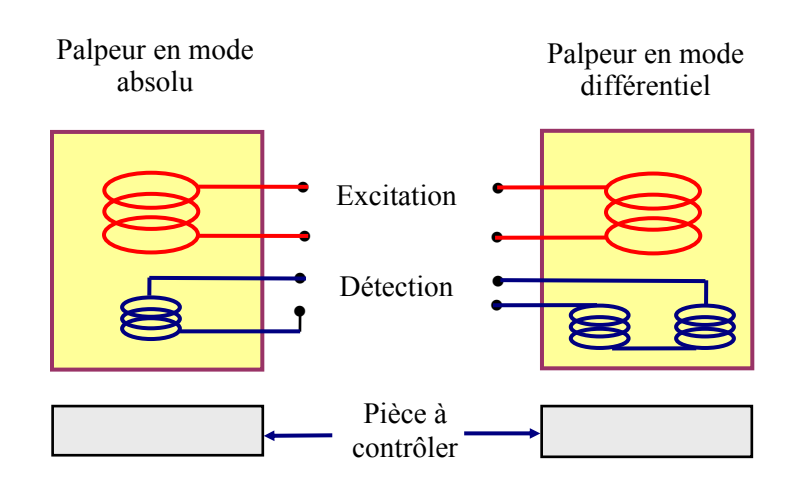

Figure 1.7 - Fonctionnement des palpeurs en mode absolu et en mode différentiel

 **Mode absolu** : il est destiné à mesurer la valeur effective des caractéristiques du produit contrôlé par rapport à une référence fixe.

Le mode absolu permet d'accéder à toutes les grandeurs, qu'elles soient utiles ou perturbatrices (par exemple, la variation de la température affecte la conductivité  $\sigma$  et la perméabilité  $\mu$  du matériau à contrôler).

Le mode absolu est de façon générale bien approprié à la mise en évidence de défauts longs (corrosion étendue, défauts géométriques aux dimensions lentement variables telles que la variation d'épaisseur, l'excentration, l'ovalisation…). Son inconvénient principal reste la dérive de la mesure en cas de variation de température [BOI 94].

 **Mode différentiel** : il permet d'accéder uniquement aux variations locales des caractéristiques du produit contrôlé par différence permanente de deux mesures simultanées en deux zones voisines.

Le mode différentiel est particulièrement adapté à la recherche de défauts ponctuels tels que la corrosion localisée, les variations dimensionnelles brutales, les fissures. Il est quasiment insensible aux variations lentes de dimensions, de structure ou de température [VUI 94 ; SUL 00)].

### **d – Taille de l'élément de mesure**

Le type, la fonction, le mode de fonctionnement et les dimensions des palpeurs sont choisis selon l'échantillon à contrôler, le genre et la taille de l'anomalie à détecter et les différentes conditions d'essai.

En effet, l'amplitude du signal d'un défaut dépend du rapport volume défaut/volume examiné, et est donc fonction de la dimension du palpeur. L'augmentation de la dimension du palpeur a pour effet d'augmenter la surface examinée, ce qui réduit la sensibilité et la résolution [SAT 81].

#### **1.6 Problématique d'un système de CND CF**

Le développement de systèmes de contrôle non-destructif passe par la résolution des trois problèmes suivants:

- le problème d'instrumentation ;
- le problème direct ;
- le problème inverse.

Le problème d'instrumentation réside dans le développement de systèmes permettant de mesurer les signaux contenant des informations sur les paramètres utiles de la cible inspectée. Il consiste à développer des systèmes instrumentaux dont la résolution spatiale, la sensibilité et la vitesse d'acquisition adaptées aux signaux contenant des informations sur les paramètres utiles de la cible et ce, tout en respectant les contraintes de modélisation du problème direct et de l'inversion.

Le problème direct permet la prédétermination des signaux mesurés. Il consiste à déterminer les phénomènes électromagnétiques liés à la source de CF et à la géométrie de capteur et de la cible considérés. Les phénomènes électromagnétiques mis en jeu dans les capteurs à courants de Foucault sont généralement complexes à modéliser, mais des techniques ont été proposées pour y parvenir. Ils sont généralement modélisés numériquement et résolus par exemple avec des méthodes de type modélisation par éléments finis et leurs techniques dérivées, ou avec des méthodes semi-analytiques, comme la modélisation par dyades de Green [CHE 02, PAV 06, LEB 08] ou par exemple par DPSM (Distributed point source method) [ZIT 06].

Le problème inverse permet l'estimation des paramètres utiles de la cible à partir des signaux mesurés et qui aboutit au diagnostic. Il consiste à estimer la conductivité électrique ou la perméabilité magnétique du matériau analysé, ou bien la géométrie et les dimensions du défaut, à partir des mesures du champ magnétique engendré par une source donnée. Les problèmes inverses en électromagnétique sont non-linéaires et généralement mal posés [TRI 10]. Ils sont donc difficiles à résoudre. L'utilisation de systèmes experts et de modèles

comportementaux, tels que les réseaux de neurones, offre des solutions pour estimer les paramètres de la structure inspectée grâce à des références pré-calibrées, généralement issues de la résolution du problème direct ou de mesures exhaustives sur des cas canoniques.

#### **1.7 Caractérisation de la fissure**

L'objet de la résolution de la problématique d'un système de CND CF est la caractérisation complète de la fissure. Une fissure est définie par sa morphologie : positon, forme, dimensions et par voie de conséquence, la caractérisation de cette fissure passe par la détermination de toutes ces grandeurs. Pour notre modèle de calcul, nous adoptons la configuration de base schématisée dans la figure 1.8.

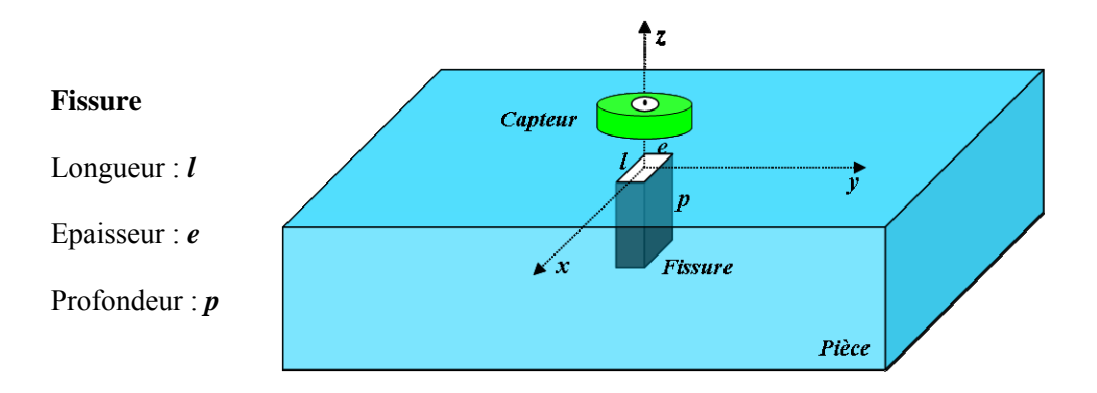

Figure 1.8 – Système capteur-fissure

#### **1.8 Approches en CND par courants de Foucault**

Le CND peut être abordé par deux approches différentes qui sont en fait complémentaires, l'approche expérimentale et l'approche modélisation, qui toutes deux visent à établir une éventuelle corrélation entre une grandeur d'entrée que sont les paramètres du défaut et une grandeur de sortie qu'est le signal de mesure.

#### **1.8.1 Approche expérimentale**

Cette approche s'appuie sur des mesures effectuées sur des étalons comportant des défauts bien contrôlés et moyennant une chaine de mesure performante. Sur la base de ces mesures on peut dresser des courbes étalons constituant des abaques qui peuvent servir à la caractérisation des défauts.

Dans ce contexte, un travail expérimental a été réalisé dans le cadre d'un projet d'étude mixte en Algérie entre la Direction Maintenance de Laghouat (DML) de la Branche Transport par Canalisations (TRC) de Sonatrach et l'Université Amar Telidji de Laghouat. Il s'inscrivait dans la perspective du développement de l'activité CND à DML. Pour cela des défauts artificiels simulant des fissures superficielles ont été réalisés pour établir des corrélations entre l'orientation, la forme et les dimensions du défaut et la signature qu'il engendre dans le plan d'impédance. Ces corrélations sont ensuite validées par des essais réalisés sur des échantillons contenant des défauts réels [HEL 06].

Cette investigation permet l'inversion des donnés expérimentales par tracé des courbes étalons, une investigation efficace mais coûteuse [YUS 06, YUS 07b, YUS 07c HEL 08].

#### **1.8.2 Approche modélisation**

Cette approche s'appuie sur la modélisation de l'interaction d'un champ électromagnétique d'excitation et le matériau comportant la fissure. En se basant sur les lois de comportement du champ électromagnétique et les lois constitutives du matériau, un algorithme est établi donnant la corrélation entre les paramètres du défaut et la grandeur de sortie constituant la résolution du problème direct. L'inversion des données pour l'approche modélisation est faite au moyen d'algorithmes d'optimisations conduisant à un temps de calcul pouvant devenir prohibitif.

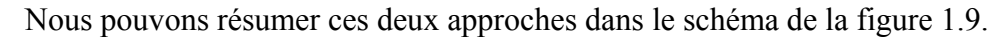

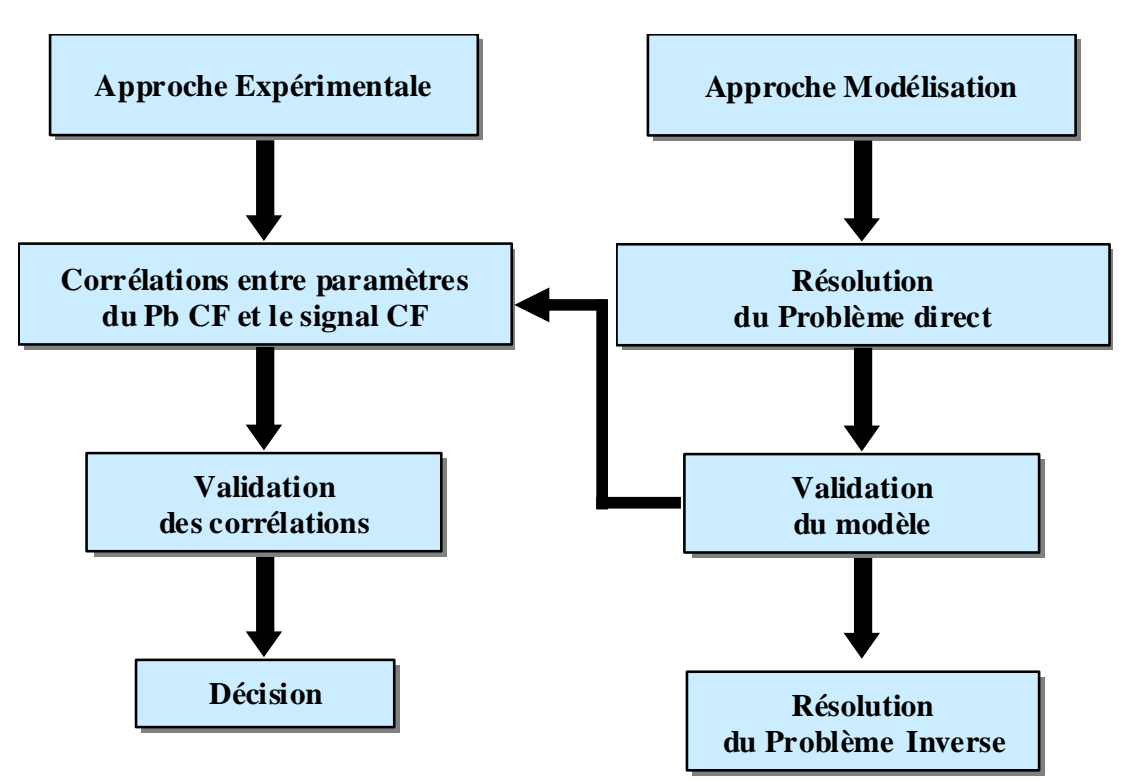

Figure 1.9 – Approches en Contrôle Non Destructif (CND)

#### **1.9 Stratégie de caractérisation des fissures**

A travers ce premier chapitre, nous avons présenté l'importance du CND CF et ses applications dans l'industrie. Nous avons mis l'accent sur son utilisation pour la caractérisation des fissures. Aussi, le principe physique du CND par courants de Foucault a été présenté. L'instrumentation et les techniques utilisées pour son exploitation effective ont été exposés.

Au vu des travaux dans la littérature dans ce domaine, les deux approches principales utilisées dans l'étude du CND par CF ont été présentées.

Après analyse des visions des approches faites à ce jour, nous dévellopons dans la thèse une stratégie d'évaluation et de mise au point d'outils logiciels et matériels permettant une meilleure analyse des signaux provenant d'un capteur à courants de Foucault en vue de la caractérisation des fissures débouchantes présentes dans des pièces critiques de matériaux conducteurs. Le principe que nous adoptons est l'utilisation conjointe des outils de la modélisation et de l'expérimentation.

Le plan général de cette stratégie est présenté en figure 1.10.

Notre stratégie est organisée en trois parties et chaque partie est structurée en trois modules, chaque module constitue une étape de cette stratégie. Ces modules font l'objet des chapitres suivants.

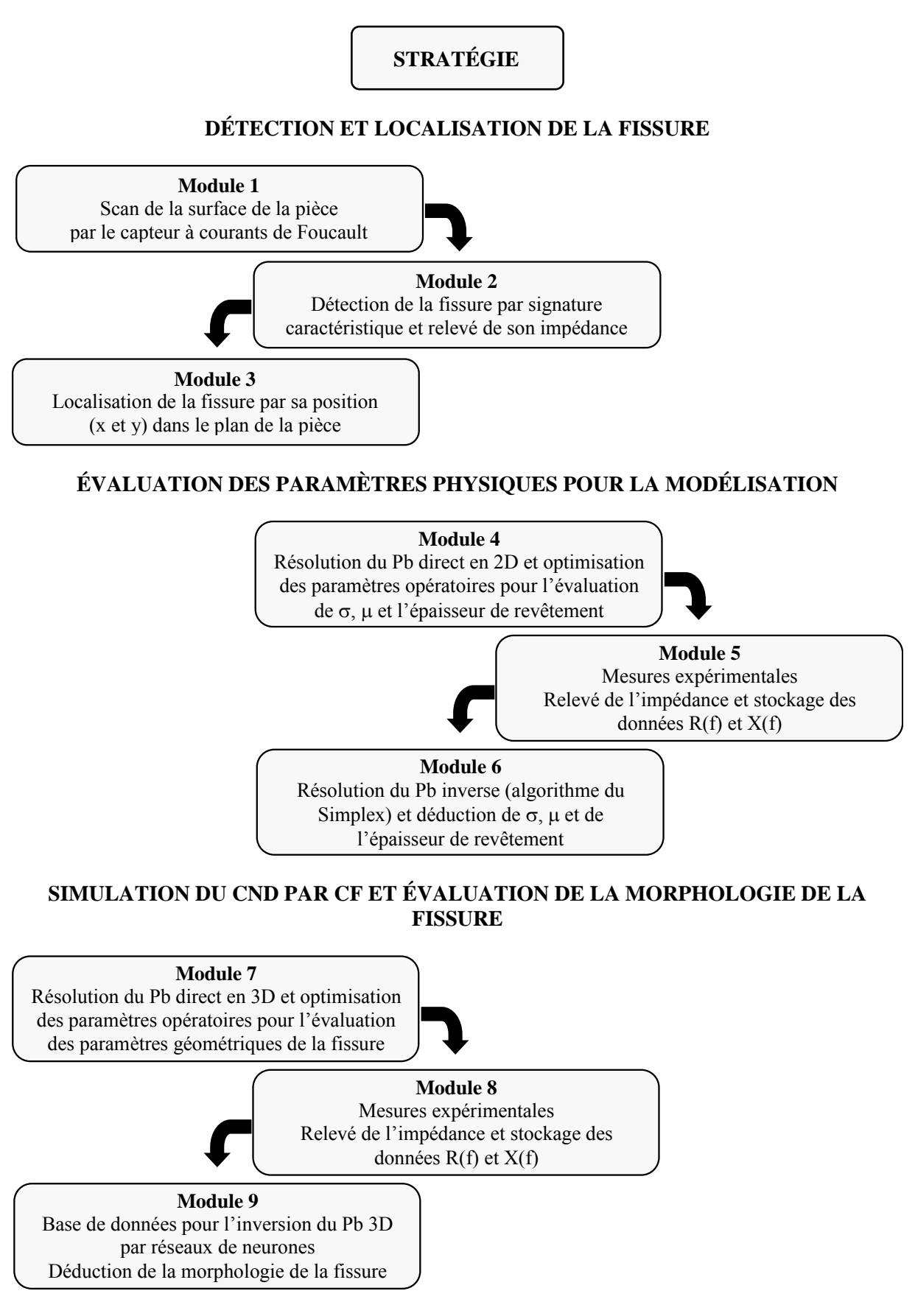

Figure 1.10 – Stratégie de caractérisation de fissures

# **Chapitre 2**

# **Dispositif expérimental et matériaux utilisés**

### **Sommaire**

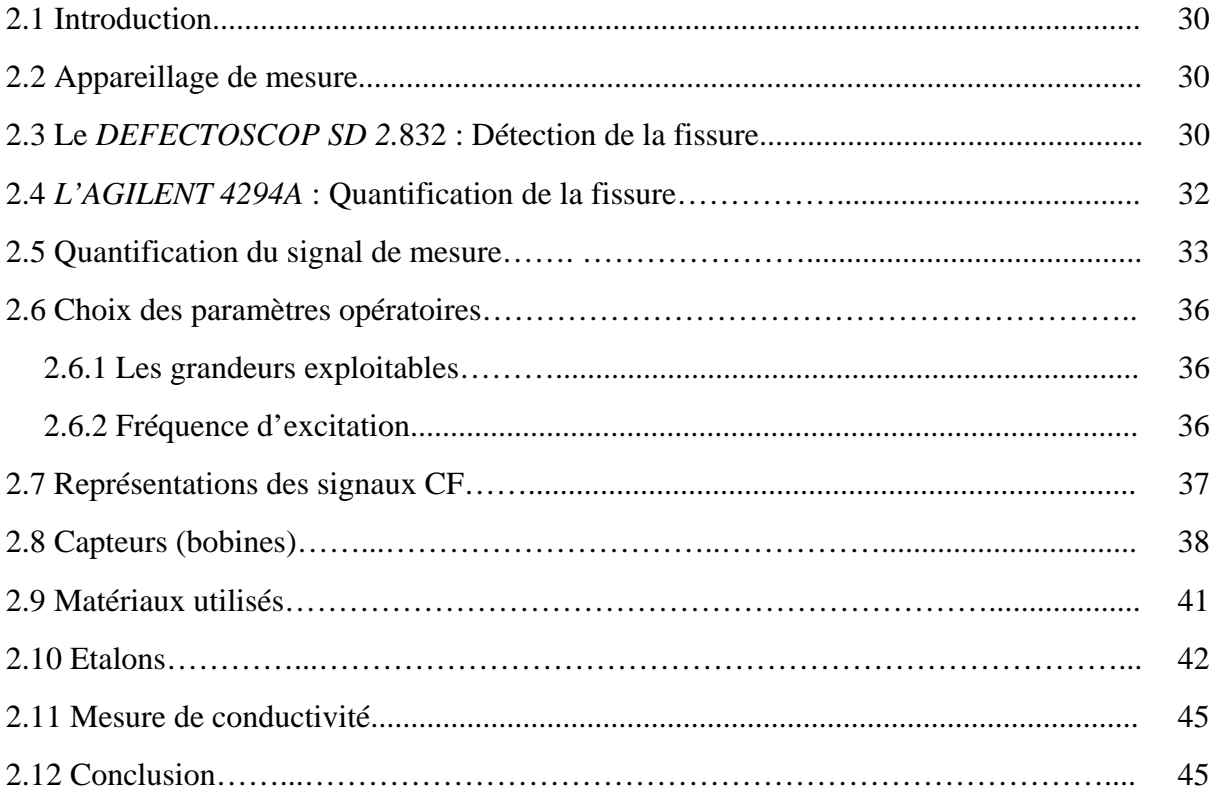

### **2.1 Introduction**

Dans ce chapitre nous présentons respectivement le dispositif expérimental de mesure et le mode opératoire associé pour l'acquisition du signal de mesure. Nous présentons aussi les types de capteurs choisis et nous montrons les choix effectués sur les matériaux constituant les étalons utilisés. Ces mesures serviront aussi à valider les outils de calculs que nous avons développés.

#### **2.2 Appareillage de mesure**

Deux types d'appareils ont été utilisés dans ce travail, le premier pour détecter la fissure, le second pour quantifier (mesurer) cette fissure.

#### **2.3 Le** *DEFECTOSCOP SD 2.***832 : Détection de la fissure**

La première étape de notre stratégie consiste à détecter la fissure par sa signature caractéristique dans le plan complexe et de la localiser dans le plan de la pièce inspectée. Un Scan de la surface de la pièce par le capteur CF est nécessaire. Pour cela, nous avons utilisé un appareil de contrôle universel à courants de Foucault, en l'occurrence le *Defectoscop SD 2.832* de la firme allemande Förster (figure 2.1). Le Defectoscop permet de visualiser le signal CF dans le plan complexe  $Uv=f(U_H)$  où  $U_H$  et  $U_V$  sont les composantes active et réactive du signal (tension) de mesure (abscisse et ordonnée résultant de la démodulation, respectivement en phase et en quadrature, du signal de mesure).

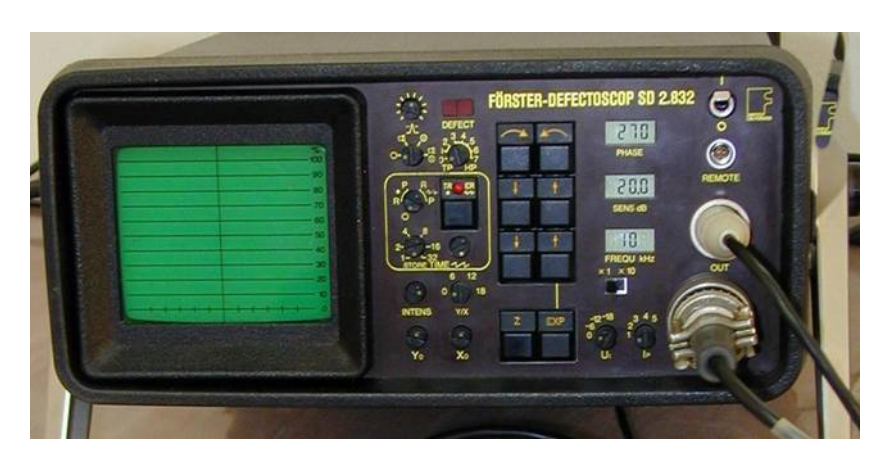

Figure 2.1 – Appareil de contrôle : DEFECTOSCOP SD 2.832

#### **Capteurs associés au DEFECTOSCOP**

Deux types de palpeurs ont été utilisés (figure 2.2), l'un fonctionnant en mode absolu (A12) et l'autre fonctionnant en mode différentiel (D12). Ces palpeurs sont du type émetteurrécepteur (excitation-détection), c'est à dire qu'une bobine émettrice crée le champ magnétique excitateur tandis qu'une autre bobine réceptrice mesure la variation de tension à ses bornes créée par les courants de Foucault dans la pièce conductrice.

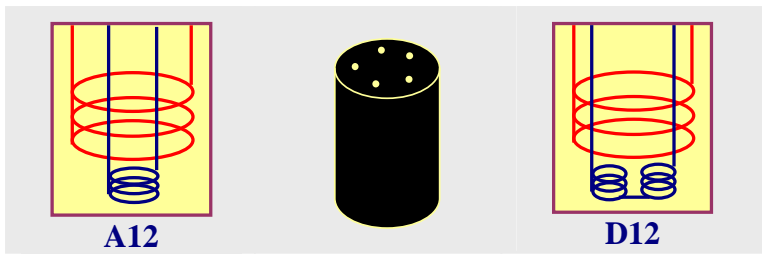

Figure 2.2 – Palpeurs associés au DEFECTOSCOP

Nous présentons dans la figure 2.3 les signaux enregistrés dans le cas de l'acier XC38 contenant une fente droite (perpendiculaire à la surface de l'échantillon) de 1,2 mm de profondeur et 0,16 mm de largeur.

Ces signaux, enregistrés dans le plan complexe, constituent la signature de la fente.

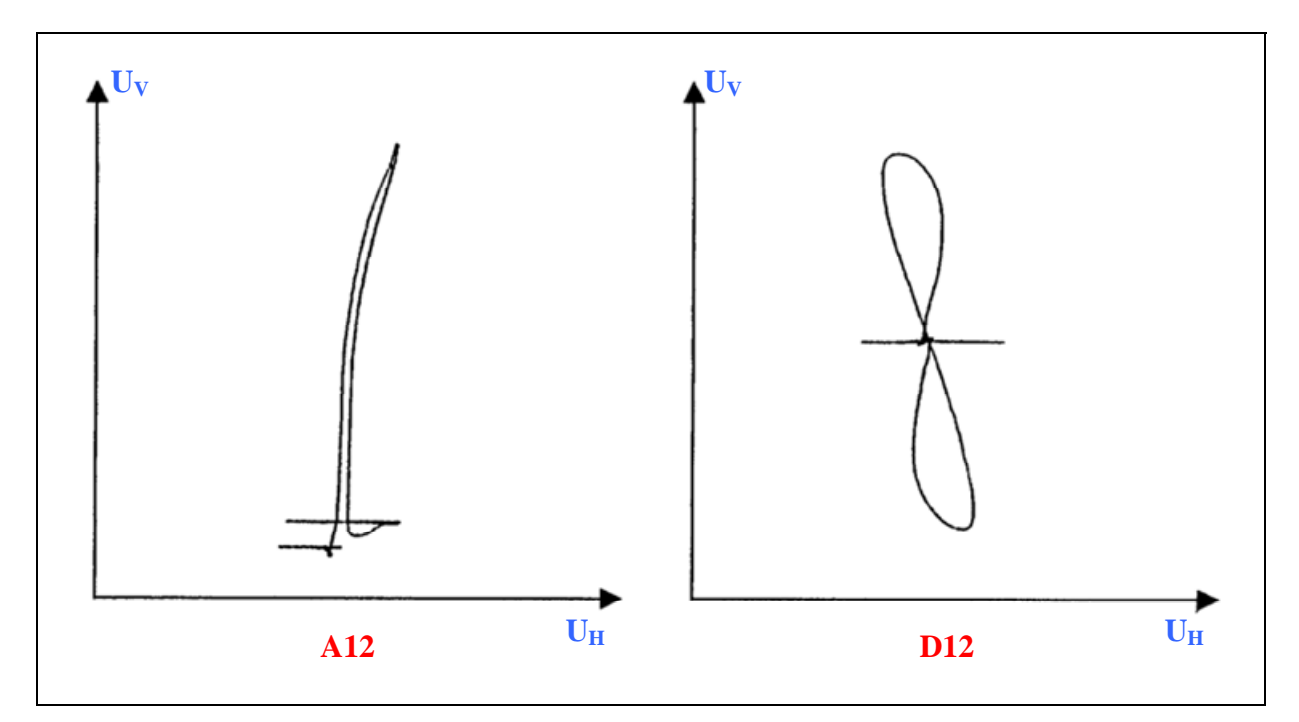

Figure 2.3 – Signature d'une fente dans le plan complexe sur un acier XC38

La figure 2.4 représente la composante réactive du signal de mesure, donc la signature en fonction du temps, donc de la position pour une vitesse de défilement constante.

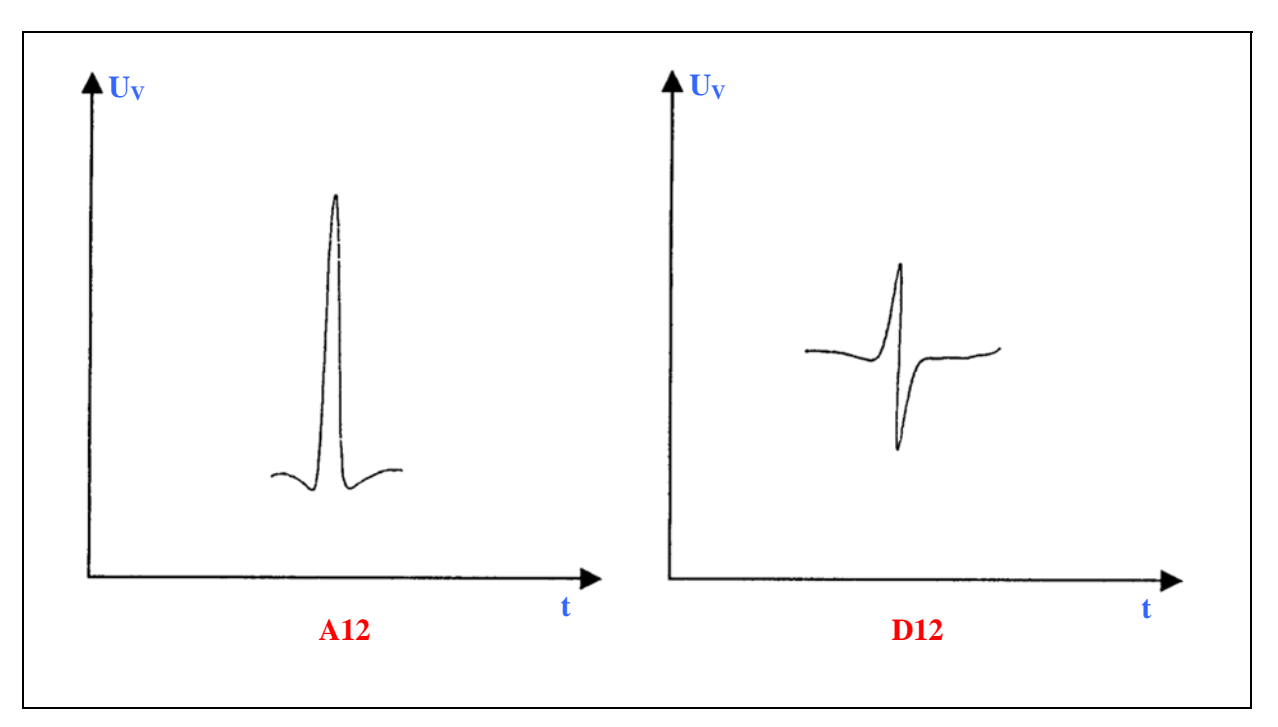

Figure 2.4 – Composante réactive du signal de mesure

Dans un travail de magister précédemment réalisé et basé sur une approche expérimentale [HEL 06], les paramètres opératoires de cet appareillage ont été optimisés en vue de la détection et de la mesure des fissures débouchantes sur différents types de matériaux.

#### **2.4** *L'AGILENT 4294A* **: Quantification de la fissure**

La deuxième étape de notre stratégie consiste à quantifier (mesurer) la fissure précédemment détectée. Pour cela, nous utilisons un analyseur d'impédance de précision type AGILENT 4294A (figure 2.5) disponible au laboratoire IREENA site de Saint-Nazaire. L'analyseur d'impédance est un appareil assez précis qui nous permet de balayer une large gamme de fréquences allant de 40Hz à 110MHz. Il permet de visualiser et mesurer la résistance *R(f1, f2, ….)* et la réactance *X(f1, f2, ….)* du système bobine/pièce dans une plage de fréquence déterminée. L'utilisation d'une large gamme de fréquence (contrôle en multifréquence) permet d'avoir une grande quantité d'informations, et nous pouvons en sélectionner les plus pertinentes.

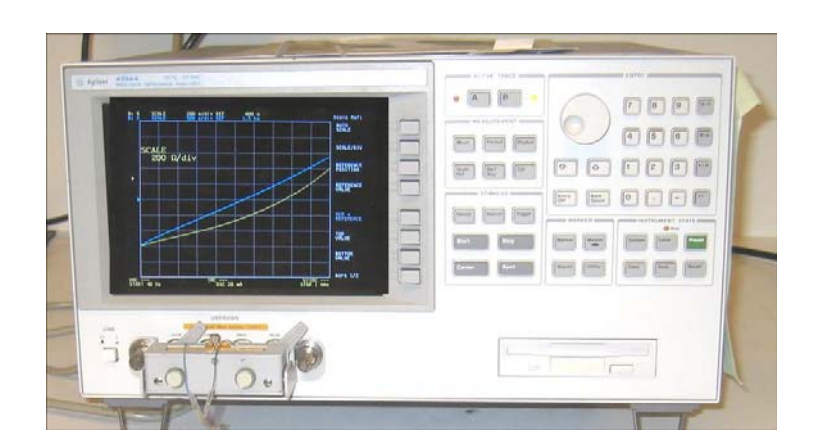

Figure 2.5 - Analyseur d'impédance de précision AGILENT 4294A

Tous les éléments la chaîne de mesure, en l'occurrence le générateur, l'amplificateur, le démodulateur et l'afficheur, sont montés de manière compacte à l'intérieur de cet appareil (figure 2.6).

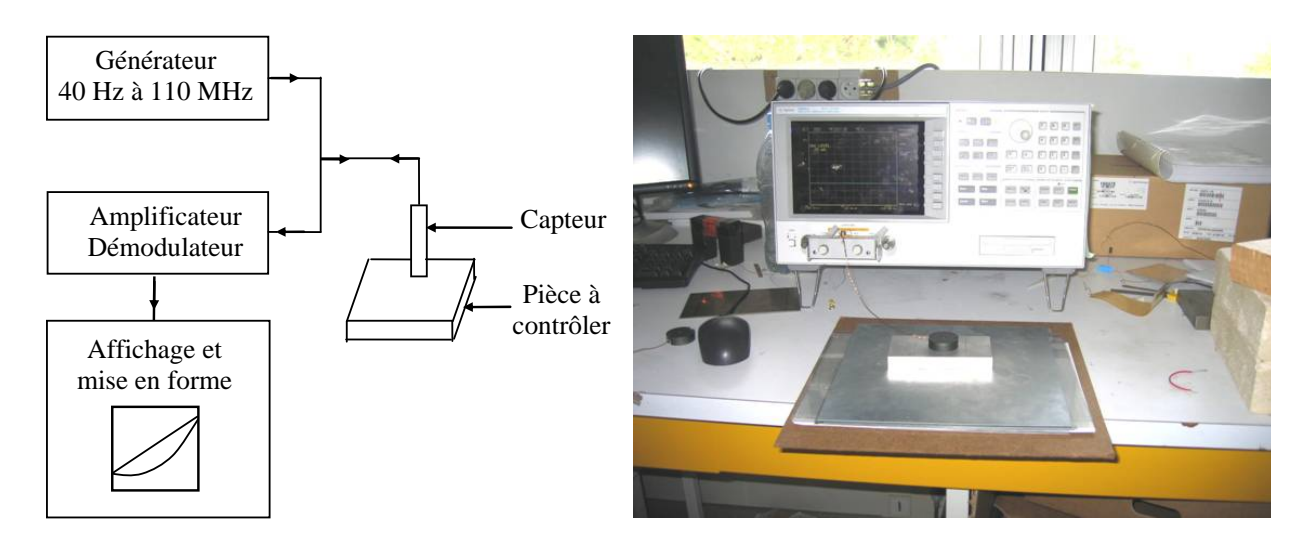

Figure 2.6 - Chaîne de mesure

Toutefois, cet appareil ne permet pas de visualiser la signature.

Il faut noter que l'appareil AGILENT peut également être utilisé pour la détection, en exploitant ses données d'acquisition. Cependant un tel traitement n'est pas pratique; ainsi nous préférons utiliser le DEFECTOSCOP pour cette détection, ce qui permet d'obtenir directement la signature dans le plan complexe.

### **2.5 Quantification du signal de mesure**

Avec une bobine unique (double fonction), la mesure est absolue. Le signal mesuré est l'impédance de la bobine qui joue à la fois le rôle d'émetteur et de récepteur. Cette mesure est très largement utilisée, grâce à sa simplicité de mise en œuvre et à sa flexibilité pour la détection des variations lentes ou rapides.

Les signaux sont caractérisés par un ensemble de paramètres extraits directement de la mesure donnée par l'analyseur d'impédance.

Les paramètres que l'on choisit comme représentatifs du signal peuvent être par exemple, la résistance R et la réactance X de l'impédance du système bobine/pièce, ou la résistance R et l'inductance L de cette impédance (notées  $R_S$  et  $L_S$  sur l'AGILENT), ou bien le module  $|Z|$  et la phase  $\theta$  de l'impédance du système considéré

Les courbes représentant les signaux de sortie de l'appareil sont affichés sur un écran et peuvent être enregistrées sur un PC.

Les figures 2.7, 2.8 et 2.9 montrent des exemples de mesures des paramètres représentatifs du signal du système bobine/pièce.

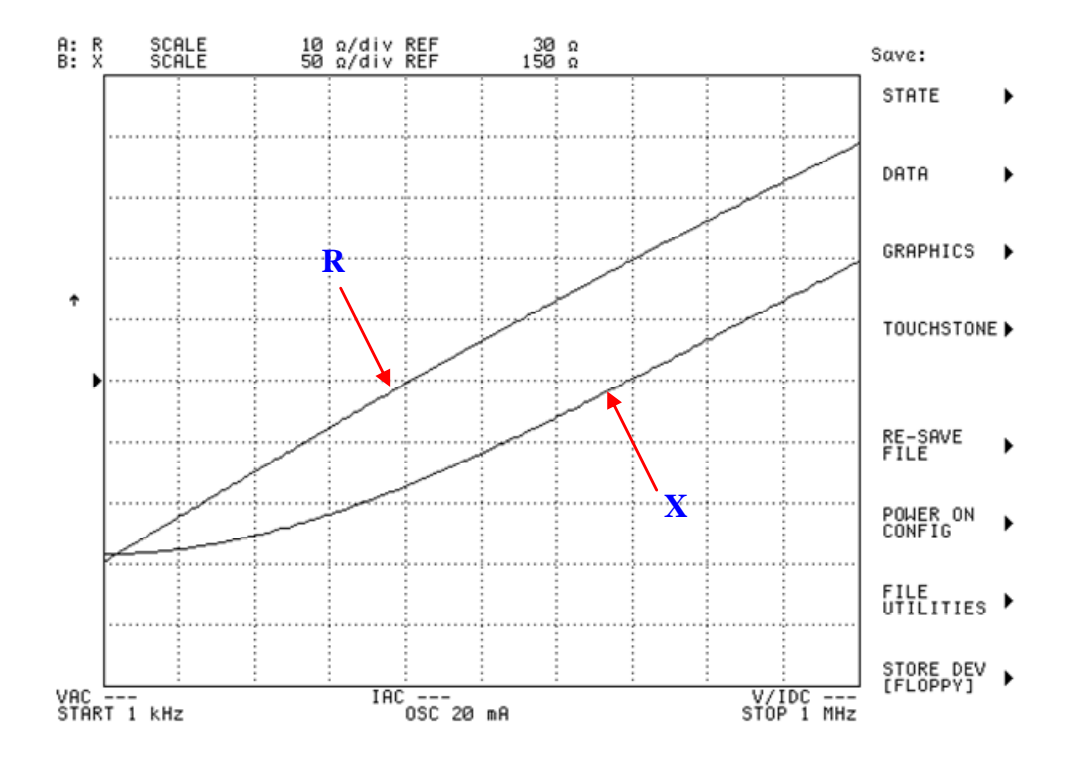

Figure 2.7 –Mesure de la résistance R et la réactance X du système, pour un balayage en fréquence de 1 kHz à 1 MHz

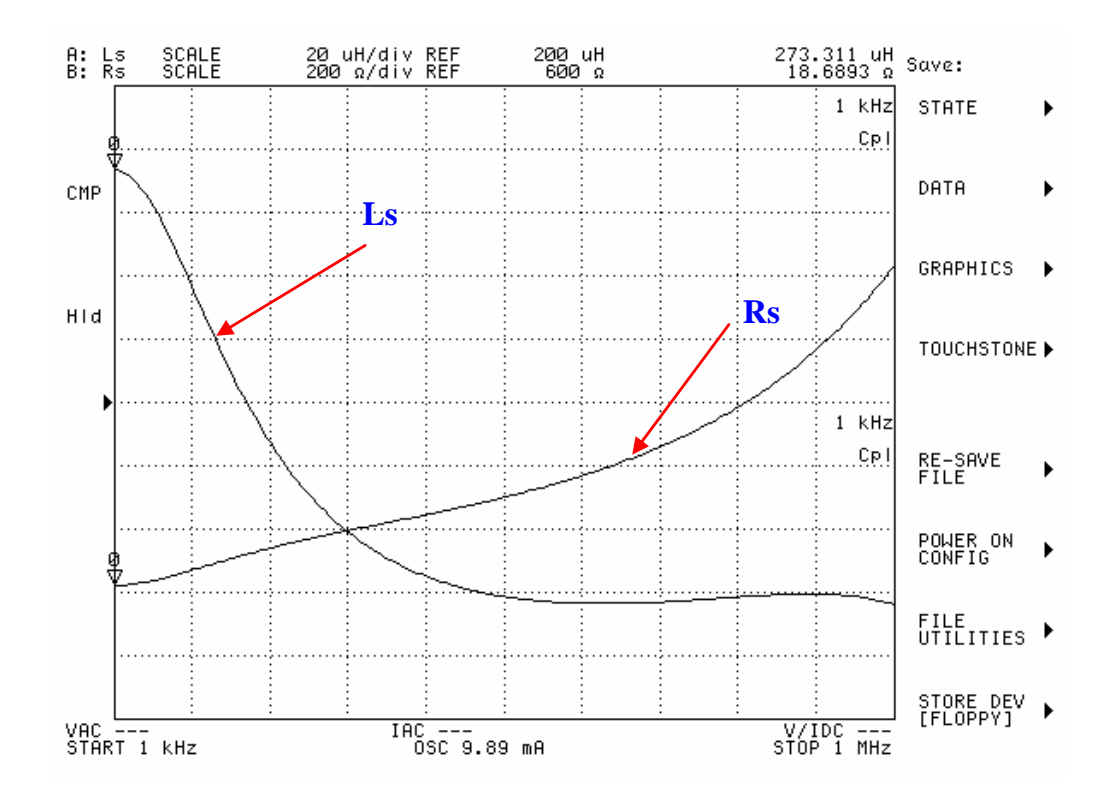

Figure 2.8 –Mesure de la résistance R et l'inductance L du système, pour un balayage en fréquence de 1 kHz à 1 MHz

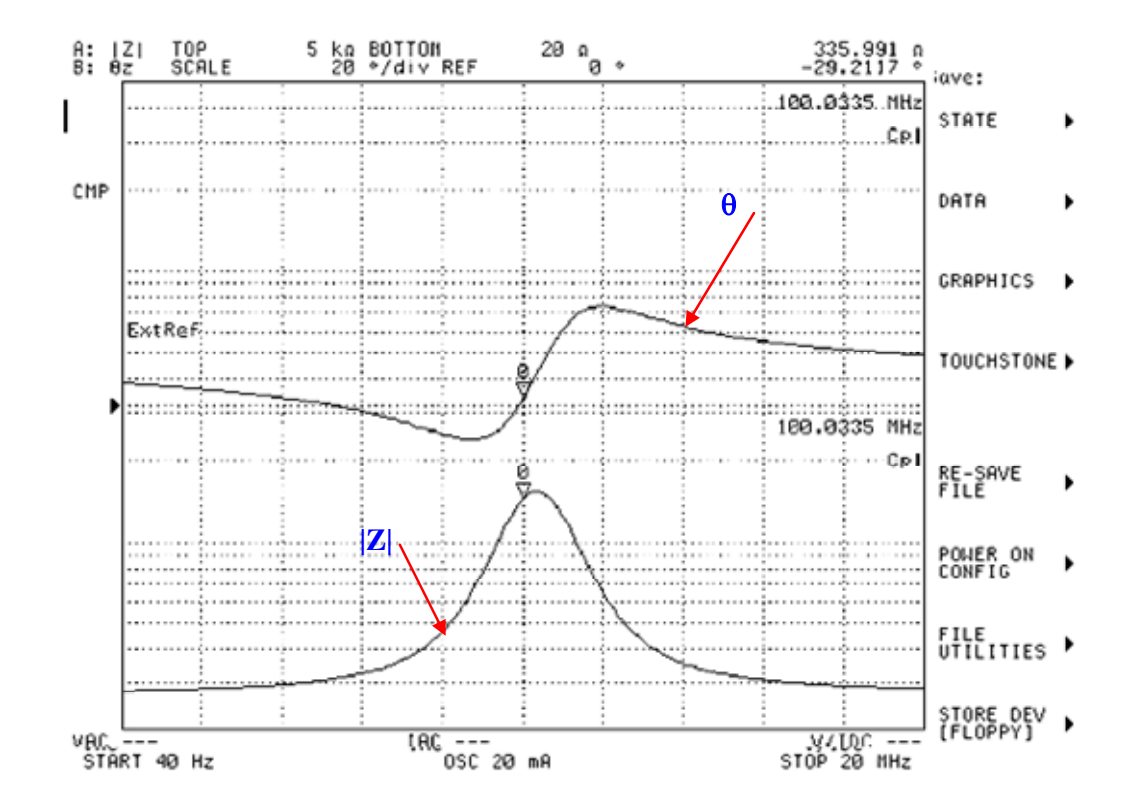

Figure 2.9 –Mesure du module de Z et de la phase de l'impédance du système, pour un balayage en fréquence de 40 Hz à 20 MHz

#### **2.6 Choix des paramètres opératoires**

#### **2.6.1 Les grandeurs exploitables**

Dans la pratique, il est souvent d'usage de combiner les différents types de paramètres représentatifs du signal de manière à avoir une grande quantité d'informations pour n'en sélectionner éventuellement que les plus pertinentes.

Notre choix s'est porté sur la mesure des deux composantes de l'impédance du système bobine/pièce, en l'occurrence la résistance R et la réactance X en prévision des modèles de notre système que nous voulons développer et qui sont basés sur une formulation électromagnétique (figure 2.7).

Dans toutes nos expériences, nous caractériserons le signal de mesure par les deux paramètres : la résistance R et la réactance X de l'impédance Z du système bobine/pièce.

#### **2.6.2 Fréquence d'excitation**

La fréquence de l'analyseur d'impédance peut être modifiée dans une gamme allant de 40Hz à 110MHz. Toutefois, seule la gamme 1kHz à 1MHz a été utilisée dans nos expériences afin d'éviter les effets capacitifs.

En effet, la figure 2.10 montre un exemple de mesure de la résistance et de la réactance du système bobine/pièce, pour un balayage très étendu en fréquence de 40 Hz à 20 MHz. Nous pouvons remarquer sur cette figure, que le système étudié possède une fréquence de résonance caractéristique des circuits RLC (§ chapitre 3), il constitue donc un circuit oscillant. L'effet capacitif du système provient des capacités parasites des condensateurs créés entre les spires de la bobine mais également ceux créés entre la bobine et la pièce.

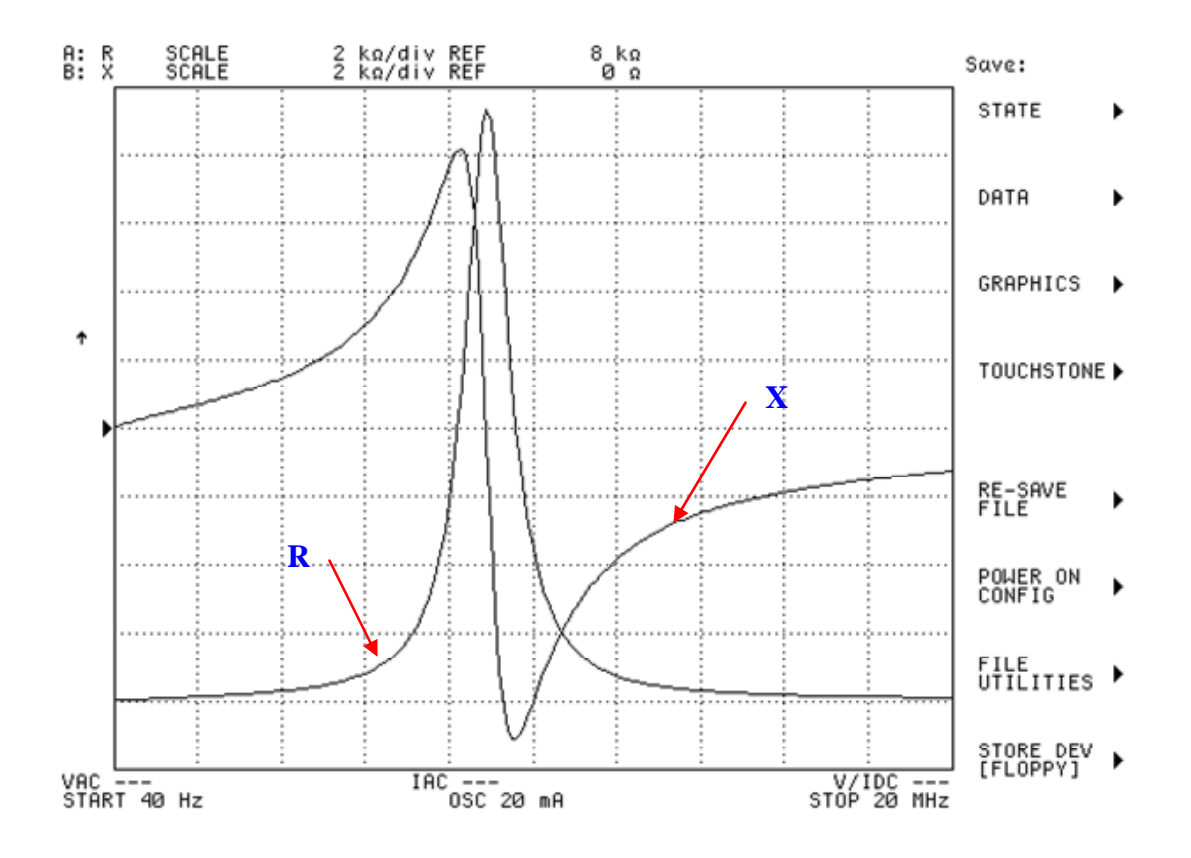

Figure 2.10 –Mesure de la résistance et la réactance de l'impédance du système, pour un balayage en fréquence de 40 Hz à 20 MHz

Du point de vue modélisation, le modèle RL n'est plus valable dans ce cas. On ne peut plus négliger les capacités parasites en augmentant la fréquence. Le calcul de ces capacités est très compliqué et nécessite une formulation combinée électromagnétique et électrostatique. Or tous les modèles que nous voulons développer pour le système étudié sont basés sur une formulation électromagnétique impliquant ainsi le modèle RL. Ceux-ci ne sont valables que pour des fréquences ne dépassant pas quelques centaines de kHz (figure 2.10).

Des solutions pour limiter ce problème est de réduire la capacité, en réduisant la plage de balayage en fréquence, ou en optimisant la géométrie de la bobine. Cette optimisation a pour objectif le rejet de la fréquence de résonance très au-delà de la fréquence maximale de travail.

#### **2.7 Représentations des signaux CF**

Après détection et localisation de la fissure par le DEFECTOSCOP, les signaux CF de l'appareil AGILENT sont obtenus, en effectuant de faibles déplacements du capteur associé d'un pas de 0,5 mm ou 1 mm le long ou à travers la fissure sur la surface de la pièce. À chaque position du capteur, une mesure de l'impédance complexe du système est réalisée. L'acquisition des données de l'AGILENT permet de tracer la signature de la fissure, appelée

«signal CF» (figure 2.11). Cette signature de valeurs complexes est échantillonnée dans l'espace, avec un pas correspondant aux distances de déplacement relativement faible par rapport à la taille des bobines, d'un facteur de division respectivement 10 ou 20.

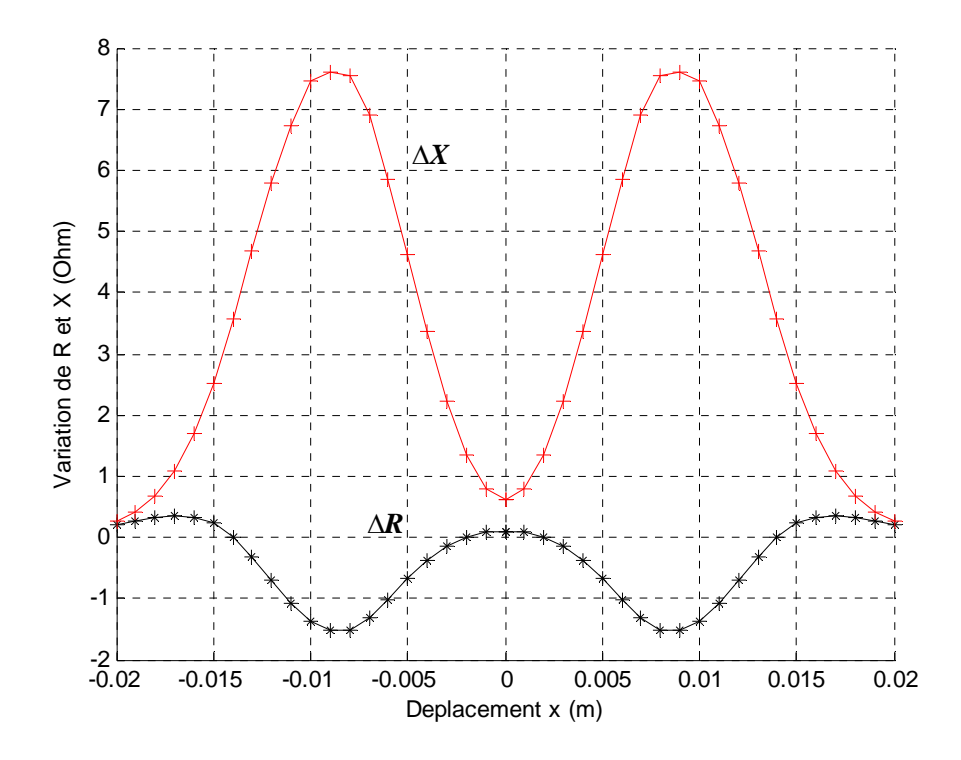

Figure 2.11 – Tracé des variations de la résistance et de la réactance de l'impédance du système en fonction de la distance balayée par le capteur

#### **2.8 Capteurs (bobines)**

Trois capteurs ont été utilisés. Ces capteurs sont des bobines (type pancake) à double fonction, c'est-à-dire que les fonctions d'excitation et de réception sont assurées par les mêmes enroulements. Ces capteurs ont été fournis par SCIENSORIA Sarl et qui sont tout à fait adaptés à des modélisations du fait que l'on dispose de toutes les données nécessaires comme le montre les tableaux 2.1 – 2.3.

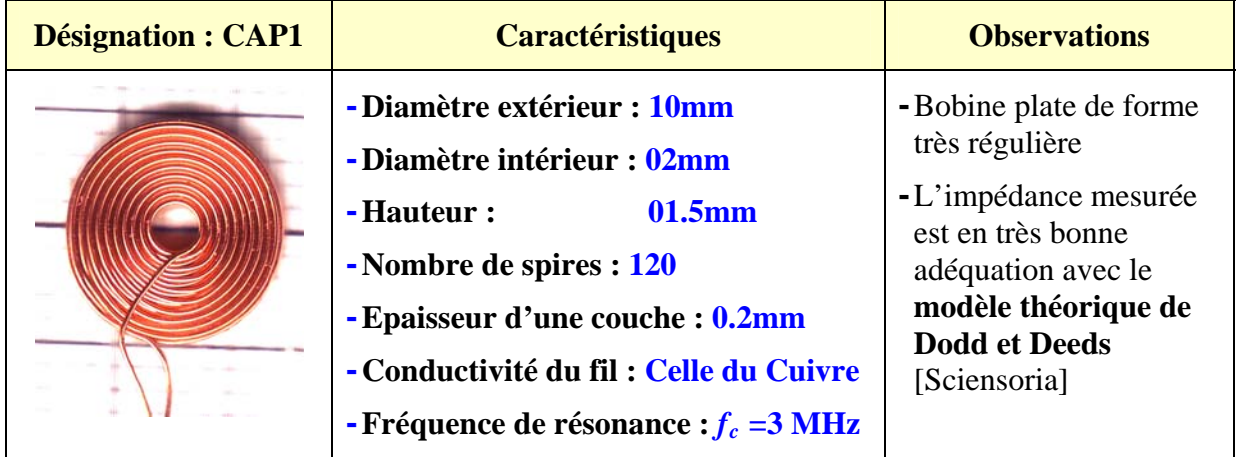

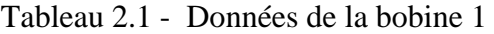

Tableau 2.2- Données de la bobine 2

| <b>Désignation : CAP2</b> | <b>Caractéristiques</b>                                                                                                    | <b>Observations</b>                                                                                                    |
|---------------------------|----------------------------------------------------------------------------------------------------|----------------------------------------------------------------------------------------------------|
|                           | - Diamètre extérieur : 09mm<br>- Diamètre intérieur : 02mm<br>01.5mm<br>- Hauteur :<br>-Nombre de spires : 800<br>- Epaisseur d'une couche : 0.07mm<br>- Diamètre du fil: 0.06mm<br>- Conductivité du fil : Celle du Cuivre<br>- Fréquence de résonance : $f_c$<br>$=717kHz$ | - Bobine plate de forme<br>très régulière<br>-L'impédance mesurée<br>est en très bonne<br>adéquation avec le<br>modèle théorique de<br><b>Dodd et Deeds</b><br>[Sciensoria] |

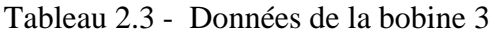

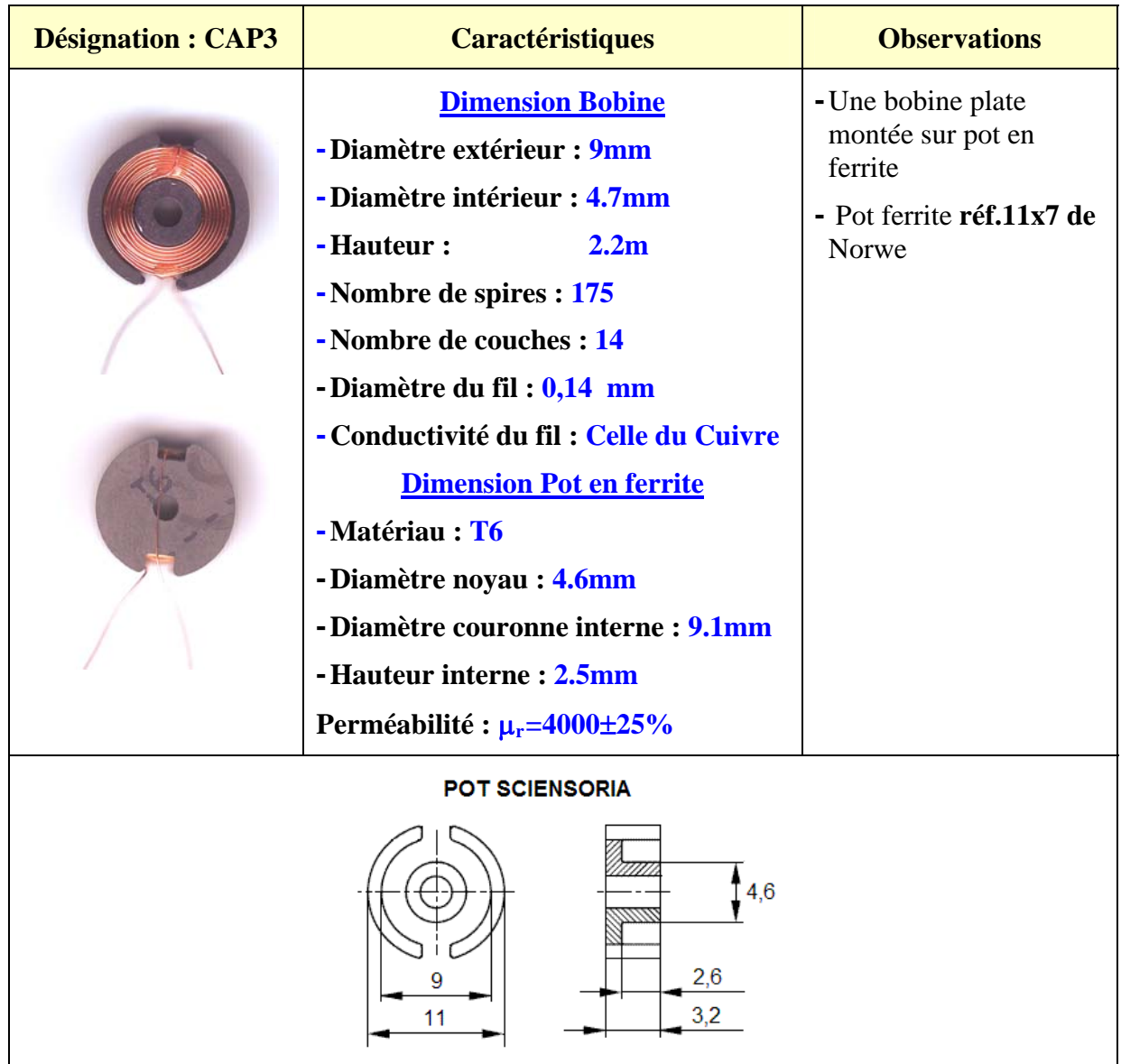

Le choix de ces bobines plates est lié à la problématique traitée qui consiste à caractériser une fissure débouchante. A cet effet, il n'est pas nécessaire d'avoir des champs intenses, comme ceux des bobines cylindriques ayant un noyau en ferrite. Ceci nous permettra d'éviter ainsi la modélisation de ce noyau.

#### **2.9 Matériaux utilisés**

fréquence, nuance de matériau), en utilisant un jeu de défauts calibrés introduits sur le ma tériau. S'agissant d'une stratégie globale de caractérisation de fissures, il est tout à fait nécessaire de mener des mesures effectuées avec des paramètres d'expérimentation différents (capteur,

caractéristiques électriques et magnétiques (tableau 2.4). Notre choix s'est porté sur les Nous avons choisi de travailler avec des matériaux de différentes nuances et de différentes matériaux suivants :

- Un acier doux ferromagnétique, en l'occurrence l'acier XC38, choisi en raison de son usage courant en construction mécanique [HEL 06].
- dont le génie nucléaire grâce à sa résistance à la corrosion dans des conditions Un acier inoxydable austénitique à caractère amagnétique, en l'occurrence l'acier AISI 304L. Ce matériau a été choisi pour son importante utilisation dans différents domaines d'utilisation sévères [DEP 03].
- $\blacksquare$  Un alliage d'aluminium, en l'occurrence le 2017A, choisi pour son importante utilisation dans le dom aine aéronautique.

| <b>Matériau</b>                                             | <b>Norme Française</b><br><b>AFNOR</b> | <b>Norme Américaine</b><br><b>AISI</b> | <b>Conductivité</b><br>$\Omega^{-1}$ .m <sup>-1</sup> |
|-------------------------------------------------------------|----------------------------------------|----------------------------------------|-------------------------------------------------------|
| Acier doux<br>(ferromagnétique)                             | XC38                                   | 1038                                   | $5,85.10^{6}$                                         |
| <b>Acier inoxydable Austénitique</b><br>(non magnétique)    | Z7CN18-09                              | 304L                                   | 1,41.10 <sup>6</sup>                                  |
| <b>Alliage d'Aluminium</b><br>AlCu4MgSi<br>(non magnétique) | 2017A                                  | 2017A                                  | $20.10^6$                                             |

Tableau 2.4 - Caractéristiques des matériaux utilisés

#### **2.1 0 Etalons**

L'appréciation de la sensibilité de détection d'un procédé de contrôle est en général basée sur la nature et les dimensions du plus petit défaut décelable.

réalisés artificiellement à l'aide du perçage, fraisage, électroérosion, usinage par ultrasons ou fai sceau laser, soudage par diffusion [DEP 03]. A l'heure actuelle, des "défauts" qui simulent autant que possible des défauts réels sont

de fentes à section carrée, rectangulaire ou triangulaire, de cavités sphériques... sont, pour cer tains, difficiles à réaliser et surtout à "calibrer" avec la précision requise. Ces défauts artificiels qui se présentent sous la forme de trous à fond plat ou débouchants,

et les laboratoires son savoir faire de fabrication des étalons contenant des fentes artificielles Des sociétés telles que LUZIESA et CHÊNE SA se sont spécialisées depuis des années dans la réalisation de ces défauts artificiels. Ainsi, la société CHÊNE SA offre aux industriels qui simulent des fissures réelles.

La figure 2.12 illustre quelques exemples de ces défauts artificiels.

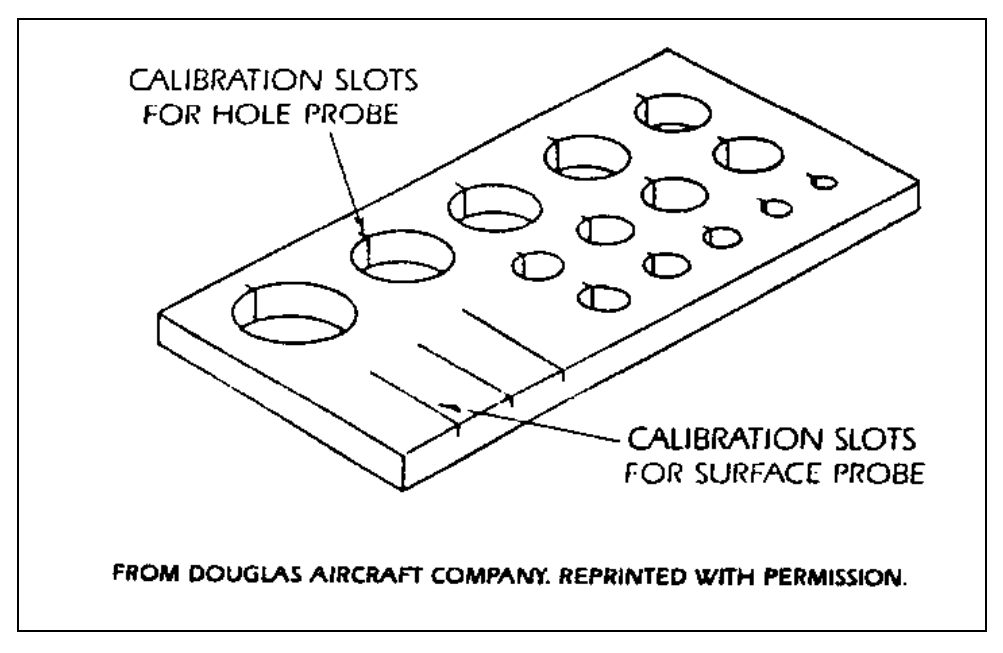

Figure 2.12 – Etalon de calibration d'une pièce d'avion [HAG 86]

Ces étalons sont utilisés dans l'industrie pour quantifier les défauts réels par inversion de données de mesures. Cette investigation expérimentale par tracé des courbes étalons est efficace mais coûteuse [HEL 06].

Dans notre étude, des fentes ayant différentes profondeurs et différentes largeurs simulant des fissures débouchantes ont été réalisées par électroérosion sur les échantillons XC38, AISI 304L et l'alliage d'aluminium 2017A par la société CHÊNE SA (figure 2.13).

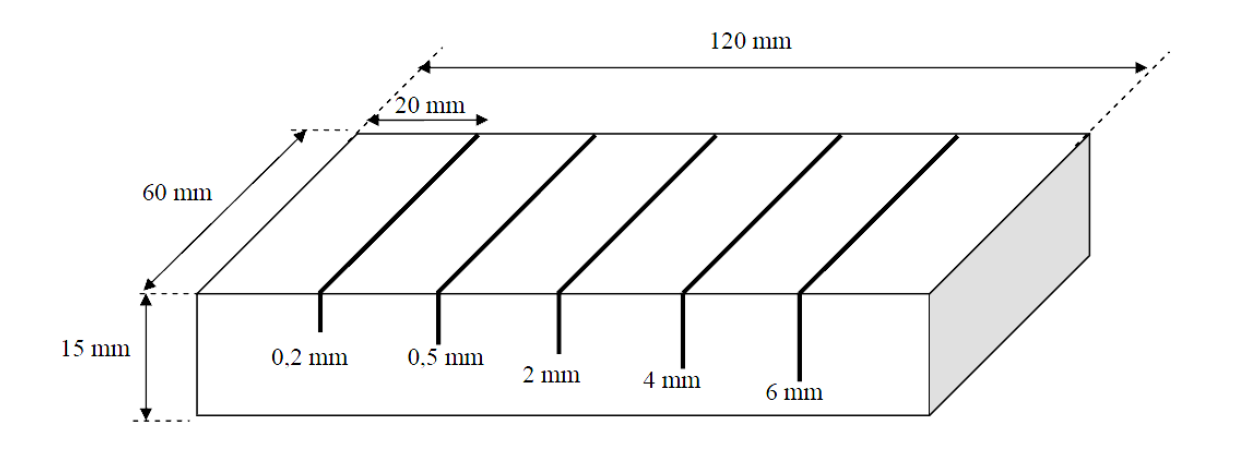

Figure 2.13 – Etalon (CHÊNE SA)

Tableau 2.5 – Données dimensionnelles des fentes réalisées

| Dimension des échantillons | $(120 \times 60 \times 15)$ mm |                                            |
|----------------------------|--------------------------------|--------------------------------------------|
| Dimensions des fentes      | Profondeurs                    | $0,2$ mm; $0,5$ mm; $2$ mm; $4$ mm; $6$ mm |
|                            | Epaisseurs                     | $0,166$ mm $<$ e $<$ 0,230 mm              |

Un exemple d'une fiche technique livrée par CHENESA de l'une des fentes est donné sur la figure 2.14.

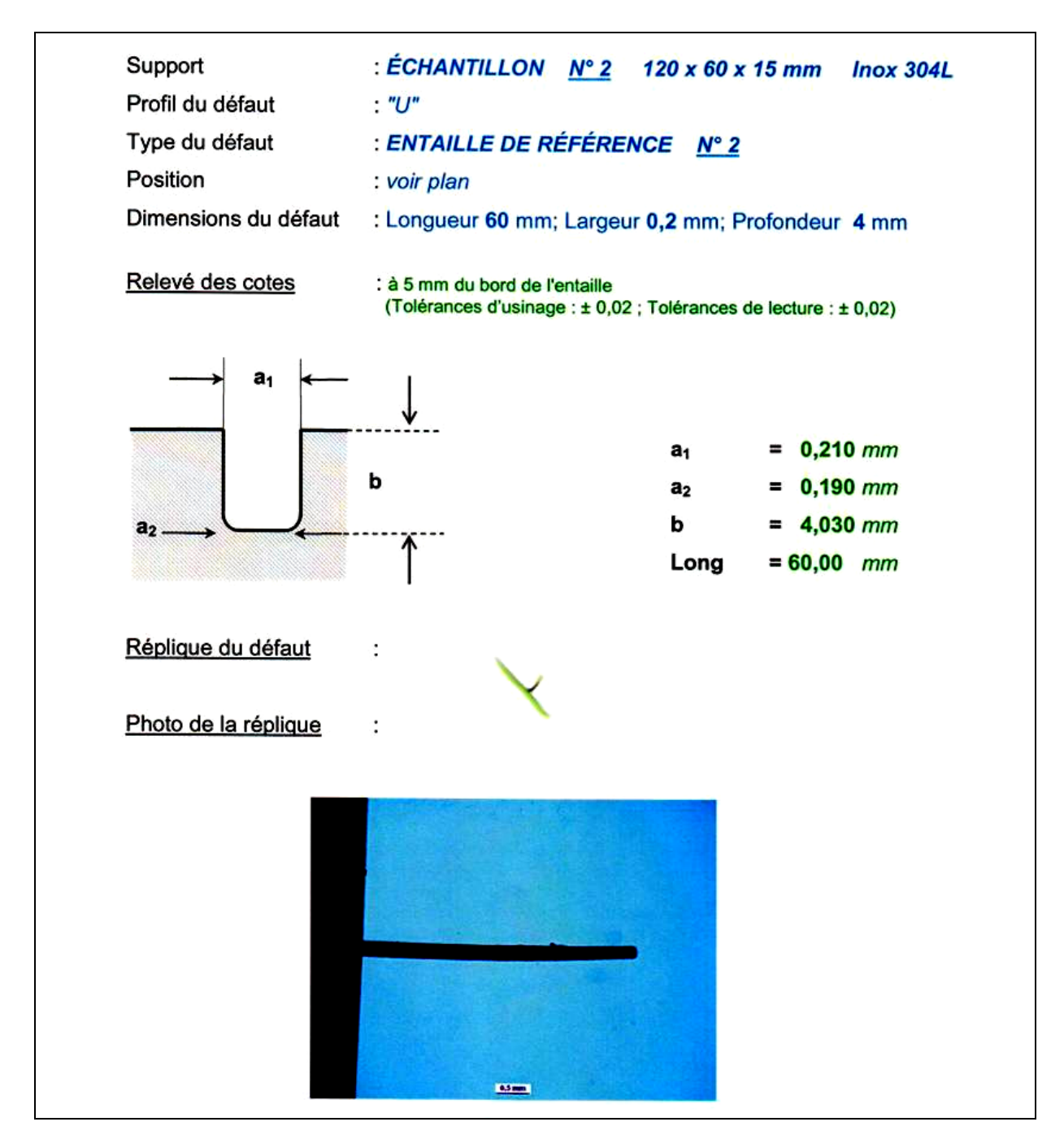

Figure 2.14 - Fiche technique d'une fente (CHÊNE SA)

#### **2.11 Mesure de conductivité**

Pour valider les outils de calcul développés pour l'évaluation des paramètres physiques des matériaux, nous utilisons un appareil de mesure de conductivité électrique muni d'un kit d'étalons, en l'occurrence « Inspection Technologies » de la firme GE, disponible à l'IREENA, Saint-Nazaire (figure 2.15).

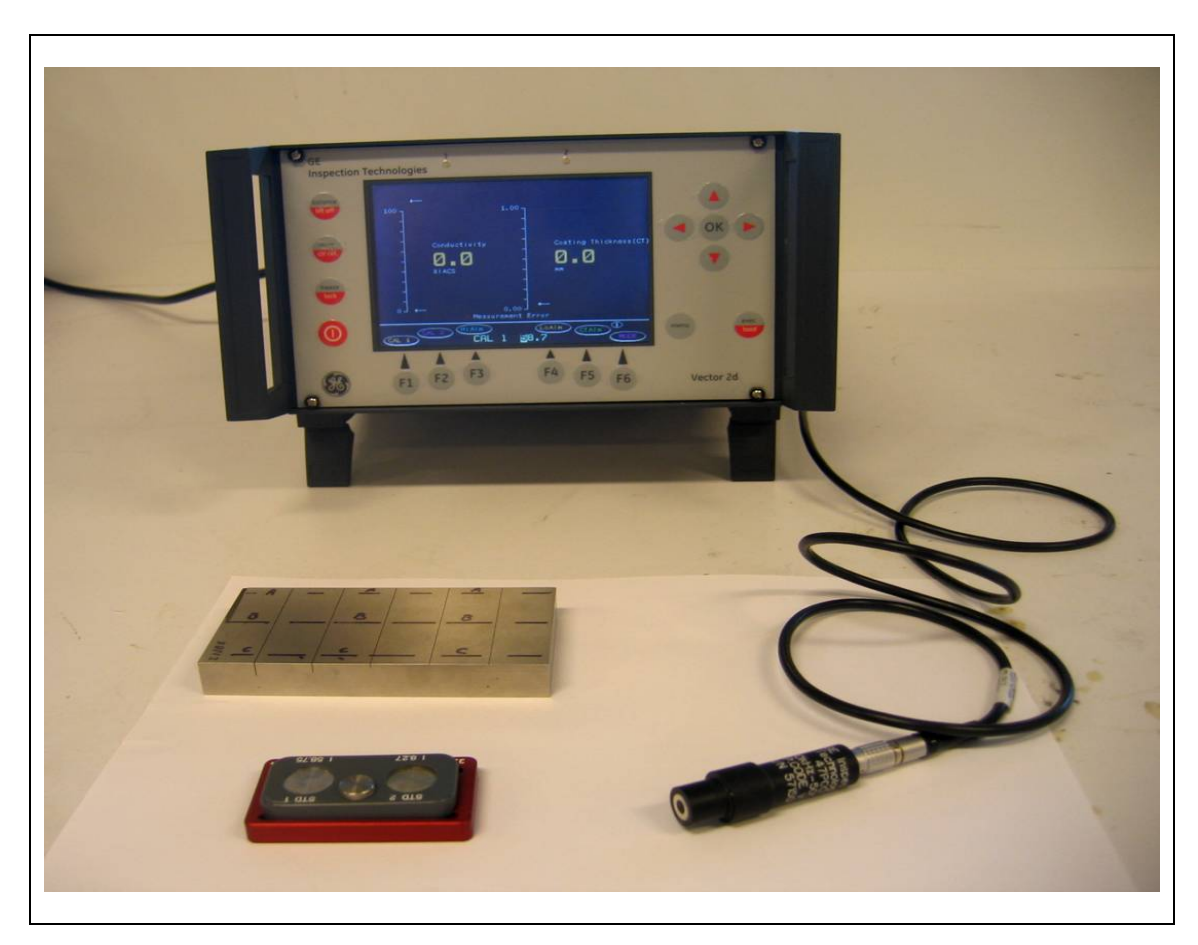

Figure 2.15 – Mesureur de conductivité : Inspection Technologies de GE

### **2.12 Conclusion**

Au cours de ce chapitre nous avons présenté le dispositif expérimental de mesure et le mode opératoire associé respectivement pour l'acquisition du signal de mesure. Nous avons présenté les types de capteurs choisis et nous avons argumenté les choix effectués sur les matériaux constituant les étalons utilisés.

La première étape de notre stratégie de caractérisation de fissures est présentée, elle consiste à détecter la fissure par sa signature caractéristique dans le plan complexe et de la localiser dans le plan de la pièce inspectée.

#### **DÉTECTION ET LOCALISATION DE LA FISSURE**

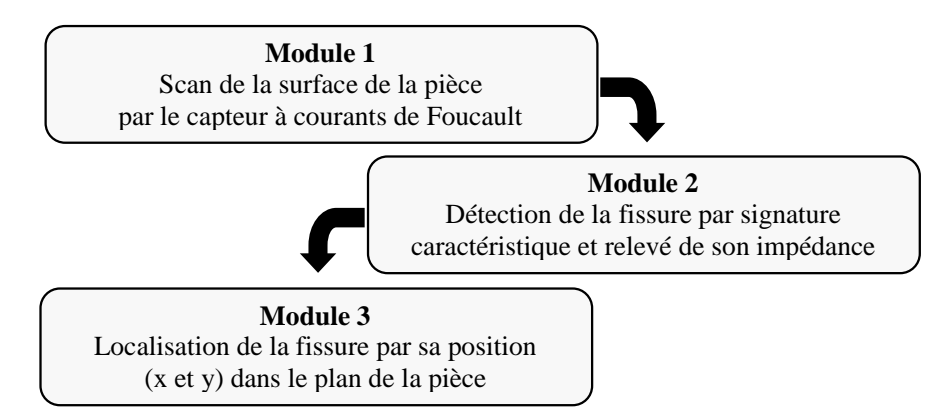

Figure 2.16 – Stratégie 1 : détection et localisation de la fissure par sa signature caractéristique

### **Chapitre 3**

## **Modélisation du dispositif et simulation du CND par CF**

### **Sommaire**

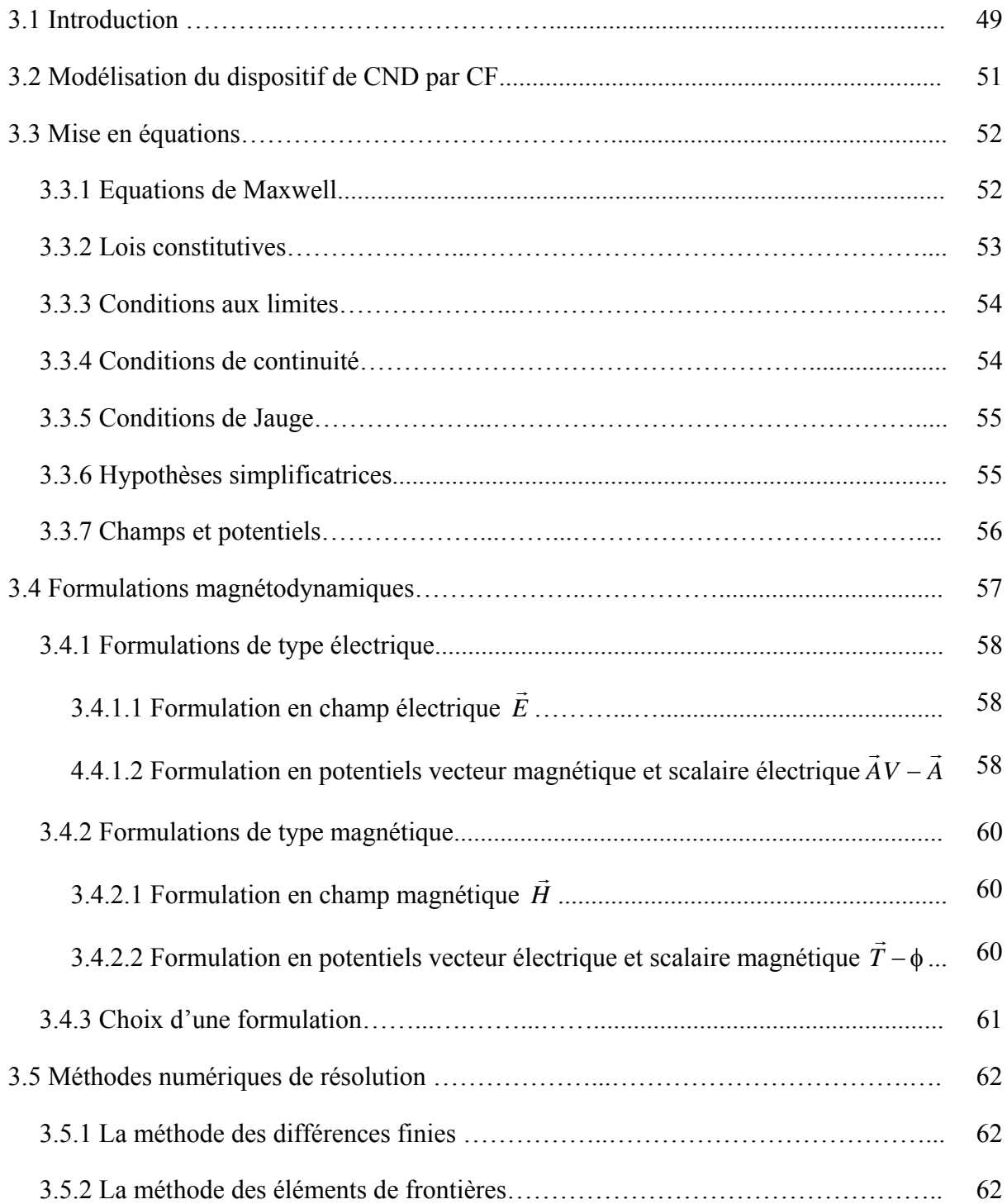

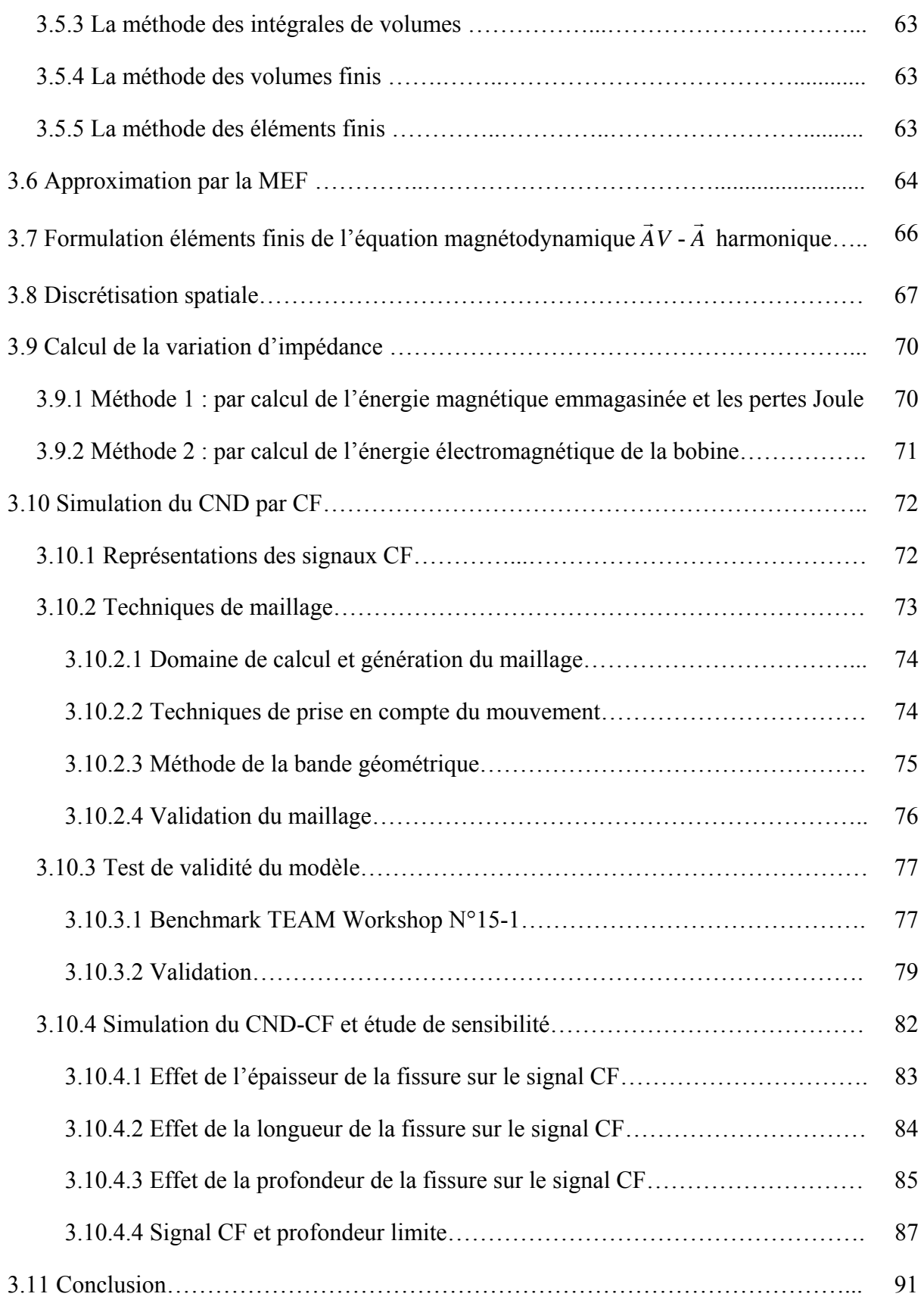

#### **3.1 Introduction**

Lors de la mise en œuvre d'un outil de contrôle non destructif par courants de Foucault, l'étude paramétrique expérimentale peut s'avérer difficile pour plusieurs raisons : non disponibilité d'échantillons de matière pour étalons, multiplicité du nombre d'essais et des échantillons ou encore coût de fabrication d'un prototype de test. Depuis l'avènement des ordinateurs et, compte tenu en particulier de l'augmentation de leur puissance de calcul, la simulation numérique commence à remplacer l'expérimentation directe trop coûteuse et longue à mettre en œuvre [HAS 92, HEL 06] ; celle-ci n'est plus, de nos jours, qu'un moyen de vérification et de validation des calculs effectués sur machine.

Les outils de simulation sont par conséquent très utiles pour étudier l'influence de divers paramètres sur les phénomènes électromagnétiques mis en jeu. Ils mettent en œuvre les équations de Maxwell et les lois de comportement des matériaux qui régissent les interactions entre un capteur électromagnétique et une pièce conductrice. Ainsi, la conception, le développement et l'optimisation des procédés de CND par courants de Foucault sont rendus possibles grâce à la modélisation et la simulation numérique des systèmes électromagnétiques.

Dans le domaine du CND par courants de Foucault, la modélisation vise à décrire l'interaction entre la cible et le capteur. Elle permet de résoudre deux problèmes :

- Le problème direct : il consiste à mettre en œuvre un modèle mathématique qui permet de prédire les signaux du capteur (l'impédance complexe de la bobine excitatrice par exemple) en connaissant les paramètres de la cible (conductivité électrique, perméabilité magnétique, épaisseurs de la cible, *lift-off*, dimension de la fissure,…).
- Le problème inverse : il consiste à remonter à tout ou à une partie des caractéristiques de la cible à partir des résultats de mesure correspondant aux signaux issus du capteur. Dans ce cas, il n'existe en général pas de relations mathématiques inverses explicites (chapitre 5).

On doit noter que l'objectif premier visé en CND par CF est de résoudre le problème d'inversion de données courants de Foucault. La plupart des méthodes utilisent un modèle direct liant les grandeurs géométriques représentatives du défaut et la variation d'impédance mesurée aux bornes de la bobine. Le modèle direct est en général basé sur la résolution des équations de Maxwell.

La complexité des configurations de CND par CF fait qu'une solution analytique des équations de Maxwell est souvent très complexe, voir impossible. Une alternative est alors de mettre en œuvre des méthodes numériques.

La simulation numérique permet la résolution numérique d'équations aux dérivées partielles, conduisant à l'obtention de solutions approchées. Il existe de nombreuses méthodes d'approximation qui présentent toutes des avantages et des inconvénients. Les méthodes numériques les plus connues utilisées pour la résolution des formulations électromagnétiques dans les dispositifs de contrôle par courants de Foucault sont : la méthode des différences finies (FDM), la méthode des éléments finis (FEM), la méthode des volumes finis (FVM) et la méthode des éléments de frontière (BEM). Parmi toutes ces approches, la méthode des éléments finis est considérée comme la plus adaptée pour la modélisation des phénomènes électromagnétiques en basse fréquence en raison de sa souplesse d'adaptation géométrique qui rend possible le traitement d'une large variété de configurations [THO 95a].

Les outils numériques de simulation d'aujourd'hui sont devenus très performants grâce, d'une part aux avancées technologiques des machines (vitesse d'exécution, mémoire allouée), et d'autre part, aux développements de modèles numériques de plus en plus adaptés aux problèmes rencontrés [WEN 05, PHU 06, YUS 07a]. Ces outils sont généralement intégrés à des plates-formes de simulations, telles que FLUX, ANSYSY, COMSOL. Ces logiciels, qui sont en évolution permanente, constituent une plateforme pour toute modélisation de CND visant à caractériser des défauts. Néanmoins, tous les efforts consentis à caractériser les défauts ne parviennent cependant pas à palier tous les besoins en CND des différents secteurs de l'industrie et des transports.

Dans ce chapitre, la modélisation de fissures volumiques de faibles épaisseurs est effectuée par éléments finis 3D nodaux. Tout d'abord, nous rappelons les principales formulations magnétodynamiques 3D existantes ainsi que leurs limites de validité et les plus avantageuses dans le cadre du CND. Nous évoquons de façon plus détaillée les formulations basées sur le potentiel vecteur magnétique. Beaucoup de travaux ont montré l'intérêt que présentaient les formulations basées sur le potentiel vecteur magnétique : formulations générales, robustes et faciles d'implémentation [FEL 81, CHE 08]. Puis nous présenterons les méthodes numériques appliquées à la résolution des équations en électromagnétisme. Nous évoquons de façon plus détaillée la MEF, méthode choisie dans ce travail pour la simulation du CND par CF. En effet, la plus grande partie des recherches menées à l'IREENA site de Saint-Nazaire s'appuie
sur cette méthode. L'objectif final de cette partie est de simuler, de manière simple et exploitable, pour l'inversion, le calcul de la variation d'impédance pour des défauts donnés. Nous finirons par montrer les fondements de construction de bases de données pour l'inversion.

### **3.2 Modélisation du dispositif de CND par CF**

Le dispositif de contrôle non destructif par courants de Foucault peut être modélisé par le système représenté sur la figure 3.1. Un matériau, constituant la pièce critique et contenant la fissure, est soumis à l'action d'un champ électromagnétique produit par une bobine représentant un capteur CF où une densité de courant variable dans le temps est imposée.

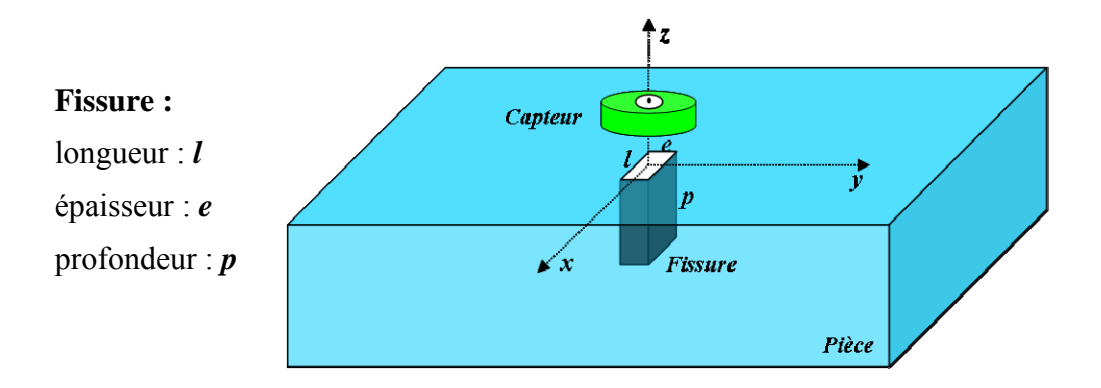

Figure 3.1 – Système capteur-fissure

L'objectif est d'évaluer les courants de Foucault dans la pièce défectueuse ainsi que la variation d'impédance de la bobine.

Les dispositifs de CND que nous envisageons de modéliser se placent dans le cadre de la magnétodynamique basse fréquence en régime quasi-stationnaire. Il s'agit des dispositifs constitués d'inducteurs filaires, de régions conductrices, non conductrices magnétiques ou amagnétiques et de sources de courant.

La modélisation de ces dispositifs peut être ramenée, dans le cas général, à un problème magnétodynamique type comme indiqué sur la figure 3.2.

L'ensemble de ce système forme le domaine de calcul Ω de frontière Γ.

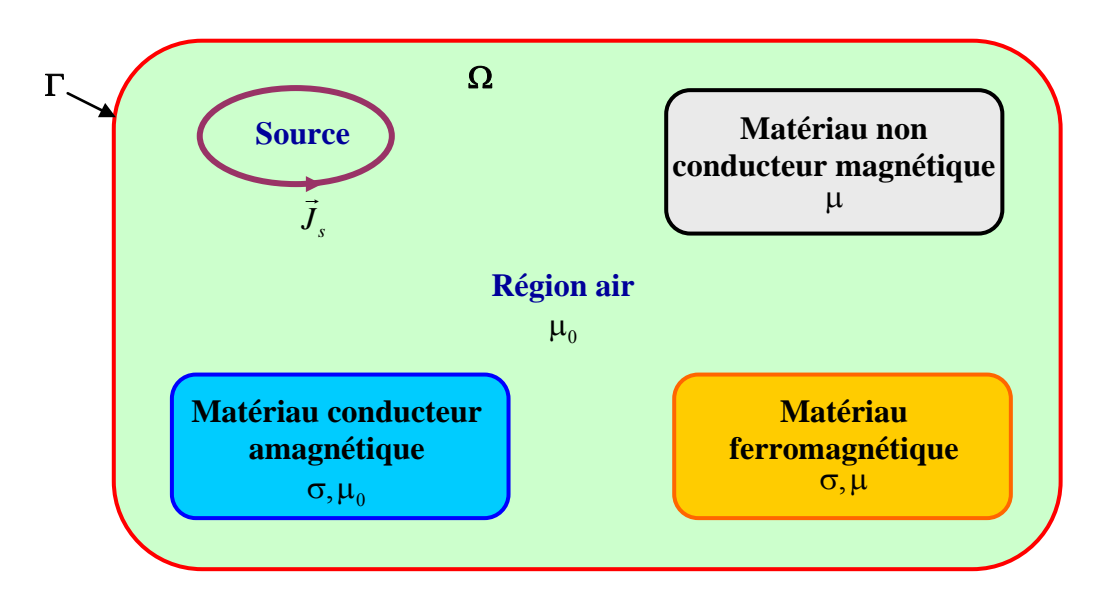

Figure 3.2 – Problème magnétodynamique type

### **3.3 Mise en équations**

Pour décrire le comportement du champ électromagnétique dans le système modélisé, nous démarrons des quatre équations de Maxwell auxquelles nous associons les lois constitutives et les conditions de passage aux frontières.

### **3.3.1 Equations de Maxwell**

Les équations de Maxwell sont l'expression la plus généralisée des lois de l'électromagnétisme classique. Elles constituent le modèle général de description du comportement et des interactions des champs électriques et magnétiques et de leurs sources respectives : charges et densités de courant, et traduisent l'interdépendance de ces quatre grandeurs :

- $div \vec{D} = 0$  Théorème de Gauss (3.1)
- $div\vec{B} = 0$ Loi de conservation du flux (3.2)
- rot $\vec{E} = -\frac{\partial \vec{B}}{\partial x}$  $=-\frac{\partial F}{\partial t}$ Loi de Faraday (3.3)

$$
\text{rot}\vec{H} = \vec{J} + \frac{\partial \vec{D}}{\partial t}
$$
 Theóorème d'Ampère-Maxwell (3.4)

avec :

- *E*  $\overline{\phantom{a}}$ : Champ électrique [V/m]
- *H*  $\overline{\phantom{a}}$ : Champ magnétique [A/m]
- *B*  $\overline{\phantom{a}}$ : Induction magnétique [T]
- $\vec{D}$ : Induction électrique  $\text{[C/m}^2\text{]}$
- $\rightarrow$  $\vec{J}$ : Densité de courant  $[A/m^2]$
- : Densité volumique des charges électriques [C/m3]

### **3.3.2 Lois constitutives**

Les équations précédentes sont associées aux relations constitutives (lois de comportement) des matériaux.

$$
\vec{J} = \sigma \vec{E} \tag{3.5}
$$

$$
\vec{B} = \mu \vec{H} + \vec{B}_r
$$
 (3.6)

$$
\vec{D} = \varepsilon \vec{E} \tag{3.7}
$$

où

- : Perméabilité magnétique [H/m]
- $\sigma$ : Conductivité électrique [S/m]
- $\epsilon$ : Permittivité électrique [F/m]
- $\overline{B}_r$  $\rightarrow$ : Induction magnétique rémanente [T]

 $\sigma$ ,  $\mu$  et  $\epsilon$  peuvent être soit des scalaires, modélisant le comportement de matériaux isotropes, soit des tenseurs qui permettent de tenir compte des effets d'anisotropie.

La relation entre l'induction magnétique *B*  $\rightarrow$  et le champ magnétique *H*  $\rightarrow$  peut être non linéaire.

Pour assurer l'unicité de la solution du système (3.1 à 3.7), il est nécessaire d'ajouter trois types de conditions : les conditions aux limites, les conditions de continuité ainsi que les jauges [ABA 01].

### **3.3.3 Conditions aux limites**

frontière  $\Gamma$  avec  $\vec{n}$  un vecteur normal (unitaire) à  $\Gamma$  pour la variable u. Les conditions aux limites (spatiales) s'énoncent de façon générale pour un domaine  $\Omega$  de

- Condition de Dirichlet homogène  $u \cdot \vec{n} = 0$
- Condition de Neumann homogène  $\frac{\partial u}{\partial x} = 0$  $\frac{\partial u}{\partial n} =$

### **3.3.4 Conditions de continuité**

Lors du passage d'un milieu 1 à un milieu 2 (figure 3.3), les grandeurs de champs subissent des discontinuités aux interfaces et, ne sont pas différentiables.

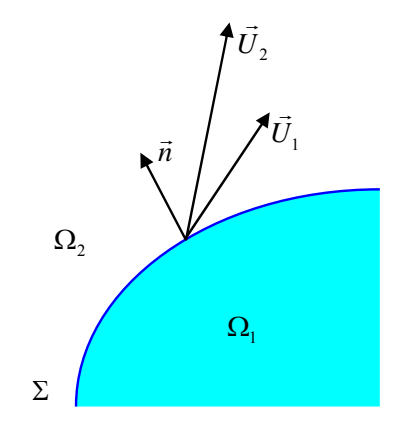

Figure 3.3 – Interface entre deux milieux

Les relations entre les grandeurs électromagnétiques à l'interface, dites relations de transmission, s'écrivent alors :

$$
(\vec{D}_2 - \vec{D}_1) \cdot \vec{n} = \rho_{sur} \tag{3.8}
$$

$$
(\vec{B}_2 - \vec{B}_1) \cdot \vec{n} = 0 \tag{3.9}
$$

$$
(\vec{H}_2 - \vec{H}_1) \times \vec{n} = \vec{J}_{\text{sur}} \tag{3.10}
$$

$$
(\vec{E}_2 - \vec{E}_1) \times \vec{n} = \vec{0}
$$
\n(3.11)

où  $\rho_{\textit{sur}}$  est la densité surfacique de charge,  $\vec{J}_{\textit{sur}}$  la densité surfacique de courant et  $\vec{n}$  le vecteur normal à la surface de séparation des deux milieux  $\Omega_1$  et  $\Omega_2$  et dirigé vers l'extérieur du milieu 1.

### **3.3.5 Conditions de Jauge**

Dans les équations de Maxwell, les champs s'expriment soit à un gradient près (champ rotationnel), soit au rotationnel près (champ à divergence) ce qui justifie l'utilisation des jauges dans certaines formulations pour assurer l'unicité de la solution. Soient  $\vec{U}$  et  $\vec{W}$  deux champs de vecteurs, les conditions de jauge s'écrivent de façon générale par :

$$
div\vec{U} = 0
$$
 *Jauge de Coulomb* (3.12)

$$
div\vec{U} + K\frac{\partial u}{\partial t} = 0
$$
 *Jauge de Lorentz* (3.13)

$$
\vec{U} \cdot \vec{W} = 0
$$
   
Jauge adapté pour les éléments d'arêtes (3.14)

Par exemple, lorsqu'on utilise une formulation en potentiel vecteur, la solution est obtenue à un gradient près. La jauge de Coulomb s'écrit donc :  $div\vec{A} = 0$ 

### **3.3.6 Hypothèses simplificatrices**

La plupart des travaux accomplis jusqu'à présent dans le domaine de calcul des champs et des courants de Foucault pour les systèmes électromagnétiques, sont fondés sur les hypothèses suivantes :

- Les applications de CND par CF que nous envisageons de modéliser se placent dans le cadre de la magnétodynamique basse fréquence en régime quasi-stationnaire, et en conséquence le courant de déplacement est négligeable  $\frac{\partial D}{\partial \rho} = \vec{0}$  $\frac{\partial \vec{D}}{\partial t} =$  $\vec{D}$  . (Approximation des Régimes Quasi Stationnaires ARQS).
- Le courant d'alimentation est souvent supposé produit par un générateur de courant parfait et sa valeur doit être connue. Ainsi la quantité *E*  $\overline{a}$  peut être décomposée en une partie imposée *<sup>s</sup> J*  $\rightarrow$ (densité de courant source) et une partie due au champ électrique

induit, pour laquelle on gardera la notation  $\sigma E$  $\rightarrow$  qui exprimera uniquement la densité des courants de Foucault :

$$
\vec{J} = \vec{J}_s + \sigma \vec{E}
$$
 (3.15)

- La densité volumique de charge est considérée comme nulle.
- Généralement, le courant n'existe qu'en volume  $(\vec{J}_{sur} = \vec{0})$ , c'est-à-dire que la conductivité est finie et que la fréquence d'excitation n'excède pas quelques MHz (basses fréquences). Par conséquent, la continuité de la composante tangentielle du champ magnétique aux interfaces où la perméabilité subit une discontinuité est assurée.

$$
(\vec{H}_2 - \vec{H}_1) \times \vec{n} = \vec{0}
$$
\n(3.16)

**E** L'induction magnétique rémanente, peut être considérée comme nulle  $(\vec{B}_r = \vec{0})$  dans le cas où le système ne contient pas d'aimant permanent.

Avec ces hypothèses, les équations à résoudre sont :

$$
div\vec{B} = 0 \tag{3.17}
$$

$$
rot\vec{E} = -\frac{\partial \vec{B}}{\partial t}
$$
 (3.18)

$$
\text{rot}\vec{H} = \vec{J}_s + \sigma \vec{E}
$$
 (3.19)

Avec les relations constitutives qui deviennent :

$$
\vec{J} = \vec{J}_s + \sigma \vec{E}
$$
 (3.20)

$$
\vec{B} = \mu \vec{H} \tag{3.21}
$$

### **3.3.7 Champs et potentiels**

Les champs de vecteurs  $\vec{E}, \vec{B}, \vec{H}, \vec{J}$  peuvent eux-mêmes s'écrire en fonction de potentiels vecteurs ou scalaires :

$$
\vec{H} = \vec{T} - \text{grad}\phi\tag{3.22}
$$

$$
\vec{B} = rot\vec{A}
$$
 (3.23)

$$
\vec{E} = -\frac{\partial \vec{A}}{\partial t} - \overrightarrow{\text{grad}}v\tag{3.24}
$$

$$
\vec{J} = \text{rot}\vec{T}
$$
 (3.25)

Avec :

- *T*  $\overline{\phantom{a}}$ : Potentiel vecteur électrique [A/m]
- *A*  $\rightarrow$ : Potentiel vecteur magnétique [Wb/m]
- *v* : Potentiel scalaire électrique [V]
- $\phi$ : Potentiel scalaire magnétique [A]

Ainsi, pour un problème donné, plusieurs combinaisons sont envisageables (il existe a priori un grand nombre de formulations possibles). De telles combinaisons aboutissent à des formulations électromagnétiques.

### **3.4 Formulations magnétodynamiques**

La mise en œuvre d'un outil éléments finis 3D nécessite le choix d'une formulation basée sur une grandeur caractéristique et en association avec les relations constitutives, les relations de passage, les conditions aux limites et les conditions de jauge [CHA 93]. On entend par formulation le choix des variables inconnues et leur mise en équation. On préfère souvent exprimer les champs électrique et magnétique en fonction de potentiels. En effet, Z. Ren [REN 97] a montré que le système obtenu en prenant comme inconnues les champs ( *E*  $\overline{a}$ , *H*  $\overline{a}$ ) converge moins bien que si on travaille avec des potentiels.

Différentes formulations électromagnétiques ont été élaborées dans la littérature pour résoudre ces équations.

En exprimant les champs de vecteurs  $\vec{E}, \vec{B}, \vec{H}, \vec{J}$  en fonction de nouvelles variables, telles que les potentiels vecteurs magnétique *A*  $\rightarrow$  et électrique *T*  $\overline{\phantom{a}}$  ou des potentiels scalaires électrique *V* et magnétiques  $\phi$  et réduits  $\phi$  (équations 3.22 à 3.25), d'autres formulations sont obtenues exprimant sous d'autres formes les équations de Maxwell, et dont la résolution conduit aux diverses grandeurs locales ou globales du problème.

Les formulations électromagnétiques sont classées en deux grandes familles :

- Les formulations utilisant des variables de type champ : *E*  $\overline{a}$  ou *H*  $\rightarrow$
- Les formulations utilisant des variables de type potentiel : *A*  $\rightarrow$  $-V$ ,  $\vec{A}^*$  ou  $\vec{T} - \phi$

### **3.4.1 Formulations de type électrique**

Les principales formations de type électrique sont les formations en champ *E*  $\rightarrow$ , en potentiel**s**   $\vec{A}V \cdot \vec{A}$ .

#### **3.4.1.1 Formulation en champ électrique** *E*  $\overline{\phantom{a}}$

Cette formulation est obtenue en dérivant par rapport au temps l'équation d'Ampère-Maxwell  $(3.4)$  et en faisant l'hypothèse que la perméabilité  $\mu$  est invariante par rapport au temps (cas des matériaux linéaires), la formulation s'écrit :

$$
rot\left(\frac{1}{\mu}rot\vec{E}\right) + \sigma\frac{\partial\vec{E}}{\partial t} = \vec{0}
$$
\n(3.26)

Elle nécessite l'utilisation des éléments d'arêtes pour prendre en compte les conditions aux limites (de façon naturelle) et les discontinuités sur les composantes normales aux interfaces des champs de vecteur.

# **3.4.1.2 Formulation en potentiels vecteur magnétique et scalaire électrique** *AV A*

Ce modèle de formulation utilise le potentiel vecteur magnétique *A*  $\overline{a}$  dans tout le domaine incluant les régions conductrices et non conductrices et le potentiel scalaire électrique uniquement dans les régions conductrices [BIR 89, CAR 90, LOU 95, AZZ 00, RAC 05a].

En reprenant l'équation 3.17, on peut montrer que l'induction magnétique *B*  $\overline{a}$ peut être considérée comme le rotationnel d'un potentiel vecteur magnétique *A*  $\overline{\phantom{a}}$ tel que :

$$
\vec{B} = \vec{rotA} \tag{3.27}
$$

De même en remplaçant 3.27 dans 3.18 on obtient :

$$
\overrightarrow{rot} \left( \vec{E} + \frac{\partial \vec{A}}{\partial t} \right) = \vec{0}
$$
\n(3.28)

A partir de la relation précédente, nous pouvons définir un potentiel scalaire électrique *v* par la relation :

$$
\vec{E} + \frac{\partial \vec{A}}{\partial t} = -\overrightarrow{gradv} \qquad \Leftrightarrow \qquad \vec{E} = -\overrightarrow{gradv} - \frac{\partial \vec{A}}{\partial t}
$$
(3.29)

La combinaison des équations 3.20 et 3.28 nous donne :

$$
\vec{J} = \vec{J}_s + \sigma \vec{E} = \vec{J}_s - \sigma \left( \overrightarrow{grad} v + \frac{\partial \vec{A}}{\partial t} \right)
$$
 (3.30)

L'équation magnétodynamique en potentiel vecteur magnétique et en potentiel scalaire électrique s'écrit :

$$
rot \frac{1}{\mu} rot \vec{A} + \sigma \left( \frac{\partial \vec{A}}{\partial t} + \overrightarrow{grad} v \right) = \vec{J}_s
$$
 (3.31)

A cette équation s'ajoute la conservation de la densité de courant :

$$
\operatorname{div}\vec{J} = \operatorname{div}\left(-\sigma \left(\frac{\partial \vec{A}}{\partial t} + \overline{\operatorname{grad}}v\right)\right) = 0
$$
\n(3.32)

Le potentiel vecteur n'étant défini qu'à un gradient près  $(\vec{A} = \vec{A}_0 + \vec{grad}v)$ , l'unicité du potentiel doit être assurée par l'utilisation d'une jauge. En  $\vec{A}-V$  la jauge de Coulomb semble être la plus efficace [LOU 95] :

$$
div\vec{A} = 0 \tag{3.33}
$$

Cette jauge est généralement introduite par pénalité en ajoutant le terme.

$$
-\text{grad}\left(\frac{1}{\mu}\text{div}\vec{A}\right) \tag{3.34}
$$

En posant la transformation :

$$
v = \frac{\partial V}{\partial t} \tag{3.35}
$$

nous obtenons le système d'équations électromagnétique symétrique à résoudre, dit formulation *A*  $\overline{\phantom{a}}$ -*V* :

$$
\text{rot}\left(\frac{1}{\mu}\text{rot}\vec{A}\right) - \text{grad}\left(\frac{1}{\mu}\text{div}\vec{A}\right) + \sigma\frac{\partial}{\partial t}\left(\vec{A} + \overrightarrow{\text{grad}}V\right) = \vec{J}_s\tag{3.36}
$$

$$
div \left( \sigma \frac{\partial}{\partial t} \left( \vec{A} + \overrightarrow{grad} V \right) \right) = 0 \qquad (3.37)
$$

### **3.4.2 Formulations de type magnétique**

La relation vérifiée par le champ magnétique *H*  $\rightarrow$  est obtenue en combinant les équations de Maxwell. Elle donne lieu à plusieurs formulations de type magnétique dont les deux principales sont : la formulation en *H*  $\rightarrow$  et la formulation en *T*  $\rightarrow$  $-\phi$ .

#### **3.4.2.1 Formulation en champ magnétique** *H*  $\rightarrow$

En combinant les relations (3.19) et (3.20), nous obtenons l'équation à résoudre :

$$
rot\left(\frac{1}{\sigma}rot\vec{H}\right) + \frac{\partial\mu\vec{H}}{\partial t} = 0
$$
\n(3.38)

Cette équation associée à des conditions aux limites adéquates admet une solution unique. Cependant il faut assurer la continuité de la composante normale de l'induction magnétique, soit en terme de *H*  $\overline{\phantom{a}}$ :

$$
\left(\mu_1 \vec{H}_1 - \mu_2 \vec{H}_2\right) \cdot \vec{n} = 0\tag{3.39}
$$

Cette relation implique la discontinuité de la composante normale de *H*  $\overline{a}$  dans le cas de discontinuité de  $\mu$ . Ceci rend la formulation beaucoup moins intéressante dans le cas des éléments finis nodaux. En revanche, elle est bien adaptée aux éléments d'arêtes puisque la continuité de la composante tangentielle de *H*  $\overline{\phantom{a}}$ est vérifiée [CHO 09].

#### **3.4.2.2 Formulation en potentiels vecteur électrique et scalaire magnétique** *T*  $\overline{a}$ **-**

En éléments finis nodaux, cette formulation est la duale de la formulation *A*  $\overline{a}$ -*V* . En effet, lorsqu'il n'y a pas d'accumulation de charge, l'équation de continuité s'écrit  $div\vec{J} = 0$  et permet de définir le potentiel  $\vec{T}$ , tel que  $\vec{J} = rot\vec{T}$ . Comme pour la formulation *A*  $\overline{a}$ -*V* , l'unicité de la solution nécessite l'introduction d'une jauge (Jauge de Coulomb par exemple); ce qui donne l'expression ci-dessous :

$$
\text{rot}\left(\frac{1}{\sigma}\text{rot}\vec{\mathbf{T}}\right) - \text{grad}\left(\frac{1}{\sigma}\text{div}\vec{\mathbf{T}}\right) + \frac{\partial}{\partial t}\mu\left(\vec{\mathbf{T}} - \overrightarrow{\text{grad}}\phi\right) = \vec{0}
$$
 (3.40)

$$
div\mu(\vec{T} - \overrightarrow{grad\phi}) = 0
$$
 (3.41)

### **3.4.3 Choix d'une formulation**

En fonction de la dimension et de la complexité du problème à traiter, le choix d'une formulation dépend principalement des ressources informatiques, de mise en œuvre et de précision.

Les formulations vérifiant au sens fort les équations de Maxwell sont les formulations duales ( *E*  $\overline{\phantom{a}}$ , *H*  $\overline{\phantom{a}}$ ) qui admettent une solution unique pour des conditions aux limites adéquates et ne nécessitent pas de jauge. Cependant, il faut assurer des conditions de transmissions des champs si l'on travaille avec des éléments nodaux. Ceci est incompatible avec les discontinuités possibles de *E*  $\overline{\phantom{a}}$  et *H*  $\overline{\phantom{a}}$  à l'interface de milieux de natures différentes [LEB 00]. Elles sont donc rarement utilisées pour les problèmes de calcul des courants de Foucault, sauf quand elles sont associées à des méthodes telle que les dyades de Green pour des géométries simples, les intégrales de frontières ou encore les éléments finis d'arêtes. En revanche, les formulations en potentiels sont les plus utilisées [CHO 07, CHO 09]. Parmi ces formulations, la plus usuelle pour l'étude de problèmes à courants de Foucault est la formulation nodale « $\vec{A}V - \vec{A}$ » où ces variables, appelées degrés de liberté, sont calculées aux nœuds du maillage par résolution des équations (3.36) à (3.37). Cette formulation s'avère en effet efficiente dans le cas de géométrie complexes [LEB 00].

Le Tableau 3.1 présente les avantages et inconvénients des deux formulations en potentiels.

| <b>Formulations</b>  | <b>Potentiels</b><br>régions non<br>conductrices | <b>Potentiels</b><br>régions<br>conductrices     | <b>Points forts</b>                                       | <b>Points faibles</b>                               |
|----------------------|--------------------------------------------------|--------------------------------------------------|-----------------------------------------------------------|-----------------------------------------------------|
| $\vec{A}V - \vec{A}$ | $\vec{A}_x$ , $\vec{A}_y$ , $\vec{A}_z$          | $\vec{A}_{x}, \vec{A}_{y}, \vec{A}_{z}, V$       | Pas de problèmes<br>régions multiplement<br>connexes      | <b>Nombres</b><br>d'inconnues<br>important          |
| $\vec{T} - \phi$     | ◑                                                | $\vec{T}_x$ , $\vec{T}_y$ , $\vec{T}_z$ , $\phi$ | Faible temps de<br>calcul - Réduction<br><i>n</i> connues | Problèmes de<br>régions<br>multiplement<br>connexes |

Tableau 3.1 – Avantages et inconvénients des formulations en potentiels

Pour la suite de notre étude, nous retenons la formation couplée «  $\vec{A}V - \vec{A}$  ». En effet, d'une part, cette formulation est la plus répondue de part son caractère général, sa robustesse et sa facilité d'implémentation sans restriction sur les conditions de continuités [RAC 07] et d'autre part, notre choix s'est porté sur le noyau du code, développé au laboratoire IREENA, et qui est basé sur la formulation couplée « $\vec{A}V - \vec{A}$ ».

### **3.5 Méthodes numériques de résolution**

Les formulations magnétodynamiques précédemment exposées sont des équations aux dérivées partielles sous forme continue. Elles peuvent être résolues par l'une des méthodes numériques suivantes:

La méthode des différences finies (FDM), la méthode des éléments de frontière (BEM), la méthode des intégrales de volume, la méthode des volumes finis (FVM) et la méthode des éléments finis (FEM).

### **3.5.1 La méthode des différences finies**

Historiquement la première, elle consiste à discrétiser le domaine étudié par un réseau de points à mailles rectangulaires et à remplacer les opérateurs différentiels par des opérateurs de différences entre les valeurs de l'inconnue en différents points voisins. Si cette méthode est simple à programmer, elle nécessite un maillage régulier qui s'adapte mal aux géométries complexes.

### **3.5.2 La méthode des éléments de frontières**

Elle repose sur la méthode plus générale des équations intégrales. Les équations aux dérivées partielles sont remplacées par des équations intégrales. Les fonctions de Green,

noyaux de ces intégrales, représentent la réponse due à une source ponctuelle (réponse impulsionnelle) dans le contexte de la géométrie étudiée [BOU 90]. La difficulté de leur détermination limite l'application de cette méthode à des géométries canoniques. Cette méthode ne peut s'appliquer que si les courants de Foucault se développent sur une profondeur qui peut être considérée comme négligeable devant les autres dimensions (excitation à haute fréquence, profondeur de pénétration nulle [THO 95a].

### **3.5.3 La méthode des intégrales de volumes**

Elle repose sur la résolution des équations intégrales précédemment citées. Une fois les fonctions de Green correspondant à la géométrie étudiée obtenues, les champs électrique et magnétique dus à l'interaction capteur-cible sont déterminés par convolutions entre ces fonctions de Green et les sources (électriques ou magnétiques) mises en jeu. En pratique, ces équations intégrales sont discrétisées par la méthode des moments : les champs et les grandeurs constitutives électromagnétiques sont supposés constants dans des cellules élémentaires cubiques. La résolution numérique s'effectue alors par inversion itérative.

### **3.5.4 La méthode des volumes finis**

La méthode des volumes finis, appelée aussi méthode des volumes de contrôles, est une méthode de résidus pondérés où les fonctions de poids sont égales à l'unité dans des volumes finis données. Elle consiste à discrétiser les équations aux dérivées partielles par intégration sur des volumes finis entourant les nœuds du maillage plutôt qu'aux nœuds eux-mêmes. En effet, dans le cas de cette méthode, le domaine d'intégration est subdivisé en volumes de contrôle, chacun entoure un nœud de maillage. Lors de l'assemblage des équations discrétisées, la matrice du système global est construite par arrête contrairement aux matrices globales issues d'une discrétisation par éléments finis, pour laquelle la construction se fait par élément.

### **3.5.5 La méthode des éléments finis**

Elle est basée sur la transformation des équations aux dérivées partielles en un système d'équations algébriques. Elle est bien utilisée lorsque l'excitation s'effectue à basse ou moyenne fréquence (la profondeur de pénétration standard n'est pas négligeable devant les autres dimensions).

Nous ne nous intéressons qu'à la méthode des éléments finis malgré son coût en occupation mémoire et en temps d'exécution, cette méthode présente des avantages tels que la robustesse ou la précision.

### **3.6 Approximation par la MEF**

La méthode des éléments fins a largement été présentée dans la littérature scientifique [FEL 81, REN 90, SUN 92, REN 99, TAN 01]. Elle consiste en une double discrétisation : une discrétisation spatiale (maillage du domaine) et une discrétisation des champs. La discrétisation spatiale permet de définir les fonctions de base (scalaires ou vectorielles) donnant naissance aux sous-espaces d'approximation des espaces continus (espaces dans lesquels se trouvent les champs). La discrétisation des champs consiste en la discrétisation de l'équation différentielle et des conditions aux limites pour obtenir un système algébrique où le vecteur solution de ce système contient les valeurs approximatives des champs sur les points du maillage.

De façon générale, les problèmes de magnétodynamique formulés sur un domaine  $\Omega$  de frontière  $\Gamma$  peuvent s'exprimer sous la forme suivante :

$$
L(u) = f \quad \text{dans } \Omega \tag{3.42}
$$

$$
M(u) = g \quad sur \Gamma \tag{3.43}
$$

où *L* et *M* sont des opérateurs différentiels, *f* et *g* des fonctions connues et *u* la variable (inconnue) recherchée.

L'équation (3.42) constitue la "forme forte" de la formulation dont la résolution directe est souvent difficile, vu l'ordre des dérivations élevé et le caractère discontinu des variables considérées.

Pour résoudre numériquement ce problème, il faut l'écrire sous une forme intégrale : la "forme faible". On l'obtient soit par la méthode de Galerkine, soit par la minimisation d'une fonctionnelle comme par exemple l'énergie du modèle physique. Ces deux solutions donnent le même résultat ·

$$
F(u) = \int_{\Omega} N \cdot (L(u) - f) d\Omega = 0
$$
 (3.44)

problème  $(L(u)-f)$  alors sa projection sur l'espace des fonctions qui la décrivent  $(N)$  est où  $N$  est la fonction de pondération scalaire ou vectorielle appartenant au même espace fonctionnel des solutions admissibles. Cette équation traduit le fait que si  $u$  est la solution du globalement nulle sur le domaine de résolution  $\Omega$ .

La formulation "variationnelle" ainsi obtenue est une forme finale qui fournit une solution pour la formulation "faible".

Pour calculer une grandeur dans un domaine discrétisé, il existe plusieurs méthodes d'approximation. On peut discrétiser cette valeur :

- aux nœuds du maillage (approximation nodale) ;
- par sa circulation le long des arêtes des éléments (approximation par des éléments d'arêtes) ;
- par son flux à travers les facettes des éléments (approximation par des éléments de facettes) ;
- par sa valeur au volume de l'élément (éléments de volume).

Dans le domaine de l'électromagnétisme, pour les champs de vecteurs comme le champ électrique *E*  $\overline{\phantom{a}}$  ou le champ magnétique *H*  $\overline{\phantom{a}}$  dont les composantes tangentielles sont continues au travers de deux éléments voisins, les éléments d'arêtes qui conservent la composante tangentielle entre deux éléments voisins sont particulièrement adaptés.

Pour les champs de vecteurs comme l'induction magnétique *B*  $\overline{a}$  ou la densité de courant  $\acute{e}$ lectrique  $\acute{J}$  dont les composantes normales sont continues au travers de deux éléments voisins, les éléments de facettes sont bien adaptés.  $\rightarrow$ 

Pour les champs scalaires comme le potentiel scalaire magnétique  $\phi$  ou le potentiel scalaire électrique *V* qui sont tous deux continus au travers des deux éléments voisins, les éléments nodaux sont les plus adaptés.

Les éléments nodaux peuvent également être utilisés pour interpoler des variables vectorielles, cas dans lesquels les degrés de libertés sont les valeurs des trois composantes aux nœuds de l'élément.

Pour la suite de notre étude, nous retenons la méthode des éléments finis nodaux, méthode utilisée dans le noyau du code, développé au laboratoire IREENA.

Pour un élément *e* ayant *m* nœuds, les trois composantes  $A_x$ ,  $A_y$  et  $A_z$  du potentiel vecteur magnétique ainsi que le potentiel scalaire électrique *V* sont approximées par [JIN 02, RAC  $06$ ] :

$$
A_s^e = \sum_{j=1}^m N_j^e A_{sj}^e \qquad \qquad s = x, y, z \tag{3.45}
$$

$$
V^e = \sum_{j=1}^m \alpha_j V_j \tag{3.46}
$$

Ces fonctions d'approximations nodales associées à chaque nœud sont entièrement définies par les coordonnées des nœuds du maillage.

#### **3.7 Formulation éléments finis de l'équation magnétodynamique** *AV* **-** *<sup>A</sup>*  **harmonique**

Pour des dispositifs à matériaux linéaires et pour une alimentation sinusoïdale, l'opérateur de dérivation temporelle *t*  $\frac{\partial}{\partial t}$  est remplacé en un facteur *j* $\omega$ .

Le système d'équations en potentiel vecteur magnétique et scalaire électrique à résoudre est :

$$
rot\left(\frac{1}{\mu}rot\vec{A}\right) - grad\left(\frac{1}{\mu}div\vec{A}\right) + j\omega\sigma\left(\vec{A} + \overrightarrow{grad}V\right) = \vec{J}_{s}
$$
 (3.47)

$$
div(j\omega\sigma(\vec{A} + \overrightarrow{grad}V)) = 0 \qquad (3.48)
$$

Après application de la méthode des résidus pondérés, du théorème de Green et en tenant compte des fonctions de pondérations, la formulation intégrale discrète s'écrit :

Dans le matériau conducteur (cible) :

$$
\int_{\Omega_c} \left( \frac{1}{\mu} \left( \text{rot}\vec{N}_i \right) \left( \text{rot}\vec{N}_j \right) + j\omega \sigma \vec{N}_i \left( \vec{A} + \overrightarrow{\text{grad}} V \right) \right) d\Omega_c + \int_{\Omega_c} \frac{1}{\mu} \left( \text{div}\vec{N}_i \right) \left( \text{div}\vec{N}_j \right) d\Omega_c + \int_{\Gamma_c} \vec{N}_i \cdot \frac{1}{\mu} \left( \left( \text{rot}\vec{A} \right) \times \vec{n} \right) d\Gamma_c = 0
$$
\n
$$
\int_{\Omega_c} j\omega \sigma \vec{N}_i \left( \vec{A} + \overrightarrow{\text{grad}} V \right) d\Omega_c = 0 \tag{3.50}
$$

Dans l'inducteur (bobine) avec une densité de courant source :

$$
\int_{\Omega_s} \left( \frac{1}{\mu} \left( rot \vec{N}_i \right) + \left( rot \vec{A} \right) + \frac{1}{\mu} \left( div \vec{N}_i \right) \left( div \vec{A} \right) \right) d\Omega_s + \int_{\Gamma_s} \vec{N}_i \cdot \frac{1}{\mu} \left( \left( rot \vec{A} \right) \times \vec{n} \right) d\Gamma_s = \int_{\Omega_s} \left( \vec{N}_i \cdot \vec{J}_s \right) d\Omega_c \tag{3.51}
$$

Dans l'air environnant :

$$
\int_{\Omega_a} \left( \frac{1}{\mu} \left( rot \vec{N}_i \right) + \left( rot \vec{A} \right) + \frac{1}{\mu} \left( \overrightarrow{grad} N_i \right) \left( div \vec{A} \right) \right) d\Omega_a + \int_{\Gamma_s} \vec{N}_i \cdot \frac{1}{\mu} \left( \left( rot \vec{A} \right) \times \vec{n} \right) d\Gamma_s = 0
$$
\n(3.52)

Ainsi, la forme variationnelle nous permet d'exprimer directement les diverses parties d'une équation aux dérivées partielles en intégrants volumiques. Ces intégrants volumiques sont déjà implémentés dans le noyau du code de calcul éléments finis développé à l'IREENA, cela conduit à résoudre un système d'équations algébriques de la forme [AZZ 00, JIN 02, RAC 06] :

$$
\begin{bmatrix}\nK_{xx} + M & K_{xy} & K_{xz} & G_{xy} \\
K_{yx} & K_{yy} + M & K_{yz} & G_{yy} \\
K_{zx} & K_{zy} & K_{zz} + M & G_{zy} \\
G_{yx} & G_{yy} & G_{yx} & G_{yz} & G_{yy}\n\end{bmatrix}\n\begin{bmatrix}\nA_x \\
A_y \\
A_z\n\end{bmatrix}\n=\n\begin{bmatrix}\nF_x \\
F_y \\
F_z \\
F_z\n\end{bmatrix}
$$
\n(3.53)

Les problèmes tridimensionnels sont complexes par la taille des matrices obtenues, le recours à des algorithmes de préconditionnement ainsi que l'utilisation des méthodes itératives pour la résolution du système obtenu est nécessaire. La résolution du système obtenu a été réalisée en utilisant le solveur du bi-gradient conjugué stabilisé BICGSTAB [AZZ 00, RAC 06].

Ainsi, nous obtenons les valeurs approchées du potentiel vecteur magnétique et du potentiel scalaire électrique en chaque point du maillage. Ainsi, l'état électromagnétique de notre problème est entièrement déterminé par les deux variables *A*  $\rightarrow$ et*V* .

## **3.8 Discrétisation spatiale**

La géométrie et le maillage sont développés à l'aide du mailleur GMSH. C'est un logiciel open source [GEU 10]. Il permet de réaliser des maillages tridimensionnels à base d'éléments tétraédriques.

Dans la figure 3.4, nous présentons une fenêtre de ce logiciel de maillage.

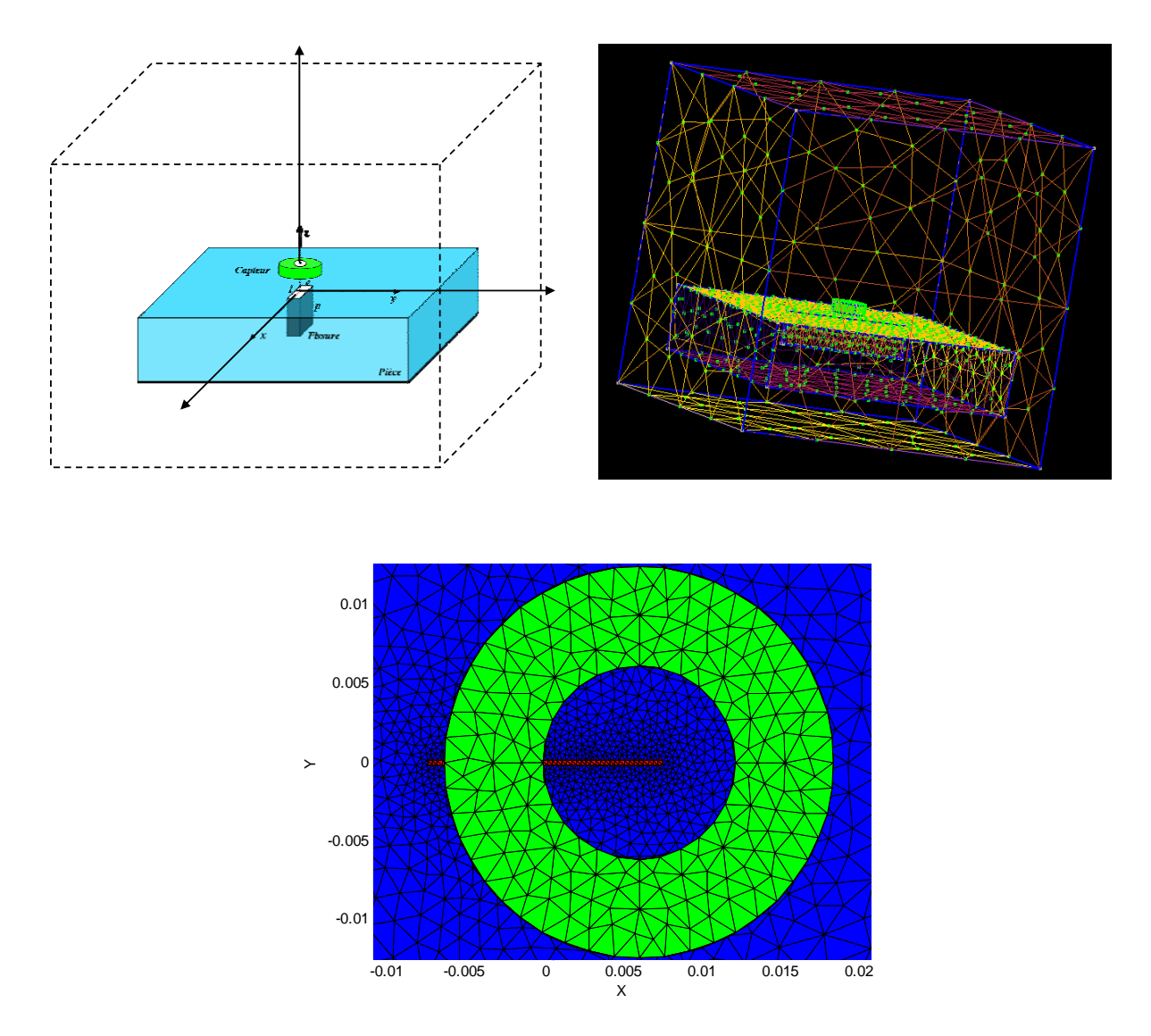

Figure 3.4 - Logiciel de maillage GMSH

Enfin, le schéma classique détaillant les différentes étapes d'une modélisation par la méthode des éléments fins est présenté par la figure 3.5.

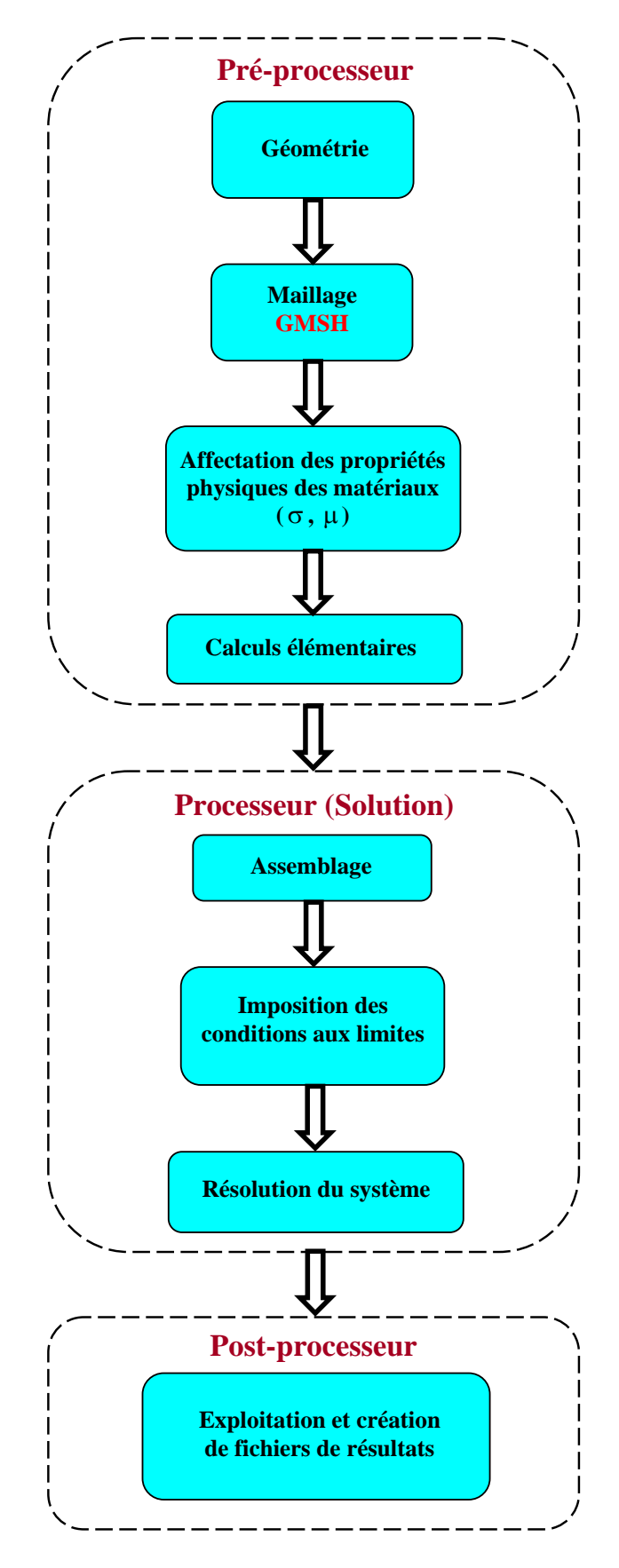

Figure 3.5 – Mise en ouvre de la simulation EF

Le noyau du modèle éléments finis 3D ainsi décrit a été développé et implanté sous environnement Matlab à IREENA [AZZ 00, RAC 06, ZAO 08].

Ce modèle a déjà été validé, en termes d'inductions et de potentiel vecteur magnétique, sur des configurations de workshops ne contenant pas de fissure [AZZ 00]. Nous allons le tester sur des cas contenant des fissures volumiques minces une fois que le calcul de la variation d'impédance sera décrit.

### **3.9 Calcul de la variation d'impédance**

La mesure des courants de Foucault n'est pas directement accessible à l'expérience, et il faut donc passer nécessairement par la mesure d'une grandeur connexe, en l'occurrence :

- la mesure de l'induction, généralement par effet Hall
- la mesure d'impédance

La mesure de ces grandeurs doit être faite pour un matériau sain et pour un matériau comportant des défauts.

 Notre choix s'est porté sur le calcul de l'impédance, étant donné que nos expériences sont basées sur la mesure de la variation d'impédance de la bobine [LEE 00]. On doit disposer tout d'abord d'un modèle qui nous permet de calculer le champ électrique en présence et en absence du défaut. Il est nécessaire de trouver ensuite une méthode pour calculer la variation d'impédance engendrée par la présence de défaut. L'impédance de la sonde est appelée *Z* et sa variation  $\Delta Z$ .

Il y a plusieurs manières de calculer cette variation d'impédance. Nous citons les deux méthodes les plus utilisées.

### **3.9.1 Méthode 1 : par calcul de l'énergie magnétique emmagasinée et les pertes Joule**

La variation d'impédance peut être déterminée en calculant l'énergie magnétique *Wm* emmagasinée dans tout l'espace d'étude et les pertes Joule  $P<sub>j</sub>$  définies par les relations suivantes :

$$
W_m = \frac{1}{2} \iiint\limits_{\text{space}} \frac{1}{\mu} \left| \vec{B} \right|^2 dv
$$
 (3.54)

$$
P_J = \frac{1}{2} \iiint\limits_{\text{conducteur}} \frac{1}{\sigma} \left| \vec{J} \right|^2 dv \tag{3.55}
$$

avec  $\vec{B}$  et  $\mu$  représentent respectivement l'induction magnétique et la perméabilité magnétique,  $J$  et  $\rightarrow$  $J$  et  $\sigma$  représentent respectivement la densité de courants de Foucault et la conductivité électrique.

Connaissant  $W_m$  et  $P_j$ , nous pouvons remonter facilement à la résistance R et la réactance X équivalentes du capteur. Les expressions reliant la résistance aux pertes Joule, et la réactance à l'énergie magnétique sont données par les relations suivantes [BEN 04, RAC 06, CHO 09] :

$$
R = \frac{1}{I^2} P_J \tag{3.56}
$$

$$
X = \frac{2\omega}{I^2} W_m \tag{3.57}
$$

avec  $I$  et  $\omega$  représentant respectivement le courant d'excitation parcourant la bobine et sa pulsation.

### **3.9.2 Méthode 2 : par calcul de l'énergie électromagnétique de la bobine**

La variation d'impédance peut aussi être déterminée en calculant l'énergie électromagnétique de la bobine constituant le capteur.

Cette variation est donnée par la formule d'Auld [TRI 10, BOW 89] et s'exprime par la relation suivante :

$$
I^2 \Delta Z = -\int_{\Omega_s} \left( \vec{E} - \vec{E}_0 \right) \cdot \vec{J}_s d\Omega_s \tag{3.58}
$$

où *E*  $\overline{\phantom{a}}$ et  $E_0$  sont les champs électrique respectivement en présence et en absence de la fissure.  $\rightarrow$  $I$  est l'intensité du courant parcourant la bobine et  $\Omega$ , représente le volume occupé par la bobine.

Dans la bobine, le champ électrique s'écrit :

$$
\vec{E} = -\frac{\partial \vec{A}}{\partial t} = -j\omega \vec{A}
$$
 (3.59)

D'où, l'expression de la variation d'impédance [FUK 97] :

$$
I^2 \Delta Z = j\omega \int_{\Omega_s} \left( \vec{A} - \vec{A}_0 \right) \cdot \vec{J}_s d\Omega_s \tag{3.60}
$$

*A*  $\overline{\phantom{a}}$ et  $\vec{A}_0$  étant les potentiels vecteurs magnétiques respectivement en présence et en absence de la fissure.

On doit noter que le terme  $\int (\vec{A} - \vec{A}_0) \cdot \vec{J}_s d\Omega_s = I^2$ *s*  $(\vec{A} - \vec{A}_0) \cdot \vec{J}_s d\Omega_s = I^2 \Delta Z$  $\int_{\Omega_{\epsilon}} (\vec{A} - \vec{A}_0) \cdot \vec{J}_s d\Omega_s = I^2 \Delta Z / j\omega$  représente la variation de

l'énergie électromagnétique de la bobine en présence et en absence du défaut.

Les deux méthodes aboutissent aux mêmes résultats. Dans nos calculs, nous avons utilisé la deuxième méthode.

### **3.10 Simulation du CND par CF**

Dans les sections précédentes, nous avons présenté les bases d'une modélisation tridimensionnelle par éléments finis dédiée au contrôle non destructif par courants de Foucault. Les principales étapes à l'application de la méthode des éléments finis au problème magnétodynamique ont été rappelées. La procédure générale de leur insertion dans un code éléments finis a été détaillée.

En exploitant le modèle ainsi décrit, nous pouvons passer à l'étape de simulation du CND par CF.

Notre objectif est de simuler, de manière simple et exploitable, le calcul de la variation d'impédance pour des défauts donnés. Nous finirons par montrer les fondements de construction de bases de données pour l'inversion.

### **3.10.1 Représentations des signaux CF**

Nous effectuons des changements de position du capteur à faible pas de 0,5 mm ou 1 mm le long ou à travers la fissure sur la surface de la pièce. Nous adoptons le terme "déplacement" du capteur pour indiquer de tels changements de position. Un scan unidimensionnel est ainsi réalisé le long de la fente  $(y=0)$ , nous calculons tout d'abord les potentiels vecteur magnétique et scalaire électrique en chaque position, puis nous déduisons la variation d'impédance en exploitant l'équation (3.60).

À chaque position du capteur, un calcul de l'impédance du système est réalisé. L'acquisition des données permet de tracer la signature de la fissure, appelée «signal CF» (figure 3.6). Cette signature de valeurs complexes est échantillonnée dans l'espace, avec un pas correspondant aux distances de déplacement relativement faible par rapport à la taille des bobines, d'un facteur de division respectivement 10 ou 20.

Nous présentons dans la figure 3.6 les signaux CF, en l'occurrence la variation de la résistance et la variation de la réactance du capteur, enregistrés sur la plaque d'Aluminium contenant une fente droite (perpendiculaire à la surface de l'échantillon) de 5 mm de profondeur, de 10 mm de longueur et de 0,20 mm d'épaisseur. Ces signaux constituent la signature de la fente.

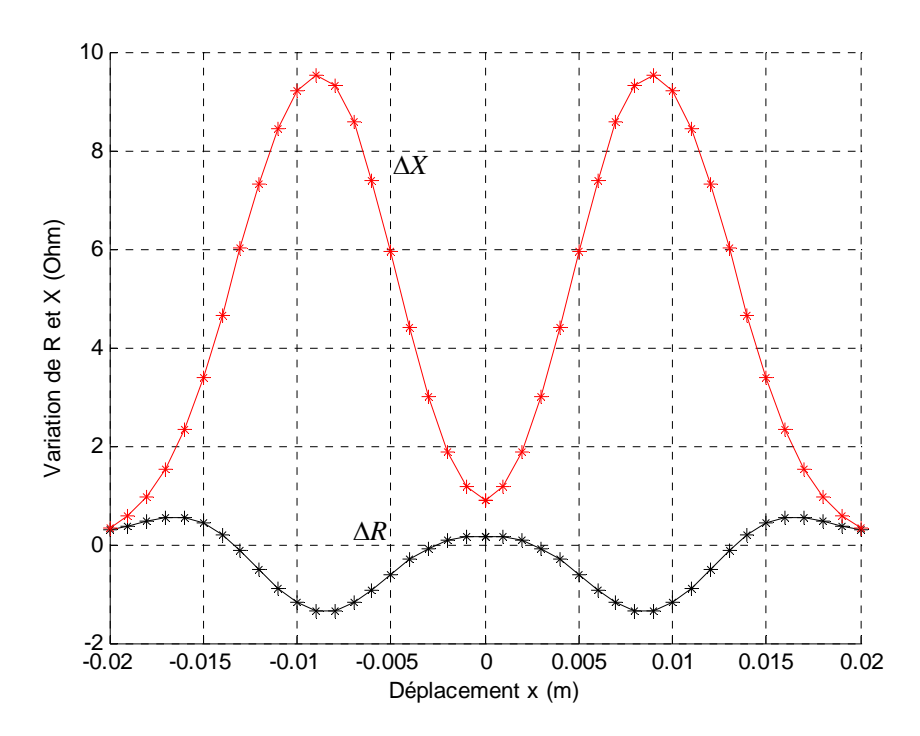

Figure 3.6 – Signature de la fissure : Tracé des variations de la résistance et de la réactance de l'impédance du système en fonction de la distance balayée par le capteur

### **3.10.2 Techniques de maillage**

La mise en œuvre d'un outil de simulation du contrôle non destructif par courants de Foucault nécessite des techniques de maillage et de remaillage complexes.

Dans la méthode des éléments finis, l'étape du maillage est primordiale. Elle peut directement conditionner la précision des résultats obtenus. C'est pourquoi le choix du mailleur est déterminant.

Les qualités d'un mailleur sont principalement :

- la **robustesse** : quelle que soit la géométrie proposée, il doit être capable de construire, si possible automatiquement, un maillage correspondant ;
- la **précision** : le maillage doit coller le plus possible au contour de la géométrie, de façon à avoir le minimum de perte de volume ;
- la **régularité** : la qualité des éléments du maillage doit être bonne et suffisamment régulière, afin de minimiser l'approximation réalisée par la méthode des éléments finis ;
- la **souplesse** : on doit pouvoir mailler plus finement certaines zones de la pièce où les phénomènes que l'on désire étudier sont « plus fins » ;
- la **rapidité** : la rapidité d'un mailleur à créer un maillage est un paramètre important, qui prend encore plus de poids lorsque l'on désire développer un remailleur automatique.
- la **capacité à évoluer** : il doit être suffisamment « modulable » pour pouvoir générer de nouveaux types d'éléments, ou lui imposer une structure particulière.

### **3.10.2.1 Domaine de calcul et génération du maillage**

La première tâche à accomplir lors de la réalisation d'une simulation numérique consiste à définir le domaine de calcul, suivi par la création du maillage pour le domaine retenu. Cette étape peut être considérée à la fois comme la plus importante et la plus délicate dans ce travail préliminaire. Une réduction des coûts en termes de puissance de calcul et de temps d'exécution de chaque simulation doit être envisagée.

Les techniques de maillage introduites dans GMSH sont d'une grande souplesse et s'avèrent très intéressantes pour la modélisation du système (Bobine + pièce contenant la fissure) dans un dispositif de CND-CF contenu dans une boîte d'air. Ceci constitue notre domaine de calcul.

### **3.10.2.2 Techniques de prise en compte du mouvement**

Etant donné que notre étude est basée sur l'analyse des données d'un scan, en effectuant de faibles déplacements du capteur d'un pas de 0,5 mm ou 1 mm le long ou à travers la fissure sur la surface de la pièce, un remaillage global du système à chaque pas du capteur est une tache assez longue. Diverses techniques de prise en compte du mouvement sont utilisées pour résoudre ce problème, dont nous citerons :

- La méthode de la bande géométrique en 2D et 3D.
- La méthode du Macro-élément.
- La méthode de ligne de glissement 2D et surface de glissement 3D.
- La méthode par interpolation nodale en 2D et 3D.
- La méthode par multiplicateurs de Lagrange en 2D et 3D.

Pour notre étude on s'est intéressé plus particulièrement à la méthode de la bande géométrique en 3D. La mise en œuvre de cette méthode est plus facile lorsqu'on utilise l'option "Transfinite" du mailleur GMSH.

### **3.10.2.3 Méthode de la bande géométrique**

L'approche que nous développons permet de simuler le déplacement rectiligne du capteur tout en gardant la même topologie du maillage.

Cette méthode consiste à créer une bande géométrique, correspondant à la portée du déplacement du capteur. Cette bande est ensuite subdivisée en sous-régions élémentaires, auxquelles sont affectées les propriétés physiques (perméabilité magnétique et conductivité électrique) correspondantes. Ainsi, le déplacement du capteur est remplacé par le déplacement de la sous région affectée constituant la fissure dans la bande géométrique.

Les figures 3.7 et 3.8 illustrent la méthode de la bande géométrique pour deux scans différents, le premier transversalement par rapport à la fissure et le second le long de la fissure.

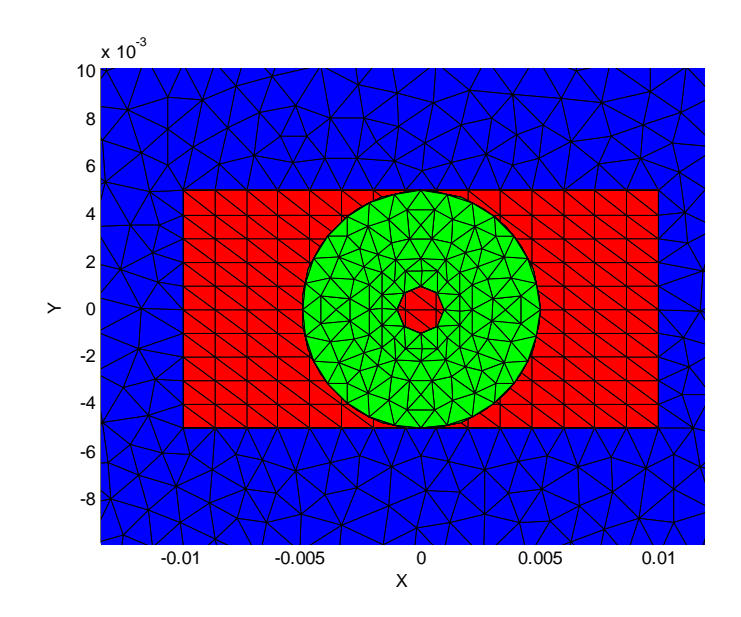

Figures 3.7 – Illustration de la méthode de la bande géométrique pour un scan transversalement à la fissure (suivant l'axe Oy)

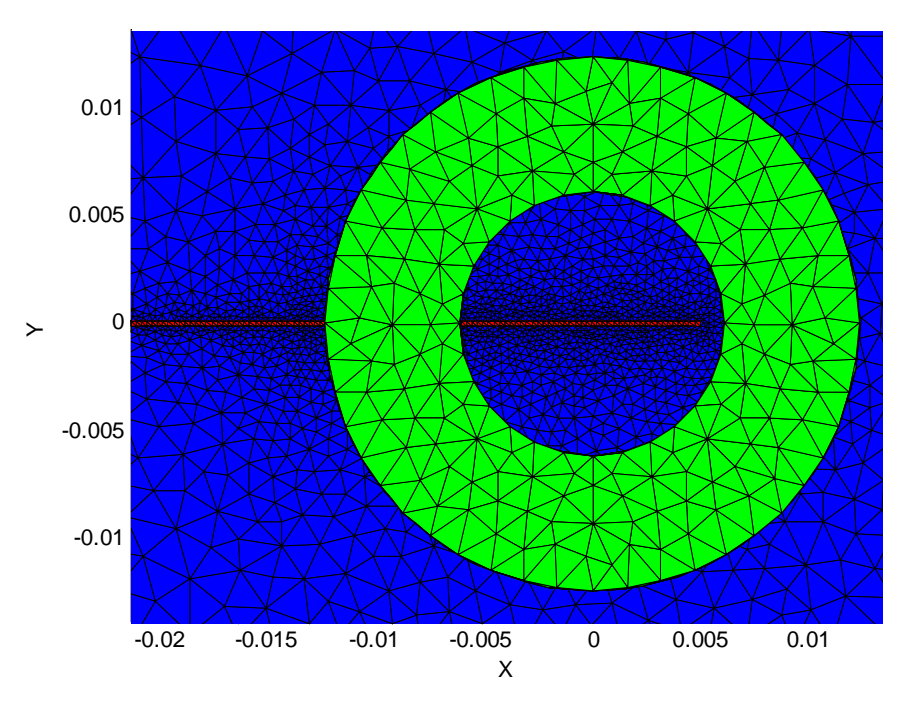

Figures 3.8 – Illustration de la méthode de la bande géométrique pour un scan le long de la fissure (suivant l'axe Ox)

### **3.10.2.4 Validation du maillage**

Du fait que les solutions de la simulation numérique ne sont que des approximations, l'analyse de la qualité du maillage, ainsi que son influence sur les résultats, est un point fondamental qui mérite une attention particulière.

Théoriquement, les erreurs liées au maillage doivent disparaître pour des mailles de plus en plus fines, jusqu'à atteindre asymptotiquement des valeurs indépendantes de la taille des mailles. Pour analyser la qualité du maillage par la méthode de la bande géométrique et son influence sur la solution, les résultats obtenus à travers cette méthode ont été comparés aux résultats obtenus à travers un remaillage global (21 géométries au lieu d'une seule par la méthode de la bande géométrique).

Sur la figure 3.9 sont présentées les signatures le long d'une fissure suivant l'axe Ox obtenus par les deux méthodes.

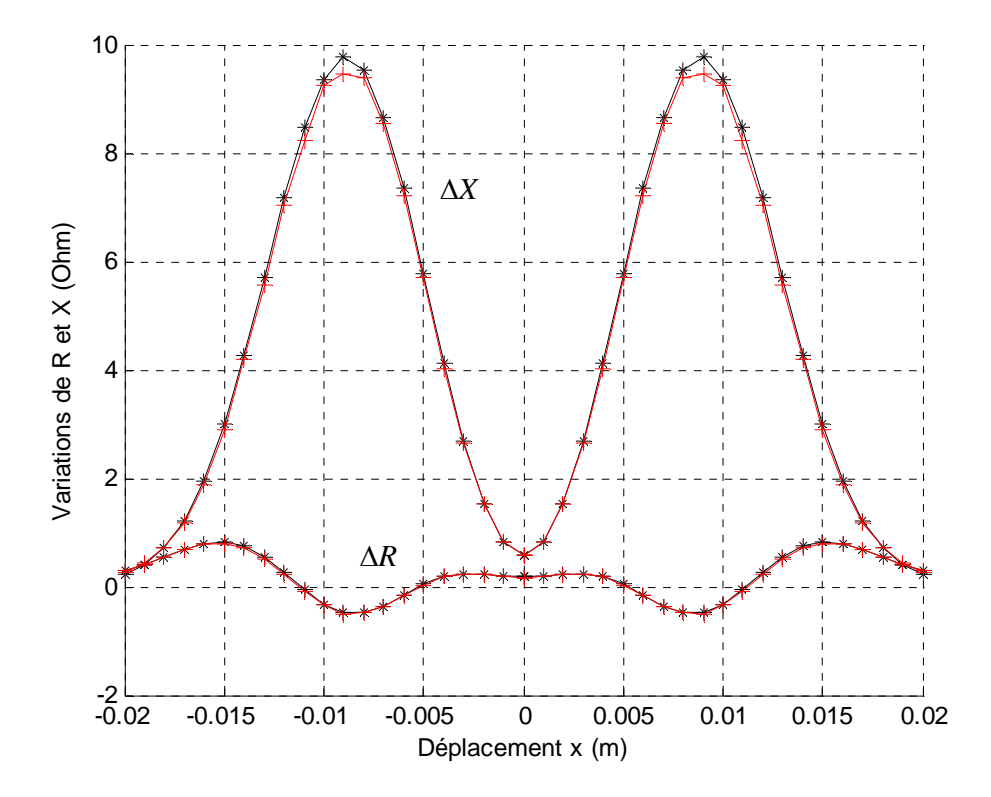

Figure 3.9 - Signatures d'une fissure suivant l'axe Ox obtenus par les deux méthodes de maillage (dimensions de la fissure: *l*=12,6mm *e*=0,28mm; *p*=5mm )

Nous constatons que les courbes représentant la fissure sont identiques, ce qui justifie la qualité du maillage adopté.

### **3.10.3 Test de validité du modèle**

Avant de passer à nos simulations pour la construction d'une base de données pour l'inversion, nous devons valider tout d'abord le modèle développé. Les résultats obtenus par ce modèle sont confrontés aux données expérimentales sur des configurations de benchmarks académiques [WOR 92, CAR 05] et aux données de mesures effectuées au laboratoire.

### **3.10.3.1 Benchmark TEAM Workshop N°15-1**

Il s'ait d'une bobine à air qui se déplace au dessus d'une plaque métallique comportant une fissure débouchante orientée selon l'axe *Ox* (figures 3.10 et 3.11). La fréquence et la distance bobine-pièce (*lift-off*) sont toutes les deux imposées.

Le résultat expérimental de ce benchmark donne les variations de la résistance  $\Delta R$  et de l'inductance  $\Delta L$ , donc de l'impédance  $\Delta Z = Z_f - Z_0$ , de la bobine mesurée en fonction de la position de celle-ci.  $Z_f$  est l'impédance de la bobine en présence de la fissure et  $Z_0$  est l'impédance de la bobine sans fissure. Les différents paramètres sont listés dans le tableau 3.2.

L'avantage de ce Benchmark [WOR 92, CHO 09] est qu'il fournit des signaux d'amplitudes importantes, du fait des grandes dimensions du défaut et de la bobine. L'épaisseur de la plaque est très grande par rapport à la profondeur du défaut. Ce dernier est une entaille longue par rapport aux défauts rencontrés dans la plupart des applications industrielles. Son ouverture est de 0*.*28*mm*, le rapport ouverture sur longueur est de 2%, alors que le rapport profondeur sur la longueur est de 40%. L'ouverture est donc très petite par rapport aux autres dimensions.

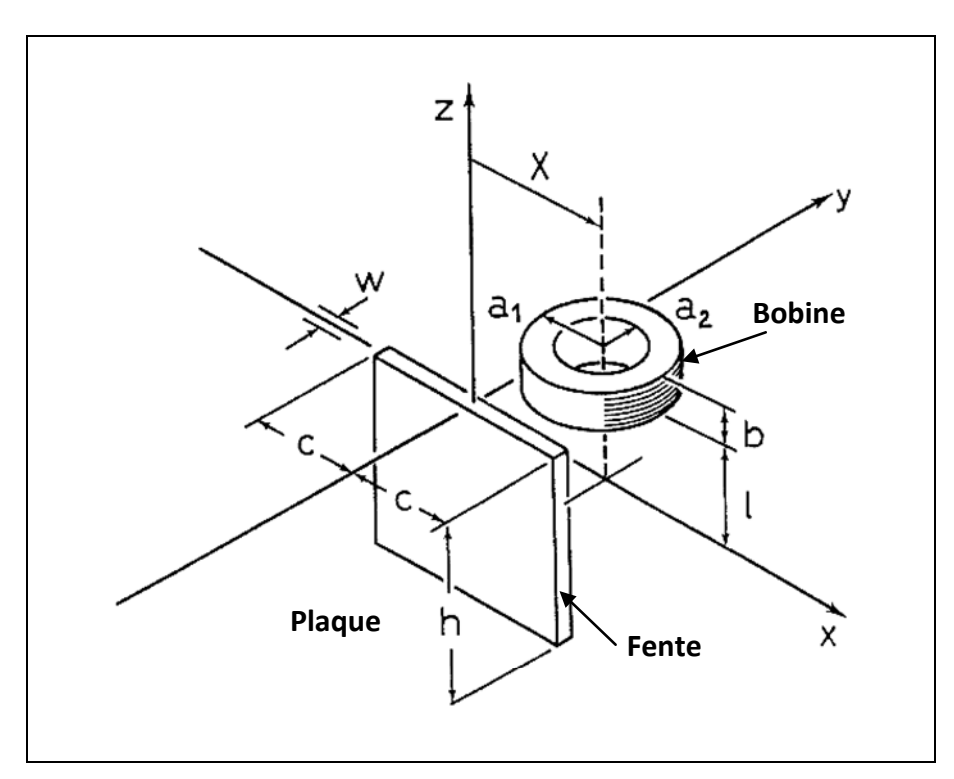

Figure 3.10 - TEAM Workshop Pb N°15-1

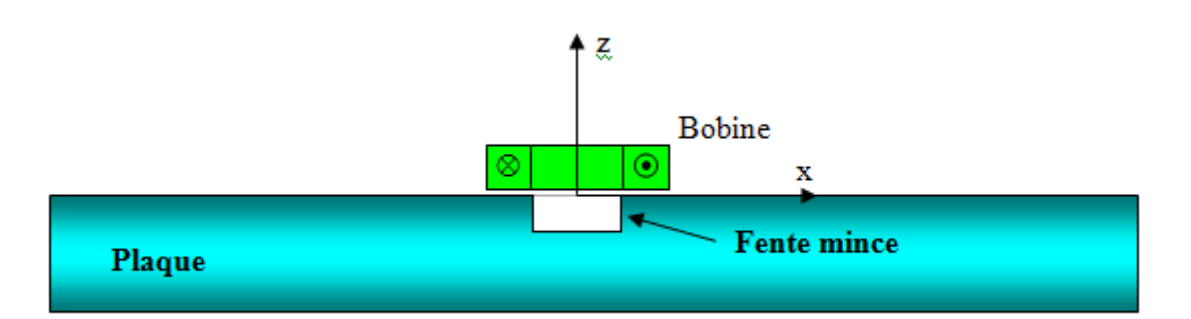

Figure 3.11 – Détail du TEAM Workshop Pb N°15-1

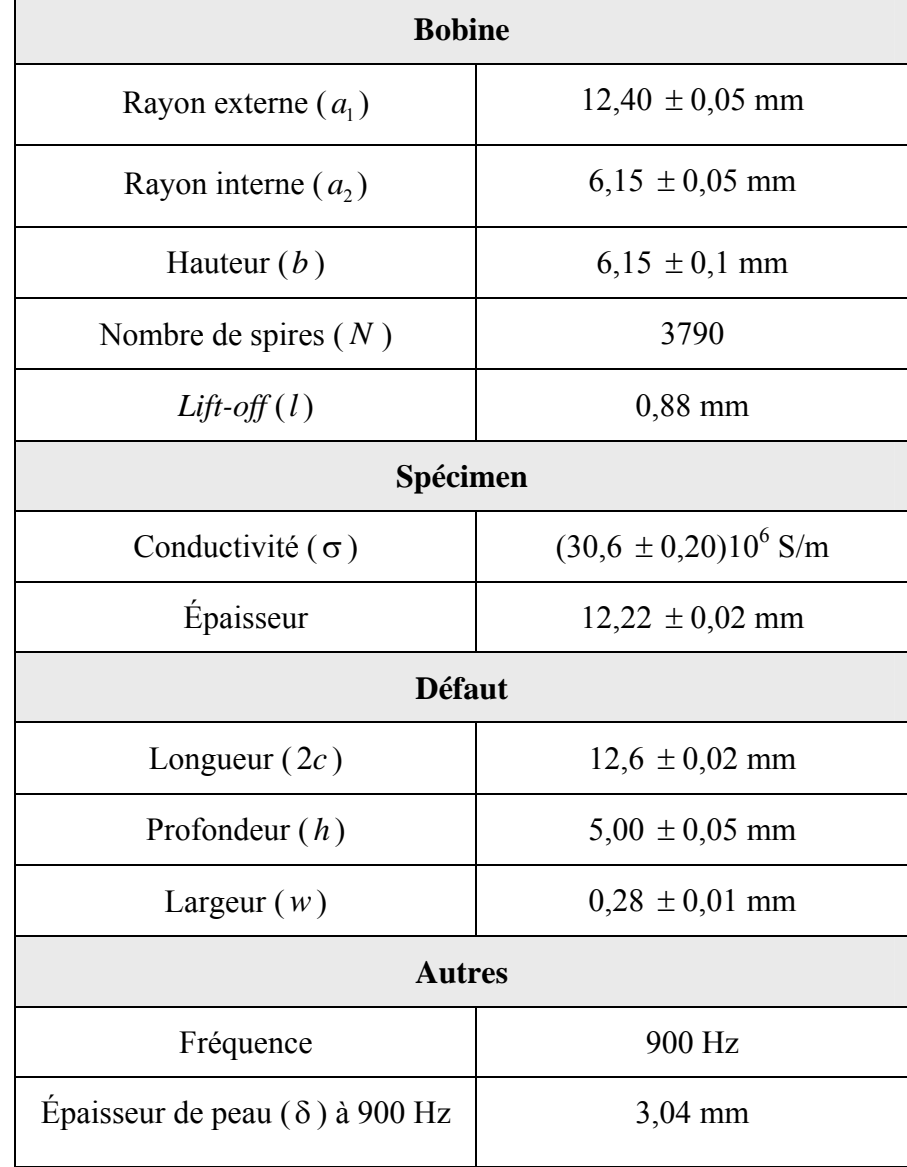

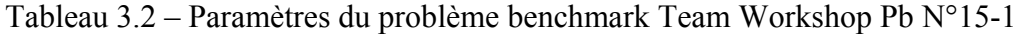

### **3.10.3.2 Validation**

Le problème consiste donc à déterminer par le modèle précédemment décrit, la variation d'impédance  $\Delta Z$ , autrement dit les variations de résistance et de réactance de la bobine en fonction de la distance *x* le long de la fissure.

Un scan unidimensionnel est réalisé le long de la fente  $(y = 0)$ . Nous calculons tout d'abord les potentiels vecteurs magnétique et scalaire électrique en chaque position, puis nous déduisons la variation d'impédance en exploitant l'équation (3.60).

Sur la figue 3.12 nous présentons un zoom sur le maillage dans la zone de la fissure à une position du centre de la bobine  $(x=6$  mm;  $y=0$ ).

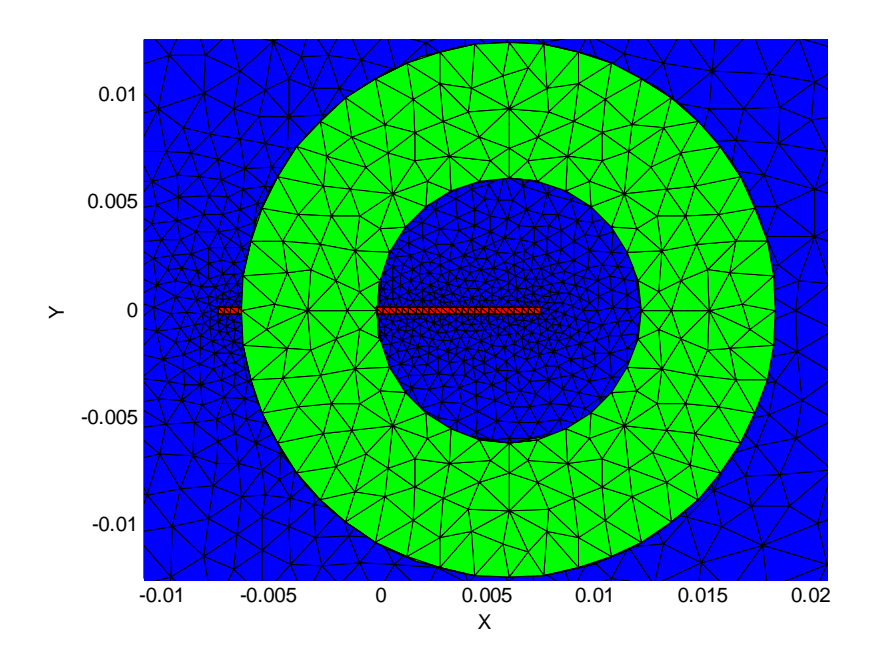

Figure 3.12 - Zoom du maillage dans la zone de la fissure

La figue 3.13 monte la distribution du module du potentiel vecteur magnétique à la même position du centre de la bobine  $(x=6$  mm;  $y=0$ ).

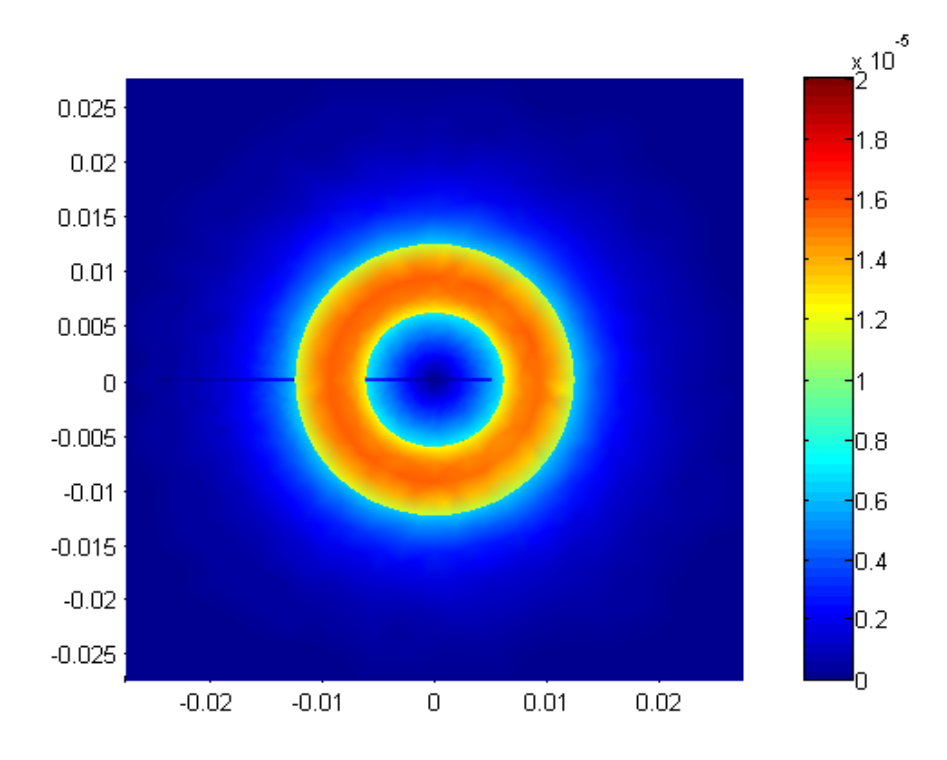

Figure 3.13 –Module du potentiel vecteur magnétique

Nous présentons sur les figures 3.14 et 3.15 les variations successivement de la partie réelle  $(\Delta R)$  et la partie imaginaire de l'impédance de la bobine. Ces résultats sont comparés aux données expérimentales du Benchmark.

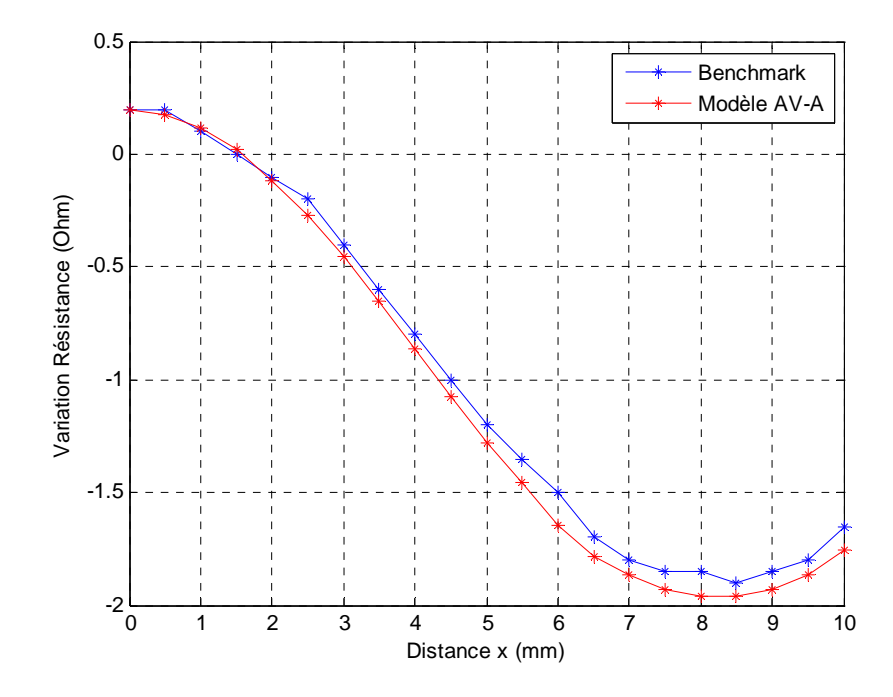

Figure 3.14 – Variations de la résistance

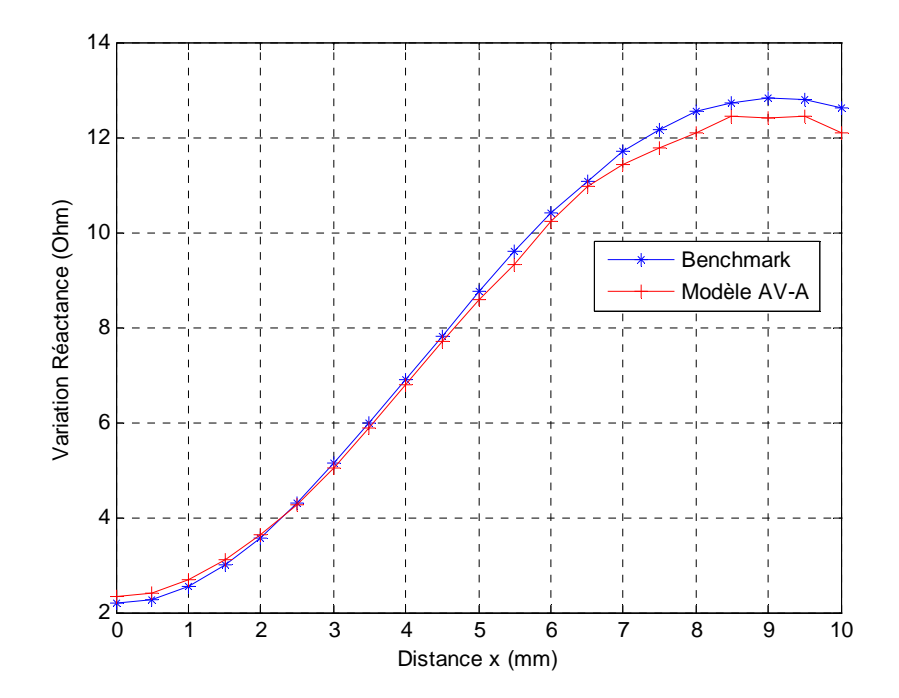

Figure 3.15 – Variations de la réactance

Tenant compte des incertitudes de mesure, les résultats de nos calculs éléments finis sont en très bonne concordance avec les données expérimentales du Benchmark. Un décalage des résultats est noté au bord de la pièce. A notre avis, ceci est dû à l'effet de bord qui n'a pas été pris en considération durant l'expérience du Benchmark.

### **3.10.4 Effet des dimensions de la fissure sur le signal CF**

L'étude de l'effet des dimensions de la fissure sur le signal CF nous permet de définir la sensibilité du dispositif CND CF. Cette sensibilité est déterminante pour la connaissance des paramètres accessibles par l'approche inverse. En effet, si l'on opère par une variation sur un paramètre d'entrée du modèle direct et que cela n'entrainera qu'une faible variation du résultat du calcul, alors il semble difficile en étudiant la réponse du modèle de « remonter » à la valeur du paramètre. Par contre, si une variation d'un paramètre d'entrée s'accompagne d'une modification significative de la réponse, alors on dira que celle-ci est « sensible » à ce paramètre et qu'il est envisageable d'estimer le paramètre en question. La qualité de l'estimation sera d'autant meilleure que la sensibilité de la réponse à ce paramètre est forte. Il est indispensable d'analyser les sensibilités de la réponse aux différents paramètres qui interviennent dans la simulation numérique. Ainsi, il sera possible de 'prévoir' quels seront les paramètres identifiables par cette procédure.

Pour cette étude, nous avons choisi de travailler avec le même système du problème Benchmark TEAM Workshop Pb N°15-1.

### **3.10.4.1 Effet de l'épaisseur de la fissure sur le signal CF**

La plupart des travaux rencontrés dans la littérature s'intéressent surtout à l'effet de la profondeur de la fissure sur le signal CF généré. A notre connaissance, peu de travaux sur l'effet de l'épaisseur de la fissure ont été réalisés [YUS 07a, HEL 06].

Nous présentons sur la figure 3.16 les signatures CF produites par trois fissures de 0,30mm, 0,25 mm et 0,15 mm d'épaisseurs et ayant les mêmes profondeurs et les mêmes longueurs.

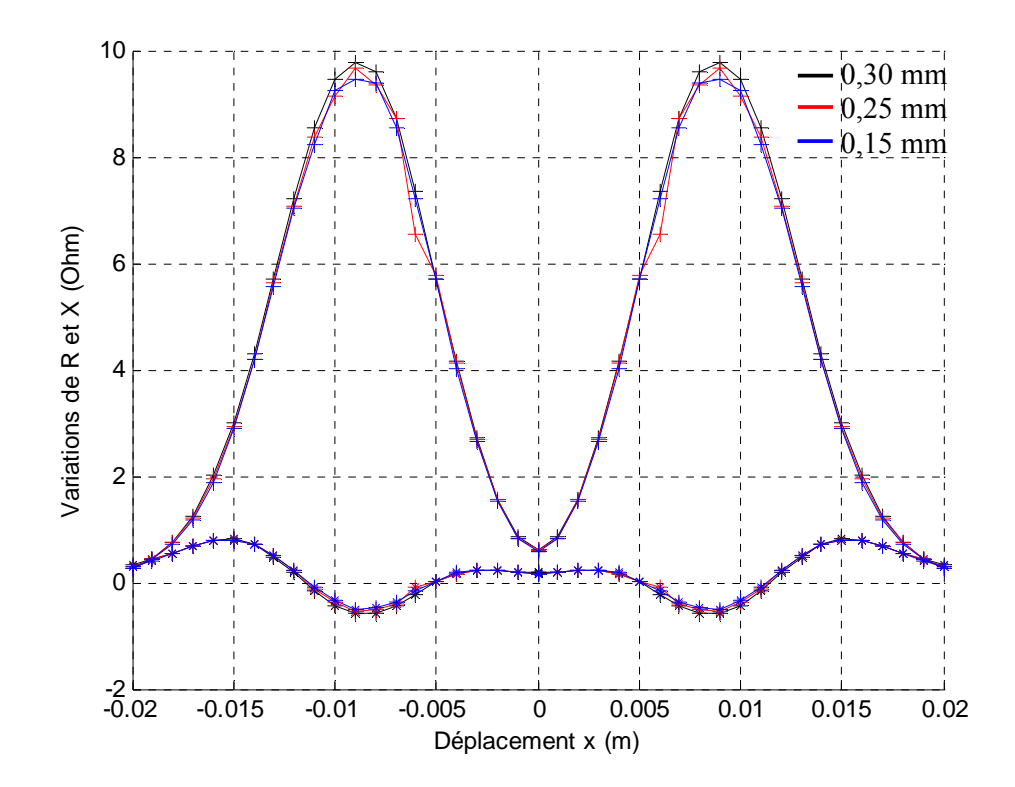

Figures 3.16 - Signatures CF pour trois fissures de 0,30 mm, 0,25 mm et 0,15 mm d'épaisseurs ayant les mêmes profondeurs et les mêmes longueurs

Ainsi, l'effet d'une variation de largeur de 0.15 à 0.30 mm est donc négligeable. Ce résultat corrobore les travaux de Yusa et al. qui étudient des fentes électro-érodées [YUS 09]. Nous pouvons expliquer ceci par le fait que l'amplitude du signal de défaut dépend du rapport *volume défaut / volume sondé,* et comme l'augmentation de l'épaisseur de la fissure dans cet intervalle n'augmente relativement pas pour autant le volume sondé, le capteur est ainsi insensible à cette variation. La sensibilité du contrôle dépend principalement de ce rapport.

On peut conclure que pour des fissures minces, le signal CF est indépendant de l'épaisseur de la fissure.

Ainsi, la profondeur et la longueur représentent les paramètres les plus importants du point de vue critère d'acceptation de la pièce.

Ce résultat réconforte les chercheurs qui idéalisent la fissure comme un défaut bidimensionnel.

### **3.10.4.2 Effet de la longueur de la fissure sur le signal CF**

Nous présentons sur les figures 3.17 et 3.18 les signatures CF représentant les variations de la résistance et de la réactance en fonction du déplacement x du capteur produites par des fissures de mêmes épaisseurs (0,20 mm) et de même profondeurs (5 mm) et ayant différentes longueurs.

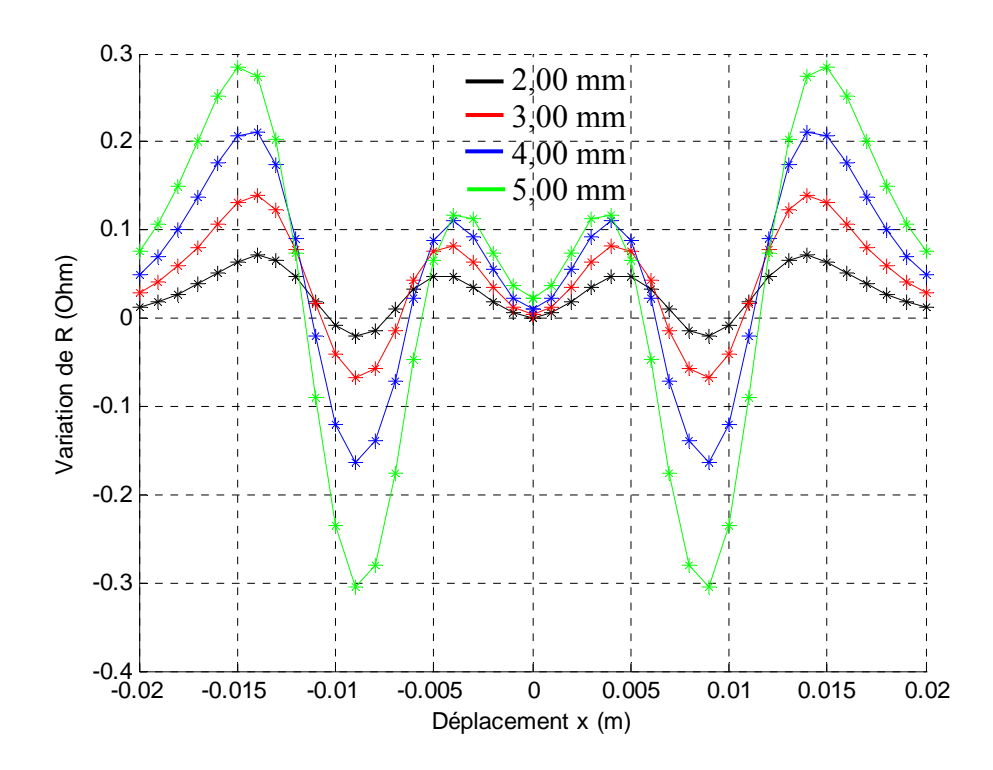

Figures 3.17 – Variation de la résistance en fonction du déplacement x du capteur pour des fissures de mêmes épaisseurs (0,20 mm) et de même profondeurs (5 mm) et ayant différentes longueurs

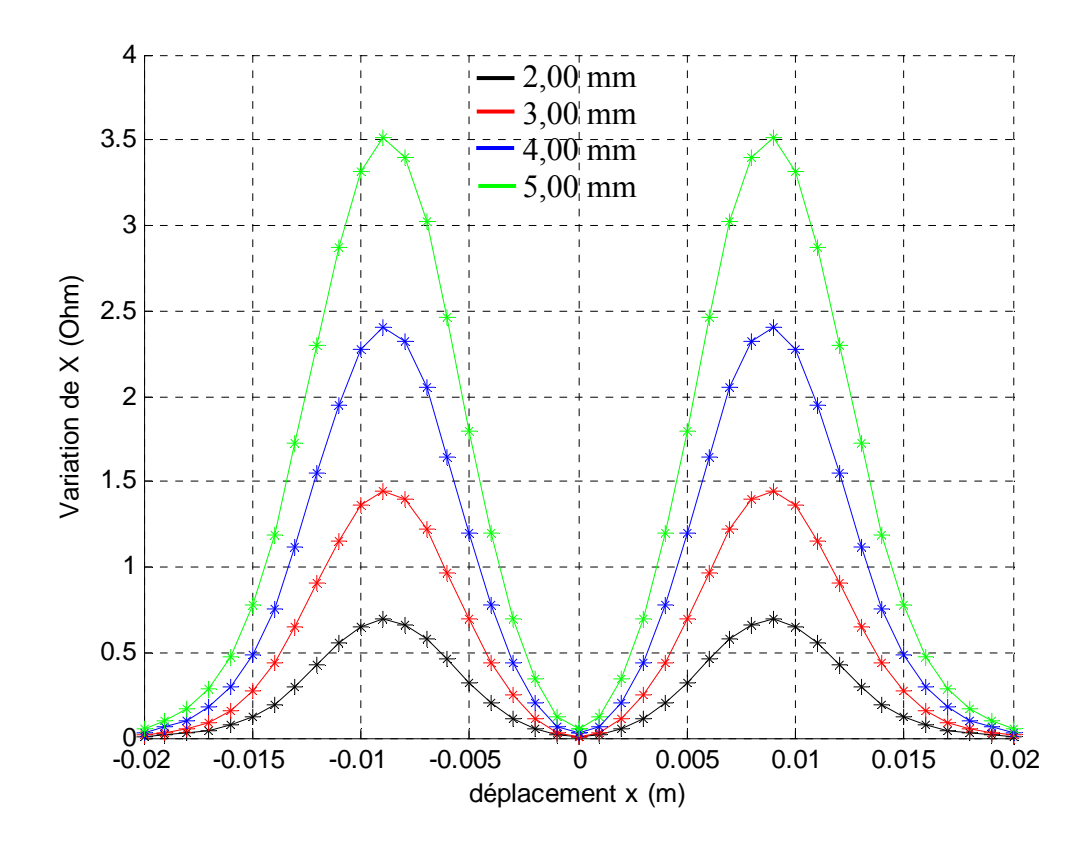

Figures 3.18 – Variation de la réactance en fonction du déplacement x du capteur pour des fissures de mêmes épaisseurs (0,20 mm) et de même profondeurs (5 mm) et ayant différentes longueurs

Ainsi, l'effet de la longueur de fissure est nettement apparent.

On peut conclure que pour des fissures minces, le signal CF dépend fortement de la longueur de la fissure.

Nous notons que le signal correspondant aux variations de la réactance est plus intense que celui correspondant aux variations de la résistance.

### **3.10.4.3 Effet de la profondeur de la fissure sur le signal CF**

Nous présentons sur les figures 3.19 et 3.20 les signatures CF représentant les variations de la résistance et de la réactance en fonction du déplacement x du capteur produites par des fissures de mêmes épaisseurs (0,20 mm) et de même longueurs (9 mm) et ayant différentes profondeurs.

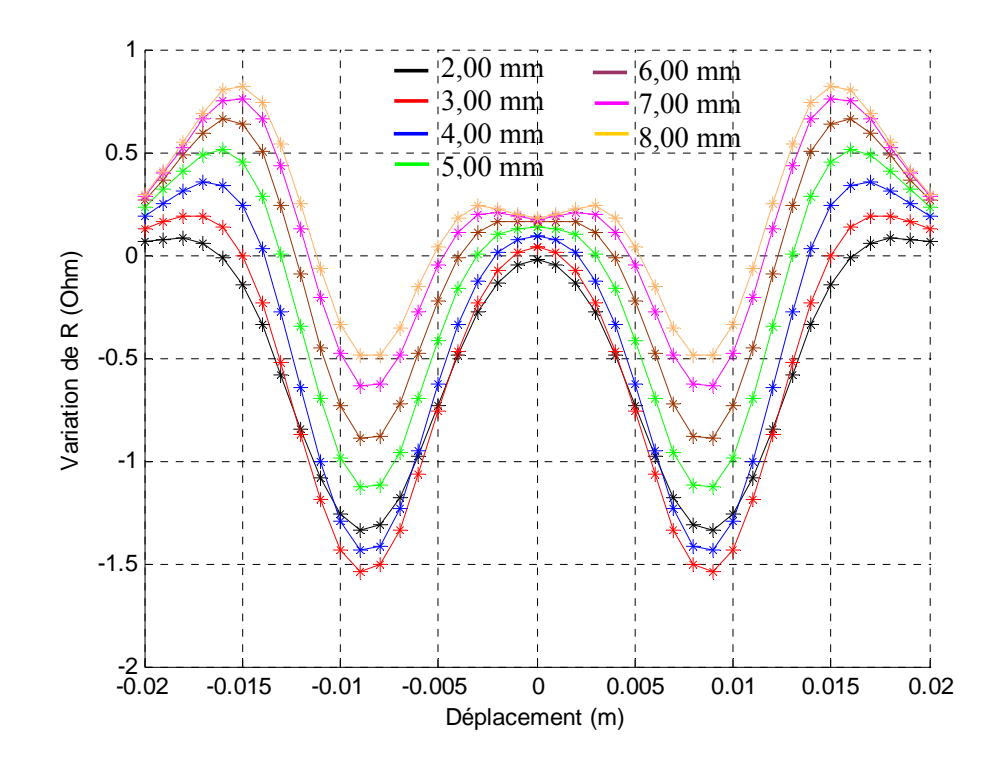

Figures 3.19 – Variation de la résistance en fonction du déplacement x du capteur pour des fissures de mêmes épaisseurs (0,20 mm) et de même longueurs (9 mm) et ayant différentes profondeurs

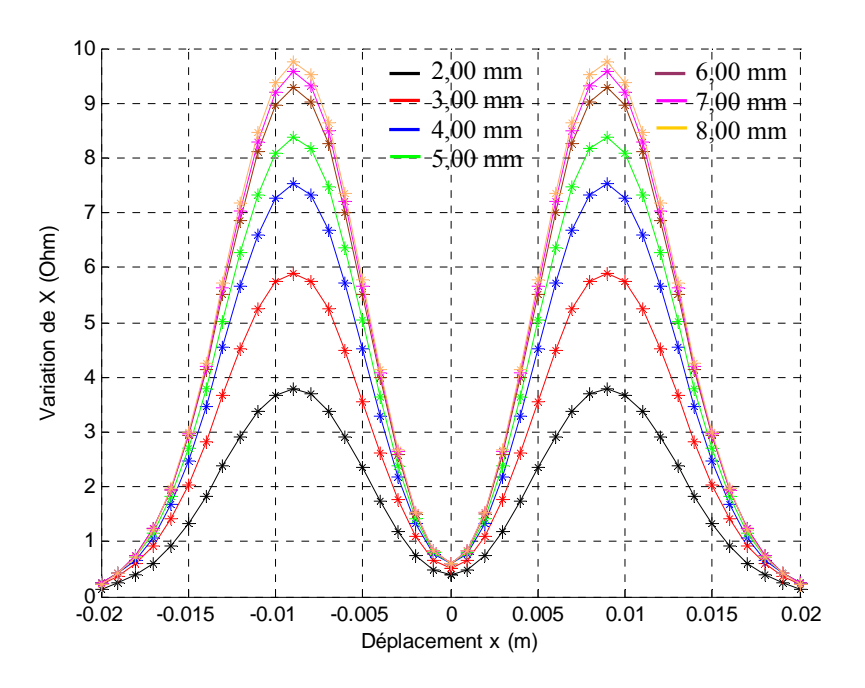

Figures 3.20 – Variation de la réactance en fonction du déplacement x du capteur produite par des fissures de mêmes épaisseurs (0,20 mm) et de même longueurs (9 mm) et ayant différentes profondeurs
Ainsi, l'effet de la profondeur de fissure est clairement apparent.

On peut conclure que pour des fissures minces, le signal CF dépend beaucoup de la profondeur de la fissure, cependant nous remarquons sur la figure 3.20 que les courbes représentant la variation de la réactance en fonction du déplacement x du capteur ne sont plus discernables au-delà d'une certaine profondeur. Ce point est abordé avec plus de détails dans la section qui suit.

### **3.10.4.4 Signal CF et profondeur limite**

La figure 3.21 montre un zoom de trois signatures CF représentant les variations de la réactance en fonction du déplacement x du capteur produites par des fissures de mêmes épaisseurs (0,20 mm) et de même longueurs (9 mm) et ayant différentes profondeurs.

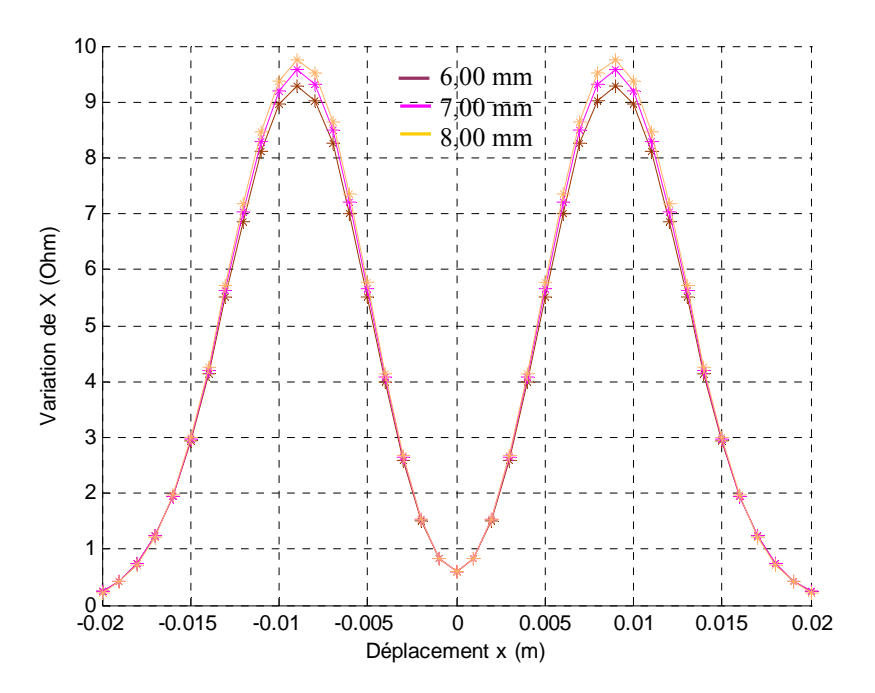

Figures 3.21 – Zoom sur la variation de la réactance en fonction du déplacement x du capteur pour trois fissures de mêmes épaisseurs (0,20 mm) et de même longueurs (9 mm) et ayant différentes profondeurs

Nous remarquons sur la figure 3.21 que les courbes représentant la variation de la réactance en fonction du déplacement x du capteur ne sont plus discernables au-delà d'une certaine profondeur que nous appellerons *profondeur limite*. Ainsi, on ne peut estimer les profondeurs des fissures réelles dépassant ces profondeurs limites.

Ce résultat corrobore les travaux de Cecco et al. [CEC 93] ainsi que les travaux de Helifa et al. [HEL 06].

Nous pouvons aussi montrer cette profondeur limite en traçant les variations de la réactance en fonction de la profondeur de la fissure pour une position fixe du capteur (figures 3.22).

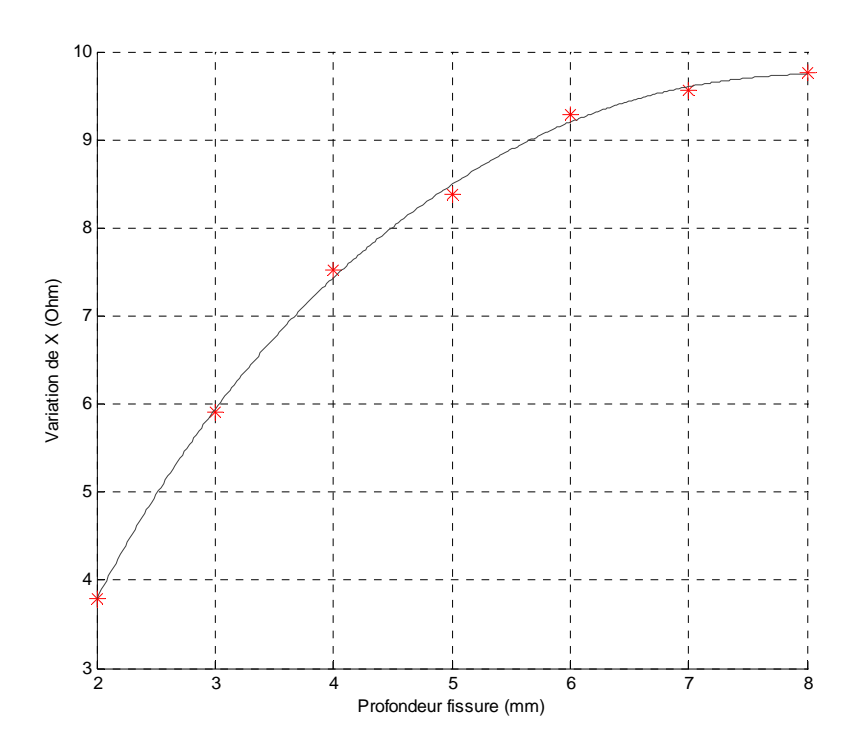

Figures 3.22 – Variation de la réactance en fonction de la profondeur pour des fissures de mêmes épaisseurs (0,20 mm) et de même longueurs (9 mm)

Ainsi, pour des fissures minces, le signal CF dépend de la profondeur de la fissure, cependant au-delà d'une certaine profondeur appelée *profondeur limite*, cette dépendance cesse d'exister.

On doit noter que cette profondeur limite n'a aucune relation avec la profondeur de pénétration. En effet, dans notre cas par exemple, cette profondeur limite est de 6 mm, par contre la profondeur de pénétration est de 3 mm.

On peut expliquer ceci par le fait que, pour une fissure débouchante, c'est un espace qui est en relation directe avec la zone d'action du capteur (de l'ordre de 5 fois son diamètre), le

champ électromagnétique peut donc diffuser à l'intérieur de cette fissure débouchante à des profondeurs très supérieures à la profondeur de pénétration.

On doit noter que les courants de Foucault circulent dans le matériau toujours à des profondeurs égales à la profondeur de pénétration effective et ceci également pour les parois internes de la fissure.

Nous pouvons montrer le même résultat pour les variations de la résistance en fonction du déplacement x du capteur, cependant cette profondeur limite n'est pas la même que celle définie pour les variations de la réactance en fonction du déplacement x du capteur. En effet, la figure 3.23 montre que les courbes représentant la variation de la résistance en fonction du déplacement x du capteur sont toujours discernables même au-delà de la profondeur limite précédemment définie pour la réactance.

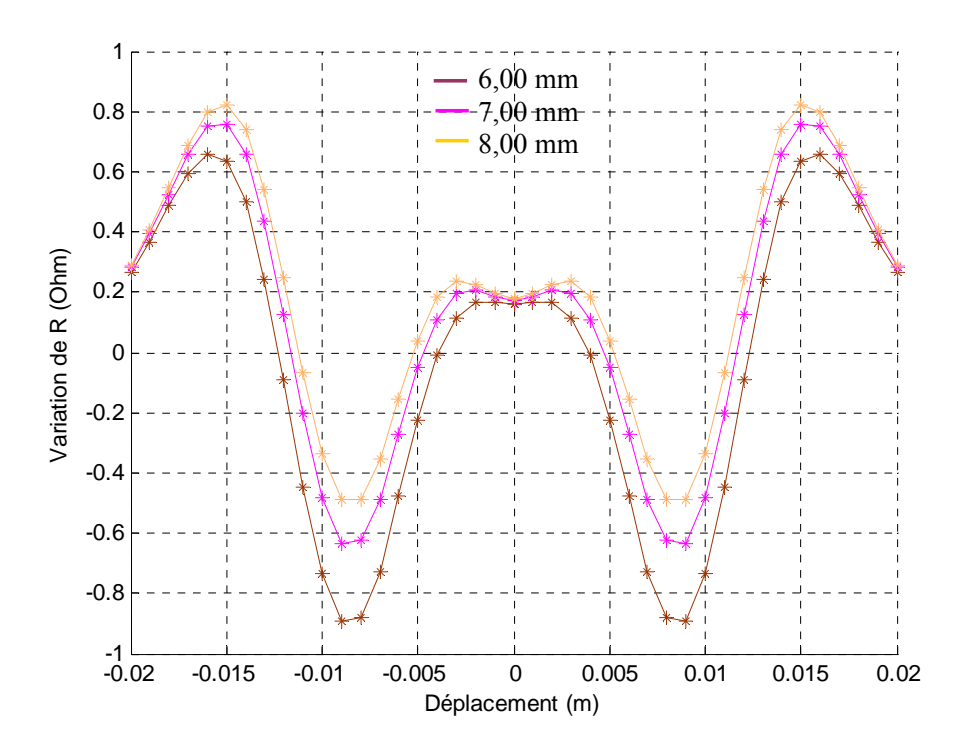

Figures 3.23 – Zoom sur la variation de la résistance en fonction du déplacement x du capteur pour trois fissures de mêmes épaisseurs (0,20 mm) et de même longueurs (9 mm) et ayant différentes profondeurs

La figure 3.24 montre les variations de la résistance en fonction de la profondeur de la fissure pour une position fixe du capteur.

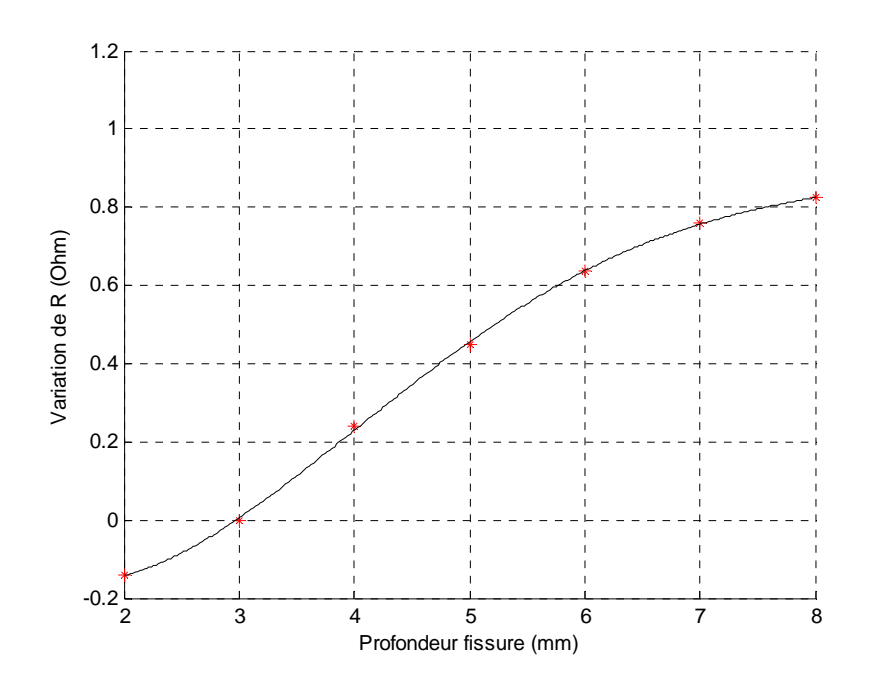

Figures 3.24 – Variation de la résistance en fonction de la profondeur pour des fissures de mêmes épaisseurs (0,20 mm) et de même longueurs (9 mm)

Les figures 3.21, 3.22, 3.23 et 3.24 montrent bien que la profondeur limite n'est pas la même pour les variations de résistance et de réactance.

Ainsi les variations de résistance sont plus sensibles aux variations de profondeur que les variations de réactance et ce malgré le fait que le signal correspondant aux variations de résistance est moins intense que celui correspondant aux variations de réactance.

Nous pouvons conclure à travers cette étude que :

- Pour des fissures minces, le signal CF dépend de la profondeur de la fissure, cependant au-delà d'une certaine profondeur appelée *profondeur limite*, cette dépendance cesse d'exister.
- Pour des fissures débouchantes, la profondeur limite n'a pas de relation avec la profondeur de pénétration des courants de Foucault et peut atteindre des valeurs très supérieures à la profondeur de pénétration.
- Les variations de résistance sont plus sensibles aux variations de profondeur que les variations de réactance et ce malgré le fait que le signal correspondant aux variations de résistance est moins intense que celui correspondant aux variations de réactance.

### **3.11 Conclusion**

Au cours de ce chapitre, la modélisation de la fissure volumique a été réalisée par éléments finis 3D.

Les signaux représentant les variations de la résistance et de la réactance en fonction du déplacement x du capteur ont été adoptés comme des signatures caractéristiques des fissures modélisées.

Au cours de cette modélisation, la simulation du mouvement a été prise en compte par la méthode de la bande géométrique en 3D. Cette méthode se trouve facilitée par l'utilisation de l'option "Transfinite" du mailleur GMSH.

L'approche que nous avons développé a permis de simuler le déplacement rectiligne du capteur tout en gardant la même topologie du maillage.

Les résultats de simulations ont été comparés et validés par les résultats donnés par le Team Workshop problème N°15-1.

L'étude de sensibilité nous a permis de mettre en évidence les paramètres qui seront accessibles pour une approche inverse.

Cette étude a montré que pour des fissures minces :

- Le signal CF est indépendant de l'épaisseur de la fissure.
- Le signal CF dépend fortement de la longueur de la fissure.
- Le signal CF dépend de la profondeur de la fissure, cependant au-delà d'une certaine profondeur appelée *profondeur limite*, cette dépendance cesse d'exister.
- Pour des fissures débouchantes, la profondeur limite n'a pas de relation avec la profondeur de pénétration des courants de Foucault et peut atteindre des valeurs très supérieures à la profondeur de pénétration.
- Malgré le fait que le signal correspondant aux variations de la réactance soit plus intense que celui correspondant aux variations de la résistance, ce signal est plus sensible aux variations de la profondeur de la fissure.
- A la suite de cette étude, nous pouvons affirmer que la profondeur et la longueur représentent les paramètres les plus importants du point de vue critère d'acceptation de

la pièce. Ce résultat peut être mis à profit pour les chercheurs s'intéressant aux modèles bidimensionnels de la fissure.

# **Chapitre 4**

# **Evaluations des paramètres physiques pour la modélisation**

# **Sommaire**

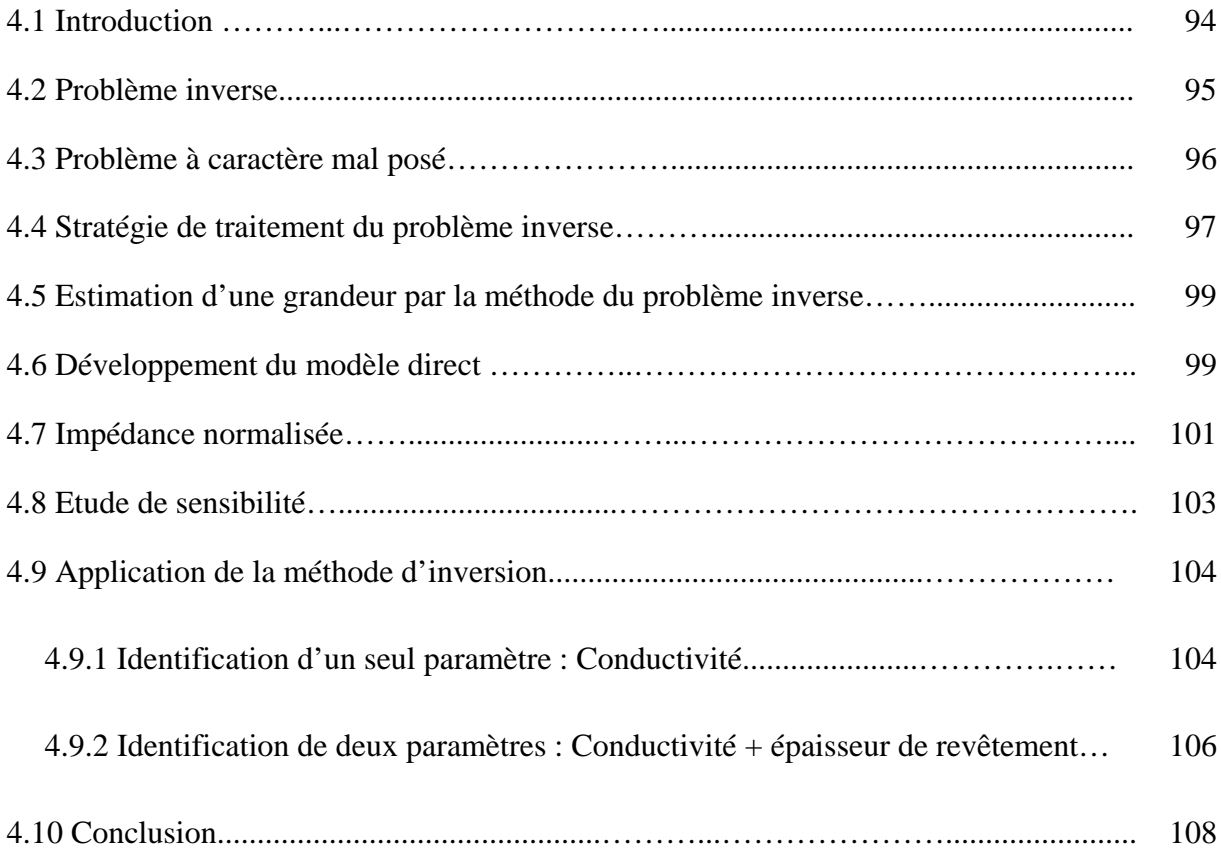

#### **4.1 Introduction**

Dans le chapitre 3 nous avons abordé le problème direct qui consistait à construire un modèle mathématique reliant les caractéristiques physiques et géométriques de la pièce testée aux signaux CF. Le modèle adopté nous a permis de calculer l'impédance du capteur pour une fissure de dimensions données, contenue dans un matériau dont les propriétés physiques sont connues. Ce modèle a nécessité la connaissance, en plus des dimensions de la fissure (longueur, largeur et profondeur), des paramètres physiques de la pièce inspectée dont la conductivité électrique et la perméabilité magnétique ainsi que le lift-off.

Cependant, dans le contexte réel d'un contrôle non destructif, on est souvent confronté à la méconnaissance des deux paramètres physiques  $\sigma$  et  $\mu$  ainsi que le lift-off (cas où la pièce est revêtue par un revêtement diélectrique tels que céramique, polymère…). En effet, ces caractéristiques sont nécessaires pour la suite de notre étude (paramètres du modèle direct) et les fournisseurs ne les donnent pas systématiquement. De plus, ces propriétés peuvent évoluer au cours du temps suite à une dégradation des caractéristiques du matériau de la pièce.

Dans ce contexte et afin de rendre ce travail plus global, ce quatrième chapitre vient complémenter le chapitre précédent dans la suite de l'élaboration de notre stratégie visée. Il a pour objectif l'identification des grandeurs physiques essentielles pour la modélisation du matériau fissuré cité dans les modèles magnétodynamiques, en l'occurrence la conductivité électrique, la perméabilité magnétique ainsi que l'épaisseur de revêtement diélectrique (liftoff). Nous proposons une méthode qui se veut simple et performante d'estimation des paramètres utiles pour toute modélisation d'un système électromagnétique; pour ce faire, nous employons une approche par la résolution du problème inverse.

### **4.2 Problème Inverse**

L'objectif est d'estimer les grandeurs caractéristiques du matériau non accessibles par la mesure directe. On ne dispose pour cela que des informations issues des acquisitions de capteur CF. On peut donc considérer ce problème comme un problème inverse car on détermine ces paramètres par une mesure indirecte. Pour remonter aux grandeurs d'intérêt à partir des grandeurs observées (différentes acquisitions issues du capteur CF), il faut naturellement connaître la relation de dépendance les liant. Cette logique implique l'existence de deux grandes étapes dans la résolution de tout problème inverse :

- La construction et le développement d'un modèle direct représentatif de la réalité physique et adapté à des fins d'inversion.
- L'inversion des grandeurs observées en s'appuyant sur la résolution de ce modèle direct.

La figure 4.1 représente de manière générale le schéma d'étude de tout problème inverse.

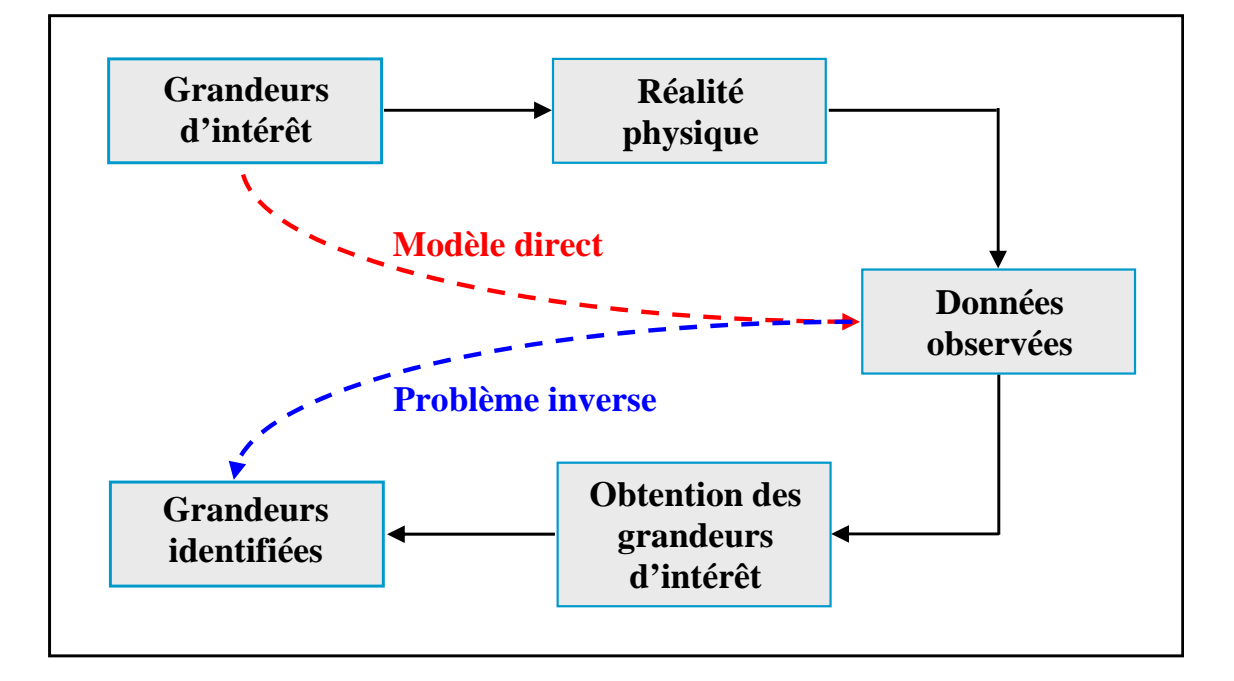

Figure 4.1 – Schéma d'étude général d'un problème inverse

Durant les dernières décennies, les techniques inverses ont permis des avancées sensibles dans le domaine du CND. Les moyens informatiques et l'introduction d'outils mathématiques appliquées ont concouru à un développement important de ces techniques.

Dans le cas général, les méthodes inverses cherchent à déterminer des grandeurs difficilement mesurables à partir de grandeurs facilement observables. Leur champ d'application est très vaste et faire une étude bibliographique représentative de cette diversité est difficile. En effet, les problèmes inverses intéressent aussi bien les thermiciens, les mathématiciens, les statisticiens, les géophysiciens, les mécaniciens, les ingénieurs, les électroniciens, les économétriciens, etc.

### **4.3 Problème à caractère mal posé**

La résolution mathématique est rendue difficile par le fait que les problèmes inverses sont en général des problèmes mal posés.

On dit qu'un problème est mal posé au sens d'Hadamard s'il ne remplit pas une des trois conditions suivantes :

- Existence d'une solution (Solubilité) pour toute donnée d'entrée,
- Unicité de la solution (non ambiguïté),
- Stabilité de la solution.

Le non respect des trois conditions précédemment énoncées peut provenir de causes diverses et variées, par exemple :

- Données observées fausses.
- Données observées ne contenant pas assez d'informations utiles (données non pertinentes),
- Erreurs de modélisation ou approximation grossière de la réalité physique,
- Choix inadéquat de l'espace de représentation des données...

La condition d'existence ne pose en pratique pas de problème, car on recherche celle-ci dans un espace bien déterminé.

En revanche, les conditions d'unicité et de stabilité ne sont pas toujours assurées. La condition de stabilité stipule que la solution doit être une fonction continue des données alors que, pour la plupart des problèmes inverses, une faible perturbation de ces données peut engendrer des bouleversements rédhibitoires sur la solution.

Pour lever le problème d'unicité, nous travaillons en multifréquence, donc au lieu d'utiliser une seule mesure correspondant à une seule fréquence, nous utilisons un ensemble de mesures correspondant à une multitude de fréquences.

Les problèmes inverses sont très fréquemment exprimés sous forme d'un problème d'optimisation ou plus exactement de minimisation de fonction objectif [PAV 94, CHE 00].

Plusieurs méthodes de minimisation ont été développées dans la littérature. Elles s'appliquent aux fonctions à une ou plusieurs variables. Dans le cas de notre étude, l'algorithme du « *Simplex* », appelé « Downhill simplex method » dû à Nelder et Mead [NEL 65], qui s'applique aux fonctions à plusieurs variables, est le plus adapté [AMO 10].

En effet, contrairement aux autres algorithmes, aucune dérivation de fonction n'est nécessaire car l'algorithme est fondé sur de simples évaluations de la fonction objectif, ce qui est beaucoup moins contraignant quant à la régularité de cette fonction.

Cette méthode du *Simplex* consiste à considérer une figure géométrique composée en dimension n, de  $(n + 1)$  points, de leurs segments d'interconnexion, de leurs faces polygonales, etc. Il s'agit généralement d'un polyèdre à (n +1) sommets appelé simplexe. A chaque itération, on recherche un nouveau simplexe permettant de se rapprocher du minimum de la fonction objectif. En dimension 2, c'est-à-dire pour  $n = 2$ , le simplexe est un triangle, et si  $n =$ 3 il s'agira d'un tétraèdre non nécessairement régulier. En règle générale, on s'intéresse uniquement aux figures géométriques non dégénérées, c'est-à-dire celles qui renferment un volume intérieur fini.

### **4.4 Stratégie de traitement du problème inverse**

Sur la figure 4.2 est présenté le schéma fonctionnel d'un système de contrôle non destructif par courants de Foucault. Les équations d'état décrivent les phénomènes électromagnétiques.

Dans le problème direct, les variables d'entrée sont les paramètres physiques du système (géométrie de la bobine et de la charge, propriétés physiques,…) et les sources (intensité, fréquence,…), les variables de sortie sont, par exemple l'impédance de la bobine de mesure ou encore la tension à ses bornes.

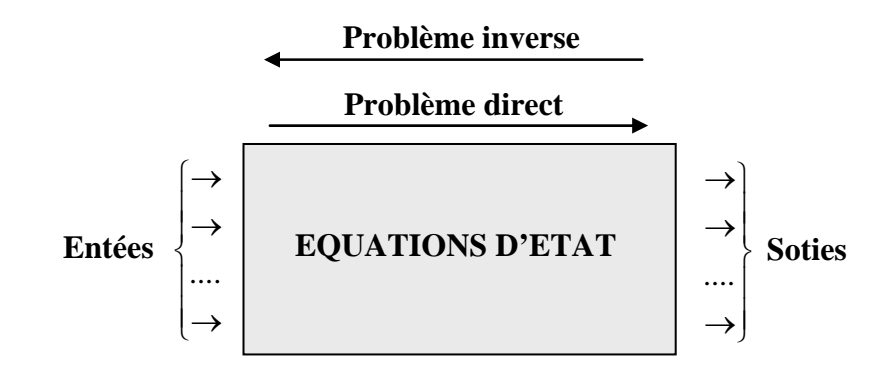

Figure 4.2 – Schéma fonctionnel d'un système de CND

Tout d'abord un modèle direct du système (matériau + bobine) doit être établi dans le but de calculer l'impédance du capteur en fonction des grandeurs d'intérêts telles que la conductivité électrique, la perméabilité magnétique et le lift-off pour des configurations connues. Le modèle est ensuite validé moyennant des mesures d'impédance en multifréquence.

Dans notre étude, le problème direct est résolu à l'aide d'un modèle éléments finis 2D axisymétrique discrétisant la formulation en potentiel vecteur.

En second lieu, le problème est résolu en faisant varier les paramètres recherchés dans l'algorithme itératif du simplex afin de minimiser une fonction objectif. On cherche donc à minimiser l'écart (ou erreur) entre l'impédance simulée à partir du modèle direct et l'impédance mesurée (chapitre 2).

On doit noter que l'inversion itérative est assez sensible à la précision du modèle direct : un modèle inexact peut aboutir à une solution non satisfaisante tandis qu'un modèle trop précis risque de rendre le processus peu robuste vis-à-vis des perturbations. Le choix de l'initialisation des caractéristiques estimées est aussi important. En effet, ces algorithmes d'optimisation recherchent des *minima*, et il arrive que le résultat soit un minimum local et non global. Cependant, des méthodes existent pour pallier ces problèmes, et l'inversion itérative est présentée comme une méthode très efficace et précise lorsqu'elle est correctement mise en œuvre [RAV 08].

La figure 4.3 illustre ce principe dans le cas de l'évaluation non destructive d'un ou plusieurs paramètres à partir des valeurs d'impédance issues des mesures *Zmes* et du modèle de simulation direct  $Z_{cal}$ .

*Chapitre 4 – Evaluation des paramètres physiques pour la modélisation* 

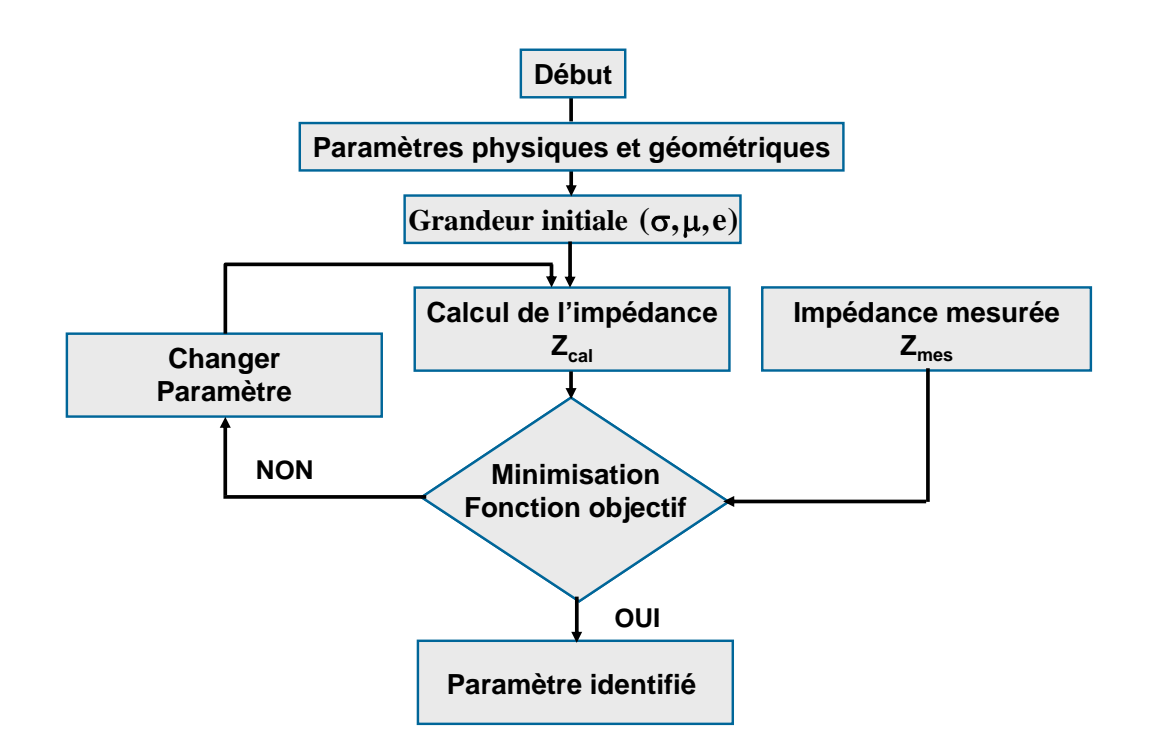

Figure 4.3 - Algorithme itératif de minimisation de fonction objectif

### **4.5 Estimation d'une grandeur par la méthode du problème inverse**

L'estimation d'une grandeur s'effectue par résolution du problème inverse. La fonction objectif (fonction coût) que nous cherchons à minimiser est définie par [BOW 05, DOI 07] :

$$
F_{obj} = \sqrt{\frac{1}{N_f} \sum_{n=1}^{n=N_f} \left[ \left( 1 - \frac{R_{cal}(n)}{R_{mes}(n)} \right)^2 + \left( 1 - \frac{X_{cal}(n)}{X_{mes}(n)} \right)^2 \right]}
$$
(4.1)

avec  $R_{cal}(n)$  et  $X_{cal}(n)$  les résistances et les réactances normalisées calculées avec le modèle direct.  $R_{mes}(n)$  et  $X_{mes}(n)$  les résistance et les réactances normalisées issues des mesures.  $N_f$ est le nombre de fréquences considérées.

Cette fonction est minimisée grâce l'algorithme du simplex [NEL 65].

Un modèle direct du système doit alors être établi afin de déterminer  $R_{cal}(n)$  et  $X_{cal}(n)$ .

### **4.6 Développement du modèle direct**

Dans le cas général, il est toujours possible de trouver une partie saine de la pièce loin de toute fissure. Sur cette zone et avec un choix adéquat du capteur de mesure, on peut considérer le système (pièce+bobine) comme un système axisymétrique et par voie de

conséquence une modélisation 2D du système dépourvue de fissure est réalisée. Le modèle électromagnétique adopté est celui du potentiel vecteur magnétique.

Pour déterminer les paramètres non identifiés de la pièce, nous utilisons une bobine circulaire plate type pancake. Cette bobine est placée au-dessus de la pièce à une hauteur donnée.

Sur la figure 4.4 est présenté le système considéré.

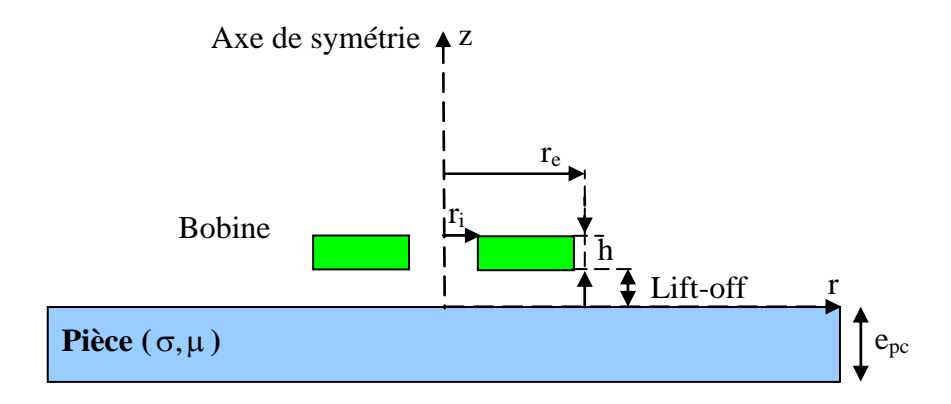

Figure 4.4 – Système axisymétrique bobine – pièce

Le système étant axisymétrique, il est donc invariant par rotation autour de l'axe Oz. Ainsi la densité de courant  $\vec{J}$ , le vecteur potentiel magnétique  $\vec{A}$  et le champ électrique *E*  $\rightarrow$  sont colinéaires et sont perpendiculaires au plan d'étude (Orz). Par conséquent ces trois vecteurs n'ont qu'une seule composante suivant l'axe d'invariance.

Sur la base de ces considérations et en reprenant la formulation décrite en section 3.4.1.2 du chapitre 3 seul le potentiel vecteur magnétique apparait et la formulation se réduit au modèle simple axisymétrique suivant :

$$
-\frac{\partial}{\partial z}\left(\frac{v}{r}\frac{\partial(A)}{\partial z}\right) + \frac{\partial}{\partial r}\left(\frac{v}{r}\frac{\partial(A)}{\partial r}\right) + j\omega\frac{\sigma}{r}A = J_s
$$
\n(4.2)

avec  $A = rA_0$ 

La résolution de (4.2) est effectuée en développant un programme de calcul par éléments finis implémenté sous environnement MATLAB en utilisant quelques fonctions de sa toolbox « pde » (figure 4.5).

*Chapitre 4 – Evaluation des paramètres physiques pour la modélisation* 

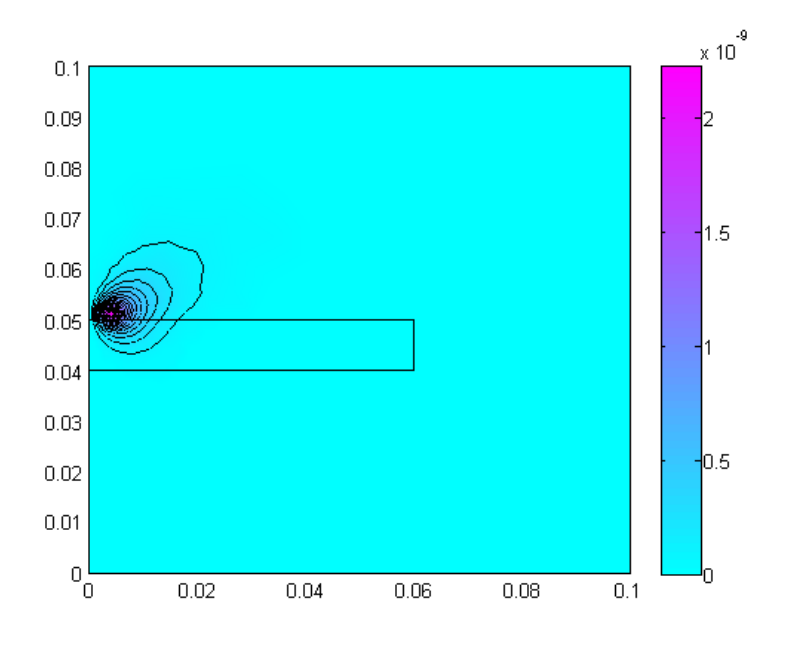

Figure 4.5 – Iso-valeurs du potentiel vecteur magnétique

Une fois que le potentiel vecteur magnétique *A*  $\rightarrow$  est calculé en tout point de l'espace du système, nous calculons ensuite l'impédance de la bobine.

### **4.7 Impédance normalisée**

Le capteur (bobine) inductif est caractérisé par les grandeurs suivantes : la composante résistive R qui englobe les pertes par courants de Foucault dues à la pénétration du champ dans la cible et les pertes internes du bobinage d'excitation, et le terme inductif X qui représente la réactance du bobinage d'excitation liée à la topologie des lignes de champ magnétique émises par le palpeur.

$$
Z = R + jX \tag{4.3}
$$

En utilisant l'équation 3.54 du chapitre 3, nous tirons l'expression de cette impédance :

$$
I^{2}Z = j\omega \int_{\Omega_{s}} \vec{A} \cdot \vec{J}_{s} d\Omega_{s}
$$
 (4.4)

où *A*  $\rightarrow$  est le potentiel vecteur magnétique. *I* est l'intensité du courant parcourant la bobine et  $\Omega$ , représente le volume occupé par la bobine.

Pour ne conserver dans l'expression de l'impédance que les variations dues à la présence de la cible, on introduit la notion d'impédance normalisée *Zn* qui se déduit de Z à l'aide de l'expression :

$$
Z_n = R_n + j X_n = \frac{Z - R_0}{X_0} \tag{4.5}
$$

où :

$$
Z_0 = R_0 + jX_0 \tag{4.6}
$$

est l'impédance à vide du palpeur [OUK 97, LEB 00, CHO 09].

En procédant à cette normalisation, la mesure devient indépendante des caractéristiques propres de la bobine excitatrice (nombre de spires, pertes à vide). Elle dépend uniquement de la fréquence d'excitation *f,* de la géométrie du palpeur, de la distance palpeur/cible (*lift-off*) et des paramètres de la cible, à savoir sa géométrie, sa conductivité électrique  $\sigma$  et sa perméabilité magnétique  $\mu$ . L'étude des variations de  $Z_n$  s'effectue dans le plan d'impédance normalisée en traçant  $X_n$  en fonction de  $R_n$  (figure 4.6).

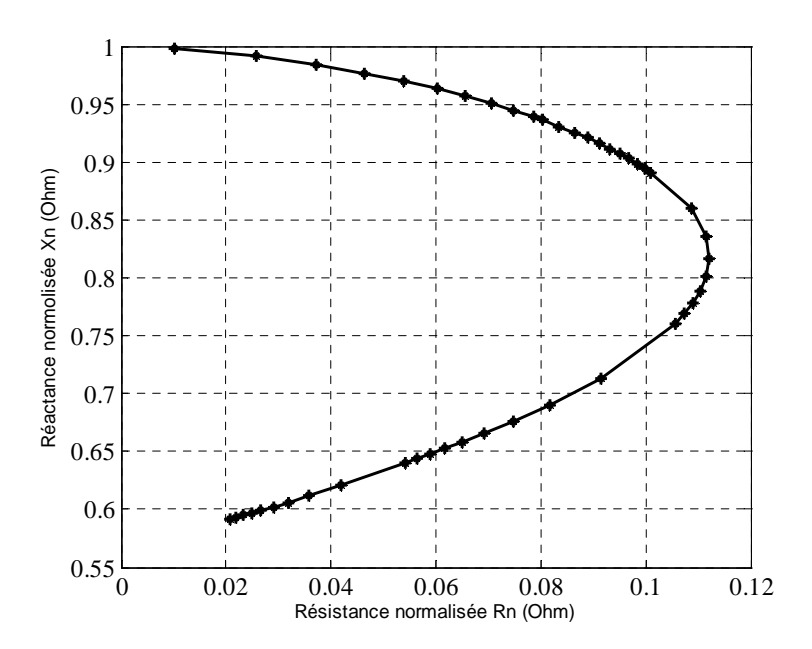

Figure 4.6 - Diagramme d'impédance normalisée

Qu'ils soient théoriques ou expérimentaux, les travaux d'analyse d'impédance se traduisent par un type de graphique de plus en plus répandu dit graphique d'impédance normalisée.

Pour un capteur donné, toute variation de l'un de ces paramètres induit un déplacement du point représentatif de Zn dans le plan d'impédance normalisée. La figure 4.7 illustre l'allure

des trajectoires que décrit le point d'impédance de la bobine pour deux variations de l'épaisseur de revêtement diélectrique sur échantillon en Alliage d'Aluminium 2017A.

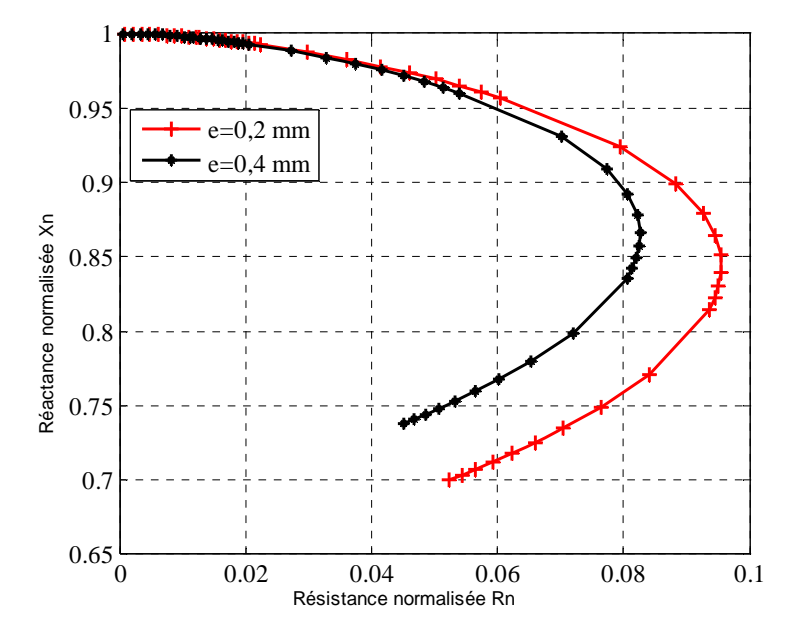

Figure 4.7 - Diagramme d'impédance normalisée pour deux épaisseurs de revêtements

La détermination de ces trajectoires pour un matériau quelconque est un problème relativement complexe qui a nécessité une modélisation complète du dispositif.

L'étude et la mesure des composantes de l'impédance des bobines inductrices sont à la base des progrès considérables réalisés dans les applications des courants de Foucault.

La modification de l'un ou de plusieurs des trois paramètres  $\sigma$ ,  $\mu$  et *lift-off* se traduit, dans le plan d'impédance complexe (*Rn , Xn*), par un déplacement du point représentatif de la bobine.

#### **4.8 Etude de sensibilité**

L'étude de sensibilité est un outil qui permet de déterminer quels sont les paramètres accessibles par notre approche inverse. Elle se base sur le constat suivant : si on opère une variation sur un paramètre d'entrée du modèle direct et que cela n'entraine qu'une faible variation du résultat du calcul alors il semble difficile en étudiant la réponse du modèle de « remonter » à la valeur du paramètre. Par contre, si une variation d'un paramètre d'entrée s'accompagne d'une modification significative de la réponse alors on dira que celle-ci est « sensible » à ce paramètre et qu'il est envisageable d'estimer le paramètre en question. La qualité de l'estimation sera d'autant meilleure que la sensibilité de la réponse à ce paramètre

sera forte. Donc après avoir analysé les sensibilités de la réponse aux différents paramètres qui interviennent dans la simulation numérique, il sera possible de 'prévoir' quels seront les paramètres identifiables par cette procédure.

#### **4.9 Application de la méthode d'inversion**

### **4.9.1 Identification d'un seul paramètre : Conductivité**

Dans cette identification, nous visons la détermination de la conductivité de l'alliage d'Aluminium 2017A. Pour cela, nous utilisons le capteur CAP1 via l'analyseur d'impédance AGILENT 4294A (présentés tous dans le chapitre 2).

Nous présentons sur les figures 4.8 et 4.9 les évolutions respectivement, de la conductivité et de la fonction coût correspondante, à chaque itération.

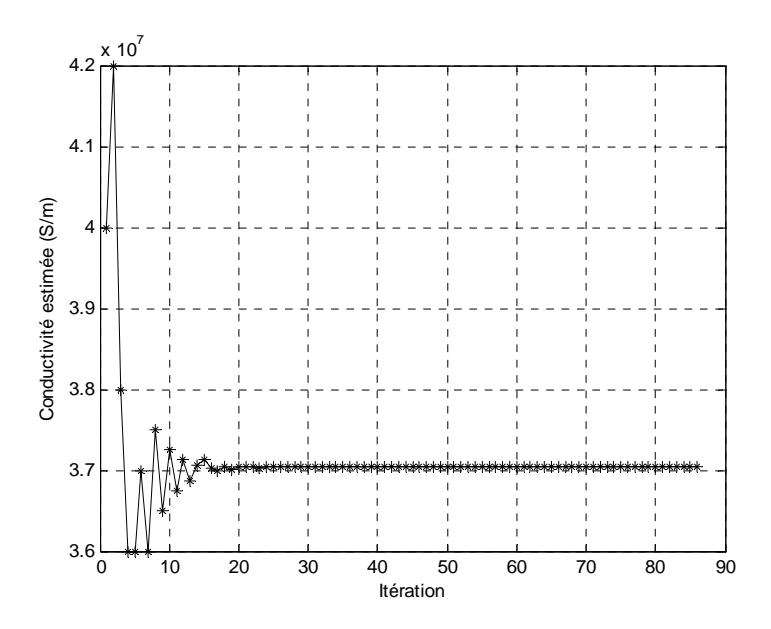

Figure 4.8 - Evolution de la conductivité estimée en fonction des itérations

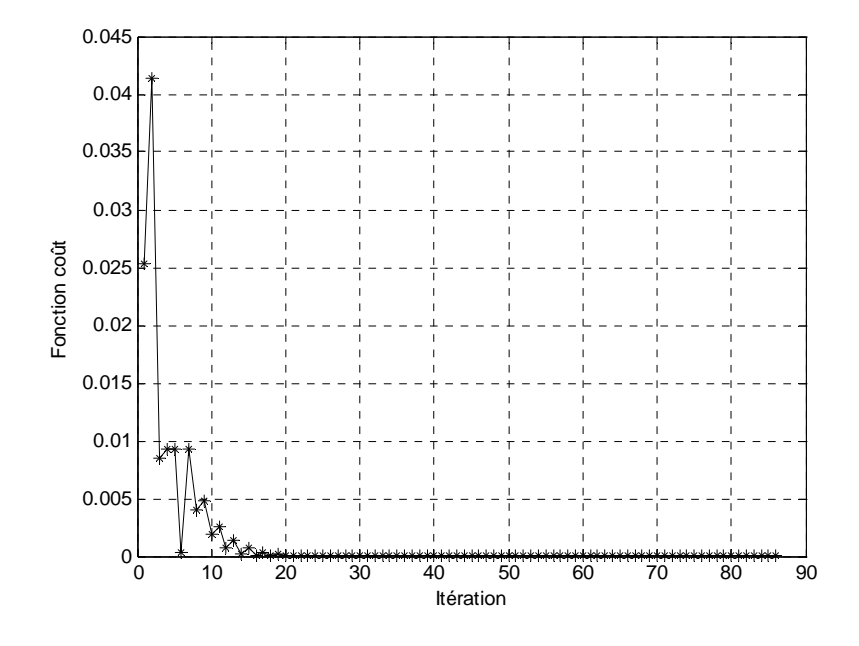

Figure 4.9 - Evolution de la fonction coût en fonction des itérations

Nous pouvons remarquer que la valeur de la conductivité estimée se stabilise à partir de 30 itérations. Cette stabilisation est atteinte au bout de 95 secondes.

Après minimisation de la fonction coût, nous constatons la juxtaposition des digrammes d'impédance normalisée calculé et mesuré (figure 4.10).

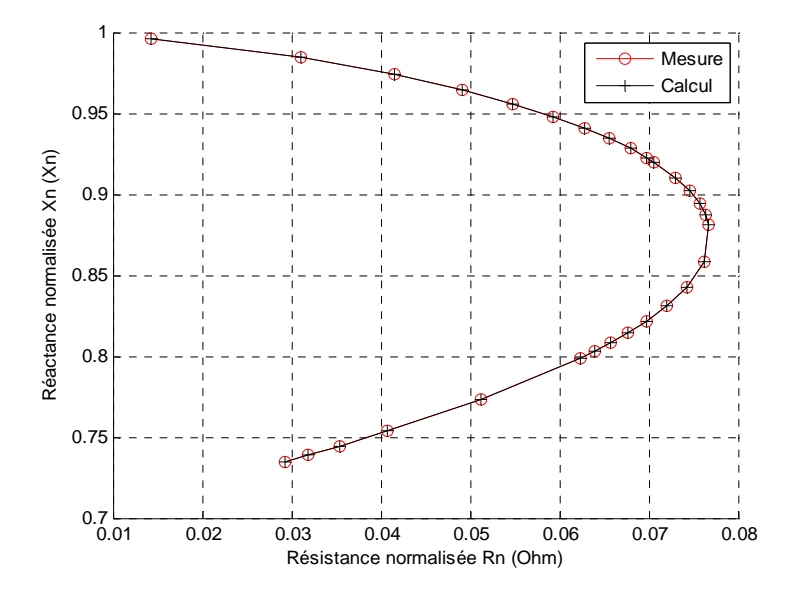

Figure 4.10 - Diagramme d'impédance normalisée calculé et mesuré

Le tableau 4.1 montre l'erreur commise pour l'estimation d'un seul paramètre (conductivité).

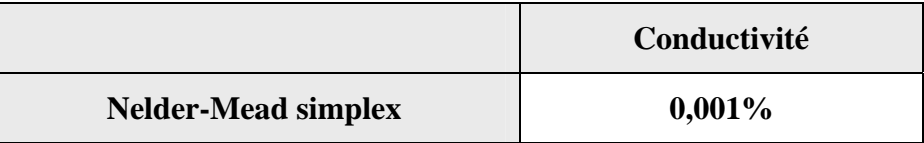

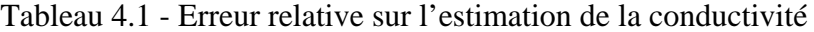

Nous pouvons conclure qu'à travers cette étude que l'identification d'un seul paramètre est relativement simple et rapide et donne des résultats avec une très bonne précision.

Nous notons que l'identification de la perméabilité ou de l'épaisseur de revêtement diélectrique (lift-off) suit la même logique que ce soit du point de vue convergence de la valeur estimée ou bien du temps de convergence.

### **4.9.2 Identification de deux paramètres : Conductivité + épaisseur de revêtement**

Dans cette identification, nous visons la détermination de la conductivité de l'alliage d'Aluminium 2017A et l'épaisseur d'un ruban en plexiglas qui sépare le matériau de la bobine. Pour cela, nous utilisons le capteur CAP1 via l'analyseur d'impédance AGILENT 4294A (chapitre 2).

Nous présentons sur les figures 4.11, 4.12 et 4.13 les évolutions respectives de la conductivité estimée, de l'épaisseur estimée ainsi que la fonction coût correspondante.

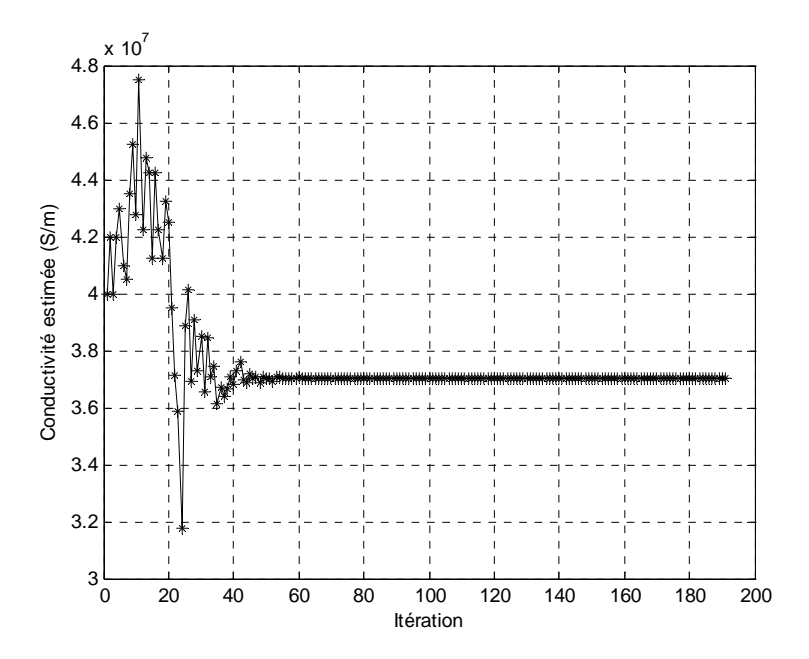

Figure 4.11 - Evolution de la conductivité estimée en fonction des itérations

*Chapitre 4 – Evaluation des paramètres physiques pour la modélisation* 

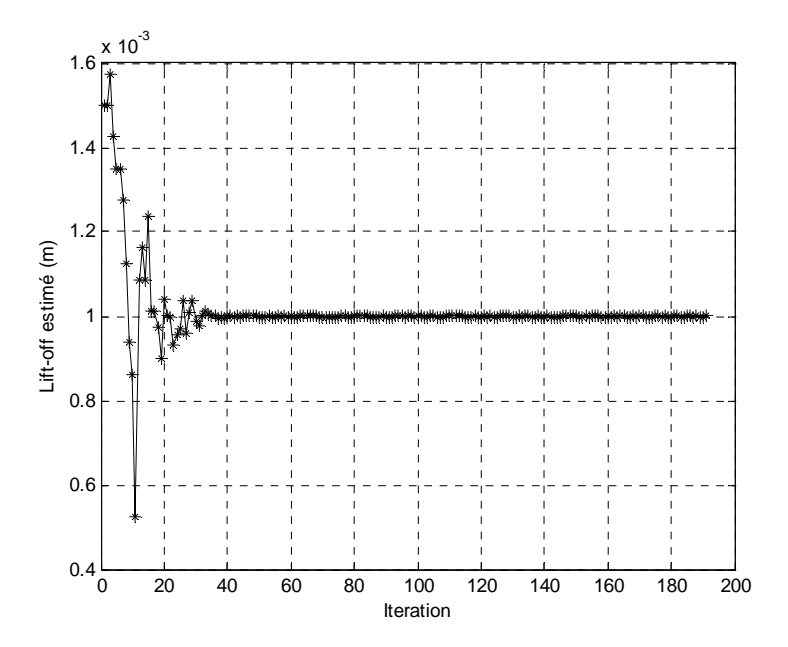

Figure 4.12 - Evolution du lift-off estimé en fonction des itérations

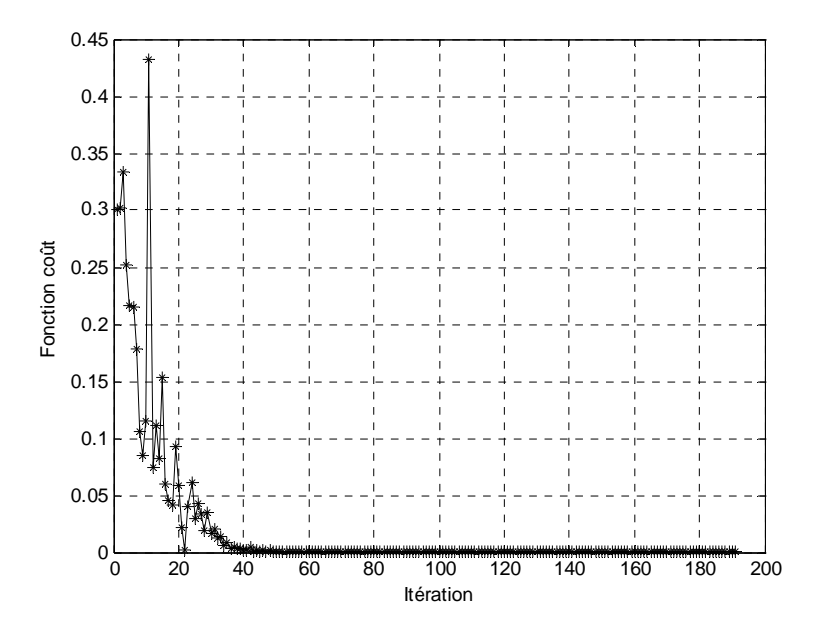

Figure 4.13 - Evolution de la fonction coût en fonction des itérations

Nous pouvons remarquer que les valeurs de la conductivité et l'épaisseur de revêtement estimées se stabilisent à partir de 50 itérations. Cette stabilisation est atteinte au bout de 150 secondes.

Le tableau 4.2 montre les erreurs commises pour l'estimation de deux paramètres (conductivité+lift-off).

|                            | Conductivité | Lift-off  |
|----------------------------|--------------|-----------|
| <b>Nelder-Mead simplex</b> | $0.002\%$    | $0,001\%$ |

Tableau 4.2 - Erreur relative sur l'estimation de la conductivité

Nous pouvons conclure qu'à travers cette étude que l'identification de deux paramètres (conductivité +lift-off) donne aussi des résultats avec une très bonne précision.

### **4.10 Conclusion**

La deuxième étape de la stratégie pour la caractérisation non destructive par courants de Foucault des fissures dans les pièces critiques a été développée.

Les paramètres physiques de la pièce contrôlée ont été évalués pour la modélisation 3D.

A travers cette approche, une modélisation en 2D éléments finis du système (bobine +matériau) dépourvue de fissure a été réalisée.

Le modèle direct a été inversé via un algorithme du type simplex en vue de l'évaluation des paramètres physiques.

La méthodologie proposée peut être appliquée à différentes bobines et pour différents matériaux.

L'identification d'un ou deux paramètres donne des résultats avec une très bonne précision.

La deuxième étape de la stratégie générale est structurée en trois modules et est présentée dans le synoptique de la figure 4.14.

## **ÉVALUATION DES PARAMÈTRES PHYSIQUES POUR LA MODÉLISATION**

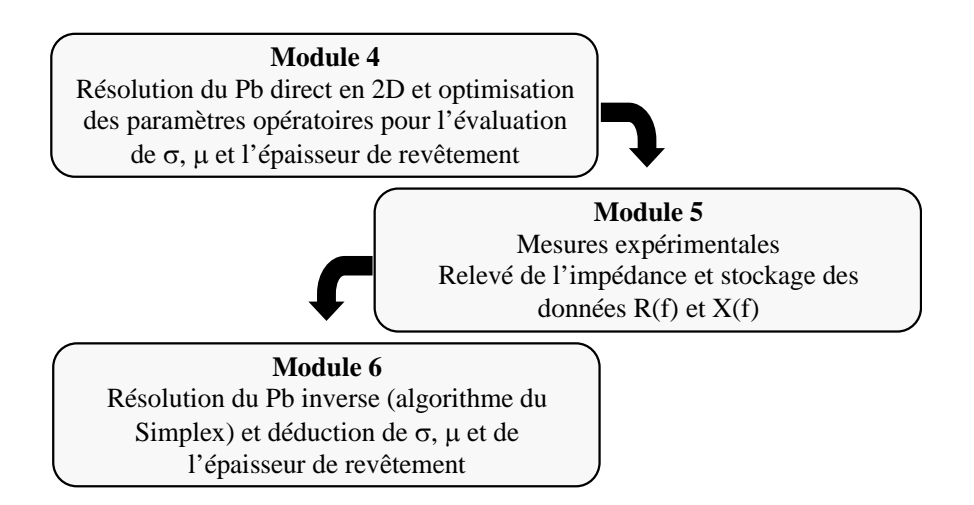

Figure 4.14 – Stratégie 2 : évaluation des paramètres physiques pour la modélisation

# **Chapitre 5**

# **Caractérisation de la fissure à partir de technique d'inversion**

# **Sommaire**

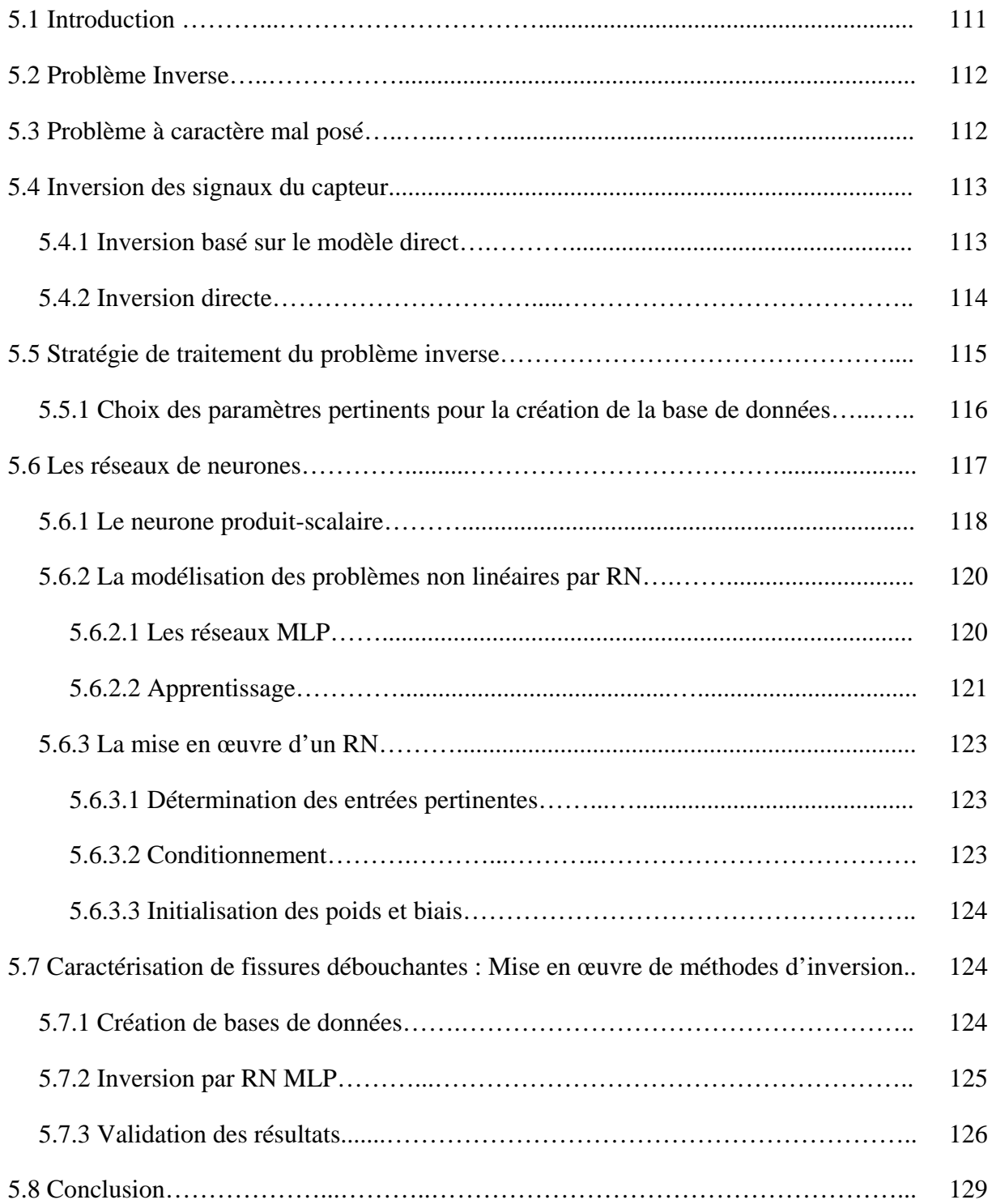

### **5.1 Introduction**

Dans le chapitre 3 nous avons abordé le problème direct qui consistait à construire un modèle mathématique reliant les caractéristiques géométriques de la fissure aux signaux CF. Dans le chapitre 4 nous avons traité le problème d'identification qui consistait à développer un modèle (direct+inverse) reliant les caractéristiques physiques de la pièce testée aux signaux CF. Les modèles adoptés nous ont permis de calculer l'impédance du capteur pour une fissure donnée. L'objectif de ces modèles était la construction d'une base de données en vue de leur inversion.

Ce cinquième chapitre est consacré à la caractérisation de fissures à partir de technique d'inversion. Il constitue donc le dernier maillon de la stratégie globale de caractérisation des fissures. Après identification des paramètres physiques et modélisation de la fissure (chap. 3 et chap. 4), une base de données est ainsi construite pouvant remplacer les mesures expérimentales. Une inversion de données, réalisée par réseau de neurones nous permet ainsi de caractériser complètement une fissure débouchante [HEL 12].

### **5.2 Problème Inverse**

Le problème inverse a pour objectif de reconstruire un ou plusieurs paramètres de la cible, qui sont inconnus à partir de la réponse du capteur. Pour remonter aux grandeurs d'intérêt à partir des grandeurs observées (différentes acquisitions issues du capteur CF), il faut naturellement connaître la relation de dépendance les liant. Cette logique implique l'existence de deux grandes étapes dans la résolution de tout problème inverse :

- La construction et le développement d'un modèle direct reliant les caractéristiques physiques et géométriques de la pièce testée aux signaux CF, représentatif de la réalité physique et adapté à des fins d'inversion.
- L'inversion des grandeurs observées en s'appuyant sur la résolution de ce modèle direct.

La figure 5.1 représente de manière générale le schéma d'étude de tout problème inverse.

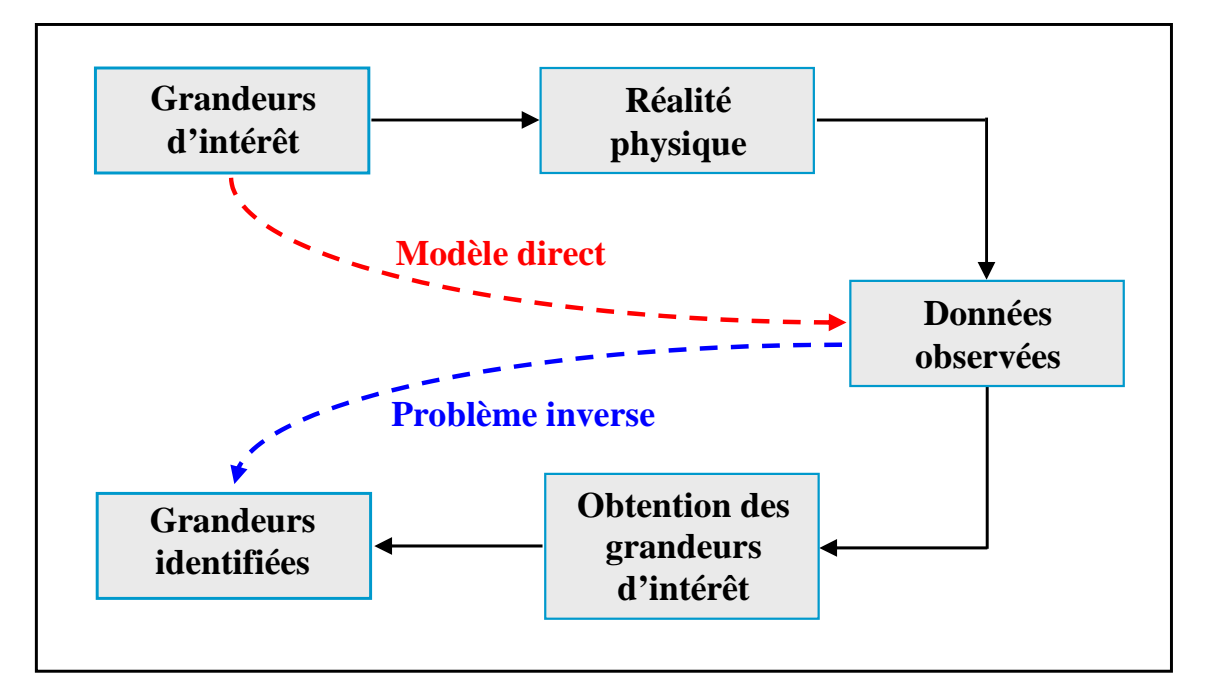

Figure 5.1 – Schéma d'étude général d'un problème inverse

### **5.3 Problème à caractère mal posé**

La résolution mathématique des problèmes inverses est rendue difficile par le fait que ces problèmes sont en général mal posés.

Nous rappelons la définition d'un problème mal posé au sens d'Hadamard, c'est celui qui ne remplit pas une des trois conditions suivantes :

- Existence d'une solution (solubilité) pour toute donnée d'entrée ;
- Unicité de la solution (non ambiguïté) ;
- Stabilité de la solution.

Le non respect des trois conditions précédemment énoncées peut provenir de causes diverses et variées, par exemple :

- Données observées fausses ;
- Données observées ne contenant pas assez d'informations utiles (données non pertinentes) ;
- Erreurs de modélisation ou approximation grossière de la réalité physique ;
- Choix inadéquat de l'espace de représentation des données ...

La condition d'existence d'une solution ne pose en pratique pas de problème, car on recherche celle-ci dans un espace bien déterminé.

En revanche, les conditions d'unicité et de stabilité de la solution ne sont pas toujours assurées. La condition de stabilité stipule que la solution doit être une fonction continue des données, alors que pour la plupart des problèmes inverses, une faible perturbation de ces données peut engendrer des bouleversements rédhibitoires sur la solution.

## **5.4 Inversion des signaux du capteur**

L'inversion peut être réalisée de deux manières différentes :

- Inversion basée sur un modèle direct
- **Inversion directe**

## **5.4.1 Inversion basée sur le modèle direct**

 Dans le cas où le modèle direct peut être inversible, l'inversion se présente sous la forme suivante :

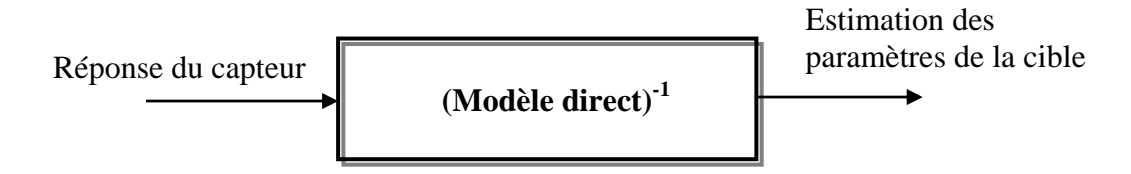

Figure 5.2 – Inversion du modèle direct

Cependant, les modèles directs sont rarement inversibles. La solution consiste alors à placer le modèle direct du dispositif dans une boucle de contre réaction. La sortie du modèle direct est comparée aux acquisitions effectuées, et l'erreur ainsi observée est proposée en entrée d'un algorithme d'optimisation qui modifie alors les estimations des caractéristiques recherchées. À chaque itération, cette modification a pour but de minimiser l'erreur obtenue. L'inversion est supposée correcte et le processus est arrêté lorsque cette erreur devient inférieure à une valeur limite déterminée comme critère d'arrêt des itérations.

Les algorithmes les plus couramment utilisés reposent sur le calcul du gradient du critère d'erreur.

Dans la figure 5.3 est représenté le schéma du processus itératif d'inversion.

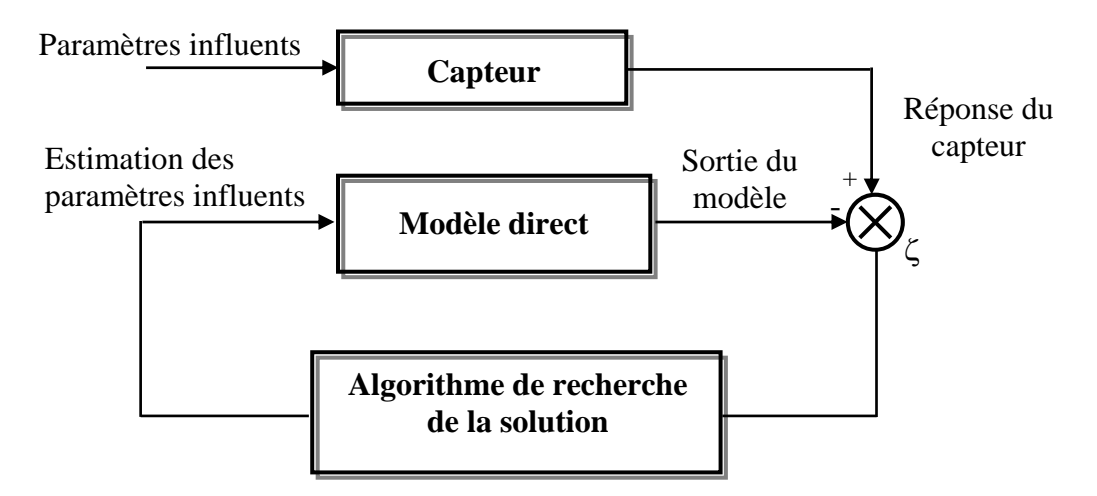

Figure 5.3 – Schéma d'un processus itératif d'inversion

Dans le chapitre 4, nous avons pu faire cette inversion, car le modèle direct était réalisé à partir d'une simulation en EF 2D et son inversion était plus ou moins simple. Cependant, les modèles directs sont rarement inversibles (cas de notre modèle direct EF 3D) et l'utilisation du deuxième type d'inversion est nécessaire.

### **5.4.2 Inversion directe**

En général, il est plus simple et plus rapide d'utiliser une inversion directe. La simplicité de sa structure et la rapidité de l'inversion ne faisant pas appel à des itérations successives rendent son utilisation très intéressante. La figure 5.4 montre le schéma d'inversion.

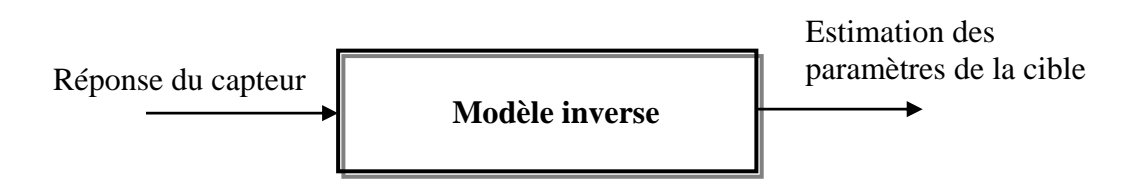

Figure 5.4 – Inversion directe

### **5.5 Stratégie de traitement du problème inverse**

Sur la figure 5.6 est présenté le schéma fonctionnel d'un système de contrôle non destructif par courants de Foucault. Les équations d'état décrivent les phénomènes électromagnétiques.

Dans le problème direct, les variables d'entrée sont les paramètres géométriques de la fissure (profondeur et longueur) et les sources (intensité, fréquence,…), les variables de sortie sont l'impédance de la bobine de mesure.

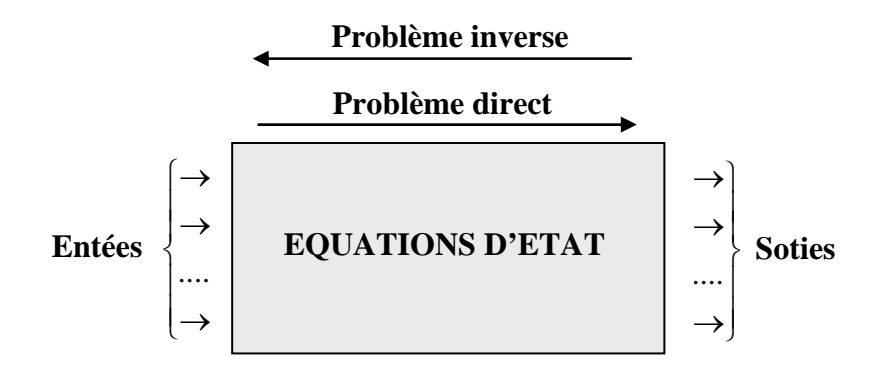

Figure 5.6 – Schéma fonctionnel d'un système de CND

La première étape de la stratégie proposée consiste à construire le modèle direct en éléments finis 3D. Le modèle développé doit aboutir au calcul de l'impédance du capteur en fonction des grandeurs d'intérêts pour des configurations de fissures connues et la construction d'une base de données contenant des entrées (profondeur et longueur de fissures) et des sorties contenant les signatures de fissures correspondantes. Le modèle doit être ensuite validé moyennant des mesures d'impédance issues de mesures expérimentales (Team workshop, laboratoire,…). Cette étape est réalisée au chapitre 3.

La seconde étape consiste à inverser les données obtenues, en utilisant un modèle à base de réseaux de neurones (RN) MLP (*MultiLayer Perceptron*). Ce choix est motivé par deux raisons. Premièrement, certains RN sont capables d'approximer avec une précision donnée toute fonction réelle ayant un nombre fini de discontinuités. Ce sont des « approximateurs universels parcimonieux » [OUK 97, OUS 98, BEN 04]. Deuxièmement, les RN sont connus

pour leur rapidité et arrivent à retrouver quasi-instantanément la solution de problèmes non linéaires.

### **5.5.1 Choix des paramètres pertinents pour la création de la base de données**

Pour résoudre le problème inverse, il est nécessaire de parfaire les conditions d'Hadamard. A cette fin, nous utilisons la signature de la fissure qui contient tout un ensemble de mesures. A cet effet, au lieu d'utiliser une seule mesure correspondant à une seule position, nous utilisons un ensemble de mesures correspondant à une multitude de positions. Il est évident que cette signature représente complètement la fissure (figure 5.7). Un vecteur composé de 21 mesures numériques de la variation de la résistance correspondant à 21 positions différentes le long de la fissure constitue le vecteur d'entrée du RN.

La figure 5.7 montre bien qu'il n'est pas approprié de prendre un vecteur d'entrée constitué seulement d'une ou deux ou même trois valeurs de la variation de la résistance. Par cette démarche nous surmontons incontestablement le problème d'unicité de la solution.

En effet, les points de chevauchement de certaines courbes de la figure 5.7, voire même un ensemble de points, constituent une preuve tangible du fait qu'un vecteur d'entrée du RN constitué d'une ou quelques mesures (2 ou 3) ne suffit pas à définir une fissure unique, comme il se fait souvent dans beaucoup de travaux [BEN 04, LEB 08].

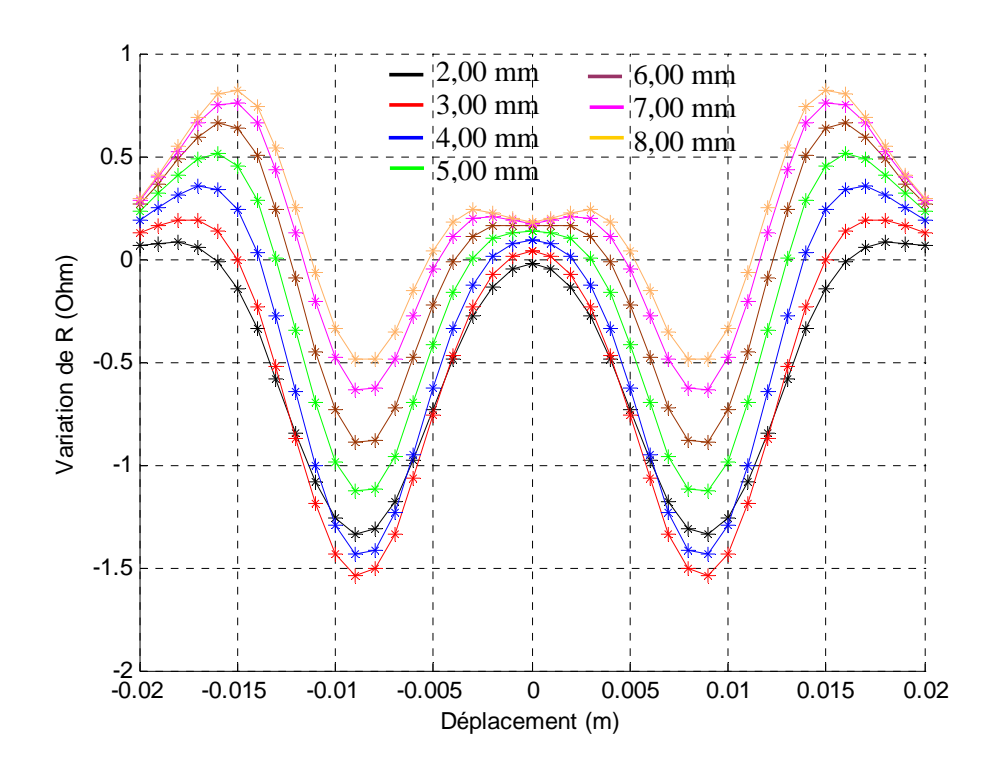

Figures 5.7 – Signature de fissures correspondants aux variations de la résistance en fonction du déplacement x du capteur pour des fissures de mêmes épaisseurs (0,20 mm) et de même longueurs (9 mm) et ayant différentes profondeurs

## **5.6 Les réseaux de neurones**

Les études sur les réseaux de neurones artificiels (RNA) datent depuis les années 1940. Grâce aux développements des recherches sur le cerveau et la disponibilité des outils de simulation, les chercheurs étudièrent des ensembles de neurones formels interconnectés. Ces réseaux, déjà développés à l'époque, permettaient d'effectuer quelques opérations logiques simples. Jusqu'aux années 1980, la recherche était freinée par la limitation théorique du perceptron. Peu après cette époque, Hopfield lança de nouveau en 1982 la recherche dans ce domaine après avoir montré l'analogie entre les RNA et les systèmes physiques.

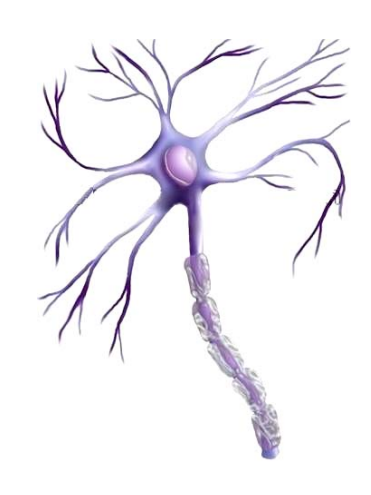

Bien que les réseaux de neurones tirent leur origine de la neurobiologie, ils doivent être considérés comme des outils mathématiques et statistiques, dont l'intérêt industriel ne doit rien à la biologie.

Aujourd'hui, les RNA sont des assemblages fortement connectés d'unités de calcul. Ils ont la capacité de mémorisation, de généralisation et surtout d'apprentissage qui est le phénomène le plus important.

Les principales qualités des réseaux de neurones sont leur capacité d'adaptabilité et d'autoorganisation et la possibilité de résoudre des problèmes non-linéaires avec une bonne approximation [CHA 04]. Ils ont une bonne immunité aux bruits et se prêtent bien à une implantation parallèle. La rapidité d'exécution est une qualité importante et elle justifie souvent à elle seule le choix d'implanter un réseau de neurones [CHA 00, CHA 01a, CHA 01b].

Les réseaux de neurones ont été développés à partir des généralisations des modèles mathématiques de la science cognitive ou de la neurobiologie. Ces approches se basent sur les hypothèses suivantes [FAU 94] :

- le traitement de l'information s'effectue à partir des neurones ;
- les liaisons entre les neurones permettent la transmission des signaux ;
- chaque liaison est associée à un poids, qui est multiplié par le signal transmis ;
- une fonction d'activation (souvent non linéaire pour reproduire le cadre complexe et non linéaire du cerveau humain) est appliquée à l'entrée d'un neurone, afin de déterminer son signal de sortie.

En conséquence, un réseau de neurones se compose d'un grand nombre d'éléments de traitement, appelés neurones. Chaque neurone est connecté à d'autres neurones par une liaison directe. Chacune des ces liaisons a un poids associé. Ces poids de pondération représentent l'information et sont utilisés par le réseau pour modéliser une relation.

### **5.6.1 Le neurone produit-scalaire**

Le neurone produit-scalaire est l'élément de nombreux RN. Il constitue un processeur élémentaire à *n* entrées et une sortie. A chaque entrée est associée un paramètre appelé le poids synaptique *w*. Le neurone réalise deux opérations : la somme pondérée de ses entrées avec l'ajout d'un biais et une transformation de cette somme par une fonction d'activation.

Une généralisation de ce modèle est illustrée dans la figure 5.8.

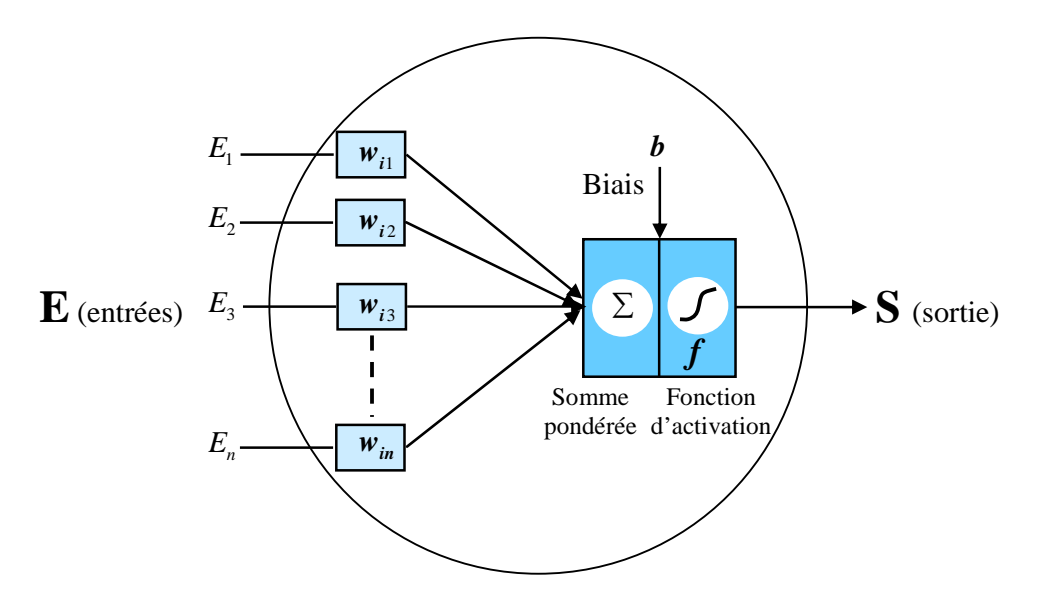

Figure 5.8 – Modèle du neurone artificiel

La sortie du neurone noté «  $S_j$  » s'exprime alors par la relation suivante :

$$
S_j = f\left(\sum_{i=1}^n w_{ij} E_i - b\right)
$$
\n(5.1)

avec :

 ${E_i}$  : vecteur entrée ; *S<sub>j</sub>* : la sortie ;  ${w_{ij}}$  : vecteur de poids ; *f* : fonction d'activation ;

*b* : biais ; *n* : nombre de neurones d'une même couche ;

i : le premier indice (rangée) désigne le numéro de neurone sur la couche ;

j : le deuxième indice (colonne) spécifie le numéro de l'entrée.

La fonction d'activation peut être une fonction linéaire ou non linéaire. Parmi les différentes fonctions d'activation, qui sont sélectionnées en fonction du problème à résoudre, les fonctions Sigmoïdes sont les plus fréquentes [OUS 98] :

### **5.6.2 La modélisation des problèmes non linéaires par RN**

Les lois comportementales des capteurs CF sont fortement non linéaires. Par conséquent, les modèles adoptés doivent être non linéaires. Il existe des structures de RN capables de modéliser ces types de problèmes.

Parmi ces structures, les réseaux de neurones multicouches MLP (*Multi Layer Perceptron*) constituent les plus importants et les plus utilisés.

### **5.6.2.1 Les réseaux MLP**

Les MLP sont sans doute l'architecture de RN la plus répandue. Les neurones sont organisés en une ou plusieurs couches. Ils reçoivent leurs entrées des neurones de la couche précédente ou des entrées du réseau, s'il s'agit de la première couche. Ils transmettent leur sortie à ceux de la couche suivante. La figure 5.9 illustre un réseau MLP à une couche cachée.

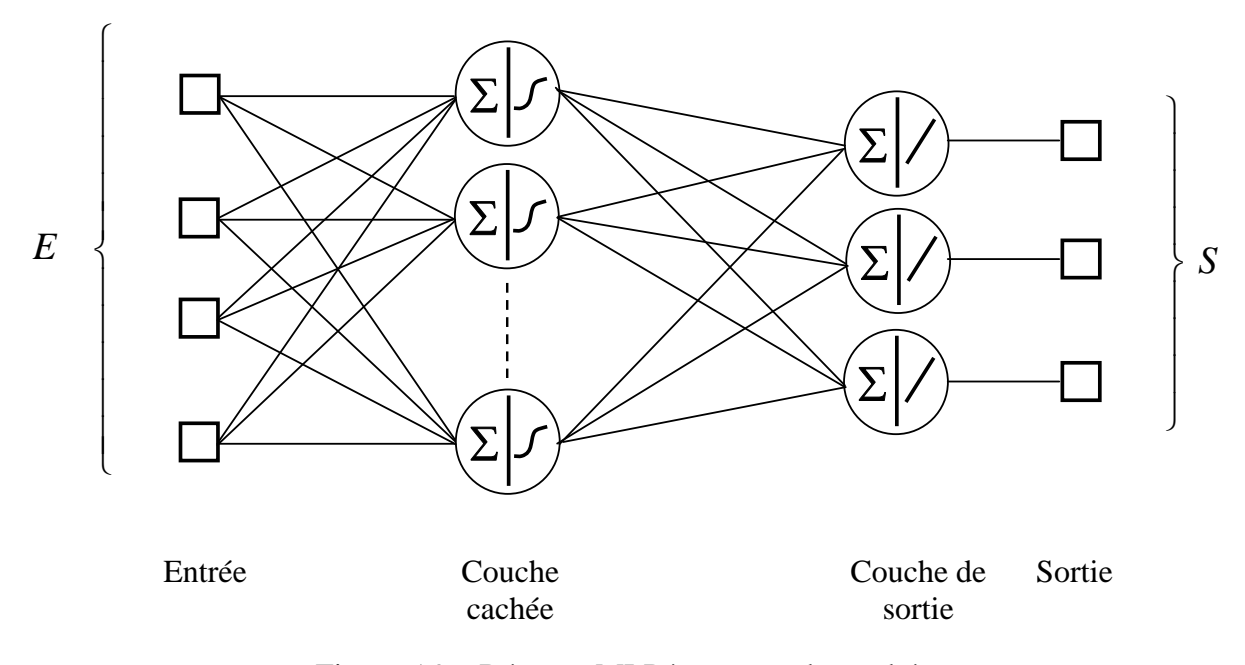

Figure 5.9 – Réseaux MLP à une couche cachée

La fonction d'activation d'un neurone de RN MLP peut prendre, par exemple, l'une des formes suivantes :
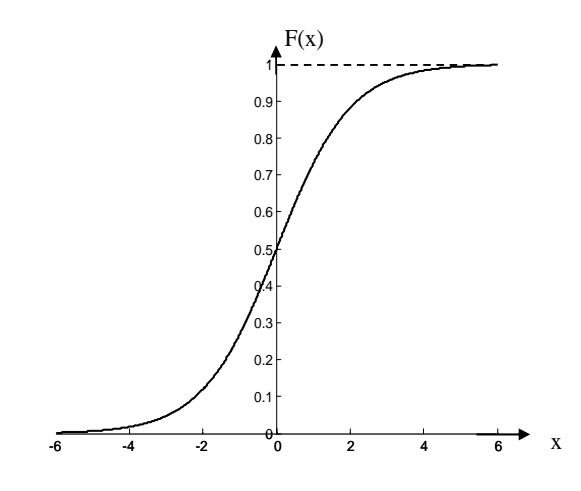

Figure 5.10 – Fonction logistique sigmoïde

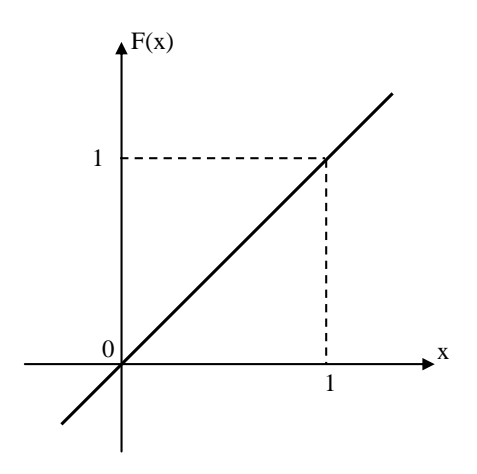

Figure 5.12 - Fonction linéaire

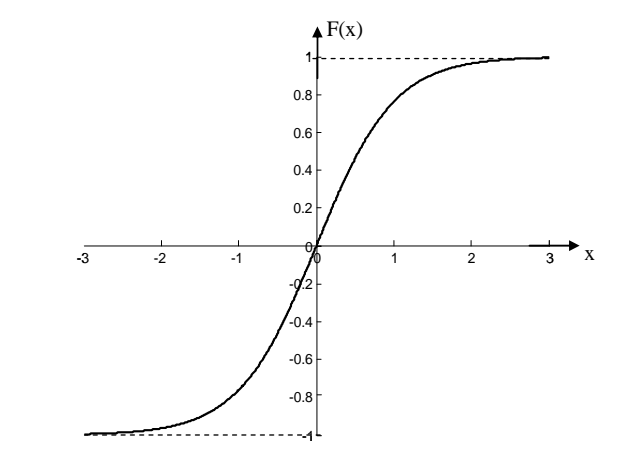

Figure 5.11 – Fonction tangente hyperbolique

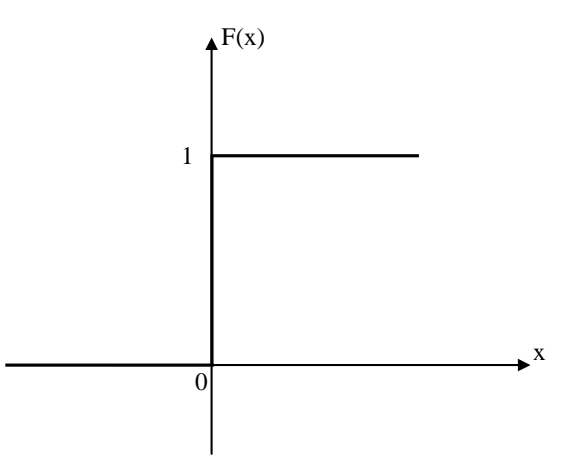

Figure 5.13 - Fonction seuil

Les RN MLP sont utilisés dans les problèmes d'inversion du domaine du CND par CF [CHA 00, LEB 00, BEN 04]. Dans ce type de RN, nous utilisons une seule couche cachée de foncions continues et non linéaires (telles la fonction tangente hyperbolique, logistique sigmoïde ou tangente sigmoïde) et d'une couche de sortie de fonctions linéaires.

# **5.6.2.2 Apprentissage**

La plupart des RN étudiés à ce jour sont des réseaux susceptibles de subir un apprentissage. On appelle apprentissage la procédure qui consiste à estimer les paramètres des neurones (poids et biais) du réseau afin que celui-ci remplisse au mieux la tâche qui lui est affectée. Le plus souvent, il s'agit d'un apprentissage supervisé, utilisant une base de donné appelée base d'apprentissage. Cette base est constituée d'un ensemble d'exemples. Chaque exemple se compose de deux parties : la première est constituée d'un vecteur d'entrée et la seconde contient le vecteur de sortie correspondante. Lors de la phase d'apprentissage, on ajuste les poids et les biais afin de minimiser l'écart entre la sortie désirée et la sortie donnée par le RN (figure 5.14).

Un RN est caractérisé par la fonction définissant chaque neurone et par la topologie du réseau. En général, la description complète d'un RN nécessite également de préciser l'algorithme utilisé pour son apprentissage. Donc, il est nécessaire de définir une fonction coût mesurant l'écart entre la sortie du réseau et la solution désirée, et un algorithme de minimisation de la fonction coût par rapport aux paramètres. Souvent, la fonction d'erreur quadratique moyenne (EQM) est utilisée comme fonction coût. Soit **W** un vecteur colonne constitué de l'ensemble des poids et biais du réseau. En notant S la fonction réalisée par le RN et N le nombre d'exemples, l'EQM est définie par la relation suivante :

$$
EQM(W) = \frac{1}{N} \sum_{k=1}^{N} \left\| D_k - S(E_k, w) \right\|^2
$$
\n(5.2)

avec :

 ${E_k}$  : vecteur d'entrée ;  ${D_k}$  : vecteur de sortie désirée.

Parmi les algorithmes d'apprentissage les plus utilisés, on peut citer l'algorithme de la rétro-propagation du gradient "*Back-propagation*" de Levenberg-Marquardt, généralement utilisé pour les réseaux multicouches. Cet algorithme réutilise les différentes étapes de calcul du gradient, de la couche de sortie vers les couches internes, minimisant ainsi la quantité de calcul à effectuer [BEN 00, SMI 05].

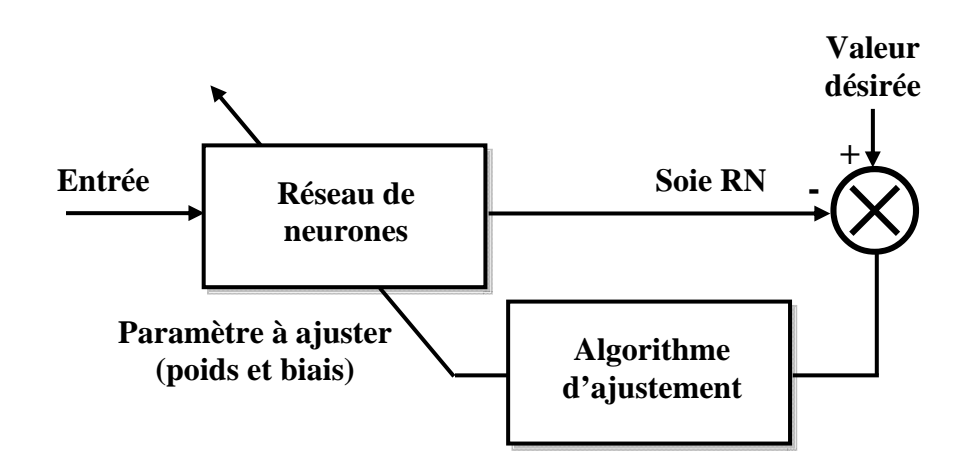

Figure 5.14 – Schéma général de l'apprentissage d'un RN

## **5.6.3 La mise en œuvre d'un RN**

Certaines précautions doivent être prises afin d'améliorer les performances d'un traitement à base de RN.

# **5.6.3.1 Détermination des entrées pertinentes**

Elle consiste à choisir les grandeurs qui ont une influence significative sur le phénomène que l'on cherche à modéliser. Pour un modèle, on connaît généralement les entrées. Il peut néanmoins être utile de faire un choix parmi ces grandeurs, en ne prenant en considération que celles qui agissent de manière significative sur le processus.

# **5.6.3.2 Conditionnement**

Avant tout apprentissage, il est préférable de conditionner toutes les variables d'entrées et de sorties. Le conditionnement consiste à normaliser et centrer les différentes sources alimentant le RN.

**Normalisation** : les sorties du modèle neuronal peuvent être constituées de variables représentant des phénomènes différents et donc mesurées avec des unités différentes (par exemple, une épaisseur en mm, conductivité électrique en MS/m, ...). Si les variables ne sont pas normalisées, certaines d'entre elles auront un poids plus important dans l'erreur finale, tandis que d'autres seront sans influence. D'autre part, afin d'éviter un problème de saturation [BEN 04], il est nécessaire que l'ordre de grandeur des poids des deux couches soit semblable. Pour palier à ces deux problèmes, les paramètres d'entrées et de sorties désirées devront être normalisées. Dans notre cas et du fait qu'il n y a pas de différence de grandeurs entre les paramètres de sorties (tous ayant des dimensions de longueur en mm), ces derniers ne nécessitent donc pas de conditionnement. Aussi, les paramètres d'entrée ne sont pas conditionnés.

 **Centrage** : les signaux sont centrés pour augmenter la rapidité de la convergence. Ceci évite une perte de temps dans l'adaptation des poids : en effet, les fonctions d'activation sont des fonctions non linéaires (logistique sigmoïde ou tangente hyperbolique) qui doivent fonctionner dans leur centre quasi-linéaire, là où la dérivée est la plus importante. Étant donné que nous utilisons la signature de la fissure qui contient tout un ensemble de mesures, cette signature est centrée ; ce qui nous dispense du processus de centrage.

#### **5.6.3.3 Initialisation des poids et biais**

Les poids et biais obtenus par le réseau à la fin de l'apprentissage dépendent en partie de ceux choisis au départ de l'apprentissage. Une mauvaise initialisation peut faire converger l'EQM vers un minimum local et laisser de côté la solution optimale. Une solution consiste alors à faire plusieurs apprentissages avec des initialisations aléatoires et de choisir celui qui donne, après apprentissage, l'EQM la plus faible sur la base de validation.

#### **5.7 Caractérisation de fissures débouchantes : Mise en œuvre de méthodes d'inversion**

Nous nous intéressons à la mise en œuvre de méthodes d'inversion dans le but d'estimer des paramètres physiques ou géométriques de pièces à contrôler.

L'application étudiée consiste en la mise en œuvre de modèles inverses susceptibles d'estimer simultanément les deux paramètres de la fissure : profondeur et longueur. Dans cette application, un modèle neuronal est traité. La réponse du capteur constituant la base de données du RN est simulée à l'aide d'un modèle numérique élément finis.

#### **5.7.1 Création de bases de données**

L'inversion consiste à remonter à partir de la réponse du capteur aux paramètres de la fissure (profondeur, longueur). L'entrée du RN est constituée des parties réelles ou imaginaires de l'impédance du capteur (vecteur constituant la signature de la fissure) et la sortie est constituée des grandeurs estimées de la profondeur et de la longueur de la fissure.

Pour le RN, le problème crucial réside dans le choix de la structure et l'ajustement des paramètres internes du réseau. Afin de surmonter ce problème, deux bases de données seront utilisées pour l'inversion. Chaque base de données contient des exemples d'entrée-sortie de RN. Ces bases sont les bases d'apprentissage et de validation. Pour cette application, les bases d'apprentissage et de validation sont constituées respectivement de 50 et 10 exemples.

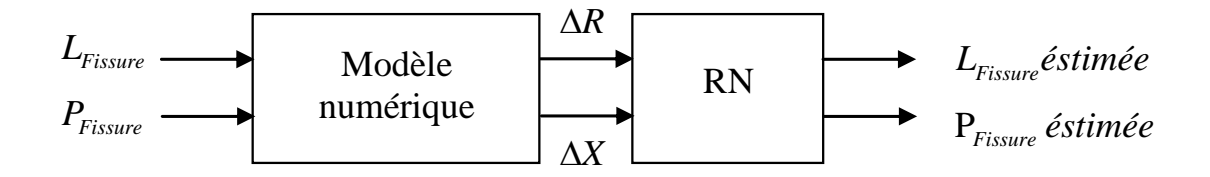

Figure 5.15 –Inversion par RN

### **5.7.2 Inversion par RN MLP**

Le problème physique est régi par un système non linéaire, d'où le choix d'un réseau multicouches non linéaire. La structure pour cette application est constituée d'une couche cachée avec une fonction d'activation tangente hyperbolique et une couche sortie avec une fonction d'activation linéaire (figure 5.16).

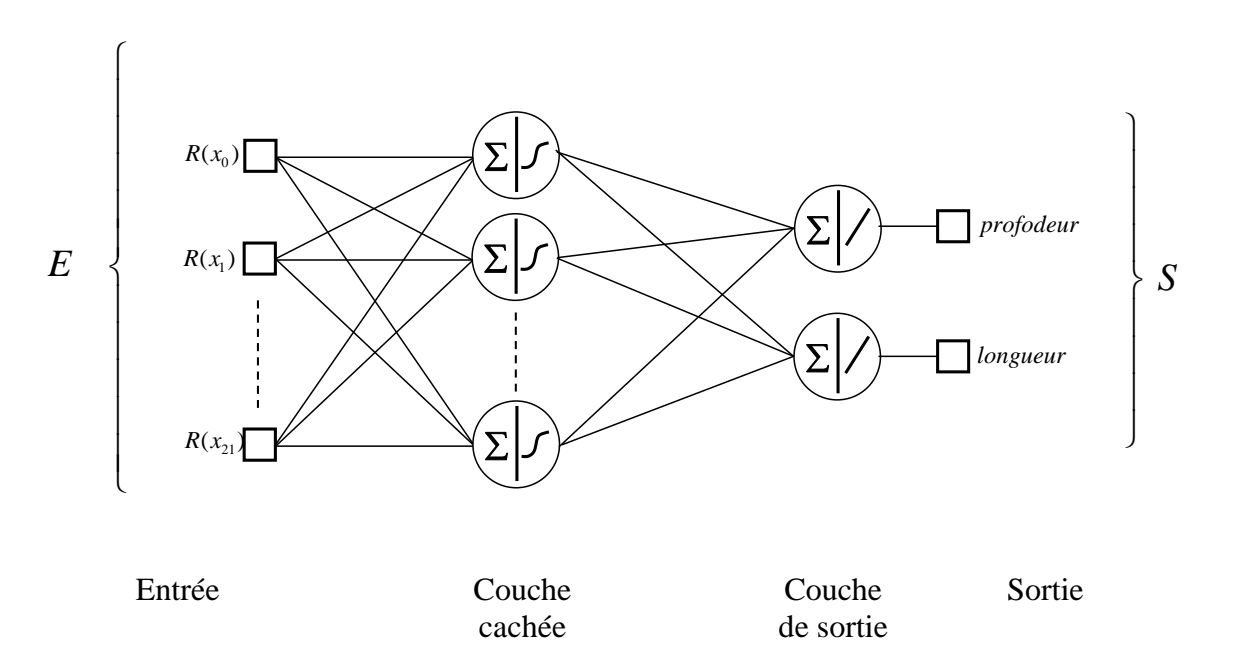

Figure 5.16 – Mise en œuvre du réseau MLP

Il n'existe pas de méthode générale permettant de fixer une architecture du réseau (nombre de neurones dans la couche cachée) pour un problème donné. Dans ce contexte, on est amené à étudier un certain nombre d'architectures neuronales.

Pour chaque architecture, on fait plusieurs initialisations des paramètres synaptiques pour s'assurer que lors de l'apprentissage, le RN converge vers le minimum global du critère d'erreur. Pour chaque structure, on calcule l'erreur quadratique moyenne (EQM) sur la base d'apprentissage et la base de validation. Le réseau adéquat correspond à la structure qui a une erreur quadratique la plus faible sur la base de validation. Pour cette application, nous avons fait varier le nombre de neurones de la couche cachée de 20 à 100 neurones, et pour chaque structure, on a effectué trois initialisations différentes des paramètres synaptiques.

 L'apprentissage est fait en utilisant l'algorithme de Levenberg-Marquardt. La figure 5.17 montre l'évolution de l'erreur quadratique moyenne sur les bases d'apprentissage et de validation en fonction du nombre de neurones dans la couche cachée égal à 80. C'est donc la structure choisie.

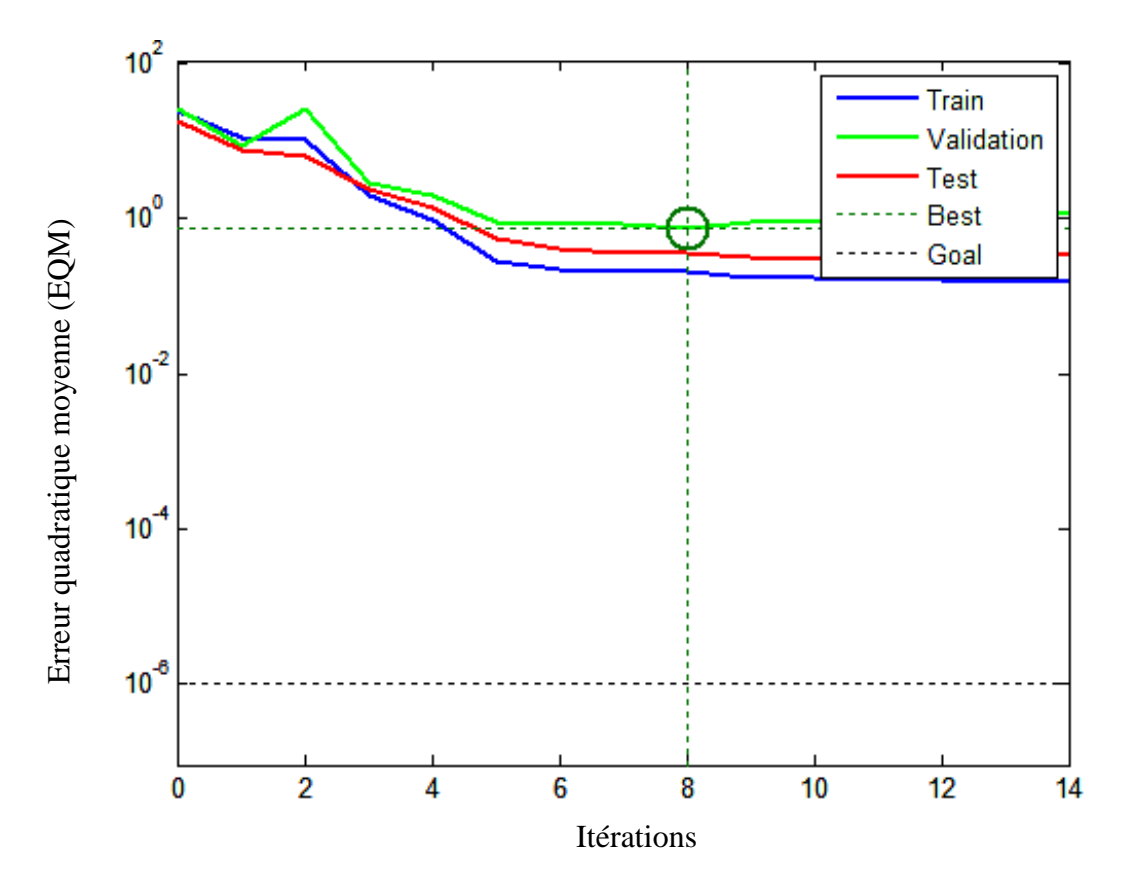

Figure 5.17 – EQM sur les bases d'apprentissage et de validation

# **5.7.3 Validation des résultats**

La dernière étape consiste à tester l'aptitude du modèle à généraliser. La généralisation est l'aptitude d'un réseau de neurones à réaliser de bonnes prévisions quand il est alimenté par des données qui ne sont pas issues de l'ensemble d'apprentissage original (mais issues de la même source que l'ensemble d'apprentissage).

Dans cette phase, on testera la capacité du réseau à retrouver les paramètres de la cible (profondeur et longueur de la fissure) correspondant à des exemples de l'impédance appartenant au domaine d'apprentissage. Les exemples utilisés sont différents des valeurs utilisées sur les deux bases précédentes (base d'apprentissage et de validation).

L'erreur entre les paramètres réels et estimés est caractérisée pour chaque paramètre (P) par l'erreur relative définie par la relation suivante :

$$
ER(P) = \sqrt{\frac{1}{N} \sum_{i=1}^{N} \left( \frac{\hat{P}_i - P_i}{P_i} \right)^2}
$$
(5.3)

avec *N*,  $P_i$  et  $\hat{P}_i$  représentant respectivement le nombre d'exemples sur la base de test, les paramètres désirés ainsi que les paramètres estimés par le RN.

Le tableau 5.1 montre les erreurs commises pour l'estimation des deux paramètres par le RN MLP.

Tableau 5.1 - Erreur relative sur l'estimation de la profondeur et la longueur de fissure

|               | Profondeur | Longueur |
|---------------|------------|----------|
| <b>RN MLP</b> | 0,025%     | 0,020%   |

Suite aux résultats obtenus, nous pouvons conclure que le modèle inverse par RN MLP est en mesure de généraliser et donne des résultats avec une bonne précision.

Cette aptitude à la généralisation de l'approche est bien illustrée dans les figures 5.18 et 5.19.

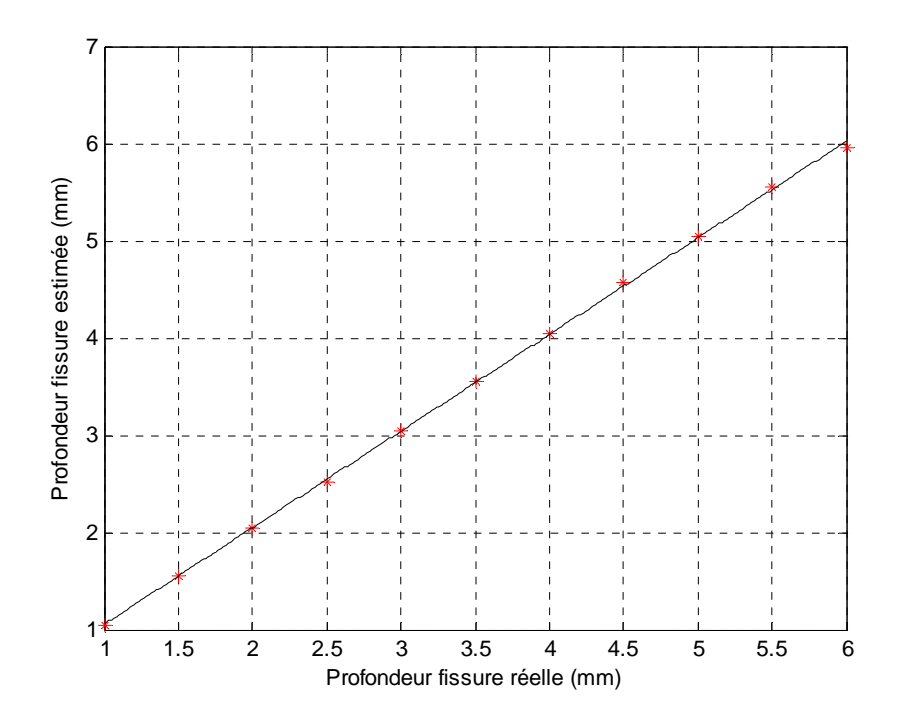

Figure 5.18 – Profondeur estimée en fonction de la longueur réelle de la fissure

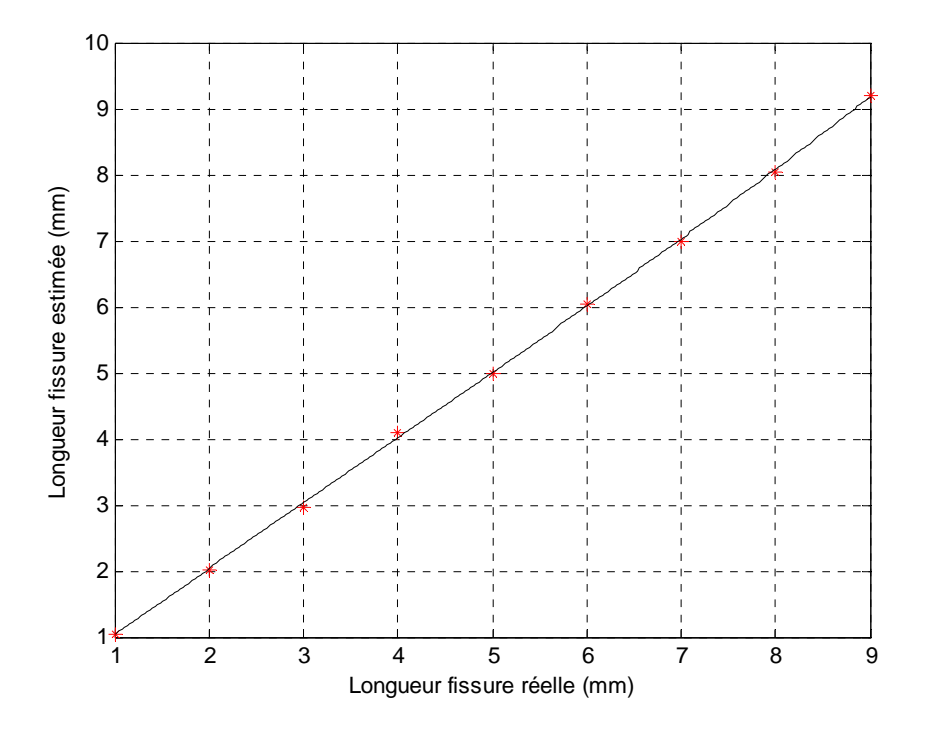

Figure 5.19 – Longueur estimée en fonction de la longueur réelle de la fissure

# **5.8 Conclusion**

Au cours de ce chapitre, la caractérisation de la fissure à partir de technique d'inversion est réalisée.

Le problème inverse est résolu par utilisation d'un réseau de neurones MLP.

L'utilisation de tout un ensemble de valeurs de la variation de la résistance (ou de la réactance) constituant la signature de la fissure comme vecteur entrée du réseau a été d'une grande importance dans l'optimisation de ce réseau et cela malgré la dimension importante de ce vecteur (21).

L'approche que nous avons développée a permis d'estimer avec une bonne précision les paramètres recherchés de la fissure (profondeur et longueur).

La troisième étape de la stratégie générale est structurée en trois modules et est présentée dans le synoptique de la figure 5.19.

# **SIMULATION DU CND PAR CF ET ÉVALUATION DE LA MORPHOLOGIE DE LA FISSURE**

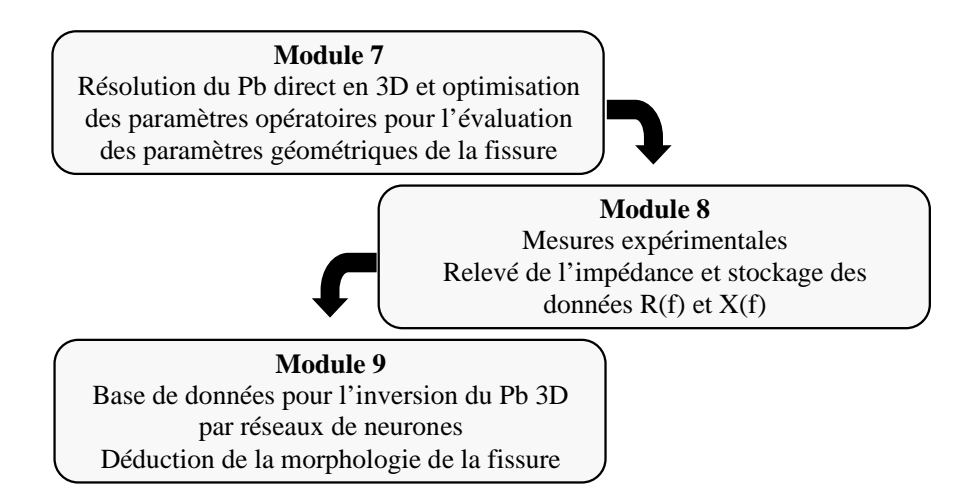

Figure 5.20 – Stratégie 3 : caractérisation de la fissure à partir de technique d'inversion

# **Conclusion générale**

Le travail présenté dans ce mémoire rentre dans le cadre du contrôle non destructif par courants de Foucault. Dans ce travail, une stratégie pour la caractérisation non destructive des fissures débouchantes présentes dans les pièces "critiques "de matériaux conducteurs a été élaborée.

Cette stratégie est structurée en trois parties, la première a été consacrée à la modélisation du système électromagnétique (bobine+matériau+fissure) par éléments finis 3D en vue de la construction d'une base de données pour l'inversion. Cette modélisation nous a permis d'étudier la sensibilité du modèle concernant les différentes grandeurs de la fissure, en l'occurrence la longueur, la profondeur et l'épaisseur, sur le signal issu du capteur CF. Le choix adéquat de la représentation du signal issu du capteur a été déterminant dans la suite de l'élaboration de cette stratégie. Cette étude a montré que dans le cas des fissures minces, on peut tirer les enseignements suivants :

- Le signal CF est indépendant de l'épaisseur de la fissure.
- Le signal CF dépend fortement de la longueur de la fissure.
- Le signal CF dépend de la profondeur de la fissure, cependant au-delà d'une certaine profondeur appelée *profondeur limite*, cette dépendance cesse d'exister.
- Pour des fissures débouchantes, la profondeur limite n'a pas de relation avec la profondeur de pénétration des courants de Foucault et peut atteindre des valeurs très supérieures à la profondeur de pénétration.
- Malgré le fait que le signal correspondant aux variations de la réactance soit plus intense que celui correspondant aux variations de la résistance, ce signal est plus sensible aux variations de la profondeur de la fissure.
- La profondeur et la longueur représentent les paramètres les plus importants du point de vue critère d'acceptation de la pièce.

La deuxième étape dans cette stratégie vient complémenter la première. Nous avons proposé une méthode simple et performante d'estimation des paramètres utiles pour toute modélisation d'un système électromagnétique; pour ce faire, nous avons employé une approche par la résolution du problème inverse. Un modèle EF 2D a été intégré dans un algorithme itératif de minimisation d'une fonction coût. L'algorithme utilisé est celui du simplex. L'étude de sensibilité du modèle nous a permis d'examiner l'influence des différents paramètres qui interviennent dans la simulation numérique, en l'occurrence la conductivité électrique, la perméabilité magnétique et l'épaisseur de revêtement (considéré comme un liftoff supplémentaire). Le modèle s'est montré efficace et rapide pour l'identification d'un seul ou de deux paramètres et donne des résultats avec une bonne précision. Par contre, pour trois paramètres, nous avons constaté une petite perte de précision et un temps d'exécution relativement long. Ce problème ne nous a pas inquiété du moment que dans le cas réel, nous avons rarement les trois paramètres qui sont inconnus, en effet sur une pièce revêtue, nous trouvons toujours des endroits non revêtus et par conséquent le problème à trois inconnues est ramené à deux ou une inconnue (cas des matériaux amagnétiques).

La troisième et dernière étape de la stratégie a été consacrée à la caractérisation de fissures à partir de technique d'inversion. Après identification des paramètres physiques et modélisation de la fissure accomplies dans les deux premières étapes de la stratégie, nous avons construit une base de données pour remplacer les mesures expérimentales. Un modèle inverse à base de réseaux de neurones (RN) multicouches (MLP) a été élaboré. Le choix adéquat des paramètres du RN (nombre de neurones dans la couche cachée du MLP) constitue une étape essentielle pour une bonne estimation de la longueur et la profondeur de la fissure. L'utilisation de tout un ensemble de valeurs de la variation de la résistance (ou de la réactance) constituant la signature de la fissure comme vecteur d'entrée du réseau a été d'une grande importance dans l'optimisation de ce réseau et cela malgré la dimension importante de ce vecteur. L'approche que nous avons développée a permis d'estimer avec une bonne précision les paramètres recherchés du défaut (profondeur et longueur), ce qui a conduit à une caractérisation complète de la fissure débouchante.

Finalement et sur la base des approches développées, nous avons établi la stratégie de contrôle par la mise au point d'outils logiciels et matériels permettant une meilleure analyse des signaux provenant d'un capteur à courants de Foucault en vue de la caractérisation complète des fissures débouchantes présentes dans des pièces critiques de matériaux conducteurs.

Notre stratégie a été organisée en trois étapes et chaque étape est structurée en trois modules, chaque module constitue une étape de cette stratégie.

Le plan général de cette stratégie est présenté ci-dessous :

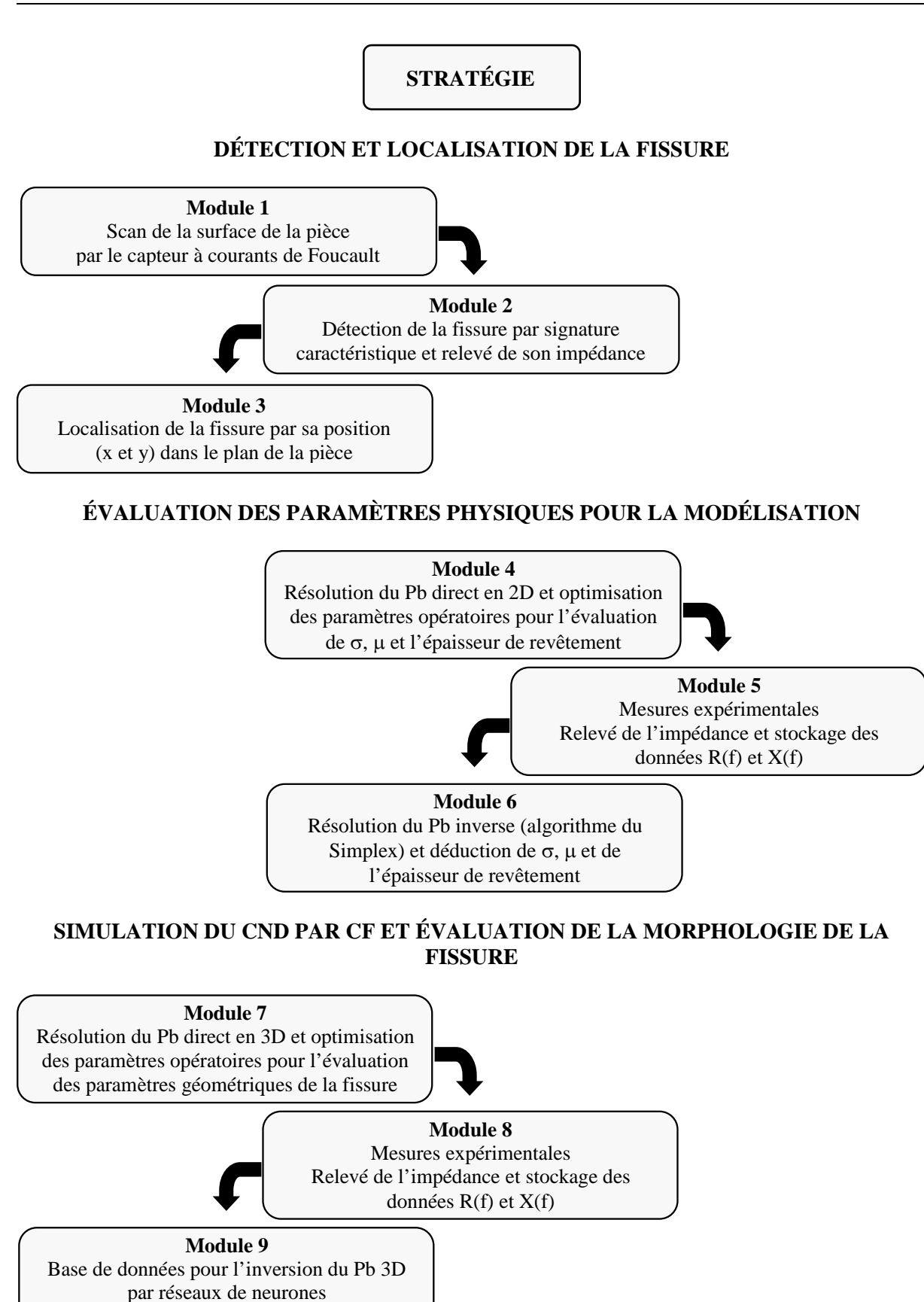

Déduction de la morphologie de la fissure

# **Perspectives**

Le travail effectué dans le contexte de cette thèse a permis d'acquérir une base solide dans la mise au point d'outils logiciels et matériels pour l'étude du contrôle non destructif par courants de Foucault. Les algorithmes mis en place et les méthodes utilisées sont suffisamment généraux pour pouvoir être réutilisés dans des études ultérieures. Cependant, il y a encore un vaste champ de travail pour améliorer le traitement des problèmes de CND par CF.

En termes de perspectives à ce travail, de multiples améliorations pourront être opérées pour cette approche.

Les suggestions que nous pouvons faire portent dans un premier temps sur une étude plus approfondie du modèle direct implanté dans le code de calcul du laboratoire.

Pour la résolution du problème inverse, bien que l'objectif de l'inversion soit atteint compte tenu des résultats obtenus, des développements plus approfondis doivent être effectués et qui pourraient résider dans la comparaison de différentes méthodes d'inversion ou la mise en place de fusion de données, afin d'augmenter la confiance des estimations.

L'inversion de données réelles est toujours délicate à cause du bruit de mesure et des erreurs du modèle direct. Obtenir un modèle direct suffisamment fiable et proche de la réalité pour l'inversion risque d'être la principale difficulté. Des entailles sont caractérisées et les données réelles ont été acquises sur des entailles électroérodées pour être connues précisément. Or les défauts réels ne ressemblent pas nécessairement à de telles entailles, ce qui peut affecter le comportement de la méthode d'inversion. Celle-ci devra donc être caractérisée avec soin, à l'aide de données proches de celles correspondant à l'application visée.

Enfin, il est nécessaire de doter les résultats obtenus dans ce travail par une investigation sur les différents types de défauts potentiels par secteurs industriels.

# **Références bibliographiques**

- **[ADL 01] A. A. Adly***, A variable frequency electromagnetic technique for locating embedded cracks in conducting media,* IEEE Transactions On Magnetics, Vol. 37, No. 4, July 2001, pp. 2800-2802
- [AMO 10] N. Amoura, H. Kebir, S. Rechak, J. M. Roelandt, *Axisymmetric and twodimensional crack identification using boundary elements and coupled quasi-random downhill simplex algorithms,* Engineering Analysis with Boundary Elements, Elsevier, Vol. 34, February 2010, pp. 611–618.
- **[AZZ 00] Fouad Azzouz**, *Contribution a la modélisation des tôles ferromagnétiques par impédance de surface et éléments finis,* Thèse de doctorat, Université de Nantes, 2000.
- **[BEA 08]** Le Bureau d'Enquêtes et d'Analyses (BEA) pour la Sécurité de l'Aviation civile est l'autorité responsable des enquêtes de sécurité dans l'aviation civile. <http://www.bea.aero/index.php>
- **[BEN 04] Mohamed BENSETTI**, Etude et modélisation de capteurs destinés au contrôle non destructif par courants de Foucault. Mise en œuvre de méthodes d'inversion, Thèse de doctorat, Université Paris-Sud XI, 2004.
- **[WOR 92] Team Workshop Pb 15**, *Rectangular Slot in a Thick Plate : a Problem In Nondestructive Evaluation*, [www.compumag.co.uk/problems/problem15.pdf](http://www.compumag.co.uk/problems/problem15.pdf)
- **[BIR 89] Oskar Biro, Kurt Preis**, *On the use of the magnetic vector potential in the finite element analysis of three-dimensional eddy currents*, IEEE Transactions on Magnetics, vol. 25, no. 4, pp. 3145-3159, July 1989
- **[BOE 91] Boeing,** *Eddy Current Familiarisation Course*, BOEING Commercial JET Nondestructive Test, 1991.
- **[BOI 94] Boidin A.,** *Les capteurs à Courants de Foucault,* SCHENCK France, 1994.
- **[BOU 90] F. Bouillault, Z. Ren et A. Razek**, *Modélisation tridimensionnelle des courants de Foucault à l'aide de méthodes mixtes avec différentes formulations*, Revue Phys. Appl. 25 (1990) 583-592.
- **[BOW 89] J. R. Bowler, L. D. Sabbagh, H. A. Sabbagh**, *A theoretical and computational model of eddy-current probes incorporating volume integral and conjugate gradient methods*, IEEE Transactions on Magnetics, vol. 25, no 3, pp. 2650-2664, May 1989.
- **[BOW 05] N. Bowler, Y. Huang**, *Electrical conductivity measurements of metal plates using broadband eddy current and four points methods*, Meas. Sci. Techno., Vol. 16, pp. 2193-2200, Sept. 2005.
- **[CAR 05] E. Cardelli, A. Faba, R. Specogna, A. Tamburrino, F. Trevisan, S. Ventre**, *Analysis Methodologies and Experimental Benchmarks for Eddy Current Testing*, IEEE Transactions On Magnetics, Vol. 41, No. 5, May 2005, pp. 1380-1383
- **[CEC 93] Cecco V.S., Carter J.R., Sullivan S.P.,** *An eddy current technique for detecting and sizing surface cracks in carbon steel,* Materials Evaluation, 1993, vol. 51 N° 5 pp. 572-577.
- **[CHA 00] Tomasz Chady, Masato Enokizono, Ryszard Sikora**, *Neural Network Models of Eddy Current Multi-Frequency System for Nondestructive Testing*, IEEE Transactions On Magnetics, Vol. 36, No. 4, July 2000, pp. 1724-1727
- **[CHA 01a] Tomasz Chady, Masato Enokizono, Ryszard Sikora, Takashi Todaka, Yuji Tsuchida**, *Natural Crack Recognition Using Inverse Neural Model and Multi-Frequency Eddy Current Method*, IEEE Transactions On Magnetics, Vol. 37, No. 4, July 2001, pp. 2797-2799
- **[CHA 01b] Tomasz Chady, Masato Enokizono, Ryszard Sikora**, *Signal Restoration Using Dynamic Neural Network Model for Eddy Current Nondestructive Testing*, IEEE Transactions On Magnetics, Vol. 37, No. 5, September 2001, pp. 3737-3740
- **[CHE 00 ] R. Chelouah, P. Siarry, G. Berthiau, B. De Barmon**, *An optimization method fitted for model inversion in non destructive control by eddy currents,* Eur. Phys. J. Appl. Phys. 12, pp. 231-238 (2000)
- **[CHE 06] Zhenmao Chen, Mihai Rebican, Noritaka Yusa, Kenzo Miya**, *Fast Simulation of ECT Signal Due to a Conductive Crack of Arbitrary Width*, IEEE TRANSACTIONS ON MAGNETICS, VOL. 42, NO. 4, APRIL 2006, pp. 683-686
- **[CHE 08] Weiying Cheng, Shigeru Kanemoto, Ichiro Komura**, *Numerical Evaluation of the Depth of Branched-Off Cracks Using Eddy Current Testing Signals*, IEEE Transactions On Magnetics, Vol. 44, No. 6, June 2008
- **[CHO 07] Y. Choua, L. Santandrea, Y. Le Bihan, and C. Marchand**, *Thin Crack Modeling in ECT With Combined Potential Formulations*, IEEE Transactions On Magnetics, Vol. 43, No. 4, April 2007, pp. 1789-1792
- **[CHO 09] Yahya CHOUA**, *Application de la méthode des éléments finis pour la modélisation de configurations de contrôle non destructif par courants de Foucault*, Thèse de doctorat, Université Paris-Sud XI, 2009.
- **[CLA 98] Clauzon T., Thollon F.,** *Conception d'une chaîne de CND par courants de Foucault pulsés,* Mesures électromagnétique, 1998.
- **[CRA 01]** Retour d'expériences et sécurité aérienne,<http://www.1001crash.com/>
- **[DEZ 00] Chen Dezhi, K. R. Shao, Sheng Jianni, and Yan Weili**, *Eddy Current Interaction with a Thin-Opening Crack in a Plate Conductor*, IEEE Transactions On Magnetics, Vol. 36, No. 4, July 2000, pp. 1745-1749
- **[DEP 03] Lionel Depradeux**, *Simulation numérique du soudage Acier 316L. Validation sur cas tests de complexité croissante*. Thèse de doctorat, INSA de Lyon, 2003.
- **[DIT 03] R. J. Ditchburn, S. K. Burke, M. Posada**, *Eddy-Current Nondestructive Inspection with Thin Spiral Coils: Long Cracks in Steel*, Journal of Nondestructive Evaluation, Vol. 22, No. 2, June 2003
- **[DOI 07] Vincent Doirat**, *Contribution à la modélisation de systèmes de contrôles non destructifs par courants de Foucault*, Thèse de doctorat, Université de Nantes, 2007.
- **[DUB 91] Dubresson J.,** *Caractéristiques dominantes et évolutions des materiels de CND,* soudage et techniques Connexes, Juillet-Août 1991, pp.33-45, Nov.- Dec. 1991 p.55.
- **[FAU 94] L. V. Fausett**, *Fundamentals of neural networks : architectures, algorithms and applications*, Pearson Education, us edition, 1994.
- **[FEL 81] Mouloud FELIACHI**, *Contribution au calcul du champ électromagnétique par la méthode des éléments finis en vue d'une modélisation dynamique de machines électriques*, Thèse de doctorat, Conservatoire des arts et métiers Paris, 1981.
- **[FUK 97] Hiroyuki Fukutomi, Toshiyuki Takagi, Junji Tani, Mitsuo Hashimoto, Junri Shimone, Yutaka Harada**, *Numerical Evaluation of ECT Impedance Signal due to Minute Cracks*, IEEE Transactions On Magnetics. Vol. 33, No. 2, March 1997, pp. 2123-2126
- **[FUK 98] Hiroyuki Fukutomi, Haoyu Huang, Toshiyuki Takagi, Junji Tani**, *Identification of Crack Depths from Eddy Current Testing Signal*, IEEE Transactions On Magnetics, Vol. 34, No. *5 ,* September 1998, pp. 2893-2896
- **[GEU 10] Christophe Geuzaine**, *Meshing software*, [www.geuz.org/gmsh](http://www.geuz.org/gmsh)
- **[HAG 86] Hagemaier D.J., 1986,** *Application of Eddy Current Testing to Airframers,* Nondestructive Testing Handbook, ASNT 1986, VOL.4, pp 370-421.
- **[HAS 92] H. Hashizume, Y. Yamada, K. Miya,** *S.* **Toda, K.Morimoto, Y. Araki, K.Satake, N.Shimizu**, *Numerical And Experimental Analysis Of Eddy Current Testing For A Tube With Cracks*, IEEE Transactions On Magnetics, Vol. 28, N0.2, March 1992, pp. 1469-1472
- **[HEL 06] B. Helifa, A. Oulhadj, A. Benbelghit, I.K. Lefkaier, F. Boubenider, D. Boutassouna**, *Detection and measurement of surface cracks in ferromagnetic materials using eddy current testing*, NDT&E International, Elsevier, Vol. 39, Issue 1, March 2006, pp. 384-390.
- **[HEL 08] B. Helifa, A. Zaoui, M. Feliachi, I. K. Lefkaier, F. Boubenider and A. Cheriet***, Simulation du CND par courants de Foucault en vue de la caractérisation des fissures débouchantes dans les aciers austénitiques*, 6ème Conférence Européenne sur les méthodes numériques en Electromagnétisme NUMELEC, 8, 9 et 10 décembre 2008, Liège – Belgique.
- **[HEL 12] B. Helifa, M. Feliachi, I.K. Lefkaier,** *Strategy for eddy current nondestructive testing based on neural network inverse problems*, Article en préparation, à soumettre au journal « NDT & E International » Elsevier.
- **[HUA 04] Haoyu Huang, Toshiyuki Takagi, Tetsuya Uchimoto**, *Crack Shape Reconstruction in Ferromagnetic Materials Using a Novel Fast Numerical Simulation Method*, IEEE Transactions On Magnetics, Vol. 40, No. 2, March 2004, pp. 1374-1377
- **[HUR 06] Do Haeng Hur, Deok Hyun Lee, Myung Sik Choi, Un Chul Lee, Seon Jin Kim, Jung Ho Han**, *Discrimination method of through-wall cracks in steam generator tubes using eddy current signals*, NDT&E International 39 (2006) 361–366
- **[HUR 10] Do Haeng Hur, Myung Sik Choi, Deok Hyun Lee, Seon Jin Kim, Jung Ho Han**, *A case study on detection and sizing of defects in steam generator tubes using eddy current testing,* Nuclear Engineering and Design, Vol. 240 (2010), pp. 204–208
- **[JIN 02] Jianming Jin**, *The finite element method in electromagnetic*, John Wiley and Sons INC, Second edition, 2002, ISBN 0-471-43818-9.
- **[LEB 00] Yann LE BIHAN**, *Conception et caractérisation d'un dispositif à courants de Foucault pour l'évaluation non destructive de l'épaisseur de paroi d'aubes de turbines creuses*, Thèse de doctorat, Ecole Normale supérieure de Cachan, 2000.
- **[LEB 08] Y. Le Bihan, J. Pavo, C. Marchand**, *Characterization of small cracks in eddy current testing*, Eur. Phys. J. Appl. Phys. 43, 231–237 (2008)
- **[LEE 94] Hong-bae Lee, Hyun-Kyo Jung and Song-yop Hahn, Jin-Kyo Chung**, *An Inverse Analysis for Crack Identification in Eddy Current NDT of Tubes*, IEEE Transactions On Magnetics, Vol. 30, No. 5, September 1994, pp. 3403- 3406
- **[LEE 00] Hyang-beom Lee***,* **Dong-hun Kim***, Impedance Calculation for a Plate with Crack in Eddy Current NDT Using 3D Indirect BIEM*, IEEE Transactions On Magnetics, Vol. 36, No. 5, H.-B. 2000, pp. 3131- 3133
- **[LOU 95] F. Z. Louai**, *Modèles magnétodynamiques d'éléments finis pour structures tridimensionnelles de chauffage par induction*, Thèse de doctorat, Université de Nantes, 1995.
- **[MON 98] V. Monebhurrun, B. Duchêne, D. Lesselier**, *Three-dimensional inversion of eddy current data for non-destructive evaluation of steam generator tubes*, *Inverse Problems 14 (1998) 707–724.*
- **[NEL 65] J. A. Nelder, R. Mead**, *A simplex method for function minimization*, The Computer Journal 1965, 7:308–13.
- **[OUK 97] L. Oukhellou,** *Paramétrisation et classification de Signaux en Contrôle Non Destructif : application à la reconnaissance des défauts de Rails par courants de Foucault,* Thèse université de Paris-sud, France, 1997.
- **[OUS 98 ] Yacine OUSSAR**, *Réseaux d'ondelettes et réseaux de neurones pour la modélisation statique et dynamique de processus*, Thèse de doctorat, Université Pierre et Marie Curie Paris 6, France, 1998.
- **[PAV 94] Jozsef Pavo, Kenzo** Miya, *Reconstruction of Crack Shape by Optimization Using Eddy Current Field Measurement*, IEEE Transactions On Magnetics, Vol. 30. No. *5.* September 1994, pp. 3407-3410
- **[PAV 06] József Pávó, Dominique Lesselier**, *Calculation of Eddy Current Testing Probe Signal With Global Approximation*, IEEE Transactions On Magnetics, Vol. 42, No. 4, April 2006, pp. 1419-1422
- **[PHU 06] PHUNG Anh Tuan**, *Développement de formulations électromagnétiques éléments finis 3d pour la modélisation des dispositifs en fréquence élevée*, Thèse de doctorat, Institut National Polytechnique de Grenoble, 2006.
- **[RAC 05a] M. Rachek, M. Feliachi, M. Zaouia**, *Three dimensional finite element modelling for sensor movement simulation by geometrical band and nodal interpolation techniques in eddy current non destructive testing*, WSEAS trans. on CIRCUITS and SYSTEMS, issue 6, vol 4, June 2005
- **[RAC 05b] M. Rachek**, **M. Feliachi**, *Modélisation par éléments finis des Phénomènes Magnétodynamique Harmonique Tridimensionnelle avec la formulation AV-A*, *International symposium of Electromagnetic, Satellites and Cryptography*, 2005, pp.173-177.
- **[RAC 06] Mohamed Rachek,** *Modélisation par éléments finis de systèmes électromagnétiques en mouvement de structures tridimensionnelles, Application au couplage magnétique mécanique et contrôle non destructif par courant de Foucault*, Thèse de doctorat, Université de Tizi-Ouzou, 2006.
- **[RAC 07] M. Rachek, M. Féliachi**, *3-D movement simulation techniques using FE-methods : Application to Eddy Current Non-Destructive Testing*, NDT & E International, Elsevier, Vol 40, Issue 1, January 2007, pp 35-42.
- **[RAV 08] Cyril RAVAT**, *Conception de multicapteurs à courants de Foucault et inversion des signaux associés pour le contrôle non destructif*, Thèse de doctorat, Université Paris-Sud XI, 2008.
- **[REN 90] W. Renhart, C. A. Magele**, *The Treatment Of Cracks In NDT Problems Using FEM*, IEEE Transactions On Magnetics, Vol. 26, No. 2, March 1990, pp. 873-876
- **[REN 99]** *Z.* **Ren**, *Solving 3-D eddy current problem containing thin cracks using dual formulations and shell elements*, *IEE Proc.-Si. Mms. Technol., Vol. 146. No. 1, January 1999, pp. 9-14*
- **[SAT 81] Sather A.,** *Investigation Into the Depth of Pulsed Eddy-Current Penetration, Eddy Current Characterization of Materials and Structures,* ASTM STP722, George Birnbaum and George Free, Eds, ASTM, 1981, pp 374-386.
- **[SHA 97] Shatat A., Atherton D. L.,** *Remote Field Eddy Current Inspection of Support plate Fretting Wear,* Materials Evaluation, March 1997,p. 3.
- **[SUL 00] Sullivan S.P., Smith S.P., Sharp F.L.,** *Simultaneous Absolute and Differential Operation of Eddy Current Bobbin Probes for Heat Exchange Tube Inspection,* Materials Evaluation, May 2000,p. 2.
- **[SUN 92] Yu Shi Sun, He Yun Lin, Mei Juan Chen, Chun De Wang, Xiao Bing Wu, David Atherton, Thomas R. Schmidt**, *Finite Element Modelling and Physics of Remote Field Eddy Current Responses for Axially Aligned Cracks*, IEEE Transactions On Magnetics, Vol. 28, No. 4, July 1992, pp. 1941-1947
- **[TAN 01] Motoo Tanaka***,* **Hajime Tsuboi***, Finite Element Model of Natural Crack in Eddy Current Testing Problem*, IEEE Transactions On Magnetics, Vol. 37, No. 5, September 2001, pp. 3125-3128
- **[THE 94] T. P. Theodoulidis, S. M. Panas, E. E. Kriezis**, *Eddy current detection of crack orientation using elliptical excitation*, IEE Proc.-Sci. Meas. Technol., Vol. 141, No. I , January 1994, pp. 41-47
- **[THE 05a] Theodoros Theodoulidis***,* **John Bowler**, *Eddy-Current Interaction of a Long Coil With a Slot in a Conductive Plate*, IEEE Transactions On Magnetics, Vol. 41, No. 4, April 2005, pp. 1238-1247
- **[THE 05b] Theodoros Theodoulidis**, *Analytical Model for Tilted Coils in Eddy-Current Nondestructive Inspection*, IEEE Transactions On Magnetics, Vol. 41, No. 9, September 2005, pp. 2447-2454
- **[THE 10] Theodoros Theodoulidis, Nikolaos Poulakis, Athanasios Dragogias**, *Rapid computation of eddy current signals from narrow cracks*, NDT&E International 43 (2010) 13–19
- **[THO 95a] Frédéric Thollon**, *Conception et optimisation de capteurs* à *courants de Foucault pour la détection de défauts profonds dans des matériaux amagnétiques,* Thèse de doctorat, Ecole centrale de Lyon, 1995.
- **[THO 95b] Frédéric Thollon , Noël Burais**, *Geometrical optimization of sensors for eddy currents Non Destructive Testing and Evaluation*, IEEE Transactions On Magnetics, Vol. 31, No. 3, May *1995, pp. 2026-2031*
- **[TRI 10] Adrien Trillon**, *Reconstruction de défauts à partir de données issues de capteurs à courants de Foucault avec modèle direct différentiel*, Thèse de doctorat, Université de Nantes, 2010.
- **[SMI 05] Radislav Smid, Adam Docekal, Marcel Kreidl**, *Automated classification of eddy current signatures during manual inspection*, NDT&E International, Elsevier, Vol. 38, February 2005, pp.462-470.
- **[VUI 94] Vuillerrmoz P.L.,** *Les courants de Foucault : Principes, mesure et contrôle,* AFNOR, 1994
- **[WEN 05 ] P. Wendling, Yann Le Floch, Fabrice Foucher, Jean-Claude Verite, Christophe Guerin, Richard Ruz, Xavier Brunotte, Adrian Perregaux**, *Non-destructive Testing Modeling with Finite Element Method (Problem 8),*  CEDRAT, EDF, MAGSOFT
- **[WIT 06] Lucjan Witek**, *Failure analysis of turbine disc of an aero engine*, Engineering Failure Analysis 13 (2006) 9–17
- **[YAN 98] Mingye Yan, Satish Udpa, Shreekanth Mandayam, Yushi Sun, Paul Sacks, William Lord**, *Solution of Inverse Problems in Electromagnetic NDE Using Finite Element Methods*, IEEE Transactions On Magnetics, Vol 34, No *5 ,* September 1998, pp. 2924-2927
- **[YAN 99] Yan H., Zhong P.D., Xi N.S.,Tao C.H.,** *A case study of cracks in aeroengine compressor discs,* Engineering Failure Analysis, PERGAMON, June 1999, p1.
- **[YUS 02] Noritaka Yusa, Weiying Cheng, Testsuya Uchimoto, Kenzo Miya**, *Profile reconstruction of simulated natural cracks from eddy current signals*, NDT&E International 35 (2002) 9–18
- **[YUS 02] Noritaka Yusa, Weiying Cheng, Zhenmao Chen, Kenzo Miya**, *Generalized neural network approach to eddy current inversion for real cracks*, NDT&E International 35 (2002) 609–614
- **[YUS 05] Noritaka Yusa, Ladislav Janousek, Zhenmao Chen, Kenzo Miya**, *Diagnostics of stress corrosion and fatigue cracks using benchmark signals*, Materials Letters 59 (2005) 3656 – 3659
- **[YUS 06] Noritaka Yusa, Ladislav Janousek, Mihai Rebican, Zhenmao Chen, Kenzo Miya, Nobuki Dohi, Naoki Chigusa, Yoshihiro Matsumoto**, *Caution when applying eddy current inversion to stress corrosion cracking*, Nuclear Engineering and Design 236 (2006) 211–221
- **[YUS 07a] Noritaka Yusa, Stephane Perrin, Kazue Mizuno, Kenzo Miya**, *Numerical modelling of general cracks from the viewpoint of eddy current simulations*, NDT&E International, Elsevier, Vol. 40, May 2007, pp. 577–583.
- **[YUS 07b] Noritaka Yusa, Stéphane Perrin, Kenzo Miya**, *Eddy current data for characterizing less volumetric stress corrosion cracking in nonmagnetic materials*, Materials Letters 61 (2007) 827–829
- **[YUS 07c] Noritaka Yusa, Stephane Perrin, Kazue Mizuno, Zhenmao Chen, Kenzo Miya**, *Eddy current inspection of closed fatigue and stress corrosion cracks*, Meas. Sci. Technol. 18 (2007) 3403–3408
- **[YUS 09] Noritaka Yusa, Hidetoshi Hashizume**, *Evaluation of stress corrosion cracking as a function of its resistance to eddy currents*, Nuclear Engineering and Design 239 (2009) 2713–2718
- **[ZAO 08] Abdelhalim Zaoui**, *Contribution à la modélisation du CND par matrice de capteurs à courants de Foucault*, Thèse de Doctorat en cotutelle, Université de Nantes, France, EMP, Algérie, 2008.
- **[ZIT 06] Adel Zitouni**, *Modélisation et conception d'un capteur a courants de Foucault intelligent pour l'identification de canalisations enterrées*. Thèse de doctorat, Université de Reims, 2006.

#### **Résumé**

Ce travail de thèse relève du domaine du Contrôle Non destructif (CND) par courants de Foucault (CF) dans ses aspects expérimental et de modélisation. Il a pour but essentiel l'élaboration d'une stratégie d'évaluation et de mise au point d'outils logiciels et matériels permettant une meilleure analyse des signaux provenant d'un capteur à courants de Foucault en vue de la caractérisation des fissures débouchantes présentes dans des pièces "critiques" de matériaux conducteurs. Il s'inscrit dans le cadre général de la caractérisation des fissures par courants de Foucault.

Dans ce contexte et afin de situer le travail dans un cadre plus général, on se place dans le cas où le matériau contenant la fissure peut présenter une conductivité électrique et (ou) une perméabilité magnétique non identifiée et un revêtement d'épaisseur inconnue. Des modèles directs en 2D et 3D éléments finis de la formulation magnétodynamique en potentiels vecteur magnétique et scalaire électrique déduite des équations de Maxwell sont développés pour la modélisation du système (matériau+fissure+bobine). Des algorithmes type simplex et réseau de neurones sont élaborés pour la résolution du problème inverse dans le but d'obtenir une caractérisation complète de la fissure débouchante. Nous validons les modèles développés (direct et inverse) par confrontation à des données obtenues à partir d'une compagne d'expériences réalisées au laboratoire, en utilisant des bobines connues et des pièces étalons comportant des fissures bien identifiées, ce qui permet la détermination de la morphologie de la fissure débouchante : position, forme, dimensions.

Finalement et sur la base des approches développées, nous établissons une stratégie de contrôle en vue de la caractérisation complète des fissures débouchantes.

**Mots clés :** CND par courants de Foucault, matériaux conducteurs, fissures débouchantes, expérimentation, formulation électromagnétique, modèles direct et inverse, modélisation par éléments finis 2D et 3D, réseau de neurones.

## **Abstract**

The work of the present thesis falls within the field of Non Destructive Testing (NDT) by eddy current (EC) in its experimental and modeling aspects. Its main purpose is the development of an evaluation strategy and the elaboration of software and hardware tools for better analysis of signals from an eddy current sensor for the characterization of surface cracks in "critical" parts of conducting materials. It fits into the general framework for the characterization of cracks by eddy currents.

In this context and in order to place the work in a more general framework, we consider cracks containing material that unidentified electrical conductivity and (or) magnetic permeability with an unknown coating thickness. Direct models in 2D and 3D finite element magnetodynamic formulation using magnetic vector and electric scalar potentials deduced from Maxwell equations are developed for modeling the system (material  $+$  crack  $+$  coil). Simplex and neural networks algorithms are developed for solving the inverse problem in order to obtain a complete characterization of the surface crack. We validate the developed models (direct and reverse) by comparing data obtained from a set of laboratory experiments, using known coils and standard parts with clearly identified cracks, which allows the determination of the morphology of the surface crack : position, shape and dimensions.

Finally, and based on the developed approaches, we establish a control strategy for a complete characterization of surface cracks.

**Keywords :** eddy current NDT, conducting materials, surface cracks, experimentation, electromagnetic formulation, direct and inverse models, 2D and 3D finite element modeling, neural network.

## **Discipline : Electronique et Génie Electrique**